# MSP430 IAR C/C++ Compiler

Reference Guide

for Texas Instruments'

MSP430 Microcontroller Family

### **COPYRIGHT NOTICE**

© Copyright 1996-2007 IAR Systems. All rights reserved.

No part of this document may be reproduced without the prior written consent of IAR Systems. The software described in this document is furnished under a license and may only be used or copied in accordance with the terms of such a license.

## **DISCLAIMER**

The information in this document is subject to change without notice and does not represent a commitment on any part of IAR Systems. While the information contained herein is assumed to be accurate, IAR Systems assumes no responsibility for any errors or omissions.

In no event shall IAR Systems, its employees, its contractors, or the authors of this document be liable for special, direct, indirect, or consequential damage, losses, costs, charges, claims, demands, claim for lost profits, fees, or expenses of any nature or kind.

#### **TRADEMARKS**

IAR, IAR Systems, IAR Embedded Workbench, IAR MakeApp, C-SPY, visualSTATE, From Idea To Target, IAR KickStart Kit and IAR PowerPac are trademarks or registered trademarks owned by IAR Systems AB.

Texas Instruments is a registered trademark of Texas Instruments Incorporated.

Microsoft and Windows are registered trademarks of Microsoft Corporation.

All other product names are trademarks or registered trademarks of their respective owners.

#### **EDITION NOTICE**

Seventh edition: September 2007

Part number: C430-7

This guide applies to version 4.x of MSP430 IAR Embedded Workbench®.

Internal reference: 8.2, 4.8, ISUD.

## **Brief contents**

| lables                                     | xix |
|--------------------------------------------|-----|
| Preface                                    | xxi |
| Part I. Using the compiler                 | 1   |
| Getting started                            | 3   |
| Data storage                               | 13  |
| Functions                                  | 23  |
| Placing code and data                      | 31  |
| The DLIB runtime environment               | 45  |
| The CLIB runtime environment               | 75  |
| Assembler language interface               | 83  |
| Using C++                                  | 101 |
| Efficient coding for embedded applications | 113 |
| Part 2. Reference information              | 131 |
| External interface details                 | 133 |
| Compiler options                           | 139 |
| Data representation                        | 169 |
| Compiler extensions                        | 179 |
| Extended keywords                          | 189 |
| Pragma directives                          | 199 |
| Intrinsic functions                        | 215 |
| The preprocessor                           | 225 |

| Library functions               | 231 |
|---------------------------------|-----|
| Segment reference               | 241 |
| Implementation-defined behavior | 251 |
| Index                           | 265 |

## **Contents**

| Tables                 |                           | xix   |
|------------------------|---------------------------|-------|
| Preface                |                           | xxi   |
| Who should r           | ead this guide            | XXi   |
|                        | nis guide                 |       |
| What this gui          | de contains               | xxii  |
| Other docum            | entation                  | xxiii |
| Further re             | eading                    | xxiv  |
| Document co            | nventions                 | xxiv  |
| Typograp               | hic conventions           | xxiv  |
| Part I. Using          | the compiler              | 1     |
| Getting started        |                           | 3     |
| IAR language           | overview                  | 3     |
| Supported MS           | SP430 devices             | 4     |
| <b>B</b> uilding appli | cations—an overview       | 4     |
| Compilin               | g                         | 4     |
| Linking                |                           | 5     |
| Basic settings         | for project configuration | 5     |
| Processor              | configuration             | 6     |
| Position-i             | ndependent code           | 7     |
| Data mod               | lel (MSP4300X only)       | 7     |
| Size of do             | ouble floating-point type | 7     |
| Optimizat              | tion for speed and size   | 8     |
| Runtime 6              | environment               | 8     |
| Special suppo          | rt for embedded systems   | 10    |
| Extended               | keywords                  | 10    |
| Pragma d               | irectives                 | 10    |
| Predefine              | d symbols                 | 10    |
| Special fu             | unction types             | 11    |
| Header fi              | les for I/O               | 11    |

|             | Accessing low-level features                 | 11     |
|-------------|----------------------------------------------|--------|
| Data stora  | ge                                           | 13     |
| Intro       | duction                                      | 13     |
| Data        | models (MSP430X only)                        | 14     |
|             | Specifying a data model                      | 14     |
| Mem         | ory types (MSP430X only)                     | 15     |
|             | Data16                                       | 16     |
|             | Data20                                       | 16     |
|             | Using data memory attributes                 | 16     |
|             | Pointers and memory types                    | 18     |
|             | Structures and memory types                  | 18     |
|             | More examples                                | 19     |
| C++ :       | and memory types (MSP430X only)              | 20     |
| The s       | stack and auto variables                     | 20     |
| Dyna        | mic memory on the heap                       | 22     |
| Functions . |                                              | 23     |
| Func        | tion-related extensions                      | 23     |
| Prim        | itives for interrupts, concurrency, and OS-r | elated |
| progi       | ramming                                      | 23     |
|             | Interrupt functions                          | 23     |
|             | Monitor functions                            | 26     |
|             | C++ and special function types               | 28     |
| Placing cod | de and data                                  | 31     |
| Segm        | nents and memory                             | 31     |
|             | What is a segment?                           | 31     |
| Placi       | ng segments in memory                        | 32     |
|             | Customizing the linker command file          | 33     |
| Data        | segments                                     | 35     |
|             | Static memory segments                       | 35     |
|             | The stack                                    | 37     |
|             | The heap                                     | 39     |
|             | Located data                                 | 40     |

| Code segments                                        | 41           |
|------------------------------------------------------|--------------|
| Startup code                                         | 41           |
| Normal code                                          | 41           |
| Interrupt functions for MSP430X                      | 41           |
| Interrupt vectors                                    | 42           |
| C++ dynamic initialization                           | 42           |
| Verifying the linked result of code and data placeme | <b>nt</b> 42 |
| Segment too long errors and range errors             | 42           |
| Linker map file                                      | 43           |
| The DLIB runtime environment                         | 45           |
| Introduction to the runtime environment              |              |
| Runtime environment functionality                    | 45           |
| Library selection                                    | 46           |
| Situations that require library building             | 47           |
| Library configurations                               | 47           |
| Debug support in the runtime library                 | 47           |
| Using a prebuilt library                             | 48           |
| Customizing a prebuilt library without rebuilding    | 50           |
| Choosing formatters for printf and scanf             | 51           |
| Choosing printf formatter                            | 51           |
| Choosing scanf formatter                             | 52           |
| Overriding library modules                           | 53           |
| Building and using a customized library              | 55           |
| Setting up a library project                         | 55           |
| Modifying the library functionality                  | 55           |
| Using a customized library                           | 56           |
| System startup and termination                       | 56           |
| System startup                                       | 56           |
| System termination                                   | 58           |
| Customizing system initialization                    | 59           |
| low_level_init                                       | 59           |
| Modifying the file cstartup.s43                      | 60           |

| Stand      | dard streams for input and output                 | 60 |
|------------|---------------------------------------------------|----|
|            | Implementing low-level character input and output | 60 |
| Conf       | iguration symbols for printf and scanf            | 62 |
|            | Customizing formatting capabilities               | 63 |
| File i     | nput and output                                   | 63 |
| Loca       | le                                                | 64 |
|            | Locale support in prebuilt libraries              | 64 |
|            | Customizing the locale support                    | 65 |
|            | Changing locales at runtime                       | 65 |
| Envir      | onment interaction                                | 66 |
| Signa      | ıl and raise                                      | 67 |
| Time       | ·                                                 | 67 |
| Strto      | od                                                | 68 |
| Asse       | rt                                                | 68 |
| Неар       | os                                                | 68 |
| Hard       | ware multiplier support                           | 68 |
| C-SP       | Y Debugger runtime interface                      | 69 |
|            | Low-level debugger runtime interface              | 70 |
|            | The debugger terminal I/O window                  | 70 |
| Chec       | king module consistency                           | 71 |
|            | Runtime model attributes                          | 71 |
|            | Using runtime model attributes                    | 72 |
|            | Predefined runtime attributes                     | 72 |
|            | User-defined runtime model attributes             | 74 |
| The CLIB i | runtime environment                               | 75 |
| Runt       | ime environment                                   | 75 |
| Input      | and output                                        | 77 |
| _          | Character-based I/O                               | 77 |
|            | Formatters used by printf and sprintf             | 77 |
|            | Formatters used by scanf and sscanf               | 79 |
| Syste      | em startup and termination                        | 79 |
| -          | System startup                                    |    |
|            | System termination                                | 80 |

|       | Overriding default library modules  | 80  |
|-------|-------------------------------------|-----|
|       | Customizing system initialization   | 80  |
|       | C-SPY runtime interface             | 80  |
|       | The debugger terminal I/O window    | 81  |
|       | Termination                         | 81  |
|       | Checking module consistency         | 81  |
| Asser | mbler language interface            | 83  |
|       | Mixing C and assembler              | 83  |
|       | Intrinsic functions                 | 83  |
|       | Mixing C and assembler modules      | 84  |
|       | Inline assembler                    | 85  |
|       | Calling assembler routines from C   | 86  |
|       | Creating skeleton code              | 86  |
|       | Compiling the code                  | 87  |
|       | Calling assembler routines from C++ | 88  |
|       | Calling convention                  | 89  |
|       | Choosing a calling convention       | 90  |
|       | Function declarations               | 90  |
|       | Using C linkage in C++ source code  | 91  |
|       | Preserved versus scratch registers  | 91  |
|       | Function entrance                   | 92  |
|       | Function exit                       | 94  |
|       | Examples                            | 95  |
|       | Function directives                 | 96  |
|       | Calling functions                   | 97  |
|       | Call frame information              | 97  |
| Using | ; C++                               | 101 |
|       | Overview                            | 101 |
|       | Standard Embedded C++               | 101 |
|       | Extended Embedded C++               | 102 |
|       | Enabling C++ support                |     |
|       | Feature descriptions                |     |
|       | •                                   | 103 |

|              | Functions                                     | 106 |
|--------------|-----------------------------------------------|-----|
|              | New and Delete operators                      | 106 |
|              | Templates                                     | 107 |
|              | Variants of casts                             | 110 |
|              | Mutable                                       | 111 |
|              | Namespace                                     | 111 |
|              | The STD namespace                             | 111 |
|              | Using interrupts and EC++ destructors         | 111 |
| C++ I        | language extensions                           | 111 |
| Efficient co | oding for embedded applications               | 113 |
| Selec        | ting data types                               | 113 |
|              | Using efficient data types                    | 113 |
|              | Floating-point types                          | 114 |
|              | Rearranging elements in a structure           | 114 |
|              | Anonymous structs and unions                  | 115 |
| Cont         | rolling data and function placement in memory | 116 |
|              | Data placement at an absolute location        | 117 |
|              | Data and function placement in segments       | 119 |
| Cont         | rolling compiler optimizations                | 120 |
|              | Scope for performed optimizations             | 120 |
|              | Optimization levels                           | 121 |
|              | Speed versus size                             | 121 |
|              | Fine-tuning enabled transformations           | 122 |
| Writ         | ing efficient code                            | 124 |
|              | Saving stack space and RAM memory             | 125 |
|              | Function prototypes                           | 125 |
|              | Integer types and bit negation                | 126 |
|              | Protecting simultaneously accessed variables  | 126 |
|              | Accessing special function registers          | 127 |
|              | Non-initialized variables                     | 128 |
|              | Efficient switch statements                   | 120 |

| Part 2. Reference information   | 131 |
|---------------------------------|-----|
| External interface details      |     |
| Invocation syntax               | 133 |
| Compiler invocation syntax      |     |
| Passing options                 | 133 |
| Environment variables           | 134 |
| Include file search procedure   | 134 |
| Compiler output                 | 135 |
| Diagnostics                     | 136 |
| Message format                  | 137 |
| Severity levels                 | 137 |
| Setting the severity level      | 138 |
| Internal error                  | 138 |
| Compiler options                | 139 |
| Options syntax                  | 139 |
| Types of options                | 139 |
| Rules for specifying parameters | 139 |
| Compiler options summary        | 142 |
| Descriptions of options         | 144 |
| char_is_signed                  | 144 |
| core                            | 144 |
| -D                              | 145 |
| data_model                      | 145 |
| debug, -r                       | 146 |
| dependencies                    | 146 |
| diag_error                      | 147 |
| diag_remark                     | 148 |
| diag_suppress                   | 148 |
| diag_warning                    | 148 |
| diagnostics_tables              | 149 |
| dlib_config                     | 149 |
| double                          | 150 |

| -е                                | 150 |
|-----------------------------------|-----|
| ec++                              | 151 |
| eec++                             | 151 |
| enable_multibytes                 | 151 |
| error_limit                       | 152 |
| -f                                | 152 |
| header_context                    | 152 |
| -I                                | 153 |
| -1                                | 153 |
| library_module                    | 154 |
| lock_r4                           | 154 |
| lock_r5                           | 154 |
| migration_preprocessor_extensions | 155 |
| misrac                            | 155 |
| misrac_verbose                    | 156 |
| module_name                       | 156 |
| no_code_motion                    | 157 |
| no_cse                            | 157 |
| no_inline                         | 157 |
| no_path_in_file_macros            | 158 |
| no_tbaa                           | 158 |
| no_typedefs_in_diagnostics        | 158 |
| no_unroll                         | 159 |
| no_warnings                       | 159 |
| no_wrap_diagnostics               | 160 |
| -0                                | 160 |
| -o,output                         | 161 |
| omit_types                        | 161 |
| only_stdout                       | 161 |
| output, -o                        | 162 |
| pic                               | 162 |
| preinclude                        | 162 |
| preprocess                        | 163 |
| nublic equ                        | 163 |

| -r,debug                                   |
|--------------------------------------------|
| reduce_stack_usage164                      |
| regvar_r4164                               |
| regvar_r5164                               |
| remarks164                                 |
| require_prototypes165                      |
| save_reg20165                              |
| silent                                     |
| strict_ansi                                |
| warnings_affect_exit_code166               |
| warnings_are_errors                        |
| Data representation 169                    |
| <b>Alignment</b>                           |
| Alignment on the MSP430 microcontroller169 |
| Basic data types170                        |
| Integer types170                           |
| Floating-point types172                    |
| Pointer types                              |
| Function pointers                          |
| Data pointers                              |
| Casting                                    |
| Structure types175                         |
| Alignment                                  |
| General layout175                          |
| Packed structure types                     |
| Type qualifiers176                         |
| Declaring objects volatile                 |
| Declaring objects const                    |
| Data types in C++178                       |
| Compiler extensions                        |
| Compiler extensions overview179            |
| Enabling language extensions               |

| C lan       | guage extensions                       | 180 |
|-------------|----------------------------------------|-----|
|             | Important language extensions          | 180 |
|             | Useful language extensions             | 182 |
|             | Minor language extensions              | 186 |
| Extended k  | eywords                                | 189 |
| Gene        | ral syntax rules for extended keywords | 189 |
|             | Type attributes                        | 189 |
|             | Object attributes                      | 191 |
| Sumr        | nary of extended keywords              | 192 |
| Desci       | riptions of extended keywords          | 193 |
|             | cc_version1                            | 193 |
|             | cc_version2                            | 193 |
|             | data16                                 | 194 |
|             | data20                                 | 194 |
|             | interrupt                              | 195 |
|             | intrinsic                              | 195 |
|             | monitor                                | 195 |
|             | no_init                                | 196 |
|             | noreturn                               | 196 |
|             | raw                                    | 196 |
|             | regvar                                 | 196 |
|             | root                                   | 197 |
|             | save_reg20                             | 197 |
|             | task                                   | 198 |
| Pragma dire | ectives                                | 199 |
| Sumr        | nary of pragma directives              | 199 |
| Desci       | riptions of pragma directives          | 200 |
|             | basic_template_matching                | 200 |
|             | bis_nmi_ie1                            | 201 |
|             | bitfields                              | 201 |
|             | constseg                               | 202 |
|             | data_alignment                         | 202 |
|             | datasen                                | 203 |

|              | diag_default                    | 203 |
|--------------|---------------------------------|-----|
|              | diag_error                      | 204 |
|              | diag_remark                     | 204 |
|              | diag_suppress                   | 204 |
|              | diag_warning                    | 205 |
|              | include_alias                   | 205 |
|              | inline                          | 206 |
|              | language                        | 206 |
|              | location                        | 207 |
|              | message                         | 207 |
|              | no_epilogue                     | 208 |
|              | object_attribute                | 208 |
|              | optimize                        | 208 |
|              | pack                            | 209 |
|              | required                        | 211 |
|              | rtmodel                         | 212 |
|              | segment                         | 213 |
|              | type_attribute                  | 213 |
|              | vector                          | 214 |
| Intrinsic fu | nctions                         | 215 |
| Intrin       | nsic functions summary          | 215 |
| Desci        | riptions of intrinsic functions | 216 |
|              | bcd_add_ <i>type</i>            | 216 |
|              | bic_SR_register                 | 217 |
|              | bic_SR_register_on_exit         | 217 |
|              | bis_SR_register                 | 218 |
|              | bis_SR_register_on_exit         | 218 |
|              | data16_read_addr                | 218 |
|              | data16_write_addr               | 218 |
|              | data20_read_ <i>type</i>        | 219 |
|              | data20_write_type               | 219 |
|              | delay_cycles                    | 220 |
|              | disable interrupt               | 220 |

| enable_interrupt                                      | 220 |
|-------------------------------------------------------|-----|
| even_in_range                                         | 221 |
| get_interrupt_state                                   | 221 |
| get_R4_register                                       | 222 |
| get_R5_register                                       | 222 |
| get_SP_register                                       | 222 |
| get_SR_register                                       | 222 |
| get_SR_register_on_exit                               | 222 |
| low_power_mode_ <i>n</i>                              | 223 |
| low_power_mode_off_on_exit                            | 223 |
| no_operation                                          | 223 |
| op_code                                               | 223 |
| set_interrupt_state                                   | 223 |
| set_R4_register                                       | 224 |
| set_R5_register                                       | 224 |
| set_SP_register                                       | 224 |
| swap_bytes                                            | 224 |
| The preprocessor                                      | 225 |
| Overview of the preprocessor                          | 225 |
| Descriptions of predefined preprocessor symbols       | 226 |
| Descriptions of miscellaneous preprocessor extensions | 228 |
| NDEBUG                                                |     |
| _Pragma()                                             | 229 |
| #warning message                                      | 229 |
| VA_ARGS                                               | 229 |
| Library functions                                     | 231 |
| Introduction                                          | 231 |
| Header files                                          | 231 |
| Library object files                                  | 232 |
| Reentrancy                                            | 232 |
| IAR DLIB Library                                      | 233 |
| C header files                                        | 233 |
| C++ header files                                      | 234 |

| Library functions as intrinsic functions | 236 |
|------------------------------------------|-----|
| Added C functionality                    | 236 |
| IAR CLIB Library                         | 238 |
| Library definitions summary              | 239 |
| Segment reference                        | 241 |
| Summary of segments                      | 241 |
| Descriptions of segments                 | 242 |
| CODE                                     | 242 |
| CSTACK                                   | 243 |
| CSTART                                   | 243 |
| DATA16_AC                                | 243 |
| DATA16_AN                                | 243 |
| DATA16_C                                 | 244 |
| DATA16_HEAP                              | 244 |
| DATA16_I                                 | 244 |
| DATA16_ID                                | 245 |
| DATA16_N                                 | 245 |
| DATA16_Z                                 | 245 |
| DATA20_AC                                | 246 |
| DATA20_AN                                | 246 |
| DATA20_C                                 | 246 |
| DATA20_HEAP                              | 246 |
| DATA20_I                                 | 247 |
| DATA20_ID                                | 247 |
| DATA20_N                                 | 247 |
| DATA20_Z                                 | 248 |
| DIFUNCT                                  | 248 |
| INTVEC                                   | 248 |
| ISR_CODE                                 | 249 |
| REGVAR_AN                                | 249 |
| RESET                                    | 249 |

| Implementation-defined behavior                 | 251 |
|-------------------------------------------------|-----|
| Descriptions of implementation-defined behavior | 251 |
| Translation                                     | 251 |
| Environment                                     | 252 |
| Identifiers                                     | 252 |
| Characters                                      | 252 |
| Integers                                        | 254 |
| Floating point                                  | 254 |
| Arrays and pointers                             | 255 |
| Registers                                       | 255 |
| Structures, unions, enumerations, and bitfields | 255 |
| Qualifiers                                      | 256 |
| Declarators                                     | 256 |
| Statements                                      | 256 |
| Preprocessing directives                        | 256 |
| IAR DLIB Library functions                      | 258 |
| IAR CLIB Library functions                      | 261 |
| Index                                           | 265 |

## **Tables**

| 1: Typographic conventions used in this guide xxi                   | V          |
|---------------------------------------------------------------------|------------|
| 2: Command line options for specifying library and dependency files | 9          |
| 3: Data model characteristics                                       | 5          |
| 4: Memory types and their corresponding memory attributes           | 7          |
| 5: XLINK segment memory types                                       | 2          |
| 6: Memory layout of a target system (example)                       | 3          |
| 7: Memory types with corresponding segment groups                   | 6          |
| 8: Segment name suffixes                                            | 6          |
| 9: Library configurations                                           | 7          |
| 10: Levels of debugging support in runtime libraries                | 8          |
| 11: Prebuilt libraries                                              | 9          |
| 12: Customizable items                                              | 0          |
| 13: Formatters for printf                                           | 12         |
| 14: Formatters for scanf                                            | 3          |
| 15: Descriptions of printf configuration symbols                    | 52         |
| 16: Descriptions of scanf configuration symbols                     | 52         |
| 17: Low-level I/O files                                             | <u>i</u> 3 |
| 18: Heaps and memory types                                          | 8          |
| 19: Functions with special meanings when linked with debug info     | 9          |
| 20: Example of runtime model attributes                             | 1          |
| 21: Predefined runtime model attributes                             | 2          |
| 22: Runtime libraries                                               | 6          |
| 23: Registers used for passing parameters                           | 13         |
| 24: Registers used for returning values                             | 15         |
| 25: Call frame information resources defined in a names block       | 8          |
| 26: Compiler optimization levels                                    | 21         |
| 27: Compiler environment variables                                  | 4          |
| 28: Error return codes                                              | 6          |
| 29: Compiler options summary                                        | 2          |
| 30: Integer types                                                   | 0          |
| 31: Floating-point types                                            | 2          |

| 32: | Data pointers                                        | 174 |
|-----|------------------------------------------------------|-----|
| 33: | Extended keywords summary                            | 192 |
| 34: | Pragma directives summary                            | 199 |
| 35: | Intrinsic functions summary                          | 215 |
| 36: | Functions for binary coded decimal operations        | 217 |
| 37: | Functions for reading data that has a 20-bit address | 219 |
| 38: | Functions for writing data that has a 20-bit address | 220 |
| 39: | Predefined symbols                                   | 226 |
| 40: | Traditional standard C header files—DLIB             | 233 |
| 41: | Embedded C++ header files                            | 234 |
| 42: | Additional Embedded C++ header files—DLIB            | 235 |
| 43: | Standard template library header files               | 235 |
| 44: | New standard C header files—DLIB                     | 236 |
| 45: | IAR CLIB Library header files                        | 239 |
| 46: | Segment summary                                      | 241 |
| 47: | Message returned by strerror()—IAR DLIB library      | 261 |
| 48: | Message returned by strerror()—IAR CLIB library      | 264 |

## **Preface**

Welcome to the MSP430 IAR C/C++ Compiler Reference Guide. The purpose of this guide is to provide you with detailed reference information that can help you to use the MSP430 IAR C/C++ Compiler to best suit your application requirements. This guide also gives you suggestions on coding techniques so that you can develop applications with maximum efficiency.

## Who should read this guide

You should read this guide if you plan to develop an application using the C or C++ language for the MSP430 microcontroller and need to get detailed reference information on how to use the MSP430 IAR C/C++ Compiler. In addition, you should have a working knowledge of the following:

- The architecture and instruction set of the MSP430 microcontroller. Refer to the documentation from Texas Instruments for information about the MSP430 microcontroller
- The C or C++ programming language
- Application development for embedded systems
- The operating system of your host computer.

## How to use this guide

When you start using the MSP430 IAR C/C++ Compiler, you should read *Part 1. Using the compiler* in this guide.

When you are familiar with the compiler and have already configured your project, you can focus more on *Part 2. Reference information*.

If you are new to using the IAR Systems build tools, we recommend that you first study the MSP430 IAR Embedded Workbench® IDE User Guide. This guide contains a product overview, tutorials that can help you get started, conceptual and user information about the IAR Embedded Workbench IDE and the IAR C-SPY® Debugger, and corresponding reference information.

## What this guide contains

Below is a brief outline and summary of the chapters in this guide.

## Part 1. Using the compiler

- Getting started gives the information you need to get started using the MSP430 IAR C/C++ Compiler for efficiently developing your application.
- Data storage describes how data can be stored in memory, with emphasis on the different data models and data memory type attributes.
- Functions gives a brief overview of function-related extensions—mechanisms for controlling functions—and describes some of these mechanisms in more detail.
- Placing code and data describes the concept of segments, introduces the linker command file, and describes how code and data are placed in memory.
- The DLIB runtime environment describes the DLIB runtime environment in which
  an application executes. It covers how you can modify it by setting options,
  overriding default library modules, or building your own library. The chapter also
  describes system initialization and introduces the file cstartup, as well as how to
  use modules for locale, and file I/O.
- The CLIB runtime environment gives an overview of the CLIB runtime libraries and how they can be customized. The chapter also describes system initialization and introduces the file cstartup.
- Assembler language interface contains information required when parts of an
  application are written in assembler language. This includes the calling convention.
- Using C++ gives an overview of the two levels of C++ support: The industry-standard EC++ and IAR Extended EC++.
- Efficient coding for embedded applications gives hints about how to write code that compiles to efficient code for an embedded application.

### Part 2. Reference information

- External interface details provides reference information about how the compiler interacts with its environment—the invocation syntax, methods for passing options to the compiler, environment variables, the include file search procedure, and the different types of compiler output. The chapter also describes how the compiler's diagnostic system works.
- *Compiler options* explains how to set options, gives a summary of the options, and contains detailed reference information for each compiler option.
- Data representation describes the available data types, pointers, and structure types.
   This chapter also gives information about type and object attributes.

- Compiler extensions gives a brief overview of the compiler extensions to the ISO/ANSI C standard. More specifically the chapter describes the available C language extensions.
- Extended keywords gives reference information about each of the MSP430-specific keywords that are extensions to the standard C/C++ language.
- Pragma directives gives reference information about the pragma directives.
- *Intrinsic functions* gives reference information about the functions that can be used for accessing MSP430-specific low-level features.
- The preprocessor gives a brief overview of the preprocessor, including reference information about the different preprocessor directives, symbols, and other related information.
- Library functions gives an introduction to the C or C++ library functions, and summarizes the header files.
- Segment reference gives reference information about the compiler's use of segments.
- Implementation-defined behavior describes how the MSP430 IAR C/C++ Compiler. handles the implementation-defined areas of the C language standard.

## Other documentation

The complete set of IAR Systems development tools for the MSP430 microcontroller is described in a series of guides. For information about:

- Using the IAR Embedded Workbench® IDE with the IAR C-SPY Debugger®, refer to the MSP430 IAR Embedded Workbench® IDE User Guide
- Programming for the MSP430 IAR Assembler, refer to the MSP430 IAR Assembler Reference Guide
- Using the IAR XLINK Linker, the IAR XAR Library Builder, and the IAR XLIB Librarian, refer to the IAR Linker and Library Tools Reference Guide
- Using the IAR DLIB Library functions, refer to the online help system
- Using the IAR CLIB Library functions, refer to the *IAR C Library Functions Reference Guide*, available from the online help system.
- Porting application code and projects created with a previous MSP430 IAR Embedded Workbench IDE, refer to MSP430 IAR Embedded Workbench® Migration Guide
- Developing safety-critical applications using the MISRA C guidelines, refer to the IAR Embedded Workbench® MISRA C Reference Guide.

All of these guides are delivered in hypertext PDF or HTML format on the installation media. Some of them are also delivered as printed books.

### **FURTHER READING**

The following books may be of interest to you when using the IAR Systems development tools:

- MSP430xxxx User's Guide provided by Texas Instruments
- Barr, Michael, and Andy Oram, ed. *Programming Embedded Systems in C and C++*. O'Reilly & Associates.
- Harbison, Samuel P. and Guy L. Steele (contributor). C: A Reference Manual. Prentice Hall.
- Kernighan, Brian W. and Dennis M. Ritchie. *The C Programming Language*. *Prentice Hall*. [The later editions describe the ANSI C standard.]
- Labrosse, Jean J. Embedded Systems Building Blocks: Complete and Ready-To-Use Modules in C. R&D Books.
- Lippman, Stanley B. and Josée Lajoie. C++ Primer. Addison-Wesley.
- Mann, Bernhard. C für Mikrocontroller. Franzis-Verlag. [Written in German.]
- Stroustrup, Bjarne. *The C++ Programming Language*. Addison-Wesley.

We recommend that you visit the following web sites:

- The Texas Instruments web site, www.ti.com, contains information and news about the MSP430 microcontrollers.
- The IAR Systems web site, www.iar.com, holds application notes and other product information.
- Finally, the Embedded C++ Technical Committee web site,
   www.caravan.net/ec2plus, contains information about the Embedded C++ standard.

## **Document conventions**

When, in this text, we refer to the programming language C, the text also applies to C++, unless otherwise stated.

### **TYPOGRAPHIC CONVENTIONS**

This guide uses the following typographic conventions:

| Style     | Used for                                                                     |
|-----------|------------------------------------------------------------------------------|
| computer  | Text that you enter or that appears on the screen.                           |
| parameter | A label representing the actual value you should enter as part of a command. |

Table 1: Typographic conventions used in this guide

| Style     | Used for                                                                                   |  |
|-----------|--------------------------------------------------------------------------------------------|--|
| [option]  | An optional part of a command.                                                             |  |
| {option}  | A mandatory part of a command.                                                             |  |
| a b c     | Alternatives in a command.                                                                 |  |
| bold      | Names of menus, menu commands, buttons, and dialog boxes that appear on the screen.        |  |
| reference | A cross-reference within this guide or to another guide.                                   |  |
|           | An ellipsis indicates that the previous item can be repeated an arbitrary number of times. |  |
| X         | Identifies instructions specific to the IAR Embedded Workbench interface.                  |  |
|           | Identifies instructions specific to the command line interface.                            |  |
| <u></u>   | Identifies helpful tips and programming hints.                                             |  |

Table 1: Typographic conventions used in this guide (Continued)

Document conventions

## Part I. Using the compiler

This part of the MSP430 IAR C/C++ Compiler Reference Guide includes the following chapters:

- Getting started
- Data storage
- Functions
- Placing code and data
- The DLIB runtime environment
- The CLIB runtime environment
- Assembler language interface
- Using C++
- Efficient coding for embedded applications.

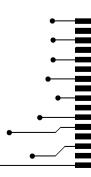

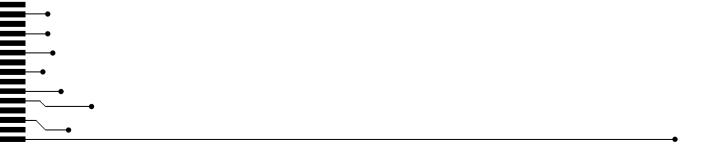

## **Getting started**

This chapter gives the information you need to get started using the MSP430 IAR C/C++ Compiler for efficiently developing your application.

First you will get an overview of the supported programming languages, followed by a description of the steps involved for compiling and linking an application.

Next, the compiler is introduced. You will get an overview of the basic settings needed for a project setup, including an overview of the techniques that enable applications to take full advantage of the MSP430 microcontroller. In the following chapters, these techniques will be studied in more detail.

## IAR language overview

There are two high-level programming languages you can use with the MSP430 IAR C/C++ Compiler:

- C, the most widely used high-level programming language used in the embedded systems industry. Using the MSP430 IAR C/C++ Compiler, you can build freestanding applications that follow the standard ISO 9899:1990. This standard is commonly known as ANSI C.
- C++, a modern object-oriented programming language with a full-featured library well suited for modular programming. IAR Systems supports two levels of the C++ language:
  - Embedded C++ (EC++), a subset of the C++ programming standard, which is intended for embedded systems programming. It is defined by an industry consortium, the Embedded C++ Technical committee. See the chapter *Using* C++.
  - IAR Extended Embedded C++, with additional features such as full template support, multiple inheritance, namespace support, the new cast operators, as well as the Standard Template Library (STL).

Each of the supported languages can be used in *strict* or *relaxed* mode, or relaxed with IAR extensions enabled. The strict mode adheres to the standard, whereas the relaxed mode allows some deviations from the standard. For more details, see the chapter *Compiler extensions*.

It is also possible to implement parts of the application, or the whole application, in assembler language. See the MSP430 IAR Assembler Reference Guide.

For more information about the Embedded C++ language and Extended Embedded C++, see the chapter Using C++.

## **Supported MSP430 devices**

The MSP430 IAR C/C++ Compiler supports all devices based on the standard Texas Instruments MSP430 microcontroller, which includes both the MSP430 architecture and the MSP430X architecture. In addition, the application can use the hardware multiplier if available on the device.

## Building applications—an overview

A typical application is built from a number of source files and libraries. The source files can be written in C, C++, or assembler language, and can be compiled into object files by the MSP430 IAR C/C++ Compiler or the MSP430 IAR Assembler.

A library is a collection of object files that are added at link time only if they are needed. A typical example of a library is the compiler library containing the runtime environment and the C/C++ standard library. Libraries can also be built using the IAR XAR Library Builder, the IAR XLIB Librarian, or be provided by external suppliers.

The IAR XLINK Linker is used for building the final application. XLINK normally uses a linker command file, which describes the available resources of the target system.

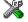

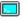

Below, the process for building an application on the command line is described. For information about how to build an application using the IAR Embedded Workbench IDE, see the MSP430 IAR Embedded Workbench® IDE User Guide.

#### COMPILING

In the command line interface, the following line compiles the source file myfile.c into the object file myfile.r43 using the default settings:

icc430 myfile.c

In addition, you need to specify some critical options, see *Basic settings for project configuration*, page 5.

## **LINKING**

The IAR XLINK Linker is used for building the final application. Normally, XLINK requires the following information as input:

- A number of object files and possibly certain libraries
- The standard library containing the runtime environment and the standard language functions
- A program start label
- A linker command file that describes the placement of code and data into the memory of the target system
- Information about the output format.

On the command line, the following line can be used for starting XLINK:

```
xlink myfile.r43 myfile2.r43 -s __program_start -f lnk430.xcl
c1430f.r43 -o aout.a430 -r
```

In this example, myfile.r43 and myfile2.r43 are object files, lnk430.xcl is the linker command file, and cl430f.r43 is the runtime library. The option -s specifies the label where the application starts. The option -o specifies the name of the output file, and the option -r is used for specifying the output format UBROF, which can be used for debugging in C-SPY®.

The IAR XLINK Linker produces output according to your specifications. Choose the output format that suits your purpose. You might want to load the output to a debugger—which means that you need output with debug information. Alternatively, you might want to load the output to a flash loader or a PROM programmer—in which case you need output without debug information, such as Intel-hex or Motorola S-records. The option -F can be used for specifying the output format. (The default output format is msp430-txt.)

## Basic settings for project configuration

This section gives an overview of the basic settings for the project setup that are needed to make the compiler generate the best code for the MSP430 device you are using. You can specify the options either from the command line interface or in the IAR Embedded Workbench IDE.

The basic settings are:

- Processor configuration, that includes to select core for either the MSP430 or the MSP430X architecture, and whether there is a hardware multiplier or not
- Normal or position-independent code
- Data model

- Size of double floating-point type
- Optimization settings
- Runtime environment.

In addition to these settings, there are many other options and settings available for fine-tuning the result even further. For details about how to set options and for a list of all available options, see the chapters *Compiler options* and the *MSP430 IAR Embedded Workbench*® *IDE User Guide*, respectively.

#### PROCESSOR CONFIGURATION

To make the compiler generate optimum code, you should configure it for the MSP430 microcontroller you are using.

#### Core

The MSP430 IAR C/C++ Compiler supports the MSP430 microcontroller, both the MSP430 architecture that has 64 Kbytes of addressable memory and the MSP430X architecture that has the extended instruction set and 1 Mbyte of addressable memory.

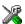

In the IAR Embedded Workbench IDE, choose **Project>Options** and select an appropriate device from the **Device** drop-down list on the **Target** page. The core option will then be automatically selected.

**Note:** Device-specific configuration files for the XLINK linker and the C-SPY debugger will also be automatically selected.

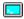

Use the --core={430 | 430X} option to select the architecture for which the code is to be generated.

### Hardware multiplier

Some MSP430 devices contain a hardware multiplier. The MSP430 IAR C/C++ Compiler supports this unit by means of dedicated runtime library modules.

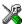

To direct the compiler to take advantage of the unit, choose **Project>Options** and select the **Target** page in the **General Options** category. Select a device, from the **Device** drop-down menu, that contains a hardware multiplier unit.

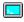

To use the hardware multiplier, you should, in addition to the runtime library object file, extend the XLINK command line with an additional linker command file:

```
-f multiplier.xcl
```

For more information, see *Hardware multiplier support*, page 68.

## POSITION-INDEPENDENT CODE

Most applications are designed to be placed at a fixed position in memory. However, by enabling the compiler option --pic and choosing a dedicated runtime library object file, you will enable support for a feature known as position-independent code, that allows the application to be placed anywhere in memory. This is useful, for example, when developing modules that should be loaded dynamically at runtime.

The drawback of position-independent code is that the size of the code will be somewhat larger, and that interrupt vectors cannot be specified directly. Also note that global data is not position-independent.

**Note:** Position-independent code is not supported for the MSP430X architecture.

## **DATA MODEL (MSP4300X ONLY)**

For the MSP430X architecture, there is a trade-off regarding the way memory is accessed, ranging from cheap access to small memory areas, up to more expensive access methods that can access any location.

In the MSP430 IAR C/C++ Compiler, you can set a default memory access method by selecting a *data model*. However, it is possible to override the default access method for each individual variable. The following data models are supported:

- The Small data model specifies data16 as default memory type, which means the first 64 Kbytes of memory can be accessed. The only way to access the full 1-Mbyte memory range is to use intrinsic functions.
- The Medium data model specifies data16 as default memory type, which means data
  objects by default are placed in the first 64 Kbytes of memory. If required, the entire
  1 Mbyte of memory can be accessed.
- The *Large* data model specifies data20 as default memory type, which means the entire memory can be accessed.

The chapter *Data storage* covers data models in greater detail. The chapter also covers how to fine-tune the access method for individual variables.

### SIZE OF DOUBLE FLOATING-POINT TYPE

Floating-point values are represented by 32- and 64-bit numbers in standard IEEE754 format. By using the compiler option --double={32 | 64}, you can choose whether data declared as double should be represented with 32 bits or 64 bits. The data type float is always represented using 32 bits.

### **OPTIMIZATION FOR SPEED AND SIZE**

The MSP430 IAR C/C++ Compiler is a state-of-the-art compiler with an optimizer that performs, among other things, dead-code elimination, constant propagation, inlining, common subexpression elimination, and precision reduction. It also performs loop optimizations, such as unrolling and induction variable elimination.

You can decide between several optimization levels and for the highest level you can choose between different optimization goals—*size*, *speed*, or *balanced*. Most optimizations will make the application both smaller and faster. However, when this is not the case, the compiler uses the selected optimization goal to decide how to perform the optimization.

The optimization level and goal can be specified for the entire application, for individual files, and for individual functions. In addition, some individual optimizations, such as function inlining, can be disabled.

For details about compiler optimizations and for more information about efficient coding techniques, see the chapter *Efficient coding for embedded applications*.

#### **RUNTIME ENVIRONMENT**

To create the required runtime environment you should choose a runtime library and set library options. You may also need to override certain library modules with your own customized versions.

There are two different sets of runtime libraries provided:

- The IAR DLIB Library, which supports ISO/ANSI C and C++. This library also supports floating-point numbers in IEEE 754 format and it can be configured to include different levels of support for locale, file descriptors, multibyte characters, et cetera.
- The IAR CLIB Library is a light-weight library, which is not fully compliant with ISO/ANSI C. Neither does it fully support floating-point numbers in IEEE 754 format or does it support Embedded C++. Note that the legacy IAR CLIB Library is provided for backward compatibility and should not be used for new application projects.

The runtime library you choose can be one of the prebuilt libraries, or a library that you have customized and built yourself. The IAR Embedded Workbench IDE provides a library project template for both libraries, that you can use for building your own library version. This gives you full control of the runtime environment. If your project only contains assembler source code, there is no need to choose a runtime library.

For detailed information about the runtime environments, see the chapters *The DLIB* runtime environment and *The CLIB runtime environment*, respectively.

The way you set up a runtime environment and locate all the related files differs depending on which build interface you are using—the IAR Embedded Workbench IDE or the command line.

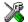

## Choosing a runtime library in the IAR Embedded Workbench IDE

To choose a library, choose **Project>Options**, and click the **Library Configuration** tab in the **General Options** category. Choose the appropriate library from the **Library** drop-down menu.

Note that for the DLIB library there are different configurations—Normal, and Full—which include different levels of support for locale, file descriptors, multibyte characters, et cetera. See *Library configurations*, page 47, for more information.

Based on which library configuration you choose and your other project settings, the correct library file is used automatically. For the device-specific include files, a correct include path is set up.

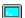

## Choosing runtime environment from the command line

Use the following command line options to specify the library and the dependency files:

| Command line                    | Description                                                                                             |
|---------------------------------|----------------------------------------------------------------------------------------------------|
| -I msp430\inc                   | Specifies the include paths                                                                             |
| -I msp430\inc\{clib dlib}       | Specifies the library-specific include path. Use clib or dlib depending on which library you are using. |
| libraryfile.r43                 | Specifies the library object file                                                                       |
| dlib_config<br>C:\\configfile.h | Specifies the library configuration file (for the IAR DLIB Library only)                                |

Table 2: Command line options for specifying library and dependency files

For a list of all prebuilt library object files for the IAR DLIB Library, see Table 11, *Prebuilt libraries*, page 49. The table also shows how the object files correspond to the dependent project options, and the corresponding configuration files. Make sure to use the object file that matches your other project options.

For a list of all prebuilt object files for the IAR CLIB Library, see Table 22, *Runtime libraries*, page 76. The table also shows how the object files correspond to the dependent project options. Make sure to use the object file that matches your other project options.

## Setting library and runtime environment options

You can set certain options to reduce the library and runtime environment size:

- The formatters used by the functions printf, scanf, and their variants, see *Choosing formatters for printf and scanf*, page 51 (DLIB) and *Input and output*, page 77 (CLIB).
- The size of the stack and the heap, see *The stack*, page 37, and *The heap*, page 39, respectively.

## Special support for embedded systems

This section briefly describes the extensions provided by the MSP430 IAR C/C++ Compiler to support specific features of the MSP430 microcontroller.

#### **EXTENDED KEYWORDS**

The MSP430 IAR C/C++ Compiler provides a set of keywords that can be used for configuring how the code is generated. For example, there are keywords for controlling the memory type for individual variables as well as for declaring special function types.

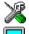

By default, language extensions are enabled in the IAR Embedded Workbench IDE.

The command line option -e makes the extended keywords available, and reserves them so that they cannot be used as variable names. See, -e, page 150 for additional information.

For detailed descriptions of the extended keywords, see the chapter Extended keywords.

#### PRAGMA DIRECTIVES

The pragma directives control the behavior of the compiler, for example how it allocates memory, whether it allows extended keywords, and whether it issues warning messages.

The pragma directives are always enabled in the MSP430 IAR C/C++ Compiler. They are consistent with ISO/ANSI C, and are very useful when you want to make sure that the source code is portable.

For detailed descriptions of the pragma directives, see the chapter *Pragma directives*.

#### PREDEFINED SYMBOLS

With the predefined preprocessor symbols, you can inspect your compile-time environment, for example time of compilation and the data models.

For detailed descriptions of the predefined symbols, see the chapter *The preprocessor*.

#### **SPECIAL FUNCTION TYPES**

The special hardware features of the MSP430 microcontroller are supported by the compiler's special function types: interrupt, monitor, task, and raw. You can write a complete application without having to write any of these functions in assembler language.

For detailed information, see *Primitives for interrupts, concurrency, and OS-related programming*, page 23.

#### **HEADER FILES FOR I/O**

Standard peripheral units are defined in device-specific I/O header files called iodevice.h. The product package supplies I/O files for all devices that are available at the time of the product release. You can find these files in the 430\inc directory. Make sure to include the appropriate include file in your application source files. If you need additional I/O header files, they can easily be created using one of the provided ones as a template.

Note that header files named like msp430 device. h are available for backwards compatibility.

For an example, see Accessing special function registers, page 127.

#### **ACCESSING LOW-LEVEL FEATURES**

For hardware-related parts of your application, accessing low-level features is essential. The MSP430 IAR C/C++ Compiler supports several ways of doing this: intrinsic functions, mixing C and assembler modules, and inline assembler. For information about the different methods, see *Mixing C and assembler*, page 83.

Special support for embedded systems

# **Data storage**

This chapter gives a brief introduction to the memory layout of the MSP430 microcontroller and the fundamental ways data can be stored in memory: on the stack, in static (global) memory, or in heap memory. For efficient memory usage, MSP430 IAR C/C++ Compiler provides a set of data models and data memory attributes, allowing you to fine-tune the access methods, resulting in smaller code size. The concepts of data models and memory types are described in relation to pointers, structures, Embedded C++ class objects, and non-initialized memory. Finally, detailed information about data storage on the stack and the heap is provided.

#### Introduction

The MSP430 IAR C/C++ Compiler supports MSP430 devices with both the MSP430 instruction set and the MSP430X extended instruction set, which means that 64 Kbytes and 1 Mbyte of continuous memory can be used. However, the extended instruction set requires that data—including constant data—interrupt functions, and interrupt vectors must be located in the lower 64 Kbytes of memory.

Different types of physical memory can be placed in the memory range. A typical application will have both read-only memory (ROM or flash) and read/write memory (RAM). In addition, some parts of the memory range contain processor control registers and memory-mapped registers for peripheral units.

The MSP430X architecture can access the lower 64 Kbyte using normal instructions and the entire memory range using more expensive extended instructions. The compiler supports this by means of *memory types*, where data16 memory corresponds to the lower 64 Kbytes and the data20 memory the entire 1 Mbyte memory range. To read more about this, see *Memory types* (*MSP430X only*), page 15. The data model specifies which memory that is used by default, see *Data models* (*MSP430X only*), page 14.

In a typical application, data can be stored in memory in three different ways:

- On the stack. This is memory space that can be used by a function as long as it is
  executing. When the function returns to its caller, the memory space is no longer
  valid.
- Static memory. This kind of memory is allocated once and for all; it remains valid
  through the entire execution of the application. Variables that are either global or
  declared static are placed in this type of memory. The word *static* in this context

- means that the amount of memory allocated for this type of variable does not change while the application is running.
- On the heap. Once memory has been allocated on the heap, it remains valid until it
  is explicitly released back to the system by the application. This type of memory is
  useful when the number of objects is not known until the application executes. Note
  that there are potential risks connected with using the heap in systems with a limited
  amount of memory, or systems that are expected to run for a long time.

# Data models (MSP430X only)

For the MSP430X architecture, the compiler supports three data models for applications with different data requirements.

Technically, one property that the data model specifies is the default memory type, which controls the following:

- The default placement of static and global variables, as well as constant literals
- Dynamically allocated data, for example data allocated with malloc, or, in C++, the operator new
- The default pointer type
- The placement of the runtime stack.

In the Small data model, only the data16 memory type is available. In the Medium and Large data models, you can be explicitly override the default memory type by using memory attributes. For information about how to specify a memory type for individual objects, see *Using data memory attributes*, page 16.

#### **SPECIFYING A DATA MODEL**

Three data models are implemented: Small, Medium, and Large. These models are controlled by the --data\_model option. Each model has a default memory type and a default pointer size. If you do not specify a data model option, the compiler will use the Small data model.

Your project can only use one data model at a time, and the same model must be used by all user modules and all library modules. However, you can override the default memory type for individual data objects by explicitly specifying a memory attribute, using either keywords or the #pragma type\_attribute directive.

The following table summarizes the different data models:

| Data model name | Default memory attribute | Data20 available | Placement of data |
|-----------------|--------------------------|------------------|-------------------|
| Small           | data16                   | No               | 0-0xFFFF          |
| Medium          | data16                   | Yes              | 0-0xFFFF          |
| Large           | data20                   | Yes              | 0-0xFFFFF         |

Table 3: Data model characteristics

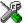

See the MSP430 IAR Embedded Workbench® IDE User Guide for information about setting options in the IAR Embedded Workbench IDE.

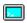

Use the --data\_model option to specify the data model for your project; see --data model, page 145.

#### The Small data model

The Small data model can only use data16 memory, which means that all data must be placed in the lower 64 Kbytes of memory. The advantage is that the generated code can rely on the upper four bits of the processor registers never being used. Among else, this reduces the stack space needed to store preserved registers, see *Preserved registers*, page 92.

#### The Medium data model

The Medium data model uses data16 memory by default. Unlike the Small data model, the Medium data model can also use data20 memory. This data model is useful if most of the data can fit into the lower 64 Kbytes of memory, but a small number of large data structures do not.

#### The Large data model

In the Large data model, the data20 memory is default. This model is mainly useful for large applications with large amounts of data. Note that if you need to use the data20 memory, it is for most applications better to use the Medium data model and place individual objects in data20 memory using the \_\_data20 memory attribute. To read more about the reasons for this, see *Data20*, page 16.

# Memory types (MSP430X only)

This section describes the concept of *memory types* used for accessing data by the MSP430 IAR C/C++ Compiler. It also discusses pointers in the presence of multiple memory types. For each memory type, the capabilities and limitations are discussed.

The MSP430 IAR C/C++ Compiler uses different memory types to access data that is placed in different areas of the memory. There are different methods for reaching memory areas, and they have different costs when it comes to code space, execution speed, and register usage. The access methods range from generic but expensive methods that can access the full memory space, to cheap methods that can access limited memory areas. Each memory type corresponds to one memory access method. By mapping different memories—or part of memories—to memory types, the compiler can generate code that can access data efficiently.

For example, the memory accessible using the data16 memory access method is called memory of data16 type, or simply data16 memory.

By selecting a *data model*, you have selected a default memory type that your application will use. However, it is possible to specify—for individual variables or pointers—different memory types. This makes it possible to create an application that can contain a large amount of data, and at the same time make sure that variables that are used often are placed in memory that can be efficiently accessed.

#### DATA16

The data16 memory consists of the low 64 Kbytes of data memory. In hexadecimal notation, this is the address range 0x0000-0xFFFF.

A data16 object can only be placed in data16 memory, and the size of such an object is limited to 64 Kbytes-1. By using objects of this type, the code generated by the compiler to access them is minimized. This means a smaller footprint for the application, and faster execution at run-time.

#### DATA<sub>20</sub>

Using this memory type, you can place the data objects anywhere in the entire memory range 0x00000-0xFFFFF. This requires the extended instructions of the MSP430X architecture, which are more expensive. Note that a pointer to data20 memory will occupy four bytes of memory, which is twice the amount needed for data16 memory.

#### **USING DATA MEMORY ATTRIBUTES**

The MSP430 IAR C/C++ Compiler provides a set of *extended keywords*, which can be used as *data memory attributes*. These keywords let you override the default memory type for individual data objects, which means that you can place data objects in other memory areas than the default memory. This also means that you can fine-tune the access method for each individual data object, which results in smaller code size.

The following table summarizes the available memory types and their corresponding keywords:

| Memory type | Keyword | Address range | Pointer size | Default in data<br>model |
|-------------|---------|---------------|--------------|--------------------------|
| Data 16     | data16  | 0x0-0xFFFF    | 16 bits      | Small and Medium         |
| Data20      | data20  | 0x0-0xFFFFF   | 32 bits      | Large                    |

Table 4: Memory types and their corresponding memory attributes

The keywords are only available if language extensions are enabled in the MSP430 IAR C/C++ Compiler.

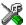

In the IAR Embedded Workbench IDE, language extensions are enabled by default.

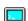

Use the -e compiler option to enable language extensions. See -e, page 150 for additional information.

For reference information about each keyword, see *Descriptions of extended keywords*, page 193.

#### **Syntax**

The keywords follow the same syntax as the type qualifiers const and volatile. The memory attributes are *type attributes* and therefore they must be specified both when variables are defined and in the declaration, see *General syntax rules for extended keywords*, page 189.

The following declarations place the variable i and j in data20 memory. The variables k and 1 will also be placed in data20 memory. The position of the keyword does not have any sffect in this case:

```
__data20 int i, j; int __data20 k, 1;
```

Note that the keyword affects both identifiers. If no memory type is specified, the default memory type is used.

In addition to the rules presented here—to place the keyword directly in the code—the directive #pragma type\_attribute can be used for specifying the memory attributes. The advantage of using pragma directives for specifying keywords is that it offers you a method to make sure that the source code is portable. Refer to the chapter *Pragma directives* for details about how to use the extended keywords together with pragma directives.

#### Type definitions

Storage can also be specified using type definitions. The following two declarations are equivalent:

```
typedef char __data20 Byte;
typedef Byte *BytePtr;
Byte b;
BytePtr bp;
and
__data20 char b;
char __data20 *bp;
```

#### POINTERS AND MEMORY TYPES

Pointers are used for referring to the location of data. In general, a pointer has a type. For example, a pointer that has the type int \* points to an integer.

In the MSP430 IAR C/C++ Compiler, a pointer also points to some type of memory. The memory type is specified using a keyword before the asterisk. For example, a pointer that points to an integer stored in data20 memory is declared by:

```
int __data20 * p;
```

Note that the location of the pointer variable p is not affected by the keyword. In the following example, however, the pointer variable p2 is placed in data20 memory. In this case, p2 points to a character in data16 memory.

```
char __data16 * __data20 p2;
```

For example, the functions in the standard library are all declared without explicit memory types.

#### Differences between pointer types

A pointer must contain information needed to specify a memory location of a certain memory type. This means that the pointer sizes are different for different memory types. For the MSP430 IAR C/C++ Compiler, the size of the data16 and data20 pointers are 16 and 32 bits, respectively.

In the MSP430 IAR C/C++ Compiler, it is illegal to convert a data20 pointer to a data16 pointer without an explicit cast.

#### STRUCTURES AND MEMORY TYPES

For structures, the entire object is placed in the same memory type. It is not possible to place individual structure members in different memory types.

In the example below, the variable gamma is a structure placed in data20 memory.

```
struct MyStruct
{
  int alpha;
  int beta;
};
__data20 struct MyStruct gamma;
```

The following declaration is incorrect:

```
struct MySecondStruct
{
  int blue;
  __data20 int green;  /* Error! */
};
```

#### **MORE EXAMPLES**

The following is a series of examples with descriptions. First, some integer variables are defined and then pointer variables are introduced. Finally, a function accepting a pointer to an integer in data16 memory is declared. The function returns a pointer to an integer in data20 memory. It makes no difference whether the memory attribute is placed before or after the data type. In order to read the following examples, start from the left and add one qualifier at each step

| int a;                                             | A variable defined in default memory determined by the data model in use.                                                                                                    |
|----------------------------------------------------|----------------------------------------------------------------------------------------------------|
| intdata16 b;                                       | A variable in data16 memory.                                                                                                    |
| data20 int c;                                      | A variable in data20 memory.                                                                                                    |
| int * d;                                           | A pointer stored in default memory. The pointer points to an integer in default memory.                                                                                            |
| intdata16 * e;                                     | A pointer stored in default memory. The pointer points to an integer in data16 memory.                                                                                             |
| intdata16 *data20 f;                               | A pointer stored in data20 memory pointing to an integer stored in data16 memory.                                                                                                  |
| <pre>intdata20 * myFunction(   intdata16 *);</pre> | A declaration of a function that takes a parameter which is a pointer to an integer stored in data16 memory. The function returns a pointer to an integer stored in data20 memory. |

# C++ and memory types (MSP430X only)

A C++ class object is placed in one memory type, in the same way as for normal C structures. However, the class members that are considered to be part of the object are the non-static member variables. The static member variables can be placed individually in any kind of memory.

Remember, in C++ there is only one instance of each static member variable, regardless of the number of class objects.

All restrictions that apply to the default pointer type also apply to the this pointer. This means that it must be possible to convert a pointer to the object to the default pointer type. Also note that for non-static member functions—unless class memory is used, see *Classes*, page 103—the this pointer will be of the default data pointer type.

In the Small and Medium data models, this means that objects of classes with a member function can only be placed in the default memory type (\_\_data16).

#### Example

In the example below, an object, named delta, of the type MyClass is defined in data16 memory. The class contains a static member variable that is stored in data20 memory.

```
// The class declaration (placed in a header file):
class MyClass
{
public:
   int alpha;
   int beta;

   __data20 static int gamma;
};

// Definitions needed (should be placed in a source file):
   __data20 int MyClass::gamma;

// A variable definition:
   __data16 MyClass delta;
```

## The stack and auto variables

Variables that are defined inside a function—not declared static—are named *auto variables* by the C standard. A small number of these variables are placed in processor registers; the rest are placed on the stack. From a semantic point of view, this is equivalent. The main differences are that accessing registers is faster, and that less memory is required compared to when variables are located on the stack.

Auto variables can only live as long as the function executes; when the function returns, the memory allocated on the stack is released.

The stack can contain:

- Local variables and parameters not stored in registers
- · Temporary results of expressions
- The return value of a function (unless it is passed in registers)
- · Processor state during interrupts
- Processor registers that should be restored before the function returns (callee-save registers).

The stack is a fixed block of memory, divided into two parts. The first part contains allocated memory used by the function that called the current function, and the function that called it, etc. The second part contains free memory that can be allocated. The borderline between the two areas is called the *top of stack* and is represented by the stack pointer, which is a dedicated processor register. Memory is allocated on the stack by moving the stack pointer.

A function should never refer to the memory in the area of the stack that contains free memory. The reason is that if an interrupt occurs, the called interrupt function can allocate, modify, and—of course—deallocate memory on the stack.

#### **Advantages**

The main advantage of the stack is that functions in different parts of the program can use the same memory space to store their data. Unlike a heap, a stack will never become fragmented or suffer from memory leaks.

It is possible for a function to call itself—a so-called *recursive function*—and each invocation can store its own data on the stack.

#### Potential problems

The way the stack works makes it impossible to store data that is supposed to live after the function has returned. The following function demonstrates a common programming mistake. It returns a pointer to the variable x, a variable that ceases to exist when the function returns.

```
int * MyFunction()
{
  int x;
  ... do something ...
  return &x;
}
```

Another problem is the risk of running out of stack. This will happen when one function calls another, which in turn calls a third, etc., and the sum of the stack usage of each function is larger than the size of the stack. The risk is higher if large data objects are stored on the stack, or when recursive functions—functions that call themselves either directly or indirectly—are used.

# Dynamic memory on the heap

Memory for objects allocated on the heap will live until the objects are explicitly released. This type of memory storage is very useful for applications where the amount of data is not known until runtime.

In C, memory is allocated using the standard library function malloc, or one of the related functions calloc and realloc. The memory is released again using free.

In C++, there is a special keyword, new, designed to allocate memory and run constructors. Memory allocated with new must be released using the keyword delete.

For MSP430X, the compiler supports heaps in both data16 memory and data20 memory. For more information about this, see *The heap*, page 39.

#### **Potential problems**

Applications that are using heap-allocated objects must be designed very carefully, because it is easy to end up in a situation where it is not possible to allocate objects on the heap.

The heap can become exhausted if your application uses too much memory. It can also become full if memory that no longer is in use has not been released.

For each allocated memory block, a few bytes of data for administrative purposes is required. For applications that allocate a large number of small blocks, this administrative overhead can be substantial.

There is also the matter of *fragmentation*; this means a heap where small sections of free memory is separated by memory used by allocated objects. It is not possible to allocate a new object if there is no piece of free memory that is large enough for the object, even though the sum of the sizes of the free memory exceeds the size of the object.

Unfortunately, fragmentation tends to increase as memory is allocated and released. For this reason, applications that are designed to run for a long time should try to avoid using memory allocated on the heap.

# **Functions**

This chapter contains information about functions. It gives a brief overview of function-related extensions—mechanisms for controlling functions—and describes some of these mechanisms in more detail.

## **Function-related extensions**

In addition to the ISO/ANSI C standard, the MSP430 IAR C/C++ Compiler provides several extensions for writing functions in C. Using these, you can:

- Use primitives for interrupts, concurrency, and OS-related programming
- Facilitate function optimization
- Access hardware features.

The compiler supports this by means of compiler options, extended keywords, pragma directives, and intrinsic functions.

For more information about optimizations, see *Writing efficient code*, page 124. For information about the available intrinsic functions for accessing hardware operations, see the chapter *Intrinsic functions*.

# Primitives for interrupts, concurrency, and OS-related programming

The MSP430 IAR C/C++ Compiler provides the following primitives related to writing interrupt functions, concurrent functions, and OS-related functions:

- The extended keywords \_\_interrupt, \_\_task, \_\_monitor, \_\_raw, and \_\_save\_reg20
- The pragma directives #pragma vector and #pragma no\_epilogue
- The intrinsic functions \_\_enable\_interrupt, \_\_disable\_interrupt, as well as many others
- The compiler option --save\_reg20.

#### INTERRUPT FUNCTIONS

In embedded systems, using interrupts is a method for handling external events immediately; for example, detecting that a button has been pressed.

In general, when an interrupt occurs in the code, the microcontroller simply stops executing the code it runs, and starts executing an interrupt routine instead. It is

extremely important that the environment of the interrupted function is restored after the interrupt has been handled; this includes the values of processor registers and the processor status register. This makes it possible to continue the execution of the original code when the code that handled the interrupt has been executed.

The MSP430 microcontroller supports many interrupt sources. For each interrupt source, an interrupt routine can be written. Each interrupt routine is associated with a vector number, which is specified in the MSP430 microcontroller documentation from the chip manufacturer. The interrupt vector is the offset into the interrupt vector table. If you want to handle several different interrupts using the same interrupt function, you can specify several interrupt vectors. For the MSP430 microcontroller, the interrupt vector table typically contains 16 vectors and the table starts at the address <code>0xffe0</code>. However, some devices contain more than 16 vectors, in which case the vectors start at a lower address. For example, if the device has 32 vectors, the table starts at address <code>0xffc0</code>. The interrupt vectors are placed in the segment <code>INTVEC</code>. The last entry in the table contains the reset vector, which is placed in a separate linker segment—RESET.

The header file iodevice.h, where device corresponds to the selected device, contains predefined names for the existing exception vectors.

To define an interrupt function, the \_\_interrupt keyword and the #pragma vector directive can be used. For example:

```
#pragma vector=0x14
__interrupt void my_interrupt_routine(void)
{
   /* Do something */
}
```

**Note:** An interrupt function must have the return type void, and it cannot specify any parameters.

If a vector is specified in the definition of an interrupt function, the processor interrupt vector table is populated. It is also possible to define an interrupt function without a vector. This is useful if an application is capable of populating or changing the interrupt vector table at runtime. See the chip manufacturer's MSP430 microcontroller documentation for more information about the interrupt vector table.

#### Preventing registers from being saved at function entrance

As noted, the interrupt function preserves the content of all used processor register at the entrance and restores them at exit. However, for some very special applications, it can be desirable to prevent the registers from being saved at function entrance.

This can be accomplished by the use of the extended keyword \_\_raw, for example:

```
__raw __interrupt void my_interrupt_function()
```

This creates an interrupt service routine where you must make sure that the code within the routine does not affect any of the registers used by the interrupted environment. Typically, this is useful for applications that have an empty foreground loop and use interrupt routines to perform all work.

**Note:** The same effect can be achieved for normal functions by using the \_\_task keyword.

#### **Interrupt Vector Generator interrupt functions**

The MSP430 IAR C/C++ Compiler provides a way to write very efficient interrupt service routines for the modules that has Interrupt Vector Generators, this includes Timer A (TAIV), Timer B (TBIV), the I<sup>2</sup>C module (I2CIV), and the ADC12 module.

The interrupt vector register contains information about the interrupt source, and the interrupt service routine normally uses a switch statement to find out which interrupt source issued the interrupt. To help the compiler generate optimal code for the switch statement, the intrinsic function \_\_even\_in\_range can be used. The following example defines a Timer A interrupt routine:

```
#pragma vector=TIMERA1_VECTOR
__interrupt void Timer_A1_ISR(void)
{
   switch (__even_in_range(TAIV, 10))
   {
    case 2: P1POUT ^= 0x04;
        break;
    case 4: P1POUT ^= 0x02;
        break;
   case 10: P1POUT ^= 0x01;
        break;
}
```

The intrinsic function \_\_even\_in\_range requires two parameters, the interrupt vector register and the last value in the allowed range, which in this example is 10. The effect of the intrinsic function is that the generated code can only handle even values within the given range, which is exactly what is required in this case as the interrupt vector register for Timer A can only be 0, 2, 4, 6, 8, or 10. If the \_\_even\_in\_range intrinsic function is used in a case where an odd value or a value outside the given range could occur, the program will fail.

For more information about the intrinsic keyword, see even in range, page 221.

#### Interrupt functions for the MSP430X architecture

When compiling for the MSP430X architecture, all interrupt functions are automatically placed in the segment ISR\_CODE, which must be located in the lower 64 Kbytes of memory. If you are using a ready-made linker command file for an MSP430X device, the segment will be correctly located.

In the Small data model, all functions save only 16 bits of the 20-bit registers on entry and exit. If you have assembler routines that use the upper 4 bits of the registers, you must use either the \_\_save\_reg20 keyword on all your interrupt functions, alternatively the --save\_reg20 compiler option.

This will ensure that the interrupt functions will save and restore all 20 bits of any 20-bit registers that are used. The drawback is that the entry and leave sequences will become slower and consume more stack space.

**Note:** If a \_\_save\_reg20 function, compiled using either the --lock\_R4 or the --lock\_R5 option, calls another function that is not \_\_save\_reg20 declared and does not lock R4/R5, the upper four bits of R4/R5 might be destroyed. For this reason, it is not recommended to use different settings of the --lock\_R4/R5 option for different modules.

#### MONITOR FUNCTIONS

A monitor function causes interrupts to be disabled during execution of the function. At function entry, the status register is saved and interrupts are disabled. At function exit, the original status register is restored, and thereby the interrupt status that existed before the function call is also restored.

To define a monitor function, you can use the \_\_monitor keyword. For reference information, see *monitor*, page 195.

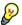

Avoid using the \_\_monitor keyword on large functions, since the interrupt will otherwise be turned off for a significant period of time.

#### Example of implementing a semaphore in C

In the following example, a semaphore is implemented using one static variable and two monitor functions. A semaphore can be locked by one process, and is used for preventing processes from simultaneously using resources that can only be used by one process at a time, for example a USART. The \_\_monitor keyword assures that the lock operation is atomic; in other words it cannot be interrupted.

```
/* When the_lock is non-zero, someone owns the lock. */
static volatile unsigned int the_lock = 0;

/* get_lock -- Try to lock the lock.
 * Return 1 on success and 0 on failure. */
```

```
__monitor int get_lock(void)
  if (the_lock == 0)
    /* Success, we managed to lock the lock. */
    the lock = 1;
    return 1;
  }
  else
    /* Failure, someone else has locked the lock. */
    return 0;
  }
}
/* release_lock -- Unlock the lock. */
__monitor void release_lock(void)
  the lock = 0;
The following is an example of a program fragment that uses the semaphore:
void my_program(void)
  if (get_lock())
```

#### Example of implementing a semaphore in C++

/\* When done, release the lock. \*/

/\* ... Do something ... \*/

release\_lock();

}

In C++, it is common to implement small methods with the intention that they should be inlined. However, the MSP430 IAR C/C++ Compiler does not support inlining of functions and methods that are declared using the \_\_monitor keyword.

In the following example in C++, an auto object is used for controlling the monitor block, which uses intrinsic functions instead of the \_\_monitor keyword.

```
#include <intrinsics.h>
volatile long tick_count = 0;
```

```
/* Class for controlling critical blocks */
class Mutex
{
public:
  Mutex ()
    _state = __get_interrupt_state();
    __disable_interrupt();
  ~Mutex ()
    __set_interrupt_state(_state);
private:
 __istate_t _state;
void f()
  static long next_stop = 100;
  extern void do_stuff();
  long tick;
  /* A critical block */
    Mutex m;
    /* Read volatile variable 'tick_count' in a safe way
       and put the value in a local variable */
    tick = tick_count;
  }
  if (tick >= next_stop)
    next_stop += 100;
    do_stuff();
  }
}
```

#### C++ AND SPECIAL FUNCTION TYPES

C++ member functions can be declared using special function types. However, interrupt member functions must be static. When calling a non-static member function, it must be

applied to an object. When an interrupt occurs and the interrupt function is called, there is no such object available.

Primitives for interrupts, concurrency, and OS-related programming

# Placing code and data

This chapter describes how the linker handles memory and introduces the concept of segments. It also describes how they correspond to the memory and function types, and how they interact with the runtime environment. The methods for placing segments in memory, which means customizing a linker command file, are described.

The intended readers of this chapter are the system designers that are responsible for mapping the segments of the application to appropriate memory areas of the hardware system.

# Segments and memory

In an embedded system, there are many different types of physical memory. Also, it is often critical *where* parts of your code and data are located in the physical memory. For this reason it is important that the development tools meet these requirements.

#### WHAT IS A SEGMENT?

A *segment* is a logical entity containing a piece of data or code that should be mapped to a physical location in memory. Each segment consists of many *segment parts*. Normally, each function or variable with static storage duration is placed in a segment part. A segment part is the smallest linkable unit, which allows the linker to include only those units that are referred to. The segment could be placed either in RAM or in ROM. Segments that are placed in RAM do not have any content, they only occupy space.

**Note:** Here, ROM memory means all types of read-only memory including flash memory.

The MSP430 IAR C/C++ Compiler has a number of predefined segments for different purposes. Each segment has a name that describes the contents of the segment, and a *segment memory type* that denotes the type of content. In addition to the predefined segments, you can define your own segments.

At compile time, the compiler assigns each segment its contents. The IAR XLINK Linker is responsible for placing the segments in the physical memory range, in accordance with the rules specified in the linker command file. There are ready-made linker command files, but, if necessary, they can be easily modified according to the requirements of your target system and application. It is important to remember that,

from the linker's point of view, all segments are equal; they are simply named parts of memory.

For detailed information about individual segments, see the chapter Segment reference.

#### Segment memory type

XLINK assigns a segment memory type to each of the segments. In some cases, the individual segments may have the same name as the segment memory type they belong to, for example CODE. Make sure not to confuse the individual segment names with the segment memory types in those cases.

By default, the MSP430 IAR C/C++ Compiler uses only the following XLINK segment memory types:

| Segment memory type | Description            |
|---------------------|------------------------|
| CODE                | For executable code    |
| CONST               | For data placed in ROM |
| DATA                | For data placed in RAM |

Table 5: XLINK segment memory types

XLINK supports a number of other segment memory types than the ones described above. However, they exist to support other types of microcontrollers.

For more details about segments, see the chapter Segment reference.

# Placing segments in memory

The placement of segments in memory is performed by the IAR XLINK Linker. It uses a linker command file that contains command line options which specify the locations where the segments can be placed, thereby assuring that your application fits on the target chip. You can use the same source code with different derivatives just by rebuilding the code with the appropriate linker command file.

In particular, the linker command file specifies:

- The placement of segments in memory
- The maximum stack size
- The maximum heap size.

This section describes the methods for placing the segments in memory, which means that you have to customize the linker command file to suit the memory layout of your target system. For showing the methods, fictitious examples are used.

#### **CUSTOMIZING THE LINKER COMMAND FILE**

The config directory contains one ready-made linker command file for each MSP430 device. The file contains the information required by the linker, and is ready to be used. The only change you will normally have to make to the supplied linker command file is to customize it so it fits the target system memory map. If, for example, your application uses additional external RAM, you need to add details about the external RAM memory area.

As an example, we can assume that the target system has the following memory layout:

| Range         | Туре |
|---------------|------|
| 0x0200-0x09FF | RAM  |
| 0x1000-0x10FF | ROM  |
| 0x1100-0xFFFF | RAM  |

Table 6: Memory layout of a target system (example)

The ROM can be used for storing CONST and CODE segment memory types. The RAM memory can contain segments of DATA type. The main purpose of customizing the linker command file is to verify that your application code and data do not cross the memory range boundaries, which would lead to application failure.

Remember not to change the original file. We recommend that you make a copy in the working directory, and modify the copy instead.

#### The contents of the linker command file

Among other things, the linker command file contains three different types of XLINK command line options:

- The CPU used:
  - -cmsp430

This specifies your target microcontroller.

- Definitions of constants used later in the file. These are defined using the XLINK option -D.
- The placement directives (the largest part of the linker command file). Segments can be placed using the ¬Z and ¬P options. The former will place the segment parts in the order they are found, while the latter will try to rearrange them to make better use of the memory. The ¬P option is useful when the memory where the segment should be placed is not continuous.

In the linker command file, all numbers are specified in hexadecimal format. However, neither the prefix 0x nor the suffix h is used.

**Note:** The supplied linker command file includes comments explaining the contents.

See the IAR Linker and Library Tools Reference Guide for more details.

#### Using the -Z command for sequential placement

Use the -Z command when you need to keep a segment in one consecutive chunk, when you need to preserve the order of segment parts in a segment, or, more unlikely, when you need to put segments in a specific order.

The following illustrates how to use the -z command to place the segment MYSEGMENTA followed by the segment MYSEGMENTB in CONST memory (that is, ROM) in the memory range 0x2000-0xCFFF.

```
-Z (CONST) MYSEGMENTA, MYSEGMENTB=2000-CFFF
```

Two segments of different types can be placed in the same memory area by not specifying a range for the second segment. In the following example, the MYSEGMENTA segment is first located in memory. Then, the rest of the memory range could be used by MYCODE.

```
-Z (CONST) MYSEGMENTA=2000-CFFF
```

Two memory ranges may overlap. This allows segments with different placement requirements to share parts of the memory space; for example:

```
-Z(CONST)MYSMALLSEGMENT=2000-20FF
-Z(CONST)MYLARGESEGMENT=2000-CFFF
```

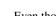

Even though it is not strictly required, make sure to always specify the end of each memory range. If you do this, the IAR XLINK Linker will alert you if your segments do not fit.

#### Using the -P command for packed placement

The  $\neg P$  command differs from  $\neg Z$  in that it does not necessarily place the segments (or segment parts) sequentially. With  $\neg P$  it is possible to put segment parts into holes left by earlier placements.

The following example illustrates how the XLINK -P option can be used for making efficient use of the memory area. The command will place the data segment MYDATA in DATA memory (that is, in RAM) in a fictitious memory range:

```
-P(DATA)MYDATA=0-1FFF,10000-11FFF
```

If your application has an additional RAM area in the memory range 0xF000-0xF7FF, you just add that to the original definition:

```
-P(DATA)MYDATA=0-1FFF,F000-F7FF,10000-11FFF
```

<sup>-</sup>Z (CODE) MYCODE

**Note:** Copy initialization segments—*BASENAME\_I* and *BASENAME\_ID*—must be placed using -z.

## **Data segments**

This section contains descriptions of the segments used for storing the different types of data: static, stack, heap, and located.

To get a clear understanding about how the data segments work, you must be familiar with the different memory types and the different data models available in the MSP430 IAR C/C++ Compiler. If you need to refresh these details, see the chapter *Data storage*.

#### STATIC MEMORY SEGMENTS

Static memory is memory that contains variables that are global or declared static, as described in the chapter *Data storage*. Declared static variables can be divided into the following categories:

- Variables that are initialized to a non-zero value
- Variables that are initialized to zero
- Variables that are located by use of the @ operator or the #pragma location directive
- Variables that are declared as const and therefore can be stored in ROM
- Variables defined with the \_\_no\_init keyword, meaning that they should not be initialized at all.

For the static memory segments it is important to be familiar with:

- The segment naming
- How the memory types correspond to segment groups and the segments that are part
  of the segment groups
- · Restrictions for segments holding initialized data
- The placement and size limitation of the segments of each group of static memory segments.

#### Segment naming

The names of the segments consist of two parts—the segment group name and a *suffix*—for instance, DATA16\_Z. There is a segment group for each memory type, where each segment in the group holds different categories of declared data. The names of the segment groups are derived from the memory type and the corresponding keyword, for

example DATA16 and \_\_data16. The following table summarizes the memory types and the corresponding segment groups:

| Memory type | Segment group | Memory range    |
|-------------|---------------|-----------------|
| Data 16     | DATA16        | 0x0000-0xFFFF   |
| Data20      | DATA20        | 0x00000-0xFFFFF |

Table 7: Memory types with corresponding segment groups

Some of the declared data is placed in non-volatile memory, for example ROM, and some of the data is placed in RAM. For this reason, it is also important to know the XLINK segment memory type of each segment. For more details about segment memory types, see *Segment memory type*, page 32.

The following table summarizes the different suffixes, which XLINK segment memory type they are, and which category of declared data they denote:

| Categories of declared data             | Segment memory type | Suffix |
|-----------------------------------------|---------------------|--------|
| Non-initialized data                    | DATA                | N      |
| Zero-initialized data                   | DATA                | Z      |
| Non-zero initialized data               | DATA                | I      |
| Initializers for the above              | CONST               | ID     |
| Constants                               | CONST               | С      |
| Non-initialized absolute addressed data |                     | AN     |
| Constant absolute addressed data        |                     | AC     |

Table 8: Segment name suffixes

For a summary of all supported segments, see Summary of segments, page 241.

#### Examples

Assume the following examples:

| data16 int j;<br>data16 int i = 0; | The data16 variables that are to be initialized to zero when the system starts will be placed in the segment DATA16_Z.                     |
|------------------------------------|----------------------------------------------------------------------------------------------------|
| no_initdata16 int j                | ; The data16 non-initialized variables will be placed in the segment ${\tt DATA16\_N}$ .                                                   |
| data16 int j = 4;                  | The data16 non-zero initialized variables will be placed in the segment DATA16_I in RAM, and initializer data in segment DATA16_ID in ROM. |

#### Initialized data

When an application is started, the system startup code initializes static and global variables in two steps:

- I It clears the memory of the variables that should be initialized to zero.
- 2 It initializes the non-zero variables by copying a block of ROM to the location of the variables in RAM. This means that the data in the ROM segment with the suffix ID is copied to the corresponding I segment.

This works when both segments are placed in continuous memory. However, if one of the segments is divided into smaller pieces, it is important that:

- The other segment is divided in exactly the same way
- It is legal to read and write the memory that represents the gaps in the sequence.

For example, if the segments are assigned the following ranges, the copy will fail:

**DATA16\_I** 0x200-0x2FF and 0x400-0x4FF

**DATA16\_ID** 0x600-0x7FF

However, in the following example, the linker will place the content of the segments in identical order, which means that the copy will work appropriately:

DATA16\_I 0x200-0x2FF and 0x400-0x4FF

DATA16\_ID 0x600-0x6FF and 0x800-0x8FF

Note that the gap between the ranges will also be copied.

**3** Finally, global C++ objects are constructed, if any.

#### Data segments for static memory in the default linker command file

In this example, the directives for placing the segments in the linker command file would be:

```
// The RAM segments
-Z(DATA)DATA16_I,DATA16_Z,DATA16_N=200-9FF
// The ROM segments
-Z(CONST)DATA16_C=1100-FFDF,DATA16_ID
```

#### THE STACK

The stack is used by functions to store variables and other information that is used locally by functions, as described in the chapter *Data storage*. It is a continuous block of memory pointed to by the processor stack pointer register SP.

The data segment used for holding the stack is called CSTACK. The system startup code initializes the stack pointer to the end of the stack segment.

Allocating a memory area for the stack is done differently when you use the command line interface compared to when you use the IAR Embedded Workbench IDE.

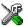

#### Stack size allocation in the IAR Embedded Workbench IDE

Select Project>Options. In the General Options category, click the Stack/Heap tab.

Add the required stack size in the Stack size text box.

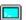

#### Stack size allocation from the command line

The size of the CSTACK segment is defined in the linker command file.

The default linker file sets up a constant representing the size of the stack, at the beginning of the linker file:

-D CSTACK SIZE=size

**Note:** Normally, this line is prefixed with the comment character //. To make the directive take effect, remove the comment character.

Specify an appropriate size for your application. Note that the size is written hexadecimally without the  $0 \times$  notation.

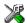

### **>\_**

#### Placement of stack segment

Further down in the linker file, the actual stack segment is defined in the memory area available for the stack:

-Z(DATA)CSTACK+\_CSTACK\_SIZE#0200-09FF

#### Note:

- This range does not specify the size of the stack; it specifies the range of the available memory
- The # allocates the CSTACK segment at the end of the memory area. In practice, this means that the stack will get all remaining memory at the same time as it is guaranteed that it will be at least \_CSTACK\_SIZE bytes. See the *IAR Linker and Library Tools Reference Guide* for more information.

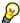

#### Stack size considerations

The compiler uses the internal data stack, CSTACK, for a variety of user program operations, and the required stack size depends heavily on the details of these operations. If the given stack size is too large, RAM will be wasted. If the given stack

size is too small memory might be overwritten leading to undefined behavior. Because of this, you should consider placing the stack at the end of the RAM memory.

#### THE HEAP

The heap contains dynamic data allocated by use of the C function malloc (or one of its relatives) or the C++ operator new.

If your application uses dynamic memory allocation, you should be familiar with the following:

- Linker segments used for the heap
- Allocating the heap size, which differs depending on which build interface you are using
- Placing the heap segments in memory.

#### Heap segments in DLIB

For MSP430 devices and MSP430X devices in the Small data model, one heap is available. It is placed in default memory; data16 in the Small and Medium data model (the DATA16\_HEAP segment), and data20 in the Large data model (the DATA20\_HEAP segment).

For MSP430X devices, the DLIB runtime environment supports heaps in both data16 and data20 memory. The heaps are placed in segments named DATA16\_HEAP and DATA20\_HEAP.

To use a heap in a specific memory, use the appropriate memory attribute as a prefix to the standard functions malloc, free, calloc, and realloc, for example:

```
__data16_malloc
```

If you use any of the standard functions without a prefix, memory is allocated on the heap that corresponds to the default memory type. That is, data16 in the Small and Medium data model, and data20 in the Large data model.

For more information about heaps, see *Heaps*, page 68.

#### Heap segments in the CLIB runtime environment

In the CLIB runtime environment one heap is available. It is placed in default memory; data16 in the Small and Medium data model (the DATA16\_HEAP segment), and data20 in the Large data model (the DATA20\_HEAP segment).

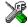

#### Heap size allocation in the IAR Embedded Workbench IDE

Select **Project>Options**. In the **General Options** category, click the **Stack/Heap** tab.

Add the required heap size in the **Heap size** text box.

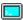

#### Heap size allocation from the command line

The size of the heap segment is defined in the linker command file.

The default linker file sets up a constant, representing the size of the heap, at the beginning of the linker file:

```
-D_DATA16_HEAP_SIZE=size
-D_DATA20_HEAP_SIZE=size
```

**Note:** Normally, these lines are prefixed with the comment character //. To make the directive take effect, remove the comment character.

Specify the appropriate size for your application.

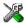

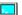

#### Placement of heap segment

The actual heap segment is allocated in the memory area available for the heap:

```
-Z(DATA)DATA16_HEAP+_DATA16_HEAP_SIZE=08000-08FFF
```

**Note:** This range does not specify the size of the heap; it specifies the range of the available memory.

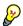

#### Heap size and standard I/O

When you are using the Full DLIB configuration, be aware that the size of the input and output buffers is set to 512 bytes in the stdio library header file. If the heap is too small, I/O will not be buffered, which is considerably slower than buffered I/O. If you execute the application using the simulator driver of the IAR C-SPY Debugger, you are not likely to notice the speed penalty, but it is quite noticeable when the application runs on an MSP430 microcontroller. If you use the standard I/O library, you should set the heap size to a value which accommodates the needs of the standard I/O buffer, for example 1 Kbyte.

If you have excluded FILE descriptors from the DLIB runtime environment, as in the normal DLIB configuration, there are no input and output buffers at all.

#### LOCATED DATA

A variable that has been explicitly placed at an address, for example by using the compiler @ syntax, will be placed in either the DATA16\_AC or the DATA16\_AN segment. The former is used for constant-initialized data, and the latter for items declared as \_\_no\_init. The individual segment part of the segment knows its location in the memory space, and it does not have to be specified in the linker command file.

If you create your own segments, these must also be defined in the linker command file using the -z or -P segment control directives.

# **Code segments**

This section contains descriptions of the segments used for storing code, and the interrupt vector table. For a complete list of all segments, see *Summary of segments*, page 241.

#### STARTUP CODE

The segment CSTART contains code used during system setup (cstartup). The system setup code should be placed at the location where the chip starts executing code after a reset. For the MSP430 microcontroller, this is at the reset vector address. In addition, the segments must be placed into one continuous memory space, which means the -P segment directive cannot be used.

In the default linker command file, the following line will place the CSTART segment at the address 0x1100:

```
-Z (CODE) CSTART=1100-FFBF
```

#### **NORMAL CODE**

Code for normal functions and interrupt functions is placed in the CODE segment. Again, this is a simple operation in the linker command file:

```
/* For MSP430 devices */
-Z(CODE)CODE=1100-FFDF
/* For MSP430X devices */
-Z(CODE)CODE=1100-FFBF,10000-FFFFF
```

#### **INTERRUPT FUNCTIONS FOR MSP430X**

When you compile for the MSP430X architecture, the interrupt functions are placed in the ISR\_CODE segment. Again, this is a simple operation in the linker command file:

```
-Z(CODE)ISR CODE=1100-FFDF
```

#### **INTERRUPT VECTORS**

The interrupt vector table contains pointers to interrupt routines, including the reset routine. The table is placed in the segment INTVEC. For the MSP430 microcontroller, it should end at address 0xFFFF. For a device with 16 interrupt vectors, this means that the segment should start at the address 0xFFE0, for example:

```
-Z (CONST) INTVEC=FFE0-FFFF
```

The system startup code places the reset vector in the RESET segment; the INTVEC segment cannot be used by the system startup code because the size of the interrupt vector table varies between different devices. In the linker command file it can look like this:

```
-Z (CONST) RESET=FFFE-FFFF
```

An application that does not use the standard startup code can either use the RESET segment, or define an interrupt function on the reset vector, in which case the INTVEC segment is used.

# C++ dynamic initialization

In C++, all global objects will be created before the main function is called. The creation of objects can involve the execution of a constructor.

The DIFUNCT segment contains a vector of addresses that point to initialization code. All entries in the vector will be called when the system is initialized.

#### For example:

-Z(CONST)DIFUNCT=1100-FFFE

For additional information, see *DIFUNCT*, page 248.

# Verifying the linked result of code and data placement

The linker has several features that help you to manage code and data placement, for example, messages at link time and the linker map file.

#### SEGMENT TOO LONG ERRORS AND RANGE ERRORS

All code or data that is placed in relocatable segments will have its absolute addresses resolved at link time. It is also at link time it is known whether all segments will fit in the reserved memory ranges. If the contents of a segment do not fit in the address range defined in the linker command file, XLINK will issue a *segment too long* error.

Some instructions do not work unless a certain condition holds after linking, for example that a branch must be within a certain distance or that an address must be even. XLINK verifies that the conditions hold when the files are linked. If a condition is not satisfied, XLINK generates a *range error* or warning and prints a description of the error.

For further information about these types of errors, see the *IAR Linker and Library Tools Reference Guide*.

#### **LINKER MAP FILE**

XLINK can produce an extensive cross-reference listing, which can optionally contain the following information:

- · A segment map which lists all segments in dump order
- A module map which lists all segments, local symbols, and entries (public symbols) for every module in the program. All symbols not included in the output can also be listed
- Module summary which lists the contribution (in bytes) from each module
- A symbol list which contains every entry (global symbol) in every module.

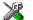

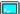

Use the option **Generate linker listing** in the IAR Embedded Workbench IDE, or the option -x on the command line, and one of their suboptions to generate a linker listing.

Normally, XLINK will not generate an output file if there are any errors, such as range errors, during the linking process. Use the option **Range checks disabled** in the IAR Embedded Workbench IDE, or the option –R on the command line, to generate an output file even if a range error was encountered.

For further information about the listing options and the linker listing, see the *IAR Linker* and *Library Tools Reference Guide*, and the *MSP430 IAR Embedded Workbench® IDE* User Guide.

Verifying the linked result of code and data placement

# The DLIB runtime environment

This chapter describes the runtime environment in which an application executes. In particular, the chapter covers the DLIB runtime library and how you can modify it—setting options, overriding default library modules, or building your own library—to optimize it for your application.

The chapter also covers system initialization and termination; how an application can control what happens before the function main is called, and how you can customize the initialization.

The chapter then describes how to configure functionality like locale and file I/O, how to get C-SPY® runtime support, and how to prevent incompatible modules from being linked together.

For information about the CLIB runtime environment, see the chapter *The CLIB runtime environment*.

# Introduction to the runtime environment

The runtime environment is the environment in which your application executes. The runtime environment depends on the target hardware, the software environment, and the application code. The IAR DLIB runtime environment can be used as is together with the IAR C-SPY Debugger. However, to be able to run the application on hardware, you must adapt the runtime environment.

This section gives an overview of:

- The runtime environment and its components
- · Library selection.

#### **RUNTIME ENVIRONMENT FUNCTIONALITY**

The *runtime environment* supports ISO/ANSI C and C++ including the standard template library. The runtime environment consists of the *runtime library*, which contains the functions defined by these standards, and include files that define the library interface.

The runtime library is delivered both as prebuilt libraries and as source files, and you can find them in the product subdirectories 430\lib and 430\src\lib, respectively.

The runtime environment also consists of a part with specific support for the target system, which includes:

- Support for hardware features:
  - Direct access to low-level processor operations by means of *intrinsic* functions, such as functions for register handling
  - Peripheral unit registers and interrupt definitions in include files
  - The MSP430 hardware multiplier peripheral unit.
- Runtime environment support, that is, startup and exit code and low-level interface to some library functions.
- Special compiler support for some functions, for instance functions for floating-point arithmetics.

The runtime environment support as well as the size of the heaps must be tailored for the specific hardware and application requirements.

For further information about the library, see the chapter *Library functions*.

#### LIBRARY SELECTION

To configure the most code-efficient runtime environment, you must determine your application and hardware requirements. The more functionality you need, the larger your code will become.

IAR Embedded Workbench comes with a set of prebuilt runtime libraries. To get the required runtime environment, you can customize it by:

- Setting library options, for example, for choosing scanf input and printf output formatters, and for specifying the size of the stack and the heap
- Overriding certain library functions, for example cstartup.s43, with your own customized versions
- Choosing the level of support for certain standard library functionality, for example, locale, file descriptors, and multibyte characters, by choosing a *library* configuration: normal or full.

In addition, you can also make your own library configuration, but that requires that you *rebuild* the library. This allows you to get full control of the runtime environment.

**Note:** Your application project must be able to locate the library, include files, and the library configuration file.

## SITUATIONS THAT REQUIRE LIBRARY BUILDING

Building a customized library is complex. You should therefore carefully consider whether it is really necessary.

You must build your own library when:

- There is no prebuilt library for the required combination of compiler options or hardware support
- You want to define your own library configuration with support for locale, file descriptors, multibyte characters, et cetera.

For information about how to build a customized library, see *Building and using a customized library*, page 55.

### LIBRARY CONFIGURATIONS

It is possible to configure the level of support for, for example, locale, file descriptors, multibyte characters. The runtime library configuration is defined in the *library configuration file*. It contains information about what functionality is part of the runtime environment. The configuration file is used for tailoring a build of a runtime library, as well as tailoring the system header files used when compiling your application. The less functionality you need in the runtime environment, the smaller it is.

The following DLIB library configurations are available:

| Library configuration | Description                                                             |
|-----------------------|-------------------------------------------------------------------------|
| Normal DLIB           | No locale interface, C locale, no file descriptor support, no multibyte |
|                       | characters in printf and scanf, and no hex floats in strtod.            |
| Full DLIB             | Full locale interface, C locale, file descriptor support, multibyte     |
|                       | characters in printf and scanf, and hex floats in strtod.               |

Table 9: Library configurations

In addition to these configurations, you can define your own configurations, which means that you must modify the configuration file. Note that the library configuration file describes how a library was built and thus cannot be changed unless you rebuild the library. For further information, see *Building and using a customized library*, page 55.

The prebuilt libraries are based on the default configurations, see Table 11, *Prebuilt libraries*, page 49. There is also a ready-made library project template that you can use if you want to rebuild the runtime library.

## **DEBUG SUPPORT IN THE RUNTIME LIBRARY**

You can make the library provide different levels of debugging support—basic, runtime, and I/O debugging.

The following table describes the different levels of debugging support:

| Debugging support | Linker option in IDE          | Linker command line option | Description                                                                                                    |
|-------------------|-------------------------------|----------------------------|----------------------------------------------------------------------------------------------------|
| Basic debugging   | Debug information for C-SPY   | -Fubrof                    | Debug support for C-SPY without any runtime support                                                                                                    |
| Runtime debugging | With runtime control modules  | -r                         | The same as -Fubrof, but also includes debugger support for handling program abort, exit, and assertions.                                                                                                    |
| I/O debugging     | With I/O emulation<br>modules | -rt                        | The same as -r, but also includes debugger support for I/O handling, which means that stdin and stdout are redirected to the C-SPY Terminal I/O window, and that it is possible to access files on the host computer during debugging. |

Table 10: Levels of debugging support in runtime libraries

If you build your application project with the XLINK options **With runtime control modules** or **With I/O emulation modules**, certain functions in the library will be replaced by functions that communicate with the IAR C-SPY Debugger. For further information, see *C-SPY Debugger runtime interface*, page 69.

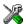

To set linker options for debug support in the IAR Embedded Workbench IDE, choose **Project>Options** and select the **Linker** category. On the **Output** page, select the appropriate **Format** option.

# Using a prebuilt library

The prebuilt runtime libraries are configured for different combinations of the following features:

- Core
- Data model
- Size of the double floating-point type
- Library configuration—Normal or Full
- Position-independent code.

For the MSP430 IAR C/C++ Compiler, the following prebuilt runtime libraries are available:

| Library       | Core | Data model | Size of<br>double | Library<br>configuration | PIC |
|---------------|------|------------|-------------------|--------------------------|-----|
| d1430fn.r43   | 430  |            | 32                | Normal                   | No  |
| d1430fnp.r43  | 430  |            | 32                | Normal                   | Yes |
| d1430ff.r43   | 430  |            | 32                | Full                     | No  |
| d1430ffp.r43  | 430  |            | 32                | Full                     | Yes |
| d1430dn.r43   | 430  |            | 64                | Normal                   | No  |
| d1430dnp.r43  | 430  |            | 64                | Normal                   | Yes |
| d1430df.r43   | 430  |            | 64                | Full                     | No  |
| d1430dfp.r43  | 430  |            | 64                | Full                     | Yes |
| d1430xsfn.r43 | 430X | Small      | 32                | Normal                   | No  |
| d1430xsff.r43 | 430X | Small      | 32                | Full                     | No  |
| d1430xsdn.r43 | 430X | Small      | 64                | Normal                   | No  |
| d1430xsdf.r43 | 430X | Small      | 64                | Full                     | No  |
| d1430xmfn.r43 | 430X | Medium     | 32                | Normal                   | No  |
| d1430xmff.r43 | 430X | Medium     | 32                | Full                     | No  |
| d1430xmdn.r43 | 430X | Medium     | 64                | Normal                   | No  |
| d1430xmdf.r43 | 430X | Medium     | 64                | Full                     | No  |
| d1430xlfn.r43 | 430X | Large      | 32                | Normal                   | No  |
| dl430xlff.r43 | 430X | Large      | 32                | Full                     | No  |
| d1430xldn.r43 | 430X | Large      | 64                | Normal                   | No  |
| d1430xldf.r43 | 430X | Large      | 64                | Full                     | No  |

Table 11: Prebuilt libraries

The names of the libraries are constructed in the following way:

<type><target><data\_model>>cessor\_variant><size\_of\_double><lib\_config><pic>.r43

#### where

- <type> is dl for the IAR DLIB runtime environment
- <core> is either 430 or 430x
- <data\_mode1> is for MSP430X devices one of s, m, or 1 for Small, Medium, and Large data model, respectively
- <size\_of\_double> is either f for 32 bits or d for 64 bits

- configuration
   is one of n or f for normal and full, respectively
- <PIC> is either empty for no support for position-independent code or p for position-independent code.

**Note:** The library configuration file has the same base name as the library.

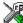

The IAR Embedded Workbench IDE will include the correct library object file and library configuration file based on the options you select. See the MSP430 IAR Embedded Workbench® IDE User Guide for additional information.

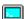

If you build your application from the command line, you must specify the following items to get the required runtime library:

- Specify which library object file to use on the XLINK command line, for instance: d1430fn.r43
- Specify the include paths for the compiler and assembler:
  - -I msp430\inc
- Specify the library configuration file for the compiler:
  - --dlib\_config C:\...\dl430fn.h

**Note:** All modules in the library have a name that starts with the character ? (question mark).

You can find the library object files and the library configuration files in the subdirectory 430\1ib.

### **CUSTOMIZING A PREBUILT LIBRARY WITHOUT REBUILDING**

The prebuilt libraries delivered with the MSP430 IAR C/C++ Compiler can be used as is. However, it is possible to customize parts of a library without rebuilding it. There are two different methods:

- Setting options for:
  - Formatters used by printf and scanf
  - The sizes of the heap and the stack
- Overriding library modules with your own customized versions.

The following items can be customized:

| Items that can be customized    | Described in                                      |
|---------------------------------|---------------------------------------------------|
| Formatters for printf and scanf | Choosing formatters for printf and scanf, page 51 |
| Startup and termination code    | System startup and termination, page 56           |
| Low-level input and output      | Standard streams for input and output, page 60    |

Table 12: Customizable items

| Items that can be customized        | Described in                     |  |
|-------------------------------------|----------------------------------|--|
| File input and output               | File input and output, page 63   |  |
| Low-level environment functions     | Environment interaction, page 66 |  |
| Low-level signal functions          | Signal and raise, page 67        |  |
| Low-level time functions            | Time, page 67                    |  |
| Size of heaps, stacks, and segments | Placing code and data, page 31   |  |

Table 12: Customizable items (Continued)

For a description about how to override library modules, see *Overriding library modules*, page 53.

# Choosing formatters for printf and scanf

To override the default formatter for all the printf- and scanf-related functions, except for wprintf and wscanf variants, you simply set the appropriate library options. This section describes the different options available.

**Note:** If you rebuild the library, it is possible to optimize these functions even further, see *Configuration symbols for printf and scanf*, page 62.

## **CHOOSING PRINTF FORMATTER**

The printf function uses a formatter called \_Printf. The default version is quite large, and provides facilities not required in many embedded applications. To reduce the memory consumption, three smaller, alternative versions are also provided in the standard C/EC++ library.

The following table summarizes the capabilities of the different formatters:

| Formatting capabilities                                | _PrintfFull | _PrintfLarge | _PrintfSmall | _PrintfTiny |
|--------------------------------------------------------|-------------|--------------|--------------|-------------|
| Basic specifiers c, d, i, o, p, s, u, X,               | Yes         | Yes          | Yes          | Yes         |
| x, and $%$                                             |             |              |              |             |
| Multibyte support                                      | †           | †            | †            | No          |
| Floating-point specifiers $a,$ and ${\tt A}$           | Yes         | No           | No           | No          |
| Floating-point specifiers e, E, f, F, g, and ${\tt G}$ | Yes         | Yes          | No           | No          |
| Conversion specifier n                                 | Yes         | Yes          | No           | No          |
| Format flag space, +, -, $\#$ , and $0$                | Yes         | Yes          | Yes          | No          |
| Length modifiers h, 1, L, s, t, and ${\tt Z}$          | Yes         | Yes          | Yes          | No          |
| Field width and precision, including *                 | Yes         | Yes          | Yes          | No          |
| long long support                                      | Yes         | Yes          | No           | No          |

Table 13: Formatters for printf

For information about how to fine-tune the formatting capabilities even further, see *Configuration symbols for printf and scanf*, page 62.

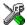

# Specifying the print formatter in the IAR Embedded Workbench IDE

To use any other formatter than the default (Large), choose **Project>Options** and select the **General Options** category. Select the appropriate option on the **Library options** page.

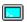

## Specifying printf formatter from the command line

To use any other formatter than the default (\_PrintfFull), add one of the following lines in the linker command file you are using:

- -e\_PrintfLarge=\_Printf
- -e\_PrintfSmall=\_Printf
- -e\_PrintfTiny=\_Printf

#### **CHOOSING SCANF FORMATTER**

In a similar way to the printf function, scanf uses a common formatter, called \_Scanf. The default version is very large, and provides facilities that are not required in many embedded applications. To reduce the memory consumption, two smaller, alternative versions are also provided in the standard C/C++ library.

<sup>†</sup> Depends on the library configuration that is used.

The following table summarizes the capabilities of the different formatters:

| Formatting capabilities                                | _ScanfFull | _ScanfLarge | _ScanfSmall |
|--------------------------------------------------------|------------|-------------|-------------|
| Basic specifiers c, d, i, o, p, s, u, X,               | Yes        | Yes         | Yes         |
| x, and $%$                                             |            |             |             |
| Multibyte support                                      | †          | †           | †           |
| Floating-point specifiers $a,$ and ${\tt A}$           | Yes        | No          | No          |
| Floating-point specifiers e, E, f, F, g, and ${\tt G}$ | Yes        | No          | No          |
| Conversion specifier n                                 | Yes        | No          | No          |
| Scan set [ and ]                                       | Yes        | Yes         | No          |
| Assignment suppressing *                               | Yes        | Yes         | No          |
| long long support                                      | Yes        | No          | No          |

Table 14: Formatters for scanf

For information about how to fine-tune the formatting capabilities even further, see *Configuration symbols for printf and scanf*, page 62.

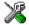

## Specifying scanf formatter in the IAR Embedded Workbench IDE

To use any other formatter than the default (Large), choose **Project>Options** and select the **General Options** category. Select the appropriate option on the **Library options** page.

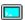

## Specifying scanf formatter from the command line

To use any other variant than the default (\_ScanfFull), add one of the following lines in the linker command file you are using:

```
-e_ScanfLarge=_Scanf
```

# **Overriding library modules**

The library contains modules which you probably need to override with your own customized modules, for example functions for character-based I/O and cstartup. This can be done without rebuilding the entire library. This section describes the procedure for including your version of the module in the application project build process. The library files that you can override with your own versions are located in the 430\src\lib directory.

<sup>†</sup> Depends on the library configuration that is used.

<sup>-</sup>e\_ScanfSmall=\_Scanf

**Note:** If you override a default I/O library module with your own module, C-SPY support for the module is turned off. For example, if you replace the module \_\_write with your own version, the C-SPY Terminal I/O window will not be supported.

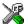

# Overriding library modules using the IAR Embedded Workbench IDE

This procedure is applicable to any source file in the library, which means that <code>library\_module.c</code> in this example can be <code>any</code> module in the library.

- Copy the appropriate library\_module.c file to your project directory.
- 2 Make the required additions to the file (or create your own routine, using the default file as a model), and make sure that it has the same *module name* as the original module. The easiest way to achieve this is to save the new file under the same name as the original file.
- **3** Add the customized file to your project.
- 4 Rebuild your project.

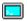

## Overriding library modules from the command line

This procedure is applicable to any source file in the library, which means that <code>library\_module.c</code> in this example can be *any* module in the library.

- Copy the appropriate library\_module.c to your project directory.
- **2** Make the required additions to the file (or create your own routine, using the default file as a model), and make sure that it has the same *module name* as the original module. The easiest way to achieve this is to save the new file under the same name as the original file.
- **3** Compile the modified file using the same options as for the rest of the project:

```
icc430 library_module
```

This creates a replacement object module file named library\_module.r43.

**Note:** Make sure to use a library that matches the settings of the rest of your application.

**4** Add *library\_module.r43* to the XLINK command line, either directly or by using an extended linker command file, for example:

```
xlink library_module d1430fn.r43
```

Make sure that <code>library\_module</code> is placed before the library on the command line. This ensures that your module is used instead of the one in the library.

Run XLINK to rebuild your application.

This will use your version of <code>library\_module.r43</code>, instead of the one in the library. For information about the XLINK options, see the <code>IAR Linker and Library Tools Reference Guide</code>.

# Building and using a customized library

In some situations, see *Situations that require library building*, page 47, it is necessary to rebuild the library. In those cases you need to:

- Set up a library project
- · Make the required library modifications
- Build your customized library
- Finally, make sure your application project will use the customized library.

Information about the build process is described in the MSP430 IAR Embedded Workbench® IDE User Guide.

**Note:** It is possible to build IAR Embedded Workbench projects from the command line by using the IAR Command Line Build Utility (iarbuild.exe). However, no make or batch files for building the library from the command line are provided.

## SETTING UP A LIBRARY PROJECT

The IAR Embedded Workbench IDE provides a library project template which can be used for customizing the runtime environment configuration. This library template has full library configuration, see Table 9, *Library configurations*, page 47.

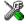

In the IAR Embedded Workbench IDE, modify the generic options in the created library project to suit your application, see *Basic settings for project configuration*, page 5.

**Note:** There is one important restriction on setting options. If you set an option on file level (file level override), no options on higher levels that operate on files will affect that file.

#### MODIFYING THE LIBRARY FUNCTIONALITY

You must modify the library configuration file and build your own library if you want to modify support for, for example, locale, file descriptors, and multibyte characters. This will include or exclude certain parts of the runtime environment.

The library functionality is determined by a set of *configuration symbols*. The default values of these symbols are defined in the file <code>Dlib\_defaults.h</code>. This read-only file describes the configuration possibilities. In addition, your library has its own library configuration file <code>dl430libraryname.h</code>, which sets up that specific library with full library configuration. For more information, see Table 12, *Customizable items*, page 50.

The library configuration file is used for tailoring a build of the runtime library, as well as tailoring the system header files.

## Modifying the library configuration file

In your library project, open the file d14301ibraryname.h and customize it by setting the values of the configuration symbols according to the application requirements.

When you are finished, build your library project with the appropriate project options.

#### **USING A CUSTOMIZED LIBRARY**

After you have built your library, you must make sure to use it in your application project.

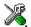

In the IAR Embedded Workbench IDE you must perform the following steps:

Choose **Project>Options** and click the **Library Configuration** tab in the **General Options** category.

- **2** Choose **Custom DLIB** from the **Library** drop-down menu.
- 3 In the Library file text box, locate your library file.
- 4 In the Configuration file text box, locate your library configuration file.

# System startup and termination

This section describes the runtime environment actions performed during startup and termination of applications. The code for handling startup and termination is located in the source files cstartup.s43 and low\_level\_init.c. You will find these in the 430\src\lib directory.

#### SYSTEM STARTUP

During system startup, an initialization sequence is executed before the main function is entered. This sequence performs initializations required for the target hardware and the C/C++ environment.

Reset

Library

User Application

—\_low\_level\_init()

User hardware setup (returns C/C++ static initialization flag)

For the hardware initialization, it looks like this:

Figure 1: Target hardware initialization phase

- When the CPU is reset it will jump to the program entry label \_\_program\_start
  in the system startup code
- The watchdog timer is disabled
- The stack pointer (SP) is initialized
- The function \_\_low\_level\_init is called if you have defined it, giving the
  application a chance to perform early initializations.

For the C/C++ initialization, it looks like this:

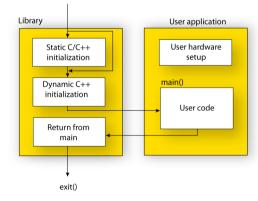

Figure 2: C/C++ initialization phase

 Static variables are initialized; this includes clearing zero-initialized memory and copying the ROM image of the RAM memory of the rest of the initialized variables depending on the return value of \_\_low\_level\_init. For more details, see *Initialized data*, page 37

- Static C++ objects are constructed
- The main function is called, which starts the application.

## SYSTEM TERMINATION

There are four ways your embedded application can terminate in a controlled way:

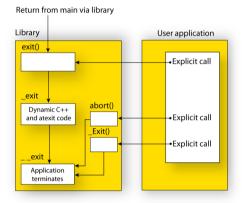

Figure 3: System termination phase

An application can terminate normally in two different ways:

- Return from the main function
- Call the exit function.

As the ISO/ANSI C standard states that the two methods should be equivalent, the system startup code calls the exit function if main returns. The parameter passed to the exit function is the return value of main.

The default exit function is written in C. It calls a small assembler function \_exit that will perform the following operations:

- Call functions registered to be executed when the application ends. This includes C++ destructors for static and global variables, and functions registered with the standard C function atexit
- Close all open files
- Call \_\_exit
- When \_\_exit is reached, stop the system.

An application can also exit by calling the abort or the \_Exit function. The abort function just calls \_\_exit to halt the system, and does not perform any type of cleanup. The \_Exit function is equivalent to the abort function, except for the fact that \_Exit takes an argument for passing exit status information.

If you want your application to perform anything extra at exit, for example resetting the system, you can write your own implementation of the \_\_exit(int) function.

## C-SPY interface to system termination

If your project is linked with the XLINK options **With runtime control modules** or **With I/O emulation modules**, the normal \_\_exit and abort functions are replaced with special ones. C-SPY will then recognize when those functions are called and can take appropriate actions to simulate program termination. For more information, see *C-SPY Debugger runtime interface*, page 69.

# **Customizing system initialization**

It is likely that you need to customize the code for system initialization. For example, your application might need to initialize memory-mapped special function registers (SFRs), or omit the default initialization of data segments performed by cstartup.

You can do this by providing a customized version of the routine \_\_low\_level\_init, which is called from cstartup.s43 before the data segments are initialized. Modifying the file cstartup directly should be avoided.

The code for handling system startup is located in the source files cstartup.s43 and low\_level\_init.c, located in the 430\src\lib directory.

**Note:** Normally, there is no need for customizing the file cstartup.s43.

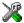

If you intend to rebuild the library, the source files are available in the template library project, see *Building and using a customized library*, page 55.

**Note:** Regardless of whether you modify the routine \_\_low\_level\_init or the file cstartup.s43, you do not have to rebuild the library.

#### LOW LEVEL INIT

Two skeleton low-level initialization files are supplied with the product: a C source file, low\_level\_init.c and an alternative assembler source file, low\_level\_init.s43. The latter is part of the prebuilt runtime environment. The only limitation using the C source version is that static initialized variables cannot be used within the file, as variable initialization has not been performed at this point.

The value returned by \_\_low\_level\_init determines whether or not data segments should be initialized by the system startup code. If the function returns 0, the data segments will not be initialized.

**Note:** The file intrinsics.h must be included by low\_level\_init.c to assure correct behavior of the \_\_low\_level\_init routine.

## **MODIFYING THE FILE CSTARTUP.S43**

As noted earlier, you should not modify the file cstartup.s43 if a customized version of \_\_low\_level\_init is enough for your needs. However, if you do need to modify the file cstartup.s43, we recommend that you follow the general procedure for creating a modified copy of the file and adding it to your project, see *Overriding library modules*, page 53.

# Standard streams for input and output

There are three standard communication channels (streams)—stdin, stdout, and stderr—which are defined in stdio.h. If any of these streams are used by your application, for example by the functions printf and scanf, you need to customize the low-level functionality to suit your hardware.

There are primitive I/O functions, which are the fundamental functions through which C and C++ performs all character-based I/O. For any character-based I/O to be available, you must provide definitions for these functions using whatever facilities the hardware environment provides.

# IMPLEMENTING LOW-LEVEL CHARACTER INPUT AND OUTPUT

To implement low-level functionality of the stdin and stdout streams, you must write the functions \_\_read and \_\_write, respectively. You can find template source code for these functions in the 430\src\lib directory.

If you intend to rebuild the library, the source files are available in the template library project, see *Building and using a customized library*, page 55. Note that customizing the low-level routines for input and output does not require you to rebuild the library.

**Note:** If you write your own variants of \_\_read or \_\_write, special considerations for the C-SPY runtime interface are needed, see *C-SPY Debugger runtime interface*, page 69.

## Example of using \_\_write and \_\_read

The code in the following examples use memory-mapped I/O to write to an LCD display:

no init volatile unsigned char LCD IO @ address;

```
size_t __write(int Handle, const unsigned char * Buf,
               size_t Bufsize)
{
 size_t nChars = 0;
 /* Check for stdout and stderr
     (only necessary if file descriptors are enabled.) */
 if (Handle != 1 && Handle != 2)
   return -1;
 }
 for (/*Empty */; Bufsize > 0; --Bufsize)
   LCD_IO = * Buf++;
   ++nChars;
 }
 return nChars;
The code in the following example uses memory-mapped I/O to read from a keyboard:
__no_init volatile unsigned char KB_IO @ 0xD2;
size_t __read(int Handle, unsigned char *Buf, size_t BufSize)
 size_t nChars = 0;
 /* Check for stdin
     (only necessary if FILE descriptors are enabled) */
 if (Handle != 0)
   return -1;
 for (/*Empty*/; BufSize > 0; --BufSize)
   unsigned char c = KB_IO;
   if (c == 0)
     break;
    *Buf++ = c:
    ++nChars;
 }
 return nChars;
}
```

For information about the @ operator, see *Controlling data and function placement in memory*, page 116.

## Configuration symbols for printf and scanf

When you set up your application project, you typically need to consider what printf and scanf formatting capabilities your application requires, see *Choosing formatters* for printf and scanf, page 51.

If the provided formatters do not meet your requirements, you can customize the full formatters. However, that means you need to rebuild the runtime library.

The default behavior of the printf and scanf formatters are defined by configuration symbols in the file DLIB\_Defaults.h.

The following configuration symbols determine what capabilities the function printf should have:

| Printf configuration symbols     | Includes support for                           |
|----------------------------------|------------------------------------------------|
| _DLIB_PRINTF_MULTIBYTE           | Multibyte characters                           |
| _DLIB_PRINTF_LONG_LONG           | Long long (11 qualifier)                       |
| _DLIB_PRINTF_SPECIFIER_FLOAT     | Floating-point numbers                         |
| _DLIB_PRINTF_SPECIFIER_A         | Hexadecimal floats                             |
| _DLIB_PRINTF_SPECIFIER_N         | Output count (%n)                              |
| _DLIB_PRINTF_QUALIFIERS          | Qualifiers h, 1, L, v, t, and $\boldsymbol{z}$ |
| _DLIB_PRINTF_FLAGS               | Flags -, +, #, and 0                           |
| _DLIB_PRINTF_WIDTH_AND_PRECISION | Width and precision                            |
| _DLIB_PRINTF_CHAR_BY_CHAR        | Output char by char or buffered                |

Table 15: Descriptions of printf configuration symbols

When you build a library, the following configurations determine what capabilities the function scanf should have:

| Scanf configuration symbols | Includes support for                    |
|-----------------------------|-----------------------------------------|
| _DLIB_SCANF_MULTIBYTE       | Multibyte characters                    |
| _DLIB_SCANF_LONG_LONG       | Long long (11 qualifier)                |
| _DLIB_SCANF_SPECIFIER_FLOAT | Floating-point numbers                  |
| _DLIB_SCANF_SPECIFIER_N     | Output count (%n)                       |
| _DLIB_SCANF_QUALIFIERS      | Qualifiers h, j, 1, t, z, and ${\tt L}$ |

Table 16: Descriptions of scanf configuration symbols

| Scanf configuration symbols        | Includes support for         |
|------------------------------------|------------------------------|
| _DLIB_SCANF_SCANSET                | Scanset ([ * ])              |
| _DLIB_SCANF_WIDTH                  | Width                        |
| _DLIB_SCANF_ASSIGNMENT_SUPPRESSING | Assignment suppressing ([*]) |

Table 16: Descriptions of scanf configuration symbols (Continued)

### **CUSTOMIZING FORMATTING CAPABILITIES**

To customize the formatting capabilities, you need to set up a library project, see *Building and using a customized library*, page 55. Define the configuration symbols according to your application requirements.

# File input and output

The library contains a large number of powerful functions for file I/O operations. If you use any of these functions you need to customize them to suit your hardware. In order to simplify adaptation to specific hardware, all I/O functions call a small set of primitive functions, each designed to accomplish one particular task; for example, \_\_open opens a file, and \_\_write outputs a number of characters.

Note that file I/O capability in the library is only supported by libraries with full library configuration, see *Library configurations*, page 47. In other words, file I/O is supported when the configuration symbol \_\_DLIB\_FILE\_DESCRIPTOR is enabled. If not enabled, functions taking a *FILE* \* argument cannot be used.

Template code for the following I/O files are included in the product:

| I/O function | File     | Description                       |  |
|--------------|----------|-----------------------------------|--|
| close        | close.c  | Closes a file.                    |  |
| lseek        | lseek.c  | Sets the file position indicator. |  |
| open         | open.c   | Opens a file.                     |  |
| read         | read.c   | Reads a character buffer.         |  |
| write        | write.c  | Writes a character buffer.        |  |
| remove       | remove.c | Removes a file.                   |  |
| rename       | rename.c | Renames a file.                   |  |

Table 17: Low-level I/O files

The primitive functions identify I/O streams, such as an open file, with a file descriptor that is a unique integer. The I/O streams normally associated with stdin, stdout, and stderr have the file descriptors 0, 1, and 2, respectively.

**Note:** If you link your library with I/O debugging support, C-SPY variants of the low-level I/O functions will be linked for interaction with C-SPY. For more information, see *Debug support in the runtime library*, page 47.

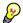

## Heap size and standard I/O

When you are using the full DLIB configuration, be aware that the size of the input and output buffers is set to 512 bytes in the stdio library header file. If the heap is too small, I/O will not be buffered, which is considerably slower than buffered I/O. If you execute the application using the simulator driver of the IAR C-SPY Debugger, you are not likely to notice the speed penalty, but it is quite noticeable when the application runs on an MSP430 microcontroller. If you use the standard I/O library, you should set the heap size to a value which accommodates the needs of the standard I/O buffer, for example 1 Kbyte.

If you have excluded FILE descriptors from the DLIB runtime environment, as in the normal DLIB configuration, there are no input and output buffers at all.

## Locale

*Locale* is a part of the C language that allows language- and country-specific settings for a number of areas, such as currency symbols, date and time, and multibyte character encoding.

Depending on what runtime library you are using you get different level of locale support. However, the more locale support, the larger your code will get. It is therefore necessary to consider what level of support your application needs.

The DLIB library can be used in two main modes:

- With locale interface, which makes it possible to switch between different locales during runtime
- Without locale interface, where one selected locale is hardwired into the application.

#### LOCALE SUPPORT IN PREBUILT LIBRARIES

The level of locale support in the prebuilt libraries depends on the library configuration.

- All prebuilt libraries support the C locale only
- All libraries with full library configuration have support for the locale interface. For
  prebuilt libraries with locale interface, it is by default only supported to switch
  multibyte character encoding during runtime.
- Libraries with normal library configuration do not have support for the locale interface.

If your application requires a different locale support, you need to rebuild the library.

#### **CUSTOMIZING THE LOCALE SUPPORT**

If you decide to rebuild the library, you can choose between the following locales:

- The standard C locale
- The POSIX locale
- A wide range of European locales.

## Locale configuration symbols

The configuration symbol \_DLIB\_FULL\_LOCALE\_SUPPORT, which is defined in the library configuration file, determines whether a library has support for a locale interface or not. The locale configuration symbols \_LOCALE\_USE\_LANG\_REGION and \_ENCODING\_USE\_ENCODING define all the supported locales and encodings.

If you want to customize the locale support, you simply define the locale configuration symbols required by your application. For more information, see *Building and using a customized library*, page 55.

**Note:** If you use multibyte characters in your C or assembler source code, make sure that you select the correct locale symbol (the local host locale).

## Building a library without support for locale interface

The locale interface is not included if the configuration symbol \_\_DLIB\_FULL\_LOCALE\_SUPPORT is set to 0 (zero). This means that a hardwired locale is used—by default the standard C locale—but you can choose one of the supported locale configuration symbols. The setlocale function is not available and can therefore not be used for changing locales at runtime.

## Building a library with support for locale interface

Support for the locale interface is obtained if the configuration symbol \_\_DLIB\_FULL\_LOCALE\_SUPPORT is set to 1. By default, the standard C locale is used, but you can define as many configuration symbols as required. Because the setlocale function will be available in your application, it will be possible to switch locales at runtime.

## **CHANGING LOCALES AT RUNTIME**

The standard library function setlocale is used for selecting the appropriate portion of the application's locale when the application is running.

The setlocale function takes two arguments. The first one is a locale category that is constructed after the pattern LC\_CATEGORY. The second argument is a string that

describes the locale. It can either be a string previously returned by setlocale, or it can be a string constructed after the pattern:

```
lang_REGION
or
lang REGION.encoding
```

The lang part specifies the language code, and the REGION part specifies a region qualifier, and encoding specifies the multibyte character encoding that should be used.

The <code>lang\_REGION</code> part matches the <code>LOCALE\_USE\_LANG\_REGION</code> preprocessor symbols that can be specified in the library configuration file.

## Example

This example sets the locale configuration symbols to Swedish to be used in Finland and UTF8 multibyte character encoding:

```
setlocale (LC_ALL, "sv_FI.Utf8");
```

## **Environment interaction**

According to the C standard, your application can interact with the environment using the functions getenv and system.

**Note:** The putenv function is not required by the standard, and the library does not provide an implementation of it.

The getenv function searches the string, pointed to by the global variable \_\_environ, for the key that was passed as argument. If the key is found, the value of it is returned, otherwise 0 (zero) is returned. By default, the string is empty.

To create or edit keys in the string, you must create a sequence of null terminated strings where each string has the format:

```
key=value\0
```

The last string must be empty. Assign the created sequence of strings to the \_\_environ variable.

#### For example:

```
const char MyEnv[] = "Key=Value\0Key2=Value2\0";
__environ = MyEnv;
```

If you need a more sophisticated environment variable handling, you should implement your own getenv, and possibly putenv function. This does not require that you rebuild the library. You can find source templates in the files getenv.c and environ.c in the

430\src\lib directory. For information about overriding default library modules, see *Overriding library modules*, page 53.

If you need to use the system function, you need to implement it yourself. The system function available in the library simply returns -1.

If you decide to rebuild the library, you can find source templates in the library project template. For further information, see *Building and using a customized library*, page 55.

**Note:** If you link your application with support for I/O debugging, the functions getenv and system will be replaced by C-SPY variants. For further information, see *Debug support in the runtime library*, page 47.

# Signal and raise

There are default implementations of the functions signal and raise available. If these functions do not provide the functionality that you need, you can implement your own versions.

This does not require that you rebuild the library. You can find source templates in the files signal.c and raise.c in the 430\src\lib directory. For information about overriding default library modules, see *Overriding library modules*, page 53.

If you decide to rebuild the library, you can find source templates in the library project template. For further information, see *Building and using a customized library*, page 55.

## **Time**

To make the time and date functions work, you must implement the three functions clock, time, and getzone.

This does not require that you rebuild the library. You can find source templates in the files clock.c and time.c, and getzone.c in the 430\src\lib directory. For information about overriding default library modules, see *Overriding library modules*, page 53.

If you decide to rebuild the library, you can find source templates in the library project template. For further information, see *Building and using a customized library*, page 55.

The default implementation of \_\_getzone specifies UTC as the time zone.

**Note:** If you link your application with support for I/O debugging, the functions clock and time will be replaced by C-SPY variants that return the host clock and time respectively. For further information, see *C-SPY Debugger runtime interface*, page 69.

## **Strtod**

The function strtod does not accept hexadecimal floating-point strings in libraries with the normal library configuration. To make a library do so, you need to rebuild the library, see *Building and using a customized library*, page 55. Enable the configuration symbol\_DLIB\_STRTOD\_HEX\_FLOAT in the library configuration file.

## **Assert**

If you have linked your application with support for runtime debugging, C-SPY will be notified about failed asserts. If this is not the behavior you require, you must add the source file xreportassert.c to your application project. Alternatively, you can rebuild the library. The \_\_ReportAssert function generates the assert notification. You can find template code in the 430\src\lib directory. For further information, see Building and using a customized library, page 55. To turn off assertions, you must define the symbol NDEBUG.

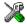

In the IAR Embedded Workbench IDE, this symbol NDEBUG is by default defined in a Release project and *not* defined in a Debug project. If you build from the command line, you must explicitly define the symbol according to your needs.

# **Heaps**

The runtime environment supports heaps in the following memory types:

| Memory type | Segment name | Extended keyword | Used by default in data model |
|-------------|--------------|------------------|-------------------------------|
| Data 16     | DATA16_HEAP  | data16           | Small and Medium              |
| Data20      | DATA20_HEAP  | data20           | Large                         |

Table 18: Heaps and memory types

See *The heap*, page 39 for information about how to set the size for each heap. To use a specific heap, the prefix in the table is the extended keyword to use in front of malloc, free, calloc, and realloc. The default functions will use one of the specific heap variants, depending on project settings such as data model. For information about how to use a specific heap in C++, see *New and Delete operators*, page 106.

# Hardware multiplier support

Some MSP430 devices contain a hardware multiplier. The MSP430 IAR C/C++ Compiler supports this unit by means of dedicated runtime library modules.

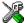

To make the compiler take advantage of the hardware multiplier unit, choose **Project>Options>General Options>Target** and select a device that contains a hardware multiplier unit from the **Device** drop-down menu. Make sure that the option **Hardware multiplier** is selected.

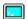

Specify which runtime library object file to use on the XLINK command line.

In addition to the runtime library object file, you must extend the XLINK command line with an additional linker command file if you want support for the hardware multiplier.

To use the hardware multiplier, extend the XLINK command line with the directive:

-f multiplier.xcl

**Note:** Interrupts are disabled during a hardware-multiply operation.

## **C-SPY** Debugger runtime interface

To include support for runtime and I/O debugging, you must link your application with the XLINK options **With runtime control modules** or **With I/O emulation modules**, see *Debug support in the runtime library*, page 47.

In this case, C-SPY variants of the following library functions will be linked to the application:

| Function      | Description                                                                                                    |
|---------------|----------------------------------------------------------------------------------------------------|
| abort         | C-SPY notifies that the application has called abort *                                                                        |
| clock         | Returns the clock on the host computer                                                                                        |
| close         | Closes the associated host file on the host computer                                                                          |
| exit          | C-SPY notifies that the end of the application has been reached $\ensuremath{^*}$                                             |
| open          | Opens a file on the host computer                                                                                             |
| read          | stdin, stdout, and stderr will be directed to the Terminal I/O window; all other files will read the associated host file     |
| remove        | Writes a message to the Debug Log window and returns -I                                                                       |
| rename        | Writes a message to the Debug Log window and returns -I                                                                       |
| _ReportAssert | Handles failed asserts *                                                                                                    |
| seek          | Seeks in the associated host file on the host computer                                                                        |
| system        | Writes a message to the Debug Log window and returns -I                                                                       |
| time          | Returns the time on the host computer                                                                                         |
| write         | stdin, stdout, and stderr will be directed to the Terminal I/O window, all other files will write to the associated host file |

Table 19: Functions with special meanings when linked with debug info

#### LOW-LEVEL DEBUGGER RUNTIME INTERFACE

The low-level debugger runtime interface is used for communication between the application being debugged and the debugger itself. The debugger provides runtime services to the application via this interface; services that allow capabilities like file and terminal I/O to be performed on the host computer.

These capabilities can be valuable during the early development of an application, for example in an application using file I/O before any flash file system I/O drivers have been implemented. Or, if you need to debug constructions in your application that use stdin and stdout without the actual hardware device for input and output being available. Another debugging purpose can be to produce debug trace printouts.

The mechanism used for implementing this feature works as follows:

The debugger will detect the presence of the function \_\_\_DebugBreak, which will be part of the application if you have linked it with the XLINK options for C-SPY runtime interface. In this case, the debugger will automatically set a breakpoint at the \_\_DebugBreak function. When the application calls, for example open, the \_\_DebugBreak function is called, which will cause the application to break and perform the necessary services. The execution will then resume.

#### THE DEBUGGER TERMINAL I/O WINDOW

To make the Terminal I/O window available, the application must be linked with support for I/O debugging, see *Debug support in the runtime library*, page 47. This means that when the functions \_\_read or \_\_write are called to perform I/O operations on the streams stdin, stdout, or stderr, data will be sent to or read from the C-SPY Terminal I/O window.

**Note:** The Terminal I/O window is not opened automatically just because \_\_read or \_\_write is called; you must open it manually.

See the MSP430 IAR Embedded Workbench® IDE User Guide for more information about the Terminal I/O window.

## Speeding up terminal output

On some systems, terminal output might be slow because the host computer and the target hardware must communicate for each character.

For this reason, a replacement for the \_\_write function called \_\_write\_buffered has been included in the DLIB library. This module buffers the output and sends it to the debugger one line at a time, speeding up the output. Note that this function uses about 80 bytes of RAM memory.

<sup>\*</sup> The linker option With I/O emulation modules is not required for these functions.

To use this feature you can either choose **Project>Options>Linker>Output** and select the option **Buffered terminal output** in the Embedded Workbench IDE, or add the following to the linker command line:

-e\_\_write\_buffered=\_\_write

## **Checking module consistency**

This section introduces the concept of runtime model attributes, a mechanism used by the IAR compiler, assembler, and linker to ensure module consistency.

When developing an application, it is important to ensure that incompatible modules are not used together. For example, in the MSP430 IAR C/C++ Compiler, it is possible to specify the size of the double floating-point type. If you write a routine that only works for 64-bit doubles, it is possible to check that the routine is not used in an application built using 32-bit doubles.

The tools provided by IAR Systems use a set of predefined runtime model attributes. You can use these predefined attributes or define your own to perform any type of consistency check.

#### **RUNTIME MODEL ATTRIBUTES**

A runtime attribute is a pair constituted of a named key and its corresponding value. Two modules can only be linked together if they have the same value for each key that they both define.

There is one exception: if the value of an attribute is \*, then that attribute matches any value. The reason for this is that you can specify this in a module to show that you have considered a consistency property, and this ensures that the module does not rely on that property.

#### Example

In the following table, the object files could (but do not have to) define the two runtime attributes color and taste. In this case, file1 cannot be linked with any of the other files, since the runtime attribute color does not match. Also, file4 and file5 cannot be linked together, because the taste runtime attribute does not match.

On the other hand, file2 and file3 can be linked with each other, and with either file4 or file5, but not with both.

| Object file | Color | Taste       |
|-------------|-------|-------------|
| file1       | blue  | not defined |

Table 20: Example of runtime model attributes

| Object file | Color | Taste       |
|-------------|-------|-------------|
| file2       | red   | not defined |
| file3       | red   | *           |
| file4       | red   | spicy       |
| file5       | red   | lean        |

Table 20: Example of runtime model attributes (Continued)

#### **USING RUNTIME MODEL ATTRIBUTES**

Runtime model attributes can be specified in your C/C++ source code to ensure module consistency with other object files by using the #pragma rtmodel directive. For example:

```
#pragma rtmodel="__rt_version", "1"
```

For detailed syntax information, see *rtmodel*, page 212.

Runtime model attributes can also be specified in your assembler source code by using the RTMODEL assembler directive. For example:

```
RTMODEL "color", "red"
```

For detailed syntax information, see the MSP430 IAR Assembler Reference Guide.

**Note:** The predefined runtime attributes all start with two underscores. Any attribute names you specify yourself should not contain two initial underscores in the name, to eliminate any risk that they will conflict with future IAR runtime attribute names.

At link time, the IAR XLINK Linker checks module consistency by ensuring that modules with conflicting runtime attributes will not be used together. If conflicts are detected, an error is issued.

#### PREDEFINED RUNTIME ATTRIBUTES

The table below shows the predefined runtime model attributes that are available for the MSP430 IAR C/C++ Compiler. These can be included in assembler code or in mixed C/C++ and assembler code.

| Runtime model attribute | Value                   | Description                                                                    |
|-------------------------|-------------------------|--------------------------------------------------------------------------------|
| core                    | 430 or 430X             | Corresponds to thecore option.                                                 |
| data_model              | small, medium, or large | Corresponds to the data model used in the project; only available for MSP430X. |
| double_size             | 32 <b>or</b> 64         | The size, in bits, of the double floating-point type.                          |

Table 21: Predefined runtime model attributes

| Runtime model attribute | Value             | Description                                                                                                    |
|-------------------------|-------------------|----------------------------------------------------------------------------------------------------|
| reg_r4<br>reg_r5        | free or undefined | Corresponds to the use of the register, or undefined when the register is not used. A routine that assumes that the register is locked should set the attribute to a value other than free. |
| rt_version              | 3                 | This runtime key is always present in all modules generated by the MSP430 IAR C/C++ Compiler. If a major change in the runtime characteristics occurs, the value of this key changes.       |

Table 21: Predefined runtime model attributes (Continued)

**Note:** The value free should be seen as the opposite of locked, that is, the register is free to be used by the compiler.

The easiest way to find the proper settings of the RTMODEL directive is to compile a C or C++ module to generate an assembler file, and then examine the file.

If you are using assembler routines in the C or C++ code, refer to the chapter Assembler directives in the MSP430 IAR Assembler Reference Guide.

## **Examples**

For an example of using the runtime model attribute \_\_rt\_version for checking module consistency on used calling convention, see *Hints for a quick introduction to the calling conventions*, page 90.

The following assembler source code provides a function that counts the number of times it has been called by increasing the register R4. The routine assumes that the application does not use R4 for anything else, that is, the register has been locked for usage. To ensure this, a runtime module attribute, \_\_reg\_r4, has been defined with a value counter. This definition will ensure that this specific module can only be linked with either other modules containing the same definition, or with modules that do not set this attribute. Note that the compiler sets this attribute to free, unless the register is locked.

```
RTMODEL "__reg_r4", "counter"

MODULE myCounter

PUBLIC myCounter

RSEG CODE:CODE:NOROOT(1)

myCounter: INC R4

RET

ENDMOD

END
```

If this module is used in an application that contains modules where the register R4 has not been locked, an error is issued by the linker:

```
Error[e117]: Incompatible runtime models. Module myCounter
specifies that '__reg_r4' must be 'counter', but module part1
has the value 'free'
```

## **USER-DEFINED RUNTIME MODEL ATTRIBUTES**

In cases where the predefined runtime model attributes are not sufficient, you can define your own attributes by using the RTMODEL assembler directive. For each property, select a key and a set of values that describe the states of the property that are incompatible. Note that key names that start with two underscores are reserved by the compiler.

For example, if you have a UART that can run in two modes, you can specify a runtime model attribute, for example uart. For each mode, specify a value, for example mode1 and mode2. You should declare this in each module that assumes that the UART is in a particular mode. This is how it could look like in one of the modules:

```
#pragma rtmodel="uart", "model"
```

# The CLIB runtime environment

This chapter describes the runtime environment in which an application executes. In particular, it covers the CLIB runtime library and how you can optimize it for your application.

The standard library uses a small set of low-level input and output routines for character-based I/O. This chapter describes how the low-level routines can be replaced by your own version. The chapter also describes how you can choose printf and scanf formatters.

The chapter then describes system initialization and termination. It presents how an application can control what happens before the start function main is called, and the method for how you can customize the initialization. Finally, the C-SPY® runtime interface is covered.

Note that the legacy CLIB runtime environment is provided for backward compatibility and should not be used for new application projects.

For information about migrating from CLIB to DLIB, see the MSP430 IAR Embedded Workbench® Migration Guide.

## **Runtime environment**

The CLIB runtime environment includes the C standard library. The linker will include only those routines that are required—directly or indirectly—by your application. For detailed reference information about the runtime libraries, see the chapter Library functions.

The MSP430 IAR Embedded Workbench comes with a set of prebuilt runtime libraries, which are configured for different combinations of the following features:

- Core
- Data model
- Size of the double floating-point type

75

## • Position-independent code.

For the MSP430 IAR C/C++ Compiler, this means there is a prebuilt runtime library for each combination of these options. The following table shows the mapping of the library file, code models, and processor variants:

| Library object file | Processor core | Data model | Size of double | PIC |
|---------------------|----------------|------------|----------------|-----|
| c1430f.r43          | 430            | N/A        | 32             | No  |
| c1430fp.r43         | 430            | N/A        | 32             | Yes |
| c1430d.r43          | 430            | N/A        | 64             | No  |
| c1430dp.r43         | 430            | N/A        | 64             | Yes |
| c1430xsf.r43        | 430X           | Small      | 32             | No  |
| c1430xsd.r43        | 430X           | Small      | 64             | No  |
| c1430xmf.r43        | 430X           | Medium     | 32             | No  |
| c1430xmd.r43        | 430X           | Medium     | 64             | No  |
| c1430xlf.r43        | 430X           | Large      | 32             | No  |
| c1430xld.r43        | 430X           | Large      | 64             | No  |

Table 22: Runtime libraries

The runtime library names are constructed in the following way:

<type><core><data\_model><size\_of\_double><PIC>.r43

### where

- <type> c1 for the IAR CLIB Library
- <core> is 430 or 430x
- <data\_mode1> is one of s, m, or 1, for Small, Medium, and Large data model, respectively
- <size of double> is either f for 32 bits or d for 64 bits
- <PIC> is either p for position-independent code or empty for no support for position-independent code.

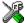

The IAR Embedded Workbench IDE includes the correct runtime library based on the options you select. See the MSP430 IAR Embedded Workbench® IDE User Guide for additional information.

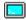

Specify which runtime library object file to use on the XLINK command line, for instance:

c1430d.r43

## Input and output

You can customize:

- The functions related to character-based I/O
- The formatters used by printf/sprintf and scanf/sscanf.

#### CHARACTER-BASED I/O

The functions putchar and getchar are the fundamental C functions for character-based I/O. For any character-based I/O to be available, you must provide definitions for these two functions, using whatever facilities the hardware environment provides.

The creation of new I/O routines is based on the following files:

- putchar.c, which serves as the low-level part of functions such as printf
- getchar.c, which serves as the low-level part of functions such as scanf.

The code example below shows how memory-mapped I/O could be used to write to a memory-mapped I/O device:

```
__no_init volatile unsigned char DEV_IO @ address;
 int putchar(int outchar)
   DEV IO = outchar;
   return outchar:
 }
```

The exact address is a design decision. For example, it can depend on the selected processor variant.

For information about how to include your own modified version of putchar and getchar in your project build process, see Overriding library modules, page 53.

#### FORMATTERS USED BY PRINTF AND SPRINTF

The printf and sprintf functions use a common formatter, called \_formatted\_write. The full version of \_formatted\_write is very large, and provides facilities not required in many embedded applications. To reduce the memory consumption, two smaller, alternative versions are also provided in the standard C library.

77

#### medium write

The \_medium\_write formatter has the same functions as \_formatted\_write, except that floating-point numbers are not supported. Any attempt to use a %f, %g, %G, %e, or %E specifier will produce a runtime error:

```
FLOATS? wrong formatter installed!
_medium_write is considerably smaller than _formatted_write.
```

## small write

The \_small\_write formatter works in the same way as \_medium\_write, except that it supports only the %%, %d, %o, %c, %s, and %x specifiers for integer objects, and does not support field width or precision arguments. The size of \_small\_write is 10–15% that of \_formatted\_write.

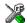

# Specifying the printf formatter in the IAR Embedded Workbench IDE

- Choose Project>Options and select the General Options category. Click the Library options tab.
- Select the appropriate Printf formatter option, which can be either Small, Medium, or Large.

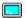

## Specifying the printf formatter from the command line

To use the \_small\_write or \_medium\_write formatter, add the corresponding line in the linker command file:

```
-e_small_write=_formatted_write
or
-e_medium_write=_formatted_write
```

To use the full version, remove the line.

## **Customizing printf**

For many embedded applications, sprintf is not required, and even printf with \_small\_write provides more facilities than are justified, considering the amount of memory it consumes. Alternatively, a custom output routine may be required to support particular formatting needs or non-standard output devices.

For such applications, a much reduced version of the printf function (without sprintf) is supplied in source form in the file intwri.c. This file can be modified to

meet your requirements, and the compiled module inserted into the library in place of the original file; see *Overriding library modules*, page 53.

#### FORMATTERS USED BY SCANF AND SSCANF

Similar to the printf and sprintf functions, scanf and sscanf use a common formatter, called \_formatted\_read. The full version of \_formatted\_read is very large, and provides facilities that are not required in many embedded applications. To reduce the memory consumption, an alternative smaller version is also provided.

## \_medium\_read

The \_medium\_read formatter has the same functions as the full version, except that floating-point numbers are not supported. \_medium\_read is considerably smaller than the full version.

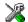

# Specifying the scanf formatter in the IAR Embedded Workbench IDE

- Choose Project>Options and select the General Options category. Click the Library options tab.
- 2 Select the appropriate Scanf formatter option, which can be either Medium or Large.

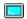

## Specifying the read formatter from the command line

To use the \_medium\_read formatter, add the following line in the linker command file: -e\_medium\_read=\_formatted\_read

To use the full version, remove the line.

# System startup and termination

This section describes the actions the runtime environment performs during startup and termination of applications.

The code for handling startup and termination is located in the source files cstartup.s43 and low\_level\_init.c located in the 430\src\lib directory.

**Note:** Normally, there is no need for customizing the file cstartup.s43.

#### **SYSTEM STARTUP**

When an application is initialized, a number of steps are performed:

• The stack pointer (SP) is initialized

79

- The custom function \_\_low\_level\_init is called if you have defined it, giving
  the application a chance to perform early initializations
- Static variables are initialized; this includes clearing zero-initialized memory and copying the ROM image of the RAM memory of the remaining initialized variables
- The main function is called, which starts the application.

Note that the system startup code contains code for more steps than described here. The other steps are applicable to the DLIB runtime environment.

#### SYSTEM TERMINATION

An application can terminate normally in two different ways:

- Return from the main function
- Call the exit function.

Because the ISO/ANSIC standard states that the two methods should be equivalent, the cstartup code calls the exit function if main returns. The parameter passed to the exit function is the return value of main. The default exit function is written in assembler.

When the application is built in debug mode, C-SPY stops when it reaches the special code label ?C\_EXIT.

An application can also exit by calling the abort function. The default function just calls \_\_exit in order to halt the system, without performing any type of cleanup.

# Overriding default library modules

The IAR CLIB Library contains modules which you probably need to override with your own customized modules, for example for character-based I/O, without rebuilding the entire library. For information about how to override default library modules, see *Overriding library modules*, page 53, in the chapter *The DLIB runtime environment*.

# **Customizing system initialization**

For information about how to customize system initialization, see *Customizing system initialization*, page 59.

## **C-SPY** runtime interface

The low-level debugger interface is used for communication between the application being debugged and the debugger itself. The interface is simple: C-SPY will place breakpoints on certain assembler labels in the application. When code located at the special labels is about to be executed, C-SPY will be notified and can perform an action.

#### THE DEBUGGER TERMINAL I/O WINDOW

When code at the labels <code>?C\_PUTCHAR</code> and <code>?C\_GETCHAR</code> is executed, data will be sent to or read from the debugger window.

For the ?C\_PUTCHAR routine, one character is taken from the output stream and written. If everything goes well, the character itself is returned, otherwise -1 is returned.

When the label ?C\_GETCHAR is reached, C-SPY returns the next character in the input field. If no input is given, C-SPY waits until the user has typed some input and pressed the Return key.

To make the Terminal I/O window available, the application must be linked with the XLINK option **With I/O emulation modules** selected. See the *MSP430 IAR Embedded Workbench*® *IDE User Guide*.

#### **TERMINATION**

The debugger stops executing when it reaches the special label ?C\_EXIT.

# **Checking module consistency**

For information about how to check module consistency, see *Checking module consistency*, page 71.

Checking module consistency

# Assembler language interface

When you develop an application for an embedded system, there may be situations where you will find it necessary to write parts of the code in assembler, for example when using mechanisms in the MSP430 microcontroller that require precise timing and special instruction sequences.

This chapter describes the available methods for this, as well as some C alternatives, with their advantages and disadvantages. It also describes how to write functions in assembler language that work together with an application written in C or C++.

Finally, the chapter covers how functions are called for the different cores, the different memory access methods corresponding to the supported memory types, and how you can implement support for call frame information in your assembler routines for use in the C-SPY® Call Stack window.

# Mixing C and assembler

The MSP430 IAR C/C++ Compiler provides several ways to mix C or C++ and assembler:

- Modules written entirely in assembler
- Intrinsic functions (the C alternative)
- Inline assembler.

It might be tempting to use simple inline assembler. However, you should carefully choose which method to use.

#### INTRINSIC FUNCTIONS

The compiler provides a small number of predefined functions that allow direct access to low-level processor operations without having to use the assembler language. These functions are known as intrinsic functions. They can be very useful in, for example, time-critical routines.

An intrinsic function looks like a normal function call, but it is really a built-in function that the compiler recognizes. The intrinsic functions compile into inline code, either as a single instruction, or as a short sequence of instructions.

The advantage of an intrinsic function compared to using inline assembler is that the compiler has all necessary information to interface the sequence properly with register allocation and variables. The compiler also knows how to optimize functions with such sequences; something the compiler is unable to do with inline assembler sequences. The result is that you get the desired sequence properly integrated in your code, and that the compiler can optimize the result.

For detailed information about the available intrinsic functions, see the chapter *Intrinsic functions*.

#### MIXING C AND ASSEMBLER MODULES

It is possible to write parts of your application in assembler and mix them with your C or C++ modules. There are several benefits with this compared to using inline assembler:

- The function call mechanism is well-defined
- The code will be easy to read
- The optimizer can work with the C or C++ functions.

There will be some overhead in the form of a function call and return instruction sequences, and the compiler will regard some registers as scratch registers.

On the other hand, you will have a well-defined interface between what the compiler performs and what you write in assembler. When using inline assembler, you will not have any guarantees that your inline assembler lines do not interfere with the compiler generated code.

When an application is written partly in assembler language and partly in C or C++, you are faced with a number of questions:

- How should the assembler code be written so that it can be called from C?
- Where does the assembler code find its parameters, and how is the return value passed back to the caller?
- How should assembler code call functions written in C?
- How are global C variables accessed from code written in assembler language?
- Why does not the debugger display the call stack when assembler code is being debugged?

The first issue is discussed in the section *Calling assembler routines from C*, page 86. The following two are covered in the section *Calling convention*, page 89.

The answer to the final question is that the call stack can be displayed when you run assembler code in the debugger. However, the debugger requires information about the *call frame*, which must be supplied as annotations in the assembler source file. For more information, see *Call frame information*, page 97.

The recommended method for mixing C or C++ and assembler modules is described in Calling assembler routines from C, page 86, and Calling assembler routines from C++, page 88, respectively.

#### **INLINE ASSEMBLER**

It is possible to insert assembler code directly into a C or C++ function. The asm keyword assembles and inserts the supplied assembler statement in-line. The following example shows how to use inline assembler to insert assembler instructions directly in the C source code. This example also shows the risks of using inline assembler.

```
bool flag;
void foo()
{
  while (!flag)
    {
     asm("MOV.B &P1IN,&flag");
    }
}
```

In this example, the assignment of flag is not noticed by the compiler, which means the surrounding code cannot be expected to rely on the inline assembler statement.

The inline assembler instruction will simply be inserted at the given location in the program flow. The consequences or side-effects the insertion may have on the surrounding code have not been taken into consideration. If, for example, registers or memory locations are altered, they may have to be restored within the sequence of inline assembler instructions for the rest of the code to work properly.

Inline assembler sequences have no well-defined interface with the surrounding code generated from your C or C++ code. This makes the inline assembler code fragile, and will possibly also become a maintenance problem if you upgrade the compiler in the future. In addition, there are several limitations to using inline assembler:

- The compiler's various optimizations will disregard any effects of the inline sequences, which will not be optimized at all
- In general, assembler directives will cause errors or have no meaning. Data definition directives will work as expected
- Alignment cannot be controlled
- Auto variables cannot be accessed.

Inline assembler is therefore often best avoided. If there is no suitable intrinsic function available, we recommend the use of modules written in assembler language instead of inline assembler, because the function call to an assembler routine normally causes less performance reduction.

# Calling assembler routines from C

An assembler routine that is to be called from C must:

- Conform to the calling convention
- Have a PUBLIC entry-point label
- Be declared as external before any call, to allow type checking and optional promotion of parameters, as in the following examples:

```
extern int foo(void);
or
extern int foo(int i, int j);
```

One way of fulfilling these requirements is to create skeleton code in C, compile it, and study the assembler list file.

#### **CREATING SKELETON CODE**

The recommended way to create an assembler language routine with the correct interface is to start with an assembler language source file created by the C compiler. Note that you must create skeleton code for each function prototype.

The following example shows how to create skeleton code to which you can easily add the functional body of the routine. The skeleton source code only needs to declare the variables required and perform simple accesses to them. In this example, the assembler routine takes an int and a double, and then returns an int:

```
extern int gInt;
extern double gDouble;

int func(int arg1, double arg2)
{
   int locInt = arg1;
   gInt = arg1;
   gDouble = arg2;
   return locInt;
}
```

```
int main()
{
  int locInt = gInt;
  gInt = func(locInt, gDouble);
  return 0;
}
```

**Note:** In this example we use a low optimization level when compiling the code to show local and global variable access. If a higher level of optimization is used, the required references to local variables could be removed during the optimization. The actual function declaration is not changed by the optimization level.

#### **COMPILING THE CODE**

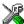

In the IAR Embedded Workbench IDE, specify list options on file level. Select the file in the workspace window. Then choose **Project>Options**. In the **C/C++ Compiler** category, select **Override inherited settings**. On the **List** page, deselect **Output list file**, and instead select the **Output assembler file** option and its suboption **Include source**. Also, be sure to specify a low level of optimization.

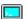

Use the following options to compile the skeleton code:

```
icc430 skeleton -1A .
```

The -1A option creates an assembler language output file including C or C++ source lines as assembler comments. The . (period) specifies that the assembler file should be named in the same way as the C or C++ module (skeleton), but with the filename extension s43. Also remember to specify the data model you are using (if applicable) as well as a low level of optimization and -e for enabling language extensions.

The result is the assembler source output file skeleton.s43.

Note: The -la option creates a list file containing call frame information (CFI) directives, which can be useful if you intend to study these directives and how they are used. If you only want to study the calling convention, you can exclude the CFI directives from the list file. In the IAR Embedded Workbench IDE, select Project>Options>C/C++ Compiler>List and deselect the suboption Include compiler runtime information. On the command line, use the option -lb instead of -la. Note that CFI information must be included in the source code to make the C-SPY Call Stack window work.

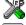

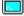

#### The output file

The output file contains the following important information:

- The calling convention
- The return values

- The global variables
- The function parameters
- How to create space on the stack (auto variables)
- Call frame information (CFI).

The CFI directives describe the call frame information needed by the Call Stack window in the IAR C-SPY Debugger.

# Calling assembler routines from C++

The C calling convention does not apply to C++ functions. Most importantly, a function name is not sufficient to identify a C++ function. The scope and the type of the function are also required to guarantee type-safe linkage, and to resolve overloading.

Another difference is that non-static member functions get an extra, hidden argument, the this pointer.

However, when using C linkage, the calling convention conforms to the C calling convention. An assembler routine may therefore be called from C++ when declared in the following manner:

```
extern "C"
{
  int my_routine(int x);
}
```

Memory access layout of non-PODs ("plain old data structures") is not defined, and may change between compiler versions. Therefore, we do not recommend that you access non-PODs from assembler routines.

To achieve the equivalent to a non-static member function, the implicit this pointer has to be made explicit:

```
class X;
extern "C"
{
  void doit(X *ptr, int arg);
}
```

It is possible to "wrap" the call to the assembler routine in a member function. Using an inline member function removes the overhead of the extra call—provided that function inlining is enabled:

```
class X
{
public:
   inline void doit(int arg) { ::doit(this, arg); }
};
```

**Note:** Support for C++ names from assembler code is extremely limited. This means that:

 Assembler list files resulting from compiling C++ files cannot, in general, be passed through the assembler.

It is not possible to refer to or define C++ functions that do not have C linkage in assembler.

# **Calling convention**

A calling convention is the way a function in a program calls another function. The compiler handles this automatically, but, if a function is written in assembler language, you must know where and how its parameters can be found, how to return to the program location from where it was called, and how to return the resulting value.

It is also important to know which registers an assembler-level routine must preserve. If the program preserves too many registers, the program might be ineffective. If it preserves too few registers, the result would be an incorrect program.

The MSP430 IAR C/C++ Compiler provides two calling conventions—Version1 and Version2. This section describes the calling conventions used by the MSP430 IAR C/C++ Compiler. The following items are examined:

- Choosing a calling convention
- Function declarations
- C and C++ linkage
- Preserved versus scratch registers
- Function entrance
- Function exit
- Return address handling.

At the end of the section, some examples are shown to describe the calling convention in practice.

#### **CHOOSING A CALLING CONVENTION**

The compiler supports two calling conventions:

- The Version1 calling convention is used by version 1.x, 2.x, and 3.x of the compiler
- The Version2 calling convention was introduced with version 4.x of the compiler. It is more efficient than the Version1 calling convention.

You can explicitly specify the calling convention when you declare and define functions. However, normally this is not needed, unless the function is written in assembler.

For old routines written in assembler and that use the Version1 calling convention, the the keyword \_\_cc\_version1 function attribute should be used, for example:

```
extern __cc_version1 void doit(int arg);
```

New routines written in assembler should be declared using the keyword \_\_cc\_version2. This ensures that they will be called using the Version2 calling convention if new calling conventions are introduced in future compilers.

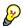

#### Hints for a quick introduction to the calling conventions

Both calling conventions are complex and if you intend to use any of them for your assembler routines, you should create a list file and see how the compiler assigns the different parameters to the available registers. For an example, see *Creating skeleton code*, page 86.

If you intend to use both of the calling conventions, you should also specify a value to the runtime model attribute \_\_rt\_version using the RTMODEL assembler directive:

```
RTMODEL " rt version"="value"
```

The parameter value should have the same value as the one used internally by the compiler. For information about what value to use, see the generated list file. If the calling convention changes in future compiler versions, the runtime model value used internally by the compiler will also change. Using this method gives a module consistency check as the linker will produce an error if there is a mismatch between the values.

For more information about checking module consistency, see *Checking module consistency*, page 71.

#### **FUNCTION DECLARATIONS**

In C, a function must be declared in order for the compiler to know how to call it. A declaration could look as follows:

```
int a function(int first, char * second);
```

This means that the function takes two parameters: an integer and a pointer to a character. The function returns a value, an integer.

In the general case, this is the only knowledge that the compiler has about a function. Therefore, it must be able to deduce the calling convention from this information.

#### **USING C LINKAGE IN C++ SOURCE CODE**

In C++, a function can have either C or C++ linkage. To call assembler routines from C++, it is easiest if you make the C++ function have C linkage.

The following is an example of a declaration of a function with C linkage:

```
extern "C"
{
   int f(int);
}
```

It is often practical to share header files between C and C++. The following is an example of a declaration that declares a function with C linkage in both C and C++:

```
#ifdef __cplusplus
extern "C"
{
#endif
   int f(int);
#ifdef __cplusplus
}
#endif
```

#### PRESERVED VERSUS SCRATCH REGISTERS

The general MSP430 CPU registers are divided into three separate sets, which are described in this section.

#### Scratch registers

Any function may destroy the contents of a scratch register. If a function needs the register value after a call to another function, it must store it during the call, for example on the stack.

Any of the registers R12 to R15, as well as the return address registers, are considered scratch registers and can be used by the function.

When the registers R11:R10:R9:R8 are used for passing a 64-bit scalar parameter, they are also considered to be scratch registers.

#### **Preserved registers**

Preserved registers, on the other hand, are preserved across function calls. The called function may use the register for other purposes, but must save the value prior to use and restore it at the exit of the function.

The registers R4 to R11 are preserved registers.

If the registers R11:R10:R9:R8 are used for passing a 64-bit scalar parameter, they do not have to be preserved.

#### Note:

- When compiling for the MSP430X architecture in the Small data model, only the lower 16 bits of the registers are preserved, unless the \_\_save\_reg20 attribute is specified. It is only necessary to save and restore the upper 4 bits of you have an assembler routine that uses these bits
- When compiling using the options --lock\_r4 or --lock\_r5, the R4 and R5 registers are not used.

#### Special registers

You must consider that the stack pointer register must at all times point to the last element on the stack or below. In the eventuality of an interrupt, which can occur at any time, everything below the point the stack pointer points to, will be destroyed.

#### **FUNCTION ENTRANCE**

Parameters can be passed to a function using one of two basic methods: in registers or on the stack. It is much more efficient to use registers than to take a detour via memory, so the calling convention is designed to utilize registers as much as possible. There is only a limited number of registers that can be used for passing parameters; when no more registers are available, the remaining parameters are passed on the stack. In addition, the parameters are passed on the stack in the following cases:

- Structure types: struct, union, and classes
- Unnamed parameters to variable length functions; in other words, functions declared as foo(param1, ...), for example printf.

**Note:** Interrupt functions cannot take any parameters.

#### Hidden parameters

In addition to the parameters visible in a function declaration and definition, there can be hidden parameters:

• If the function returns a structure, the memory location where to store the structure is passed in the register R12 as a hidden parameter.

• If the function is a non-static C++ member function, then the this pointer is passed as the first parameter (but placed after the return structure pointer, if there is one). The reason for the requirement that the member function must be non-static is that static member methods do not have a this pointer.

#### Register parameters

The following registers are available for passing parameters:

| Parameters    | Passed in registers, Version I        | Passed in registers, Version2         |
|---------------|---------------------------------------|---------------------------------------|
| 8-bit values  | R12, R14                              | R12 to R15                            |
| 16-bit values | R12, R14                              | R12 to R15                            |
| 20-bit values | R12, R14                              | R12 to R15                            |
| 32-bit values | (R13:R12), (R15:R14)                  | (R13:R12), (R15:R14)                  |
| 64-bit values | (R15:R14:R13:R12),<br>(R11:R10:R9:R8) | (R15:R14:R13:R12),<br>(R11:R10:R9:R8) |

Table 23: Registers used for passing parameters

**Note:** When compiling for the MSP430X architecture which supports 20-bit registers, it is assumed that the upper four bits of all parameter registers are zero (0), with exception for registers used for passing 8-bit values.

The assignment of registers to parameters is a straightforward process.

For Version1, the first parameter is assigned to R12 or R13:R12, depending on the size of the parameter. The second parameter is passed in R14 or R15:R14. Should there be no more available registers, the parameter is passed on the stack.

For Version2, the first parameter is assigned the first free register, starting from R12.

#### Stack parameters and layout

Stack parameters are stored in the main memory starting at the location pointed to by the stack pointer. Below the stack pointer (towards low memory) there is free space that the called function can use. The first stack parameter is stored at the location pointed to by the stack pointer. The next one is stored at the next even location on the stack. It is the responsibility of the caller to remove the parameters from the stack by restoring the stack pointer.

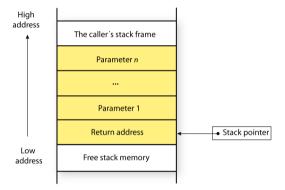

Figure 4: Stack image after the function call

**Note:** The number of bytes reserved for the return address depends on the --core option, see *Calling functions*, page 97.

#### **FUNCTION EXIT**

A function can return a value to the function or program that called it, or it can have the return type void.

The return value of a function, if any, can be scalar (such as integers and pointers), floating-point, or a structure.

**Note:** An interrupt function must have the return type void.

A function returns by performing any of the following instructions:

- RET instruction, when compiling for the MSP430 architecture
- RETA, when compiling for the MSP430X architecture
- RETI, for interrupt functions regardless of which architecture is being used.

#### Registers used for returning values

The registers available for returning values are:

| Return values | Passed in registers |
|---------------|---------------------|
| 8-bit values  | R12                 |
| 16-bit values | R12                 |
| 32-bit values | R13:R12             |
| 64-bit values | R15:R14:R13:R12     |

Table 24: Registers used for returning values

#### Stack layout

It is the responsibility of the caller to clean the stack after the called function has returned.

#### Return value pointer

If a structure is returned, the caller passes a pointer to a location where the called function should write the result. The pointer should be passed in the register R12.

The called function must return the pointer in the register R12.

#### **EXAMPLES**

The following section shows a series of declaration examples and the corresponding calling conventions. The complexity of the examples increases towards the end.

#### Example 1

Assume that we have the following function declaration:

```
int add1(int);
```

This function takes one parameter in the register R12, and the return value is passed back to its caller in the register R12.

The following assembler routine is compatible with the declaration; it will return a value that is one number higher than the value of its parameter:

```
ADD.W #1,R12
RETA ; For the MSP430X architecture
```

#### Example 2

This example shows how structures are passed on the stack. Assume that we have the following declarations:

```
struct a_struct { int a; };
int a_function(struct a_struct x, int y);
```

The calling function must reserve 4 bytes on the top of the stack and copy the contents of the struct to that location. The integer parameter y is passed in the register R12. The return value is passed back to its caller in the register R12.

#### Example 3

The function below will return a struct.

```
struct a_struct { int a; };
struct a struct a function(int x);
```

It is the responsibility of the calling function to allocate a memory location—typically on the stack—for the return value and pass a pointer to it as a hidden first parameter. The pointer to the location where the return value should be stored is passed in R12. The caller assumes that this register remains untouched. The parameter x is passed in R14.

Assume that the function instead would have been declared to return a pointer to the structure:

```
struct a_struct * a_function(int x);
```

In this case, the return value is a pointer, so there is no hidden parameter. The parameter x is passed in R12 and the return value is also returned in R12.

#### **FUNCTION DIRECTIVES**

**Note:** This type of directive is primarily intended to support static overlay, a feature which is useful in some smaller microcontrollers. The MSP430 IAR C/C++ Compiler does not use static overlay, because it has no use for it.

The function directives FUNCTION, ARGFRAME, LOCFRAME, and FUNCALL are generated by the MSP430 IAR C/C++ Compiler to pass information about functions and function calls to the IAR XLINK Linker. These directives can be seen if you use the compiler option **Assembler file** (-1A) to create an assembler list file.

For reference information about the function directives, see the MSP430 IAR Assembler Reference Guide.

### **Calling functions**

When calling an assembler module from C modules, it is important to match the calling convention which is different depending on the --core option.

When C modules are compiled with the <code>--core=430</code> option, they use the <code>CALL</code> instruction to call an external function, and with <code>--core=430X</code> they use the <code>CALLA</code> instruction. These two call instructions have different stack layouts. The <code>CALLA</code> instruction pushes a 2-byte return address on the stack whereas <code>CALLA</code> pushes 4 bytes. This must be matched in your assembler routine by using the corresponding <code>RET</code> and <code>RETA</code> return instructions, or the function will not return properly which leads to a corrupt stack.

**Note:** Interrupt functions written in assembler are not affected, because all interrupt routines must return using the RETI instruction, regardless of which architecture that you are using.

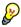

Because the calling convention differs slightly between the two architectures, you can define the runtime attribute \_\_core in all your assembler routines, to avoid inconsistency. Use one of the following lines:

```
RTMODEL "__core"="430"
RTMODEL " core"="430X"
```

Using this module consistency check, the linker will produce an error if there is a mismatch between the values.

For more information about checking module consistency, see *Checking module consistency*, page 71.

# **Call frame information**

When debugging an application using C-SPY, it is possible to view the *call stack*, that is, the chain of functions that have called the current function. The compiler makes this possible by supplying debug information that describes the layout of the call frame, in particular information about where the return address is stored.

If you want the call stack to be available when debugging a routine written in assembler language, you must supply equivalent debug information in your assembler source using the assembler directive CFI. This directive is described in detail in the MSP430 IAR Assembler Reference Guide.

The CFI directives will provide C-SPY with information about the state of the calling function(s). Most important of this is the return address, and the value of the stack pointer at the entry of the function or assembler routine. Given this information, C-SPY can reconstruct the state for the calling function, and thereby unwind the stack.

A full description about the calling convention may require extensive call frame information. In many cases, a more limited approach will suffice.

When describing the call frame information, the following three components must be present:

- A names block describing the available resources to be tracked
- A common block corresponding to the calling convention
- A data block describing the changes that are performed on the call frame. This
  typically includes information about when the stack pointer is changed, and when
  permanent registers are stored or restored on the stack.

The following table lists all the resources defined in the names block used by the compiler:

| Resource | Description                                                |
|----------|------------------------------------------------------------|
| CFA      | The call frames of the stack                               |
| R4-R15   | Normal registers                                           |
| R4L-R15L | Lower 16 bits, when compiling for the MSP430X architecture |
| R4H-R15H | Higher 4 bits, when compiling for the MSP430X architecture |
| SP       | The stack pointer                                          |
| SR       | The processor state register                               |
| PC       | The program counter                                        |

Table 25: Call frame information resources defined in a names block

#### Example

The following is an example of an assembler routine that stores a permanent register as well as the return register to the stack when compiling for the MSP430 architecture:

```
#include "cfi.m43"
```

```
XCFI_NAMES myNames
XCFI_COMMON myCommon, myNames
MODULE cfiexample
PUBLIC cfiexample

RSEG CODE:CODE:NOROOT(1)
CFI Block myBlock Using myCommon
CFI Function 'cfiexample'

// The common block does not declare the scratch
// registers as undefined.
CFI R12 Undefined
```

```
cfiexample:
        PUSH
             R11
       CFI
              R11 Frame(CFA, -4)
       CFI
               CFA SP+4
       // Do something useless just to demonstrate that the call
        // stack window works properly. You can check this by
        // single-stepping in the Disassembly window and
        // double-clicking on the parent function in the
        // Call Stack window.
       MOV
                #0, R11
        POP
               R11
       CFI
               R11 SameValue
       CFT
               CFA SP+2
        // Do something else.
       MOV
                #0, R12
       RET
       CFI
               ENDBLOCK myBlock
        ENDMOD
        END
```

Call frame information

# Using C++

IAR Systems supports two levels of the C++ language: The industry-standard Embedded C++ and IAR Extended Embedded C++. They are described in this chapter.

#### **Overview**

Embedded C++ is a subset of the C++ programming language which is intended for embedded systems programming. It was defined by an industry consortium, the Embedded C++ Technical Committee. Performance and portability are particularly important in embedded systems development, which was considered when defining the language.

#### STANDARD EMBEDDED C++

The following C++ features are supported:

- Classes, which are user-defined types that incorporate both data structure and behavior; the essential feature of inheritance allows data structure and behavior to be shared among classes
- Polymorphism, which means that an operation can behave differently on different classes, is provided by virtual functions
- Overloading of operators and function names, which allows several operators or functions with the same name, provided that there is a sufficient difference in their argument lists
- Type-safe memory management using the operators new and delete
- Inline functions, which are indicated as particularly suitable for inline expansion.

C++ features which have been excluded are those that introduce overhead in execution time or code size that are beyond the control of the programmer. Also excluded are recent additions to the ISO/ANSI C++ standard. This is because they represent potential portability problems, due to the fact that few development tools support the standard. Embedded C++ thus offers a subset of C++ which is efficient and fully supported by existing development tools.

Standard Embedded C++ lacks the following features of C++:

- Templates
- Multiple and virtual inheritance
- Exception handling

- Runtime type information
- New cast syntax (the operators dynamic\_cast, static\_cast, reinterpret\_cast, and const\_cast)
- Namespaces
- The mutable attribute.

The exclusion of these language features makes the runtime library significantly more efficient. The Embedded C++ library furthermore differs from the full C++ library in that:

- The standard template library (STL) is excluded
- Streams, strings, and complex numbers are supported without the use of templates
- Library features which relate to exception handling and runtime type information (the headers except, stdexcept, and typeinfo) are excluded.

**Note:** The library is not in the std namespace, because Embedded C++ does not support namespaces.

#### **EXTENDED EMBEDDED C++**

IAR Systems' Extended EC++ is a slightly larger subset of C++ which adds the following features to the standard EC++:

- Full template support
- Namespace support
- The mutable attribute
- The cast operators static\_cast, const\_cast, and reinterpret\_cast.

All these added features conform to the C++ standard.

To support Extended EC++, this product includes a version of the standard template library (STL), in other words, the C++ standard chapters utilities, containers, iterators, algorithms, and some numerics. This STL has been tailored for use with the Extended EC++ language, which means that there are no exceptions, no multiple inheritance, and no support for runtime type information (rtti). Moreover, the library is not in the std namespace.

**Note:** A module compiled with Extended EC++ enabled is fully link-compatible with a module compiled without Extended EC++ enabled.

#### **ENABLING C++ SUPPORT**

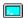

In the MSP430 IAR C/C++ Compiler, the default language is C. To be able to compile files written in Embedded C++, you must use the --ec++ compiler option. See --ec++, page 151. You must also use the IAR DLIB runtime library.

To take advantage of *Extended* Embedded C++ features in your source code, you must use the --eec++ compiler option. See --eec++, page 151.

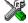

To set the equivalent option in the IAR Embedded Workbench IDE, select **Project>Options>C/C++ Compiler>Language**.

### **Feature descriptions**

When writing C++ source code for the IAR C/C++ Compiler, there are some benefits and some possible quirks that you need to be aware of when mixing C++ features—such as classes, and class members—with IAR language extensions, such as IAR-specific attributes.

#### **CLASSES**

A class type class and struct in C++ can have static and non-static data members, and static and non-static function members. The non-static function members can be further divided into virtual function members, non-virtual function members, constructors, and destructors. For the static data members, static function members, and non-static non-virtual function members the same rules apply as for statically linked symbols outside of a class. In other words, they can have any applicable IAR-specific type, memory, and object attribute.

The non-static virtual function members can have any applicable IAR-specific type, memory, and object attribute as long as a pointer to the member function can be implicitly converted to the default function pointer type. The constructors, destructors, and non-static data members cannot have any IAR attributes.

For further information about attributes, see *Type qualifiers*, page 176.

#### Example

#### The this pointer

The this pointer used for referring to a class object or calling a member function of a class object will by default have the data memory attribute for the default data pointer type. This means that such a class object can only be defined to reside in memory from which pointers can be implicitly converted to a default data pointer. This restriction may

also apply to objects residing on a stack, for example temporary objects and auto objects.

#### Example

```
class B {
  public:
    void f();
    int i;
};
```

#### **Class memory**

To compensate for this limitation, a class can be associated with a *class memory type*. The class memory type changes:

- the this pointer type in all member functions, constructors, and destructors into a pointer to class memory
- the default memory for static storage duration variables—that is, not auto variables—of the class type, into the specified class memory
- the pointer type used for pointing to objects of the class type, into a pointer to class memory.

#### Example

```
class __data20 C {
 public:
   void f();  // Has a this pointer of type C __data20 *
   void f() const; // Has a this pointer of type
                   // C __data20 const *
   C();
                   // Has a this pointer pointing into data20
                   // memory
   C(C const &);
                   // Takes a parameter of type C __data20
                   // const &
                   // (also true of generated copy constructor)
   int i;
};
C Ca;
                   // Resides in data20 memory instead of the
                   // default memory
C __data16 Cb;
                   // Resides in data16 memory, the 'this'
                   // pointer still points into data20 memory
void h()
 C Cd;
                   // Resides on the stack
C * Cp1;
                   // Creates a pointer to data20 memory
C __data16 * Cp2;
                    // Creates a pointer to data16 memory
```

**Note:** Whenever a class type associated with a class memory type, like c, must be declared, the class memory type must be mentioned as well:

```
class __data20 C;
```

Also note that class types associated with different class memories are not compatible types.

There is a built-in operator that returns the class memory type associated with a class, \_\_memory\_of(class). For instance, \_\_memory\_of(C) returns \_\_data20.

When inheriting, the rule is that it must be possible to convert implicitly a pointer to a subclass into a pointer to its base class. This means that a subclass can have a *more* restrictive class memory than its base class, but not a *less* restrictive class memory.

```
class __data20 D : public C { // OK, same class memory
 public:
   void g();
   int j;
};
class __data16 E : public C { // OK, data16 memory is inside
                               // data20
 public:
   void g() // Has a this pointer pointing into data16 memory
     f();
              // Gets a this pointer into data20 memory
    }
   int j;
};
class G : public C { // OK, will be associated with same class
                     // memory as C
 public:
   void g();
   int j;
};
// A class with data16 as class memory
class __data16 H
{
public:
 void f(); // Has a this pointer of type H __data16 *
// Not OK, data20 memory is not inside data16 memory
class __data20 I : public H
 void q();
};
```

A new expression on the class will allocate memory in the heap residing in the class memory. A delete expression will naturally deallocate the memory back to the same heap. To override the default new and delete operator for a class, declare

```
void *operator new(size_t);
void operator delete(void *);
```

as member functions, just like in ordinary C++.

For more information about memory types, see *Memory types (MSP430X only)*, page 15.

#### **FUNCTIONS**

A function with extern "C" linkage is compatible with a function that has C++ linkage.

#### Example

```
extern "C" {
  typedef void (*fpC)(void); // A C function typedef
};
void (*fpCpp)(void); // A C++ function typedef

fpC f1;
fpCpp f2;
void f(fpC);

f(f1); // Always works
f(f2); // fpCpp is compatible with fpC
```

#### **NEW AND DELETE OPERATORS**

There are operators for new and delete for each memory that can have a heap, that is, data20 and data16 memory.

These examples assume that there is a heap in both data20 and data16 memory.

```
void __data16 * operator new __data16(__data16_size_t);
void __data20 * operator new __data20 (__data20_size_t);
void operator delete(void __data16 *);
void operator delete(void __data20 *);
And correspondingly for array new and delete operators:
```

```
void __data16 * operator new[] __data16(__data16_size_t);
void __data20 * operator new[] __data20 (__data20_size_t);
void operator delete[](void __data16 *);
void operator delete[](void __data20 *);
```

Use this syntax if you want to override both global and class-specific operator new and operator delete for any data memory.

Note that there is a special syntax to name the operator new functions for each memory, while the naming for the operator delete functions relies on normal overloading.

#### New and delete expressions

A new expression calls the operator new function for the memory of the type given. If a class, struct, or union type with a class memory is used, the class memory will determine the operator new function called. For example,

```
//Calls operator new __data16(__data16_size_t)
int __data16 *p = new __data16 int;

//Calls operator new __data16(__data16_size_t)
int __data16 *q = new int __data16;

//Calls operator new[] __data16(__data16_size_t)
int __data16 *r = new __data16 int[10];

//Calls operator new __data20(__data20_size_t)
class __data20 S{...};
S *s = new S;
```

A delete expression calls the operator delete function that corresponds to the argument given. For example,

```
delete p; //Calls operator delete(void __data16 *)
delete s; //Calls operator delete(void __data20 *)
```

Note that the pointer used in a delete expression must have the correct type, that is, the same type as that returned by the new expression. If you use a pointer to the wrong memory, the result might be a corrupt heap. For example,

```
int __data16 * t = new __data20 int;
delete t; //Error: Causes a corrupt heap
```

#### **TEMPLATES**

Extended EC++ supports templates according to the C++ standard, except for the support of the export keyword. The implementation uses a two-phase lookup which means that the keyword typename has to be inserted wherever needed. Furthermore, at each use of a template, the definitions of all possible templates must be visible. This means that the definitions of all templates have to be in include files or in the actual source file.

#### Templates and data memory attributes

For data memory attributes to work as expected in templates, two elements of the standard C++ template handling have been changed—class template partial specialization matching and function template parameter deduction.

In Extended Embedded C++, the class template partial specialization matching algorithm works like this:

When a pointer or reference type is matched against a pointer or reference to a template parameter type, the template parameter type will be the type pointed to, stripped of any data memory attributes, if the resulting pointer or reference type is the same.

#### Example

In Extended Embedded C++, the function template parameter deduction algorithm works like this:

When function template matching is performed and an argument is used for the deduction; if that argument is a pointer to a memory that can be implicitly converted to a default pointer, do the parameter deduction as if it was a default pointer.

When an argument is matched against a reference, do the deduction as if the argument and the parameter were both pointers.

#### Example

For templates that are matched using this modified algorithm, it is impossible to get automatic generation of special code for pointers to *small* memory types. For *large* and "other" memory types (memory that cannot be pointed to by a default pointer) it is possible. In order to make it possible to write templates that are fully memory-aware—in the rare cases where this is useful—use the

#pragma basic\_template\_matching directive in front of the template function declaration. That template function will then match without the modifications described above.

#### Example

```
#pragma basic_template_matching
template<typename T> void fun(T *);
fun((int __data16 *) 0); // T = int __data16
```

#### Non-type template parameters

It is allowed to have a reference to a memory type as a template parameter, even if pointers to that memory type are not allowed.

#### Example

```
#include <intrinsics.h>
__no_init int __regvar x @ __R4;

template<__regvar int &y>
void foo()
{
    y = 17;
}

void bar()
{
    foo<x>();
}
```

Note: This example must be compiled with the --regvar\_r4 compiler option.

#### The standard template library

The STL (standard template library) delivered with the product is tailored for Extended EC++, as described in *Extended Embedded C*++, page 102.

The containers in the STL, like vector and map, are memory attribute aware. This means that a container can be declared to reside in a specific memory type which has the following consequences:

- The container itself will reside in the chosen memory
- Allocations of elements in the container will use a heap for the chosen memory
- All references inside it use pointers to the chosen memory.

#### Example

Note that map<key, T>, multimap<key, T>, hash\_map<key, T>, and hash\_multimap<key, T> all use the memory of T. This means that the value\_type of these collections will be pair<key, const T> mem where mem is the memory type of T. Supplying a key with a memory type is not useful.

Note that two containers that only differ by the data memory attribute they use cannot be assigned to each other.

#### Example

```
vector<int __data16> x;
vector<int __data20> y;
x = y; // Illegal
y = x; // Illegal
```

However, the templated assign member method will work:

```
x.assign(y.begin(), y.end());
y.assign(x.begin(), x.end());
```

#### STL and the IAR C-SPY® Debugger

C-SPY has built-in display support for the STL containers. The logical structure of containers is presented in the watch views in a comprehensive way that is easy to understand and follow.

**Note:** To be able to watch STL containers with many elements in a comprehensive way, the **STL container expansion** option—available by choosing **Tools>Options>Debugger**—is set to display only a small number of items at first.

#### **VARIANTS OF CASTS**

In Extended EC++ the following additional C++ cast variants can be used:

```
const_cast<t2>(t), static_cast<t2>(t), reinterpret_cast<t2>(t).
```

#### **MUTABLE**

The mutable attribute is supported in Extended EC++. A mutable symbol can be changed even though the whole class object is const.

#### **NAMESPACE**

The namespace feature is only supported in *Extended* EC++. This means that you can use namespaces to partition your code. Note, however, that the library itself is not placed in the std namespace.

#### THE STD NAMESPACE

The std namespace is not used in either standard EC++ or in Extended EC++. If you have code that refers to symbols in the std namespace, simply define std as nothing; for example:

#define std // Nothing here

#### USING INTERRUPTS AND EC++ DESTRUCTORS

If interrupts are enabled and the interrupt functions use class objects that have destructors, there may be problems if the program exits either by using exit or by returning from main. If an interrupt occurs after an object has been destroyed, there is no guarantee that the program will work properly.

To avoid this, make sure that interrupts are disabled when returning from main or when calling exit or abort.

To avoid interrupts, place a call to the intrinsic function \_\_disable\_interrupt before the call to \_exit.

# C++ language extensions

When you use the compiler in C++ mode and have enabled IAR language extensions, the following C++ language extensions are available in the compiler:

 In a friend declaration of a class, the class keyword may be omitted, for example:

• Constants of a scalar type may be defined within classes, for example:

According to the standard, initialized static data members should be used instead.

• In the declaration of a class member, a qualified name may be used, for example:

```
struct A {
  int A::f(); //Possible when using IAR language extensions
  int f(); //According to standard
}:
```

It is permitted to use an implicit type conversion between a pointer to a function
with C linkage (extern "C") and a pointer to a function with C++ linkage
(extern "C++"), for example:

According to the standard, the pointer must be explicitly converted.

 If the second or third operands in a construction that contains the ? operator are string literals or wide string literals (which in C++ are constants), the operands may be implicitly converted to char \* or wchar\_t \*, for example:

- Default arguments may be specified for function parameters not only in the top-level function declaration, which is according to the standard, but also in typedef declarations, in pointer-to-function function declarations, and in pointer-to-member function declarations.
- In a function that contains a non-static local variable and a class that contains a non-evaluated expression (for example a sizeof expression), the expression may reference the non-static local variable. However, a warning is issued.

**Note:** If you use any of these constructions without first enabling language extensions, errors are issued

# Efficient coding for embedded applications

For embedded systems, the size of the generated code and data is very important, because using smaller external memory or on-chip memory can significantly decrease the cost and power consumption of a system.

The topics discussed are:

- Selecting data types
- Controlling data and function placement in memory
- Controlling compiler optimizations
- Writing efficient code.

As a part of this, the chapter also demonstrates some of the more common mistakes and how to avoid them, and gives a catalog of good coding techniques.

# Selecting data types

For efficient treatment of data, you should consider the data types used and the most efficient placement of the variables.

#### **USING EFFICIENT DATA TYPES**

The data types you use should be considered carefully, because this can have a large impact on code size and code speed.

- Use small data types.
- Try to avoid 64-bit data types, such as double and long long.
- Bitfields with sizes other than 1 bit should be avoided because they will result in inefficient code compared to bit operations.
- Using floating-point types is very inefficient, both in terms of code size and execution speed. If possible, consider using integer operations instead.

 Declaring a pointer to const data tells the calling function that the data pointed to will not change, which opens for better optimizations.

For details about representation of supported data types, pointers, and structures types, see the chapter *Data representation*.

#### **FLOATING-POINT TYPES**

Using floating-point types on a microprocessor without a math coprocessor is very inefficient, both in terms of code size and execution speed. The MSP430 IAR C/C++ Compiler supports two floating-point formats—32 and 64 bits. The 32-bit floating-point type float is more efficient in terms of code size and execution speed. However, the 64-bit format double supports higher precision and larger numbers.

In the MSP430 IAR C/C++ Compiler, the floating-point type float always uses the 32-bit format. The format used by the double floating-point type depends on the setting of the **double size** (--double) compiler option.

Unless the application requires the extra precision that 64-bit floating-point numbers give, we recommend using 32-bit floats instead. Also consider replacing code using floating-point operations with code using integers since these are more efficient.

Note that a floating-point constant in the source code is treated as being of the type double. This can cause innocent-looking expressions to be evaluated in double precision. In the example below a is converted from a float to a double, 1 is added and the result is converted back to a float:

```
float test(float a)
{
    return a + 1.0;
}
```

To treat a floating-point constant as a float rather than as a double, add an f to it, for example:

```
float test(float a)
{
    return a + 1.0f;
}
```

#### REARRANGING ELEMENTS IN A STRUCTURE

The MSP430 microcontroller requires that data in memory must be aligned. Each element in a structure needs to be aligned according to its specified type requirements. This means that the compiler must insert *pad bytes* if the alignment is not correct.

There are two reasons why this can be considered a problem:

- Network communication protocols are usually specified in terms of data types with no padding in between
- There is a need to save data memory.

For information about alignment requirements, see *Alignment*, page 169.

There are two ways to solve the problem:

- Use the #pragma pack directive. This is an easy way to remove the problem with the drawback that each access to an unaligned element in the structure will use more code.
- Write your own customized functions for packing and unpacking structures. This is
  a more portable way, which will not produce any more code apart from your
  functions. The drawback is the need for two views on the structure data—packed
  and unpacked.

For further details about the #pragma pack directive, see *pack*, page 209.

#### **ANONYMOUS STRUCTS AND UNIONS**

When a structure or union is declared without a name, it becomes anonymous. The effect is that its members will only be seen in the surrounding scope.

Anonymous structures are part of the C++ language; however, they are not part of the C standard. In the MSP430 IAR C/C++ Compiler they can be used in C if language extensions are enabled.

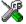

In the IAR Embedded Workbench IDE, language extensions are enabled by default.

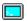

Use the -e compiler option to enable language extensions. See -e, page 150, for additional information.

#### Example

In the following example, the members in the anonymous union can be accessed, in function f, without explicitly specifying the union name:

```
struct s
{
    char tag;
    union
    {
        long l;
        float f;
    };
} st;
```

```
void f(void)
{
   st.1 = 5;
}
```

The member names must be unique in the surrounding scope. Having an anonymous struct or union at file scope, as a global, external, or static variable is also allowed. This could for instance be used for declaring I/O registers, as in the following example:

```
__no_init volatile
union
{
  unsigned char IOPORT;
  struct
  {
    unsigned char way: 1;
    unsigned char out: 1;
  };
} @ 0x1234;
```

This declares an I/O register byte IOPORT at the address 0x1234. The I/O register has 2 bits declared, way and out. Note that both the inner structure and the outer union are anonymous.

The following example illustrates how variables declared this way can be used:

```
void test(void)
{
    IOPORT = 0;
    way = 1;
    out = 1;
}
```

Anonymous structures and unions are implemented in terms of objects named after the first field, with a prefix \_A\_ to place the name in the implementation part of the namespace. In this example, the anonymous union will be implemented through an object named \_A\_IOPORT.

# Controlling data and function placement in memory

The compiler provides different mechanisms for controlling placement of functions and data objects in memory. To use memory efficiently, you should be familiar with these mechanisms to know which one is best suited for different situations. You can use:

• Data models (MSP430X only)

Use the compiler option for selecting a data model, to take advantage of the different addressing modes available for the microcontroller and thereby place data objects in

different parts of memory. To read more about data models, see *Data models* (MSP430X only), page 14.

- Memory attributes (MSP430X only)
   Use memory attributes to override the default addressing mode and placement of individual data objects. To read more about memory attributes for data, see *Using data memory attributes*, page 16.
- The @ operator and the #pragma location directive for absolute placement

  Use the @ operator or the #pragma location directive to place individual global and static variables at absolute addresses. The variables must be declared either \_\_no\_init or const. This is useful for individual data objects that must be located at a fixed address, for example variables with external requirements, or for populating any hardware tables similar to interrupt vector tables. Note that it is not possible to use this notation for absolute placement of individual functions.
- The @ operator and the #pragma location directive for segment placement
  Use the @ operator or the #pragma location directive to place groups of functions
  or global and static variables in named segments, without having explicit control of
  each object. The variables must be declared either \_\_no\_init or const. The
  segments can, for example, be placed in specific areas of memory, or initialized or
  copied in controlled ways using the segment begin and end operators. This is also
  useful if you want an interface between separately linked units, for example an
  application project and a boot loader project. Use named segments when absolute
  control over the placement of individual variables is not needed, or not useful.

At compile time, data and functions are placed in different segments as described in *Data segments*, page 35, and *Code segments*, page 41, respectively. At link time, one of the most important functions of the linker is to assign load addresses to the various segments used by the application. All segments, except for the segments holding absolute located data, are automatically allocated to memory according to the specifications of memory ranges in the linker command file, as described in *Placing segments in memory*, page 32.

#### DATA PLACEMENT AT AN ABSOLUTE LOCATION

The @ operator, alternatively the #pragma location directive, can be used for placing global and static variables at absolute addresses. The variables must be declared \_\_no\_init and/or const. If declared const, they must have an initializer unless they are declared \_\_no\_init. To place a variable at an absolute address, the argument to the @ operator and the #pragma location directive should be a literal number, representing the actual address. The absolute location must fulfill the alignment requirement for the variable that should be located.

C++ static member variables can be placed at an absolute address just like any other static variable.

**Note:** A variable placed in an absolute location should be defined in an include file, to be included in every module that uses the variable. An unused definition in a module will be ignored. A normal extern declaration—one that does not use an absolute placement directive—can refer to a variable at an absolute address; however, optimizations based on the knowledge of the absolute address cannot be performed.

#### Declaring located variables extern and volatile

In C++, const variables are static (module local), which means that each module that declares a certain const variable will contain a separate variable with this name. If you link an application with several such modules all containing (via a header file), for instance, the declaration:

```
volatile const __no_init int x @ 0x100; /* Bad in C++ */
```

the linker will report that there are more than one variable located at address 0x100.

To avoid this problem and make the process the same in C and C++, you should declare these SFRs extern, for example:

For information about volatile declared objects, see *Protecting simultaneously accessed variables*, page 126.

#### **Examples**

In this example, a \_\_no\_init declared variable is placed at an absolute address. This is useful for interfacing between multiple processes, applications, etc:

```
__no_init volatile char alpha @ 0x0200;/* OK */
```

In the following examples, there are two const declared objects, where the first is not initialized, and the second is initialized to a specific value. Both objects are placed in ROM. This is useful for configuration parameters, which are accessible from an external interface. Note that in the second case, the compiler is not obliged to actually read from the variable, because the value is known.

In the first case, the value is not initialized by the compiler; the value must be set by other means. The typical use is for configurations where the values are loaded to ROM separately, or for special function registers that are read-only.

The following examples show incorrect usage:

### **DATA AND FUNCTION PLACEMENT IN SEGMENTS**

The @ operator, alternatively the #pragma location directive, can be used for placing individual variables or individual functions in named segments. The named segment can either be a predefined segment, or a user-defined segment. The variables must be declared either \_\_no\_init or const. If declared const, they can have initializers.

C++ static member variables can be placed in named segments just like any other static variable.

If you use your own segments, in addition to the predefined segments, the segments must also be defined in the linker command file using the -Z or the -P segment control directives.

**Note:** Take care when explicitly placing a variable or function in a predefined segment other than the one used by default. This is useful in some situations, but incorrect placement can result in anything from error messages during compilation and linking to a malfunctioning application. Carefully consider the circumstances; there might be strict requirements on the declaration and use of the function or variable.

For more information about segments, see the chapter Segment reference.

### **Examples of placing variables in named segments**

In the following three examples, a data object is placed in a user-defined segment. The segment will be allocated in default memory depending on the used data model.

```
__no_init int alpha @ "NOINIT"; /* OK */

#pragma location="CONSTANTS"

const int beta; /* OK */

const int gamma @ "CONSTANTS" = 3; /* OK */
```

To override the default segment allocation, you can explicitly specify a memory attribute other than the default:

```
__data20 __no_init int alpha @ "NOINIT";/* Placed in data20*/
```

The following example shows incorrect usage:

### **Examples of placing functions in named segments**

```
void f(void) @ "FUNCTIONS";

void g(void) @ "FUNCTIONS"
{
}

#pragma location="FUNCTIONS"
void h(void);
```

To override the default segment allocation, you can explicitly specify a memory attribute other than the default:

```
__data20 void f(void) @ "FUNCTIONS";
```

# **Controlling compiler optimizations**

The compiler performs many transformations on your application in order to generate the best possible code. Examples of such transformations are storing values in registers instead of memory, removing superfluous code, reordering computations in a more efficient order, and replacing arithmetic operations by cheaper operations.

The linker should also be considered an integral part of the compilation system, because there are some optimizations that are performed by the linker. For instance, all unused functions and variables are removed and not included in the final output.

### SCOPE FOR PERFORMED OPTIMIZATIONS

You can decide whether optimizations should be performed on your whole application or on individual files. By default, the same types of optimizations are used for an entire project, but you should consider using different optimization settings for individual files. For example, put code that must execute very quickly into a separate file and compile it for minimal execution time, and the rest of the code for minimal code size. This will give a small program, which is still fast enough where it matters.

In addition, you can exclude individual functions from the performed optimizations. The #pragma optimize directive allows you to either lower the optimization level, or specify another type of optimization to be performed. Refer to *optimize*, page 208, for information about the pragma directive.

### **OPTIMIZATION LEVELS**

The MSP430 IAR C/C++ Compiler supports different levels of optimizations. The following table lists the optimizations that are performed on each level:

| Optimization level          | Description                                                   |
|-----------------------------|---------------------------------------------------------------|
| None (Best debug support)   | Dead code elimination                                         |
|                             | Redundant label elimination                                   |
|                             | Redundant branch elimination                                  |
|                             | <b>Note:</b> Variables live through their entire scope        |
| Low                         | Same as above but variables only live for as long as they are |
|                             | needed, not necessarily through their entire scope            |
| Medium                      | Same as above                                                 |
|                             | Live-dead analysis and optimization                           |
|                             | Code hoisting                                                 |
|                             | Register content analysis and optimization                    |
|                             | Common subexpression elimination                              |
| High (Maximum optimization) | Same as above                                                 |
|                             | Peephole optimization                                         |
|                             | Cross jumping                                                 |
|                             | Cross call                                                    |
|                             | Loop unrolling                                                |
|                             | Function inlining                                             |
|                             | Code motion                                                   |
|                             | Type-based alias analysis                                     |

Table 26: Compiler optimization levels

**Note:** Some of the performed optimizations can be individually enabled or disabled. For more information about these, see *Fine-tuning enabled transformations*, page 122.

A high level of optimization might result in increased compile time, and will most likely also make debugging more difficult, because it will be less clear how the generated code relates to the source code. For example, at the low, medium, and high optimization levels, variables do not live through their entire scope, which means processor registers used for storing variables can be reused immediately after they were last used. Due to this, the C-SPY Watch window might not be able to display the value of the variable throughout its scope. At any time, if you experience difficulties when debugging your code, try lowering the optimization level.

### **SPEED VERSUS SIZE**

At the high optimization level, the compiler balances between size and speed optimizations. However, it is possible to fine-tune the optimizations explicitly for either size or speed. They only differ in what thresholds that are used; speed will trade size for

speed, whereas size will trade speed for size. Note that one optimization sometimes enables other optimizations to be performed, and an application may in some cases become smaller even when optimizing for speed rather than size.

#### FINE-TUNING ENABLED TRANSFORMATIONS

At each optimization level you can disable some of the transformations individually. To disable a transformation, use either the appropriate option, for instance the command line option --no\_inline, alternatively its equivalent in the IAR Embedded Workbench IDE **Function inlining**, or the #pragma optimize directive. The following transformations can be disabled:

- Common subexpression elimination
- Loop unrolling
- Function inlining
- Code motion
- Type-based alias analysis.

### **Common subexpression elimination**

Redundant re-evaluation of common subexpressions is by default eliminated at optimization levels **Medium** and **High**. This optimization normally reduces both code size and execution time. However, the resulting code might be difficult to debug.

**Note:** This option has no effect at optimization levels **None** and **Low**.

To read more about the command line option, see --no cse, page 157.

### Loop unrolling

It is possible to duplicate the loop body of a small loop, whose number of iterations can be determined at compile time, to reduce the loop overhead.

This optimization, which can be performed at optimization level **High**, normally reduces execution time, but increases code size. The resulting code might also be difficult to debug.

The compiler heuristically decides which loops to unroll. Different heuristics are used when optimizing for speed, size, or when balancing between size and speed.

**Note:** This option has no effect at optimization levels **None**, **Low**, and **Medium**.

To read more about the command line option, see --no unroll, page 159.

### **Function inlining**

Function inlining means that a simple function, whose definition is known at compile time, is integrated into the body of its caller to eliminate the overhead of the call. This optimization, which is performed at optimization level **High**, normally reduces execution time, but increases code size. The resulting code might also be difficult to debug.

The compiler decides which functions to inline. Different heuristics are used when optimizing for speed, size, or when balancing between size and speed.

Note: This option has no effect at optimization levels None, Low, and Medium.

To read more about the command line option, see *--no\_inline*, page 157.

### **Code motion**

Evaluation of loop-invariant expressions and common subexpressions are moved to avoid redundant re-evaluation. This optimization, which is performed at optimization level **High**, normally reduces code size and execution time. The resulting code might however be difficult to debug.

**Note:** This option has no effect at optimization levels **None**, and **Low**.

# Type-based alias analysis

When two or more pointers reference the same memory location, these pointers are said to be *aliases* for each other. The existence of aliases makes optimization more difficult because it is not necessarily known at compile time whether a particular value is being changed.

Type-based alias analysis optimization assumes that all accesses to an object will take place using its declared type or as a char type. This assumption lets the compiler detect whether pointers may reference the same memory location or not.

Type-based alias analysis is performed at optimization level **High**. For ISO/ANSI standard-conforming C or C++ application code, this optimization can reduce code size and execution time. However, non-standard-conforming C or C++ code might result in the compiler producing code that leads to unexpected behavior. Therefore, it is possible to turn this optimization off.

Note: This option has no effect at optimization levels None, Low, and Medium.

To read more about the command line option, see --no tbaa, page 158.

### Example

```
short f(short * p1, long * p2)
{
```

```
*p2 = 0;
*p1 = 1;
return *p2;
```

With type-based alias analysis, it is assumed that a write access to the short pointed to by p1 cannot affect the long value that p2 points to. Thus, it is known at compile time that this function returns 0. However, in non-standard-conforming C or C++ code these pointers could overlap each other by being part of the same union. By using explicit casts, you can also force pointers of different pointer types to point to the same memory location.

# Writing efficient code

This section contains general programming hints on how to implement functions to make your applications robust, but at the same time facilitate compiler optimizations.

The following is a list of programming techniques that will, when followed, enable the compiler to better optimize the application.

- Local variables—auto variables and parameters—are preferred over static or global variables. The reason is that the optimizer must assume, for example, that called functions may modify non-local variables. When the life spans for local variables end, the previously occupied memory can then be reused. Globally declared variables will occupy data memory during the whole program execution.
- Avoid taking the address of local variables using the ω operator. There are two main reasons why this is inefficient. First, the variable must be placed in memory, and thus cannot be placed in a processor register. This results in larger and slower code. Second, the optimizer can no longer assume that the local variable is unaffected over function calls.
- Module-local variables—variables that are declared static—are preferred over global variables. Also avoid taking the address of frequently accessed static variables.
- The compiler is capable of inlining functions. This means that instead of calling a function, the compiler inserts the content of the function at the location where the function was called. The result is a faster, but often larger, application. Also, inlining may enable further optimizations. The compiler often inlines small functions declared static. The use of the #pragma inline directive and the C++ keyword inline gives you fine-grained control, and it is the preferred method compared to the traditional way of using preprocessor macros. This feature can be disabled using the --no\_inline command line option; see --no inline, page 157.

 Avoid using inline assembler. Instead, try writing the code in C or C++, use intrinsic functions, or write a separate module in assembler language. For more details, see *Mixing C and assembler*, page 83.

### SAVING STACK SPACE AND RAM MEMORY

The following is a list of programming techniques that will, when followed, save memory and stack space:

- If stack space is limited, avoid long call chains and recursive functions.
- Avoid using large non-scalar types, such as structures, as parameters or return type; in order to save stack space, you should instead pass them as pointers or, in C++, as references.
- Use the --reduced\_stack\_space option. This will eliminate holes in the stack resulting from normal optimizations.

### **FUNCTION PROTOTYPES**

It is possible to declare and define functions using one of two different styles:

- Prototyped
- Kernighan & Ritchie C (K&R C)

Both styles are included in the C standard; however, it is recommended to use the prototyped style, since it makes it easier for the compiler to find problems in the code. In addition, using the prototyped style will make it possible to generate more efficient code, since type promotion (implicit casting) is not needed. The K&R style is only supported for compatibility reasons.

To make the compiler verify that all functions have proper prototypes, use the compiler option **Require prototypes** (--require\_prototypes).

# **Prototyped style**

In prototyped function declarations, the type for each parameter must be specified.

### Kernighan & Ritchie style

In K&R style—traditional pre-ISO/ANSI C—it is not possible to declare a function prototyped. Instead, an empty parameter list is used in the function declaration. Also, the definition looks different.

### INTEGER TYPES AND BIT NEGATION

There are situations when the rules for integer types and their conversion lead to possibly confusing behavior. Things to look out for are assignments or conditionals (test expressions) involving types with different size and logical operations, especially bit negation. Here, *types* also includes types of constants.

In some cases there may be warnings (for example, constant conditional or pointless comparison), in others just a different result than what is expected. Under certain circumstances the compiler might warn only at higher optimizations, for example, if the compiler relies on optimizations to identify some instances of constant conditionals. In the following example an 8-bit character, a 16-bit integer, and two's complement is assumed:

```
void f1(unsigned char c1)
{
   if (c1 == ~0x80)
   ;
}
```

Here, the test is always false. On the right hand side, 0x80 is 0x0080, and ~0x0080 becomes 0xFF7F. On the left hand side, c1 is an 8-bit unsigned character, so it cannot be larger than 255. It also cannot be negative, which means that the integral promoted value can never have the topmost 8 bits set.

### PROTECTING SIMULTANEOUSLY ACCESSED VARIABLES

Variables that are accessed asynchronously, for example by interrupt routines or by code executing in separate threads, must be properly marked and have adequate protection. The only exception to this is a variable that is always *read-only*.

To mark a variable properly, use the volatile keyword. This informs the compiler, among other things, that the variable can be changed from other threads. The compiler will then avoid optimizing on the variable (for example, keeping track of the variable in registers), will not delay writes to it, and be careful accessing the variable only the number of times given in the source code. To read more about the volatile type qualifier, see *Declaring objects volatile*, page 176.

A sequence that accesses a <code>volatile</code> declared variable must also not be interrupted. This can be achieved by using the <code>\_\_monitor</code> keyword in interruptible code. This must be done for both write <code>and</code> read sequences, otherwise you might end up reading a partially updated variable. This is true for all variables of all sizes. Accessing a small-sized variable can be an atomic operation, but this is not guaranteed and you should not rely on it unless you continuously study the compiler output. It is safer to use the <code>\_\_monitor</code> keyword to ensure that the sequence is an atomic operation.

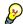

### Protecting the eeprom write mechanism

A typical example of when it can be necessary to use the \_\_monitor keyword is when protecting the eeprom write mechanism, which can be used from two threads (for example, main code and interrupts).

### **ACCESSING SPECIAL FUNCTION REGISTERS**

Specific header files for a number of MSP430 devices are included in the MSP430 IAR C/C++ product installation. The header files are named iodevice.h and define the processor-specific special function registers (SFRs).

**Note:** Assembler files must use the header files called mspdevice.h.

The header file contains definitions that include bitfields, so individual bits can be accessed. The following example is from io430x14x.h:

```
/* Watchdog Timer Control */
__no_init volatile union
 unsigned short WDTCTL;
 struct
   unsigned short WDTIS0 : 1;
   unsigned short WDTIS1
                              : 1:
   unsigned short WDTSSEL
                               : 1;
   unsigned short WDTCNTCL
                              : 1;
   unsigned short WDTTMSEL
                              : 1:
                               : 1;
   unsigned short WDTNMI
   unsigned short WDTNMIES
                              : 1;
   unsigned short WDTHOLD
                              : 1;
   unsigned short
                              : 8;
 } WDTCTL bit;
} @ 0x0120;
enum {
           = 0 \times 0001, \\ = 0 \times 0002,
 WDTIS0
 WDTIS1
 WDTSSEL
             = 0x0004,
```

```
WDTCNTCL = 0x0008,

WDTTMSEL = 0x0010,

WDTNMI = 0x0020,

WDTNMIES = 0x0040,

WDTHOLD = 0x0080

};

#define WDTPW (0x5A00)
```

By including the appropriate include file in your source code, you make it possible to access either the object or any individual bit (or bitfields) from C code as follows:

```
/* Object access */
WDTCTL = 0x1234;
/* Bitfield accesses */
WDTCTL bit.WDTSSEL = 1;
```

If more than one bit must be written to a memory-mapped peripheral unit at the same time, for instance to stop the watchdog timer, the defined bit constants can be used instead, for example:

```
WDTCTL = WDTPW + WDTHOLD; /* Stop watchdog timer */
```

You can also use the header files as templates when you create new header files for other MSP430 devices. For details about the @ operator, see *Located data*, page 40.

### **NON-INITIALIZED VARIABLES**

Normally, the runtime environment will initialize all global and static variables when the application is started.

The compiler supports the declaration of variables that will not be initialized, using the <code>\_\_no\_init</code> type modifier. They can be specified either as a keyword or using the <code>#pragma object\_attribute</code> directive. The compiler places such variables in separate segment, according to the specified memory keyword. See the chapter <code>Placing code and data</code> for more information.

For \_\_no\_init, the const keyword implies that an object is read-only, rather than that the object is stored in read-only memory. It is not possible to give a \_\_no\_init object an initial value.

Variables declared using the \_\_no\_init keyword could, for example, be large input buffers or mapped to special RAM that keeps its content even when the application is turned off.

For information about the \_\_no\_init keyword, see page 196. Note that to use this keyword, language extensions must be enabled; see -e, page 150. For information about the #pragma object\_attribute, see page 208.

### **EFFICIENT SWITCH STATEMENTS**

The compiler provides a way to generate very efficient code for switch statements when it is known that the value in the expression is even and within a specific limit. This can for example be used for writing efficient interrupt service routines that use the Interrupt Vector Generators Timer A, Timer B, the I<sup>2</sup>C module, and the ADC12 module. For more information, see Interrupt Vector Generator interrupt functions, page 25.

Writing efficient code

# Part 2. Reference information

This part of the MSP430 IAR C/C++ Compiler Reference Guide contains the following chapters:

- External interface details
- Compiler options
- Data representation
- Compiler extensions
- Extended keywords
- Pragma directives
- Intrinsic functions
- The preprocessor
- Library functions
- Segment reference
- Implementation-defined behavior.

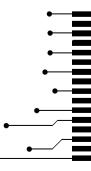

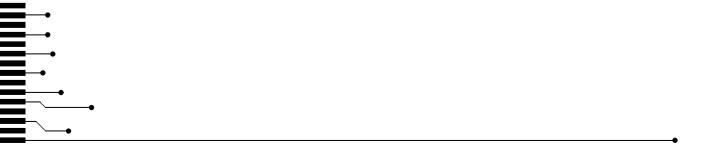

# External interface details

This chapter provides reference information about how the compiler interacts with its environment. The chapter briefly lists and describes the invocation syntax, methods for passing options to the tools, environment variables, the include file search procedure, and finally the different types of compiler output.

# **Invocation syntax**

You can use the compiler either from the IAR Embedded Workbench IDE or from the command line. Refer to the MSP430 IAR Embedded Workbench® IDE User Guide for information about using the compiler from the IAR Embedded Workbench IDE.

### **COMPILER INVOCATION SYNTAX**

The invocation syntax for the compiler is:

```
icc430 [options] [sourcefile] [options]
```

For example, when compiling the source file prog.c, use the following command to generate an object file with debug information:

```
icc430 prog --debug
```

The source file can be a C or C++ file, typically with the filename extension c or cpp, respectively. If no filename extension is specified, the file to be compiled must have the extension c.

Generally, the order of options on the command line, both relative to each other and to the source filename, is *not* significant. There is, however, one exception: when you use the -I option, the directories are searched in the same order that they are specified on the command line.

If you run the compiler from the command line without any arguments, the compiler version number and all available options including brief descriptions are directed to stdout and displayed on the screen.

### **PASSING OPTIONS**

There are three different ways of passing options to the compiler:

Directly from the command line
 Specify the options on the command line after the icc430 command, either before or after the source filename; see *Invocation syntax*, page 133.

Via environment variables

The compiler automatically appends the value of the environment variables to every command line; see *Environment variables*, page 134.

• Via a text file by using the -f option; see -f, page 152.

For general guidelines for the option syntax, an options summary, and a detailed description of each option, see the *Compiler options* chapter.

### **ENVIRONMENT VARIABLES**

The following environment variables can be used with the MSP430 IAR C/C++ Compiler:

#### **Environment variable Description**

| C_INCLUDE | Specifies directories to search for include files; for example:                             |  |
|-----------|---------------------------------------------------------------------------------------------|--|
|           | <pre>C_INCLUDE=c:\program files\iar systems\embedded workbench 4.n\430\inc;c:\headers</pre> |  |
| QCC430    | Specifies command line options; for example: $QCC430 = -1A$ asm.lst                         |  |

Table 27: Compiler environment variables

# Include file search procedure

This is a detailed description of the compiler's #include file search procedure:

- If the name of the #include file is an absolute path, that file is opened.
- If the compiler encounters the name of an #include file in angle brackets, such as:

```
#include <stdio.h>
```

it searches the following directories for the file to include:

- 1 The directories specified with the -I option, in the order that they were specified, see -I, page 153.
- 2 The directories specified using the C\_INCLUDE environment variable, if any, see *Environment variables*, page 134.
- If the compiler encounters the name of an #include file in double quotes, for example:

```
#include "vars.h"
```

it searches the directory of the source file in which the #include statement occurs, and then performs the same sequence as for angle-bracketed filenames.

If there are nested #include files, the compiler starts searching the directory of the file that was last included, iterating upwards for each included file, searching the source file directory last. For example:

```
src.c in directory dir\src
    #include "src.h"
    ...
src.h in directory dir\include
    #include "config.h"
    ...
```

When dir\exe is the current directory, use the following command for compilation:

```
icc430 ..\src\src.c -I..\include -I..\debugconfig
```

Then the following directories are searched in the order listed below for the file config.h, which in this example is located in the dir\debugconfig directory:

dir\include Current file is src.h.

dir\src File including current file (src.c).

dir\include As specified with the first -I option.

dir\debugconfig As specified with the second -I option.

Use angle brackets for standard header files, like stdio.h, and double quotes for files that are part of your application.

**Note:** Both \ and / can be used as directory delimiters.

# **Compiler output**

The compiler can produce the following output:

• A linkable object file

The object files produced by the compiler use a proprietary format called UBROF, which stands for Universal Binary Relocatable Object Format. By default, the object file has the filename extension x43.

Optional list files

Different types of list files can be specified using the compiler option -1, see -*l*, page 153. By default, these files will have the filename extension 1st.

• Optional preprocessor output files

A preprocessor output file is produced when you use the --preprocess option; by default, the file will have the filename extension i.

### • Diagnostic messages

Diagnostic messages are directed to stderr and displayed on the screen, as well as printed in an optional list file. To read more about diagnostic messages, see *Diagnostics*, page 136.

### • Error return codes

These codes provide status information to the operating system which can be tested in a batch file, see *Error return codes*, page 136.

### Size information

Information about the generated amount of bytes for functions and data for each memory is directed to stdout and displayed on the screen. Some of the bytes might be reported as *shared*.

Shared objects are functions or data objects that are shared between modules. If any of these occur in more than one module, only one copy will be retained. For example, in some cases inline functions are not inlined, which means that they are marked as shared, because only one instance of each function will be included in the final application. This mechanism is sometimes also used for compiler-generated code or data not directly associated with a particular function or variable, and when only one instance is required in the final application.

### **Error return codes**

The MSP430 IAR C/C++ Compiler returns status information to the operating system that can be tested in a batch file.

The following command line error codes are supported:

| Code | Description                                                           |
|------|-----------------------------------------------------------------------|
| 0    | Compilation successful, but there may have been warnings.             |
| I    | There were warnings and the optionwarnings_affect_exit_code was used. |
| 2    | There were errors.                                                    |
| 3    | There were fatal errors making the compiler abort.                    |
| 4    | There were internal errors making the compiler abort.                 |

Table 28: Error return codes

# **Diagnostics**

This section describes the format of the diagnostic messages and explains how diagnostic messages are divided into different levels of severity.

### **MESSAGE FORMAT**

All diagnostic messages are issued as complete, self-explanatory messages. A typical diagnostic message from the compiler is produced in the form:

filename, linenumber level[tag]: message

with the following elements:

The name of the source file in which the issue was encountered

1 Inenumber The line number at which the compiler detected the issue

1evel The level of seriousness of the issue

A unique tag that identifies the diagnostic message

message An explanation, possibly several lines long

Diagnostic messages are displayed on the screen, as well as printed in the optional list file.

Use the option --diagnostics\_tables to list all possible compiler diagnostic messages.

### **SEVERITY LEVELS**

The diagnostic messages are divided into different levels of severity:

### Remark

A diagnostic message that is produced when the compiler finds a source code construction that can possibly lead to erroneous behavior in the generated code. Remarks are by default not issued, but can be enabled, see *--remarks*, page 164.

### **Warning**

A diagnostic message that is produced when the compiler finds a programming error or omission which is of concern, but not so severe as to prevent the completion of compilation. Warnings can be disabled by use of the command line option --no\_warnings, see page 159.

#### **Error**

A diagnostic message that is produced when the compiler has found a construction which clearly violates the C or C++ language rules, such that code cannot be produced. An error will produce a non-zero exit code.

### Fatal error

A diagnostic message that is produced when the compiler has found a condition that not only prevents code generation, but which makes further processing of the source code pointless. After the message has been issued, compilation terminates. A fatal error will produce a non-zero exit code.

### SETTING THE SEVERITY LEVEL

The diagnostic messages can be suppressed or the severity level can be changed for all diagnostics messages, except for fatal errors and some of the regular errors.

See *Compiler options summary*, page 142, for a description of the compiler options that are available for setting severity levels.

See the chapter *Pragma directives*, for a description of the pragma directives that are available for setting severity levels.

### **INTERNAL ERROR**

An internal error is a diagnostic message that signals that there has been a serious and unexpected failure due to a fault in the compiler. It is produced using the following form:

Internal error: message

where *message* is an explanatory message. If internal errors occur, they should be reported to your software distributor or IAR Systems Technical Support. Include enough information to reproduce the problem, typically:

- The product name
- The version number of the compiler, which can be seen in the header of the list files generated by the compiler
- Your license number
- The exact internal error message text
- The source file of the application that generated the internal error
- A list of the options that were used when the internal error occurred.

# **Compiler options**

This chapter describes the syntax of compiler options and the general syntax rules for specifying option parameters, and gives detailed reference information about each option.

# **Options syntax**

Compiler options are parameters you can specify to change the default behavior of the compiler. You can specify options from the command line—which is described in more detail in this section—and from within the IAR Embedded Workbench IDE.

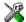

Refer to the MSP430 IAR Embedded Workbench® IDE User Guide for information about the compiler options available in the IAR Embedded Workbench IDE and how to set them.

### **TYPES OF OPTIONS**

There are two *types of names* for command line options, *short* names and *long* names. Some options have both.

- A short option name consists of one character, and it may have parameters. You
  specify it with a single dash, for example -e
- A long option name consists of one or several words joined by underscores, and it
  may have parameters. You specify it with double dashes, for example
   --char\_is\_signed.

For information about the different methods for passing options, see *Passing options*, page 133.

### **RULES FOR SPECIFYING PARAMETERS**

There are some general syntax rules for specifying option parameters. First, the rules depending on whether the parameter is *optional* or *mandatory*, and whether the option has a short or a long name, are described. Then, the rules for specifying filenames and directories are listed. Finally, the remaining rules are listed.

### Rules for optional parameters

For options with a short name and an optional parameter, any parameter should be specified without a preceding space, for example:

-0 or -0hb

For options with a long name and an optional parameter, any parameter should be specified with a preceding equal sign (=), for example:

```
--misrac=n
```

### Rules for mandatory parameters

For options with a short name and a mandatory parameter, the parameter can be specified either with or without a preceding space, for example:

```
-I..\src or -I ..\src\
```

For options with a long name and a mandatory parameter, the parameter can be specified either with a preceding equal sign (=) or with a preceding space, for example:

```
--diagnostics_tables=filename
or
--diagnostics_tables filename
```

### Rules for options with both optional and mandatory parameters

For options taking both optional and mandatory parameters, the rules for specifying the parameters are:

- For short options, optional parameters are specified without a preceding space
- For long options, optional parameters are specified with a preceding equal sign (=)
- For short and long options, mandatory parameters are specified with a preceding space.

For example, a short option with an optional parameter followed by a mandatory parameter:

```
-1A filename
```

For example, a long option with an optional parameter followed by a mandatory parameter:

```
--preprocess=n filename
```

### Rules for specifying a filename or directory as parameters

The following rules apply for options taking a filename or directory as parameters:

• Options that take a filename as a parameter can optionally also take a path. The path can be relative or absolute. For example, to generate a listing to the file list.lst in the directory ..\listings\:

```
icc430 prog -1 ..\listings\list.lst
```

• For options that take a filename as the destination for output, the parameter can be specified as a path without a specified filename. The compiler stores the output in that directory, in a file with an extension according to the option. The filename will be the same as the name of the compiled source file, unless a different name has been specified with the option -o, in which case that name will be used. For example:

```
icc430 prog -1 ..\listings\
```

The produced list file will have the default name ..\listings\prog.lst

• The *current directory* is specified with a period ( . ). For example:

```
icc430 prog -1 .
```

- / can be used instead of \ as the directory delimiter.
- By specifying -, input files and output files can be redirected to stdin and stdout, respectively. For example:

```
icc430 prog -1 -
```

### **Additional rules**

In addition, the following rules apply:

When an option takes a parameter, the parameter cannot start with a dash (-) followed by another character. Instead, you can prefix the parameter with two dashes; the following example will create a list file called -r:

```
icc430 prog -1 ---r
```

 For options that accept multiple arguments of the same type, the arguments can be provided as a comma-separated list (without a space), for example:

```
--diag_warning=Be0001,Be0002
```

Alternatively, the option may be repeated for each argument, for example:

```
--diag_warning=Be0001
```

```
--diag_warning=Be0002
```

# Compiler options summary

The following table summarizes the compiler command line options:

| Command line option                   | Description                                                     |
|---------------------------------------|-----------------------------------------------------------------|
| char_is_signed                        | Treats char as signed                                           |
| core                                  | Specifies the architecture                                      |
| -D                                    | Defines preprocessor symbols                                    |
| data_model                            | Specifies the data model                                        |
| debug                                 | Generates debug information                                     |
| dependencies                          | Lists file dependencies                                         |
| diag_error                            | Treats these as errors                                          |
| diag_remark                           | Treats these as remarks                                         |
| diag_suppress                         | Suppresses these diagnostics                                    |
| diag_warning                          | Treats these as warnings                                        |
| diagnostics_tables                    | Lists all diagnostic messages                                   |
| dlib_config                           | Determines the library configuration file                       |
| double                                | Forces the compiler to use 32-bit or 64-bit doubles             |
| -e                                    | Enables language extensions                                     |
| ec++                                  | Enables Embedded C++ syntax                                     |
| eec++                                 | Enables Extended Embedded C++ syntax                            |
| enable_multibytes                     | Enables support for multibyte characters in source files        |
| error_limit                           | Specifies the allowed number of errors before compilation stops |
| -f                                    | Extends the command line                                        |
| header_context                        | Lists all referred source files and header files                |
| -I                                    | Specifies include file path                                     |
| -1                                    | Creates a list file                                             |
| library_module                        | Creates a library module                                        |
| lock_r4                               | Excludes R4 from use                                            |
| lock_r5                               | Excludes R5 from use                                            |
| migration_preprocessor<br>_extensions | Extends the preprocessor                                        |
| misrac                                | Enables MISRA C-specific error messages                         |

Table 29: Compiler options summary

| Command line option        | Description                                                            |
|----------------------------|------------------------------------------------------------------------|
| misrac_verbose             | Enables verbose logging of MISRA C checking                            |
| module_name                | Sets the object module name                                            |
| no_code_motion             | Disables code motion optimization                                      |
| no_cse                     | Disables common subexpression elimination                              |
| no_inline                  | Disables function inlining                                             |
| no_path_in_file_macros     | Removes the path from the return value of the symbolsFILE andBASE_FILE |
| no_tbaa                    | Disables type-based alias analysis                                     |
| no_typedefs_in_diagnostics | Disables the use of typedef names in diagnostics                       |
| no_unroll                  | Disables loop unrolling                                                |
| no_warnings                | Disables all warnings                                                  |
| no_wrap_diagnostics        | Disables wrapping of diagnostic messages                               |
| -O                         | Sets the optimization level                                            |
| -0                         | Sets the object filename                                               |
| omit_types                 | Excludes type information                                              |
| only_stdout                | Uses standard output only                                              |
| output                     | Sets the object filename                                               |
| pic                        | Produces position-independent code                                     |
| preinclude                 | Includes an include file before reading the source file                |
| preprocess                 | Generates preprocessor output                                          |
| public_equ                 | Defines a global named assembler label                                 |
| -r                         | Generates debug information                                            |
| reduce_stack_usage         | Reduces stack usage                                                    |
| regvar_r4                  | Reserves ${\tt R4}$ for use by global register variables               |
| regvar_r5                  | Reserves ${\tt R5}$ for use by global register variables               |
| remarks                    | Enables remarks                                                        |
| require_prototypes         | Verifies that functions are declared before they are defined           |
| save_reg20                 | Declares all interrupt functionssave_reg20 by default                  |
| silent                     | Sets silent operation                                                  |
| strict_ansi                | Checks for strict compliance with ISO/ANSI C                           |

Table 29: Compiler options summary (Continued)

| Command line option                              | Description                    |
|--------------------------------------------------|--------------------------------|
| warnings_affect_exit_code                        | Warnings affects exit code     |
| warnings_are_errors                              | Warnings are treated as errors |
| Table 20. Compiler entires grown and (Continued) |                                |

Table 29: Compiler options summary (Continued)

# **Descriptions of options**

The following section gives detailed reference information about each compiler option.

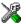

Note that if you use the options page **Extra Options** to specify specific command line options, the IAR Embedded Workbench IDE does not perform an instant check for consistency problems like conflicting options, duplication of options, or use of irrelevant options.

# --char\_is\_signed

Syntax --char\_is\_signed

Description

By default, the compiler interprets the char type as unsigned. Use this option to make the compiler interpret the char type as signed instead. This can be useful when you, for example, want to maintain compatibility with another compiler.

**Note:** The runtime library is compiled without the --char\_is\_signed option. If you use this option, you may get type mismatch warnings from the linker, because the library uses unsigned char.

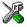

### Project>Options>C/C++ Compiler>Language>Plain 'char' is

### --core

Syntax --core={430|430X}

**Parameters** 

For devices based on the MSP430 architecture
430X For devices based on the MSP430X architecture

Description

Use this option to select the architecture for which the code is to be generated. If you do not use the option, the compiler generates code for the MSP430 architecture by default.

The object code that is generated when compiling for the MSP430 architecture can be executed also by the MSP430X architecture. The other way around is not possible.

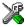

# Project>Options>General Options>Target>Device

-D

Syntax -D symbol[=value]

**Parameters** 

symbolThe name of the preprocessor symbolvalueThe value of the preprocessor symbol

Description Use this option to define a preprocessor symbol. If no value is specified, 1 is used. This

option can be used one or more times on the command line.

The option -D has the same effect as a #define statement at the top of the source file:

-Dsymbol

is equivalent to:

#define symbol 1

In order to get the equivalence of:

#define FOO

specify the = sign but nothing after, for example:

-DFOO=

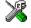

### Project>Options>C/C++ Compiler>Preprocessor>Defined symbols

### --data model

Syntax --data\_model={small|medium|large}

**Parameters** 

small (default) Sets data I 6 as the default memory type, both for data objects and

pointers. This means that the first 64 Kbytes of memory can be

accessed.

medium Sets data 16 as the default memory type, both for data objects and

pointers. This means that the first 64 Kbytes of memory can be accessed. But if required, also the entire memory can be used.

large Sets data 20 as the default memory type, both for data objects and

pointers. This means that the entire memory range can be accessed.

Description For MSP430X devices, use this option to select the data model for which the code is to

be generated. If you do not choose a data model option, the compiler uses the default data model. Note that all modules of your application must use the same data model.

See also Data models (MSP430X only), page 14.

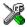

### Project>Options>General Options>Target>Data model

# --debug, -r

Syntax --debug -r

Description Use the --debug or -r option to make the compiler include information in the object

modules required by the IAR C-SPY® Debugger and other symbolic debuggers.

**Note:** Including debug information will make the object files larger than otherwise.

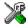

### Project>Options>C/C++ Compiler>Output>Generate debug information

# --dependencies

**Parameters** 

i (default) Lists only the names of files

m Lists in makefile style

For information about specifying a filename or a directory, see Rules for specifying a

filename or directory as parameters, page 140.

Description Use this option to make the compiler list all source and header files opened by the

compilation into a file with the default filename extension i.

Example If --dependencies or --dependencies=i is used, the name of each opened source

file, including the full path, if available, is output on a separate line. For example:

c:\iar\product\include\stdio.h
d:\myproject\include\foo.h

If --dependencies=m is used, the output uses makefile style. For each source file, one line containing a makefile dependency rule is produced. Each line consists of the name of the object file, a colon, a space, and the name of a source file. For example:

```
foo.r43: c:\iar\product\include\stdio.h
foo.r43: d:\myproject\include\foo.h
```

An example of using --dependencies with a popular make utility, such as gmake (GNU make):

I Set up the rule for compiling files to be something like:

```
%.r43 : %.c
    $(ICC) $(ICCFLAGS) $< --dependencies=m $*.d</pre>
```

That is, in addition to producing an object file, the command also produces a dependency file in makefile style (in this example, using the extension .d).

**2** Include all the dependency files in the makefile using, for example:

```
-include $(sources:.c=.d)
```

Because of the dash (-) it works the first time, when the .d files do not yet exist.

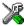

This option is not available in the IAR Embedded Workbench IDE.

# --diag\_error

Syntax

--diag\_error=tag[,tag,...]

**Parameters** 

tag

The number of a diagnostic message, for example the message number  $\ensuremath{\mathtt{Pe}117}$ 

Description

Use this option to reclassify certain diagnostic messages as errors. An error indicates a violation of the C or C++ language rules, of such severity that object code will not be generated. The exit code will be non-zero. This option may be used more than once on the command line.

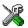

Project>Options>C/C++ Compiler>Diagnostics>Treat these as errors

# --diag\_remark

Syntax --diag\_remark=tag[,tag,...]

**Parameters** 

tag The number of a diagnostic message, for example the message

number Pe177

Description Use this option to reclassify certain diagnostic messages as remarks. A remark is the

least severe type of diagnostic message and indicates a source code construction that may cause strange behavior in the generated code. This option may be used more than

once on the command line.

**Note:** By default, remarks are not displayed; use the --remarks option to display

them.

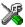

### Project>Options>C/C++ Compiler>Diagnostics>Treat these as remarks

# --diag\_suppress

Syntax --diag\_suppress=tag[,tag,...]

**Parameters** 

tag The number of a diagnostic message, for example the message

number Pe117

Description Use this option to suppress certain diagnostic messages. These messages will not be

displayed. This option may be used more than once on the command line.

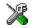

### Project>Options>C/C++ Compiler>Diagnostics>Suppress these diagnostics

# --diag\_warning

Syntax --diag\_warning=tag[,tag,...]

**Parameters** 

tag The number of a diagnostic message, for example the message

number Pe826

**Description** Use this option to reclassify certain diagnostic messages as warnings. A warning

indicates an error or omission that is of concern, but which will not cause the compiler

to stop before compilation is completed. This option may be used more than once on the command line.

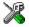

### Project>Options>C/C++ Compiler>Diagnostics>Treat these as warnings

# --diagnostics\_tables

Syntax --diagnostics\_tables {filename | directory}

Parameters For information about specifying a filename or a directory, see *Rules for specifying a* 

filename or directory as parameters, page 140.

Description Use this option to list all possible diagnostic messages in a named file. This can be

convenient, for example if you have used a pragma directive to suppress or change the

severity level of any diagnostic messages, but forgot to document why.

This option cannot be given together with other options.

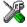

This option is not available in the IAR Embedded Workbench IDE.

# --dlib\_config

Syntax --dlib\_config filename

Parameters For information about specifying a filename, see *Rules for specifying a filename or* 

directory as parameters, page 140.

Description Each runtime library has a corresponding library configuration file. Use this option to

specify the library configuration file for the compiler. Make sure that you specify a

configuration file that corresponds to the library you are using.

All prebuilt runtime libraries are delivered with corresponding configuration files. You can find the library object files and the library configuration files in the directory 430\lib. For examples and a list of prebuilt runtime libraries, see *Using a prebuilt* 

library, page 48.

If you build your own customized runtime library, you should also create a corresponding customized library configuration file, which must be specified to the compiler. For more information, see *Building and using a customized library*, page 55.

**Note:** This option only applies to the IAR DLIB runtime environment.

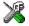

To set related options, choose:

### Project>Options>General Options>Library Configuration

### --double

Syntax --double={32 | 64}

**Parameters** 

32 (default) 32-bit doubles are used 64 64-bit doubles are used

Description Use this option to select the precision used by the compiler for representing the

floating-point types double and long double. The compiler can use either 32-bit or

64-bit precision. By default, the compiler uses 32-bit precision.

See also *Floating-point types*, page 172.

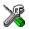

Project>Options>General Options>Target>Size of type 'double'

**-е** 

Syntax -e

Description In the command line version of the MSP430 IAR C/C++ Compiler, language extensions

are disabled by default. If you use language extensions such as extended keywords and anonymous structs and unions in your source code, you must enable them by using this

option.

Note: The -e option and the --strict\_ansi option cannot be used at the same time.

See also The chapter *Compiler extensions*.

X

Project>Options>C/C++ Compiler>Language>Allow IAR extensions

Note: By default, this option is enabled in the IAR Embedded Workbench IDE.

### --ec++

Syntax --ec++

Description In the MSP430 IAR C/C++ Compiler, the default language is C. If you use Embedded

C++, you must use this option to set the language the compiler uses to Embedded C++.

X

Project>Options>C/C++ Compiler>Language>Embedded C++

### --eec++

Syntax --eec++

Description In the MSP430 IAR C/C++ Compiler, the default language is C. If you take advantage

of Extended Embedded C++ features like namespaces or the standard template library in your source code, you must use this option to set the language the compiler uses to

Extended Embedded C++.

See also Extended Embedded C++, page 102.

X

Project>Options>C/C++ Compiler>Language>Extended Embedded C++

# --enable\_multibytes

Syntax --enable\_multibytes

Description By default, multibyte characters cannot be used in C or C++ source code. Use this option

to make multibyte characters in the source code be interpreted according to the host

computer's default setting for multibyte support.

Multibyte characters are allowed in C and C++ style comments, in string literals, and in

character constants. They are transferred untouched to the generated code.

Project>Options>C/C++ Compiler>Language>Enable multibyte support

### --error limit

Syntax --error\_limit=n

n

**Parameters** 

The number of errors before the compiler stops the compilation.  $\boldsymbol{n}$ 

must be a positive integer; 0 indicates no limit.

compiler stops the compilation. By default, 100 errors are allowed.

X

This option is not available in the IAR Embedded Workbench IDE.

-f

Syntax -f filename

Parameters For information about specifying a filename, see *Rules for specifying a filename or* 

directory as parameters, page 140.

Descriptions Use this option to make the compilerread command line options from the named file,

with the default filename extension xcl.

In the command file, you format the items exactly as if they were on the command line itself, except that you may use multiple lines, because the newline character acts just as

a space or tab character.

Both C and C++ style comments are allowed in the file. Double quotes behave in the

same way as in the Microsoft Windows command line environment.

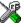

To set this option, use **Project>Options>C/C++ Compiler>Extra Options**.

# --header context

Syntax --header\_context

Description Occasionally, to find the cause of a problem it is necessary to know which header file

that was included from which source line. Use this option to list, for each diagnostic message, not only the source position of the problem, but also the entire include stack at

that point.

X

This option is not available in the IAR Embedded Workbench IDE.

-I

Syntax -I path

**Parameters** 

path The search path for #include files

Description Use this option to specify the search paths for #include files. This option may be used

more than once on the command line.

See also *Include file search procedure*, page 134.

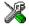

### Project>Options>C/C++ Compiler>Preprocessor>Additional include directories

-1

Syntax -1[a|A|b|B|c|C|D][N][H] {filename|directory}

**Parameters** 

| a<br>A | Assembler list file  Assembler list file with C or C++ source as comments                                                                                                    |
|--------|----------------------------------------------------------------------------------------------------|
| b      | Basic assembler list file. This file has the same contents as a list file produced with -1a, except that no extra compiler-generated information (runtime model attributes, call frame information, frame size information) is included *       |
| В      | Basic assembler list file. This file has the same contents as a list file produced with $-1A$ , except that no extra compiler generated information (runtime model attributes, call frame information, frame size information) is included $^*$ |

C Or C++ list file

C (default) C or C++ list file with assembler source as comments

D C or C++ list file with assembler source as comments, but without

instruction offsets and hexadecimal byte values

N No diagnostics in file

Include source lines from header files in output. Without this option, only source lines from the primary source file are included

<sup>\*</sup> This makes the list file less useful as input to the assembler, but more useful for reading by a human.

For information about specifying a filename or a directory, see *Rules for specifying a filename or directory as parameters*, page 140.

Description

Use this option to generate an assembler or C/C++ listing to a file. Note that this option can be used one or more times on the command line.

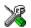

To set related options, choose:

Project>Options>C/C++ Compiler>List

# --library\_module

Syntax --library\_module

Description

Use this option to make the compiler generate a library module rather than a program module. A program module is always included during linking. A library module will

only be included if it is referenced in your program.

X

Project>Options>C/C++ Compiler>Output>Module type>Library Module

--lock r4

Syntax --lock\_R4

Description

Use this option to exclude the register R4 from use by the compiler. This makes the

module linkable with both modules that use R4 as  $\_\_regvar$  and modules that does not define its R4 usage. Use this option if the R4 registers is used by another tool, for

example a ROM-monitor debugger.

X

Project>Options>C/C++ Compiler>Code>R4 utilization>Not used

--lock r5

Syntax --lock\_R5

**Description** Use this option to exclude the register R5 from use by the compiler. This makes the

module linkable with both modules that use R5 as  $\_\_regvar$  and modules that does not define its R5 usage. Use this option if the R5 registers is used by another tool, for

example a ROM-monitor debugger.

Project>Options>C/C++ Compiler>Code>R5 utilization>Not used

# --migration\_preprocessor\_extensions

Syntax

--migration preprocessor extensions

Description

If you need to migrate code from an earlier IAR Systems C or C/C++ compiler, you may want to use this option. Use this option to use the following in preprocessor expressions:

- Floating-point expressions
- Basic type names and sizeof
- All symbol names (including typedefs and variables).

**Note:** If you use this option, not only will the compiler accept code that does not conform to the ISO/ANSI C standard, but it will also reject some code that *does* conform to the standard.

**Important!** Do not depend on these extensions in newly written code, because support for them may be removed in future compiler versions.

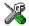

Project>Options>C/C++ Compiler>Language>Enable IAR migration preprocessor extensions

#### --misrac

Syntax  $--misrac[=\{n, o-p, ... | all | required\}]$ 

**Parameters** 

--misrac=n Enables checking for the MISRA C rule with number n

--misrac=o, n Enables checking for the MISRA C rules with numbers o and n --misrac=o-p Enables checking for all MISRA C rules with numbers from o to p

--misrac=m, n, o-p Enables checking for MISRA C rules with numbers m, n, and from o

to p

--misrac=all Enables checking for all MISRA C rules

#### Description

Use this option to enable the compiler to check for deviations from the rules described in the MISRA *Guidelines for the Use of the C Language in Vehicle Based Software* (1998). By using one or more arguments with the option, you can restrict the checking to a specific subset of the MISRA C rules. If the compiler is unable to check for a rule, specifying the option for that rule has no effect. For instance, MISRA C rule 15 is a

documentation issue, and the rule is not checked by the compiler. As a consequence, specifying --misrac=15 has no effect.

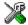

To set related options, choose:

Project>Options>General Options>MISRA C or Project>Options>C/C++ Compiler>MISRA C

# --misrac verbose

Syntax --misrac\_verbose

Description

Use this option to generate a MISRA C log during compilation. This is a list of the rules that are enabled—but not necessarily checked—and a list of rules that are actually

checked.

If this option is enabled, the compiler display a text at sign-on that shows both enabled

and checked MISRA C rules.

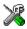

### Project>Options>General Options>MISRA C>Log MISRA C Settings

# --module\_name

Syntax --module\_name=name

**Parameters** 

name An explicit object module name

Description Normally, the internal name of the object module is the name of the source file, without

a directory name or extension. Use this option to specify an object module name

explicitly.

This option is useful when several modules have the same filename, because the resulting duplicate module name would normally cause a linker error; for example,

when the source file is a temporary file generated by a preprocessor.

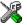

Project>Options>C/C++ Compiler>Output>Object module name

# --no\_code\_motion

Syntax --no\_code\_motion

Description

Use this option to disable code motion optimizations. These optimizations, which are performed at the optimization levels Medium and High, normally reduce code size and execution time. However, the resulting code may be difficult to debug.

Note: This option has no effect at optimization levels below Medium.

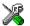

Project>Options>C/C++ Compiler>Optimizations>Enable transformations>Code motion

### --no\_cse

Syntax --no\_cse

Description

Use this option to disable common subexpression elimination. At the optimization levels Medium and High, the compiler avoids calculating the same expression more than once. This optimization normally reduces both code size and execution time. However, the resulting code may be difficult to debug.

**Note:** This option has no effect at optimization levels below Medium.

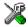

Project>Options>C/C++ Compiler>Optimizations>Enable transformations>Common subexpression elimination

### --no inline

Syntax --no\_inline

Description

Use this option to disable function inlining. Function inlining means that a simple function, whose definition is known at compile time, is integrated into the body of its caller to eliminate the overhead of the call.

This optimization, which is performed at the optimization level High, normally reduces execution time and increases code size. The resulting code may also be difficult to debug.

The compiler heuristically decides which functions to inline. Different heuristics are used when optimizing for speed than for size.

**Note:** This option has no effect at optimization levels below High.

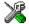

Project>Options>C/C++ Compiler>Optimizations>Enable transformations>Function inlining

# --no\_path\_in\_file\_macros

Syntax --no\_path\_in\_file\_macros

Description Use this option to exclude the path from the return value of the predefined preprocessor

symbols \_\_FILE\_\_ and \_\_BASE\_FILE\_\_.

See also Descriptions of predefined preprocessor symbols, page 226.

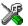

This option is not available in the IAR Embedded Workbench IDE.

# --no\_tbaa

Syntax --no\_tbaa

Description Use this option to disable type-based alias analysis. When this options is not used, the

compiler is free to assume that objects are only accessed through the declared type or

through unsigned char.

See also *Type-based alias analysis*, page 123.

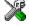

Project>Options>C/C++ Compiler>Optimizations>Enable transformations>Type-based alias analysis

# --no\_typedefs\_in\_diagnostics

Syntax --no\_typedefs\_in\_diagnostics

Description Use this option to disable the use of typedef names in diagnostics. Normally, when a

type is mentioned in a message from the compiler, most commonly in a diagnostic message of some kind, the typedef names that were used in the original declaration are

used whenever they make the resulting text shorter.

Example typedef int (\*MyPtr)(char const \*);

MyPtr p = "foo";

will give an error message like the following:

Error[Pe144]: a value of type "char \*" cannot be used to initialize an entity of type "MyPtr"

If the --no\_typedefs\_in\_diagnostics option is used, the error message will be like this:

Error[Pe144]: a value of type "char \*" cannot be used to initialize an entity of type "int (\*)(char const \*)"

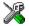

To set this option, use **Project>Options>C/C++ Compiler>Extra Options**.

# --no\_unroll

Syntax --no\_unroll

Description

Use this option to disable loop unrolling. The code body of a small loop, whose number of iterations can be determined at compile time, is duplicated to reduce the loop overhead.

For small loops, the overhead required to perform the looping can be large compared with the work performed in the loop body.

The loop unrolling optimization duplicates the body several times, reducing the loop overhead. The unrolled body also opens up for other optimization opportunities.

This optimization, which is performed at the optimization level High, normally reduces execution time, but increases code size. The resulting code may also be difficult to debug.

The compiler heuristically decides which loops to unroll. Different heuristics are used when optimizing for speed and size.

**Note:** This option has no effect at optimization levels below High.

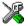

**Project>Options>C/C++ Compiler>Optimizations>Enable** transformations>Loop unrolling

# --no\_warnings

Syntax --no\_warnings

Description

By default, the compiler issues warning messages. Use this option to disable all warning messages.

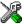

This option is not available in the IAR Embedded Workbench IDE.

# --no\_wrap\_diagnostics

Syntax --no\_wrap\_diagnostics

Description By default, long lines in diagnostic messages are broken into several lines to make the message easier to read. Use this option to disable line wrapping of diagnostic messages.

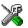

This option is not available in the IAR Embedded Workbench IDE.

**-O** 

Syntax -O[n|1|m|h|hs|hz]

**Parameters** 

n None\* (Best debug support)

1 (default) Low\*

m Medium

h High, balanced

hs High, favoring speed
hz High, favoring size

\*The most important difference between None and Low is that at None, all non-static variables will live during their entire scope.

Description

Use this option to set the optimization level to be used by the compiler when optimizing the code. If no optimization option is specified, the optimization level Low is used by default. If only −○ is used without any parameter, the optimization level High balanced is used.

A low level of optimization makes it relatively easy to follow the program flow in the debugger, and, conversely, a high level of optimization makes it relatively hard.

See also Controlling compiler optimizations, page 120.

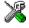

Project>Options>C/C++ Compiler>Optimizations

### -o, --output

Syntax -o {filename|directory}

--output {filename | directory}

Parameters For information about specifying a filename or a directory, see *Rules for specifying a* 

filename or directory as parameters, page 140.

Description By default, the object code output produced by the compiler is located in a file with the

same name as the source file, but with the extension r43. Use this option to explicitly

specify a different output filename for the object code output.

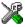

This option is not available in the IAR Embedded Workbench IDE.

# --omit\_types

Syntax --omit\_types

Description By default, the compiler includes type information about variables and functions in the

object output. Use this option if you do not want the compiler to include this type information in the output, which is useful when you build a library that should not contain type information. The object file will then only contain type information that is a part of a symbol's name. This means that the linker cannot check symbol references

for type correctness.

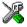

To set this option, use **Project>Options>C/C++ Compiler>Extra Options**.

# --only\_stdout

Syntax --only\_stdout

messages that are normally directed to the error output stream (stderr).

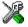

This option is not available in the IAR Embedded Workbench IDE.

### --output, -o

Syntax --output {filename|directory}

-o {filename|directory}

Parameters For information about specifying a filename or a directory, see *Rules for specifying a* 

filename or directory as parameters, page 140.

Description By default, the object code output produced by the compiler is located in a file with the

same name as the source file, but with the extension r43. Use this option to explicitly

specify a different output filename for the object code output.

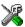

This option is not available in the IAR Embedded Workbench IDE.

--pic

Syntax --pic

Description Use this option to make the compiler produce position-independent code, which means

that functions can be relocated at runtime. This option is not available when compiling

for the MSP430X architecture.

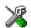

Project>Options>General Options>Target>Position-independent code

# --preinclude

Syntax --preinclude includefile

Parameters For information about specifying a filename, see *Rules for specifying a filename or* 

directory as parameters, page 140.

Description

Use this option to make the compiler include the specified include file before it starts to read the source file. This is useful if you want to change something in the source code

for the entire application, for instance if you want to define a new symbol.

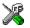

Project>Options>C/C++ Compiler>Preprocessor>Preinclude file

# --preprocess

Syntax --preprocess[=[c][n][1]] {filename|directory}

**Parameters** 

c Preserve comments
n Preprocess only

1 Generate #line directives

For information about specifying a filename or a directory, see *Rules for specifying a filename or directory as parameters*, page 140.

Description Use this option to generate preprocessed output to a named file.

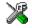

#### Project>Options>C/C++ Compiler>Preprocessor>Preprocessor output to file

# --public\_equ

Syntax --public\_equ symbol[=value]

**Parameters** 

symbol The name of the assembler symbol to be defined

value An optional value of the defined assembler symbol

Description This option is equivalent to defining a label in assembler language using the EQU

directive and exporting it using the PUBLIC directive. This option may be used more

than once on the command line.

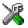

This option is not available in the IAR Embedded Workbench IDE.

# -r, --debug

Syntax -r
--debug

Description

Use the -r or the --debug option to make the compiler include information in the object modules required by the IAR C-SPY Debugger and other symbolic debuggers.

**Note:** Including debug information will make the object files larger than otherwise.

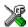

Project>Options>C/C++ Compiler>Output>Generate debug information

# --reduce\_stack\_usage

Syntax --reduce\_stack\_usage

Description Use this option to make the compiler minimize the use of stack space at the cost of

somewhat larger and slower code.

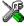

### Project>Options>C/C++ Compiler>Code>Reduce stack usage

# --regvar\_r4

Syntax --regvar\_R4

Description Use this option to reserve the register R4 for use by global register variables, declared

with the \_\_regvar attribute. This can give more efficient code if used on frequently

used variables.

See also --lock\_r4, page 154 and \_\_regvar, page 196.

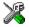

#### Project>Options>C/C++ Compiler>Code>R4 utilization>\_\_regvar variables

# --regvar\_r5

Syntax --regvar\_R5

Description Use this option to reserve the register R5 for use by global register variables, declared

with the \_\_regvar attribute. This can give more efficient code if used on frequently

used variables.

See also --lock r5, page 154 and regvar, page 196.

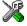

# Project>Options>C/C++ Compiler>Code>R5 utilization>\_ regvar variables

# --remarks

Syntax --remarks

Description The least severe diagnostic messages are called remarks. A remark indicates a source

code construct that may cause strange behavior in the generated code. By default, the compiler does not generate remarks. Use this option to make the compiler generate

remarks.

See also

Severity levels, page 137.

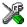

#### Project>Options>C/C++ Compiler>Diagnostics>Enable remarks

# --require\_prototypes

Syntax

--require\_prototypes

Description

Use this option to force the compiler to verify that all functions have proper prototypes. Using this option means that code containing any of the following will generate an error:

- A function call of a function with no declaration, or with a Kernighan & Ritchie C declaration
- A function definition of a public function with no previous prototype declaration
- An indirect function call through a function pointer with a type that does not include a prototype.

**Note:** This option only applies to functions in the C standard library.

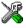

#### Project>Options>C/C++ Compiler>Language>Require prototypes

# --save\_reg20

Syntax

--save\_reg20

Description

Use this option to make all interrupt functions be treated as a \_\_save\_reg20 declared function. This means that you do not have to explicitly use the \_\_save\_reg20 keyword on any interrupt functions.

This is necessary if your application requires that all 20 bits of registers are preserved. The drawback is that the code will be somewhat slower.

Note: This option is only available when compiling for the MSP430X architecture.

See also

\_\_save\_reg20, page 197

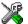

Project>Options>C/C++ Compiler>Code>20-bit context save on interrupt

### --silent

Syntax --silent

Description By default, the compiler issues introductory messages and a final statistics report. Use

this option to make the compiler operate without sending these messages to the standard

output stream (normally the screen).

This option does not affect the display of error and warning messages.

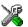

This option is not available in the IAR Embedded Workbench IDE.

### --strict ansi

Syntax --strict ansi

Description By default, the compiler accepts a relaxed superset of ISO/ANSI C/C++, see Minor

language extensions, page 186. Use this option to ensure that the program conforms to

the ISO/ANSI C/C++ standard.

**Note:** The -e option and the --strict\_ansi option cannot be used at the same time.

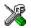

Project>Options>C/C++ Compiler>Language>Language conformances>Strict ISO/ANSI

# --warnings affect exit code

--warnings\_affect\_exit\_code Syntax

Description By default, the exit code is not affected by warnings, because only errors produce a

non-zero exit code. With this option, warnings will also generate a non-zero exit code.

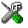

This option is not available in the IAR Embedded Workbench IDE.

# --warnings\_are\_errors

Syntax --warnings\_are\_errors

Description Use this option to make the compiler treat all warnings as errors. If the compiler

encounters an error, no object code is generated. Warnings that have been changed into

remarks are not treated as errors.

**Note:** Any diagnostic messages that have been reclassified as warnings by the option --diag\_warning or the #pragma diag\_warning directive will also be treated as errors when --warnings\_are\_errors is used.

See also

diag\_warning, page 205.

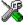

Project>Options>C/C++ Compiler>Diagnostics>Treat all warnings as errors

Descriptions of options

# **Data representation**

This chapter describes the data types, pointers, and structure types supported by the MSP430 IAR C/C++ Compiler.

See the chapter Efficient coding for embedded applications for information about which data types and pointers provide the most efficient code for your application.

# **Alignment**

Every C data object has an alignment that controls how the object can be stored in memory. Should an object have an alignment of, for example, 4, it must be stored on an address that is divisible by 4.

The reason for the concept of alignment is that some processors have hardware limitations for how the memory can be accessed.

Assume that a processor can read 4 bytes of memory using one instruction, but only when the memory read is placed on an address divisible by 4. Then, 4-byte objects, such as long integers, will have alignment 4.

Another processor might only be able to read 2 bytes at a time; in that environment, the alignment for a 4-byte long integer might be 2.

A structure type will inherit the alignment from its components.

All objects must have a size that is a multiple of the alignment. Otherwise, only the first element of an array would be placed in accordance with the alignment requirements.

In the following example, the alignment of the structure is 4, under the assumption that long has alignment 4. Its size is 8, even though only 5 bytes are effectively used.

```
struct str {
  long a;
  char b;
};
```

In standard C, the size of an object can be determined by using the sizeof operator.

#### **ALIGNMENT ON THE MSP430 MICROCONTROLLER**

The MSP430 microcontroller can access memory using 8- or 16-bit operations. However, when a 16-bit access is performed, the data must be located at an even address. The MSP430 IAR C/C++ Compiler ensures this by assigning an alignment to every data type, ensuring that the MSP430 microcontroller will be able to read the data.

# **Basic data types**

The compiler supports both all ISO/ANSI C basic data types and some additional types.

#### **INTEGER TYPES**

The following table gives the size and range of each integer data type:

| Data type          | Size    | Range                                  | Alignment |
|--------------------|---------|----------------------------------------|-----------|
| bool               | 8 bits  | 0 to I                                 | I         |
| char               | 8 bits  | 0 to 255                               | 1         |
| signed char        | 8 bits  | -128 to 127                            | 1         |
| unsigned char      | 8 bits  | 0 to 255                               | 1         |
| signed short       | 16 bits | -32768 to 32767                        | 2         |
| unsigned short     | 16 bits | 0 to 65535                             | 2         |
| signed int         | 16 bits | -32768 to 32767                        | 2         |
| unsigned int       | 16 bits | 0 to 65535                             | 2         |
| signed long        | 32 bits | -2 <sup>31</sup> to 2 <sup>31</sup> -1 | 2         |
| unsigned long      | 32 bits | 0 to 2 <sup>32</sup> -I                | 2         |
| signed long long   | 64 bits | -2 <sup>63</sup> to 2 <sup>63</sup> -1 | 2         |
| unsigned long long | 64 bits | 0 to 2 <sup>64</sup> -I                | 2         |

Table 30: Integer types

Signed variables are represented using the two's complement form.

#### **Bool**

The bool data type is supported by default in the C++ language. If you have enabled language extensions, the bool type can also be used in C source code if you include the file stdbool.h. This will also enable the boolean values false and true.

### The long long type

The long long data type is supported with the following restrictions:

- The CLIB runtime library does not support the long long type
- A long long variable cannot be used in a switch statement.

### The enum type

The compiler will use the smallest type required to hold enum constants, preferring signed in front of unsigned.

When IAR Systems language extensions are enabled, and in C++, the enum constants and types can also be of the type long, unsigned long, long long, or unsigned long long.

To make the compiler use a larger type than it would automatically use, define an enum constant with a large enough value. For example,

# The char type

The char type is by default unsigned in the compiler, but the --char\_is\_signed compiler option allows you to make it signed. Note, however, that the library is compiled with the char type as unsigned.

# The wchar\_t type

The wchar\_t data type is an integer type whose range of values can represent distinct codes for all members of the largest extended character set specified among the supported locals.

The wchar\_t data type is supported by default in the C++ language. To use the wchar\_t type also in C source code, you must include the file stddef.h from the runtime library.

Note: The IAR CLIB Library has only rudimentary support for wchar\_t.

#### **Bitfields**

In ISO/ANSI C, int and unsigned int can be used as the base type for integer bitfields. In the MSP430 IAR C/C++ Compiler, any integer type can be used as the base type when language extensions are enabled.

Bitfields in expressions will have the same data type as the integer base type.

By default, the compiler places bitfield members from the least significant to the most significant bit in the container type.

By using the directive #pragma bitfields=reversed, the bitfield members are placed from the most significant to the least significant bit.

#### **FLOATING-POINT TYPES**

In the MSP430 IAR C/C++ Compiler, floating-point values are represented in standard IEEE 754 format. The sizes for the different floating-point types are:

| Туре        | Size ifdouble=32  | Size ifdouble=64 |
|-------------|-------------------|------------------|
| float       | 32 bits           | 32 bits          |
| double      | 32 bits (default) | 64 bits          |
| long double | 32 bits           | 64 bits          |

Table 31: Floating-point types

**Note:** The size of double and long double depends on the --double={32|64} option, see --double, page 150. The type long double uses the same precision as double.

The compiler does not support subnormal numbers. All operations that should produce subnormal numbers will instead generate zero.

Exception flags according to the IEEE 754 standard are not supported.

# 32-bit floating-point format

The representation of a 32-bit floating-point number as an integer is:

| 31 | 30       | 23 22 | 0    |
|----|----------|-------|------|
| S  | Exponent | Mant  | issa |

The exponent is 8 bits, and the mantissa is 23 bits.

The value of the number is:

The range of the number is:

The precision of the float operators (+, -, \*, and /) is approximately 7 decimal digits.

# 64-bit floating-point format

The representation of a 64-bit floating-point number as an integer is:

| 63 | 62       | 52 51    | 0 |
|----|----------|----------|---|
| S  | Exponent | Mantissa |   |

The exponent is 11 bits, and the mantissa is 52 bits.

The value of the number is:

The range of the number is:

```
±2.23E-308 to ±1.79E+308
```

The precision of the float operators (+, -, \*, and /) is approximately 15 decimal digits.

# Representation of special floating-point numbers

The following list describes the representation of special floating-point numbers:

- Zero is represented by zero mantissa and exponent. The sign bit signifies positive or negative zero.
- Infinity is represented by setting the exponent to the highest value and the mantissa to zero. The sign bit signifies positive or negative infinity.
- Not a number (NaN) is represented by setting the exponent to the highest positive
  value and the mantissa to a non-zero value. The value of the sign bit is ignored.

**Note:** The IAR CLIB Library does not fully support the special cases of floating-point numbers, such as infinity and NaN. A library function which gets one of these special cases of floating-point numbers as an argument may behave unexpectedly.

# **Pointer types**

The MSP430 IAR C/C++ Compiler has two basic types of pointers: function pointers and data pointers.

#### **FUNCTION POINTERS**

For the MSP430 architecture, function pointers are always 16 bits. For the MSP430X architecture, function pointers are 20 bits (4 bytes when stored in memory) and they can address the entire 1 Mbyte of memory.

#### **DATA POINTERS**

The following data pointers are available:

| Keyword | Pointer size | Index type | Address range |
|---------|--------------|------------|---------------|
| data16  | 16 bits      | signed int | 0x0-0xFFFF    |
| data20* | 20 bits      | signed int | 0x0-0xFFFFF   |

Table 32: Data pointers

#### **CASTING**

Casts between pointers have the following characteristics:

- Casting a *value* of an integer type to a pointer of a smaller type is performed by truncation
- Casting a value of an integer type to a pointer of a larger type is performed by zero extension
- Casting a *pointer type* to a smaller integer type is performed by truncation
- Casting a *pointer type* to a larger integer type is performed by zero extension
- Casting a *data pointer* to a function pointer and vice versa is illegal
- Casting a function pointer to an integer type gives an undefined result
- Casting from a smaller pointer to a larger pointer is performed by zero extension
- Casting from a larger pointer to a smaller pointer is performed by truncation.

#### size t

size\_t is the unsigned integer type required to hold the maximum size of an object. For the MSP430 architecture, and for the MSP430X architecture in the Small and Medium data models, the size of size\_t is 16 bits. In the Large data model, the size of size\_t is 32 bits.

#### ptrdiff t

ptrdiff\_t is the type of the signed integer required to hold the difference between two pointers to elements of the same array. For the MSP430 architecture, and for the MSP430X architecture in the Small and Medium data models, the size of ptrdiff\_t is 16 bits. In the Large data model, the size of ptrdiff\_t is 32 bits.

**Note:** Subtracting the start address of an object from the end address can yield a negative value, because the object can be larger than what the ptrdiff\_t can represent.

<sup>\*</sup> The \_\_data20 pointer type is not available in the Small data model.

# See this example:

## intptr t

intptr\_t is a signed integer type large enough to contain a void \*. For the MSP430 architecture, and for the MSP430X architecture in the Small and Medium data models, the size of intptr\_t is 16 bits. In the Large data model, the size of intptr\_t is 32 bits.

#### uintptr\_t

uintptr\_t is equivalent to intptr\_t, with the exception that it is unsigned.

# Structure types

The members of a struct are stored sequentially in the order in which they are declared: the first member has the lowest memory address.

#### **ALIGNMENT**

The struct and union types inherit the alignment requirements of their members. In addition, the size of a struct is adjusted to allow arrays of aligned structure objects.

#### **GENERAL LAYOUT**

Members of a struct (fields) are always allocated in the order given in the declaration. The members are placed in memory according to the given alignment (offsets).

#### Example

```
struct {
  short s; /* stored in byte 0 and 1 */
  char c; /* stored in byte 2 */
  long 1; /* stored in byte 4, 5, 6, and 7 */
  char c2; /* stored in byte 8 */
} s;
```

The following diagram shows the layout in memory:

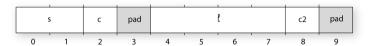

The alignment of the structure is 2 bytes, and its size is 10 bytes.

#### **PACKED STRUCTURE TYPES**

The #pragma pack directive is used for relaxing the alignment requirements of the members of a structure. This will change the way the layout of the structure is performed. The members will be placed in the same order as when declared, but there might be less pad space between members.

**Note:** This can result in significantly larger and slower code when accessing members of the structure.

#### Example

```
#pragma pack(1)
struct {
    short s;
    char c;
    long l;
    char c2;
} s;
```

will be placed:

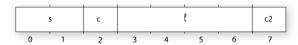

For more information, see *Rearranging elements in a structure*, page 114.

# Type qualifiers

According to the ISO/ANSI C standard, volatile and const are type qualifiers.

# **DECLARING OBJECTS VOLATILE**

There are three main reasons for declaring an object volatile:

 Shared access; the object is shared between several tasks in a multitasking environment

- Trigger access; as for a memory-mapped SFR where the fact that an access occurs has an effect
- Modified access; where the contents of the object can change in ways not known to the compiler.

### Definition of access to volatile objects

The ISO/ANSI standard defines an abstract machine, which governs the behavior of accesses to volatile declared objects. In general and in accordance to the abstract machine, the compiler:

- Considers each read and write access to an object that has been declared volatile
  as an access
- The unit for the access is either the entire object or, for accesses to an element in a composite object—such as an array, struct, class, or union—the element. For example:

```
char volatile a;
a = 5;    /* A write access */
a += 6;    /* First a read then a write access */
```

• An access to a bitfield is treated as an access to the underlaying type.

However, these rules are not detailed enough to handle the hardware-related requirements. The rules specific to the MSP430 IAR C/C++ Compiler are described below.

#### Rules for accesses

In the MSP430 IAR C/C++ Compiler, accesses to volatile declared objects are subject to the following rules:

- All accesses are preserved
- All accesses are complete, that is, the whole object is accessed
- All accesses are performed in the same order as given in the abstract machine
- All accesses are atomic, that is, they cannot be interrupted.

The MSP430 IAR C/C++ Compiler adheres to these rules for all 8-bit and 16-bit memory accesses. For MSP430X also for all 20-bit memory accesses.

For larger types, all accesses are preserved but it is not guaranteed that all parts of the object is accessed.

#### **DECLARING OBJECTS CONST**

The const type qualifier is used for indicating that a data object, accessed directly or via a pointer, is non-writable. A pointer to const declared data can point to both

constant and non-constant objects. It is good programming practice to use const declared pointers whenever possible because this improves the compiler's possibilities to optimize the generated code and reduces the risk of application failure due to erroneously modified data.

Static and global objects declared const are allocated in ROM.

In C++, objects that require runtime initialization cannot be placed in ROM.

# Data types in C++

In C++, all plain C data types are represented in the same way as described earlier in this chapter. However, if any Embedded C++ features are used for a type, no assumptions can be made concerning the data representation. This means, for example, that it is not legal to write assembler code that accesses class members.

# **Compiler extensions**

This chapter gives a brief overview of the MSP430 IAR C/C++ Compiler extensions to the ISO/ANSI C standard. All extensions can also be used for the C++ programming language. More specifically the chapter describes the available C language extensions.

# Compiler extensions overview

The compiler offers the standard features of ISO/ANSI C as well as a wide set of extensions, ranging from features specifically tailored for efficient programming in the embedded industry to the relaxation of some minor standards issues.

You can find the extensions available as:

#### • C/C++ language extensions

For a summary of available language extensions, see C language extensions, page 180. For reference information about the extended keywords, see the chapter Extended keywords. For information about C++, the two levels of support for the language, and C++ language extensions; see the chapter Using C++.

#### Pragma directives

The #pragma directive is defined by the ISO/ANSI C standard and is a mechanism for using vendor-specific extensions in a controlled way to make sure that the source code is still portable.

The compiler provides a set of predefined pragma directives, which can be used for controlling the behavior of the compiler, for example how it allocates memory, whether it allows extended keywords, and whether it outputs warning messages. Most pragma directives are preprocessed, which means that macros are substituted in a pragma directive. The pragma directives are always enabled in the compiler and many of them have an equivalent C/C++ language extensions. For a list of available pragma directives, see the chapter Pragma directives.

#### Preprocessor extensions

The preprocessor of the compiler adheres to the ISO/ANSI standard. In addition, the compiler also makes a number of preprocessor-related extensions available to you. For more information, see the chapter *The preprocessor*.

### Intrinsic functions

The intrinsic functions provide direct access to low-level processor operations and can be very useful in, for example, time-critical routines. The intrinsic functions compile into inline code, either as a single instruction or as a short sequence of

instructions. To read more about using intrinsic functions, see *Mixing C and assembler*, page 83. For a list of available functions, see the chapter *Intrinsic functions*.

Library functions

The IAR DLIB Library provides most of the important C and C++ library definitions that apply to embedded systems. In addition, the library also provides some extensions, partly taken from the C99 standard. For more information, see *IAR DLIB Library*, page 233.

**Note:** Any use of these extensions, except for the pragma directives, makes your application inconsistent with the ISO/ANSI C standard.

#### **ENABLING LANGUAGE EXTENSIONS**

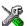

In the IAR Embedded Workbench® IDE, language extensions are enabled by default.

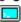

For information about how to enable and disable language extensions from the command line, see the compiler options -e, page 150, and --strict ansi, page 166.

# C language extensions

This section gives a brief overview of the C language extensions available in the MSP430 IAR C/C++ Compiler. The compiler provides a wide set of extensions, so to help you to find the extensions required by your application, the extensions have been grouped according to their expected usefulness. In short, this means:

- Important language extensions—extensions specifically tailored for efficient embedded programming, typically to meet memory restrictions
- Useful language extensions—features considered useful and typically taken from related standards, such as C99 and C++
- Minor language extensions, that is, the relaxation of some minor standards issues and also some useful but minor syntax extensions.

#### IMPORTANT LANGUAGE EXTENSIONS

The following language extensions available both in the C and the C++ programming languages are well suited for embedded systems programming:

Memory attributes, type attributes, and object attributes
 For information about the related concepts, the general syntax rules, and for reference information, see the chapter Extended keywords.

• Placement at an absolute address or in a named segment

The @ operator or the directive #pragma location can be used for placing global and static variables at absolute addresses, or placing a variable or function in a named segment. For more information about using these primitives, see *Controlling data* and function placement in memory, page 116, and location, page 207.

Alignment

Each data type has its own alignment, for more details, see *Alignment*, page 169. If you want to change the alignment, the #pragma pack and #pragma data\_alignment directives are available. If you want to check the alignment of an object, use the \_\_ALIGNOF\_\_() operator.

The \_\_ALIGNOF\_\_ operator is used for accessing the alignment of an object. It takes one of two forms:

- \_\_ALIGNOF\_\_ (type)
- \_\_ALIGNOF\_\_ (expression)

In the second form, the expression is not evaluated.

• Anonymous structs and unions

C++ includes a feature named anonymous unions. The compiler allows a similar feature for both structs and unions in the C programming language. For more information, see *Anonymous structs and unions*, page 115.

• Bitfields and non-standard types

In ISO/ANSI C, a bitfield must be of type int or unsigned int. Using IAR Systems language extensions, any integer type or enumeration may be used. The advantage is that the struct will sometimes be smaller. This matches G.5.8 in the appendix of the ISO standard, *ISO Portability Issues*. For more information, see *Bitfields*, page 171.

Dedicated segment operators \_\_segment\_begin and \_\_segment\_end

The control of the control of the control o

The syntax for these operators is:

```
void * __segment_begin(section)
void * __segment_end(section)
```

These operators return the address of the first byte of the named <code>segment</code> and the first byte *after* the named <code>segment</code>, respectively. This can be useful if you have used the @ operator or the <code>#pragmalocation</code> directive to place a data object or a function in a user-defined segment.

The named <code>segment</code> must be a string literal that has been declared earlier with the <code>#pragma segment</code> directive. If the segment was declared with a memory attribute <code>memattr</code>, the type of the <code>\_\_segment\_begin</code> operator is a pointer to <code>memattr</code> void. Otherwise, the type is a default pointer to <code>void</code>. Note that you must have enabled language extensions to use these operators.

```
In the following example, the type of the __segment_begin operator is void
__data16 *.

#pragma segment="MYSEGMENT" __data16
...
segment_start_address = __segment_begin("MYSECTION");
See also segment, page 213, and location, page 207.
```

#### **USEFUL LANGUAGE EXTENSIONS**

This section lists and briefly describes useful extensions, that is, useful features typically taken from related standards, such as C99 and C++:

#### • Inline functions

The #pragma inline directive, alternatively the inline keyword, advises the compiler that the function whose declaration follows immediately after the directive should be inlined. This is similar to the C++ keyword inline. For more information, see *inline*, page 206.

• Mixing declarations and statements

It is possible to mix declarations and statements within the same scope. This feature is part of the C99 standard and C++.

• Declaration in for loops

It is possible to have a declaration in the initialization expression of a for loop, for example:

```
for (int i = 0; i < 10: ++i) {...}
```

This feature is part of the C99 standard and C++.

• The bool data type

To use the bool type in C source code, you must include the file stdbool.h. This feature is part of the C99 standard and C++. (The bool data type is supported by default in C++.)

• C++ style comments

C++ style comments are accepted. A C++ style comment starts with the character sequence // and continues to the end of the line. For example:

```
// The length of the bar, in centimeters.
int length;
```

This feature is copied from the C99 standard and C++.

#### Inline assembler

Inline assembler can be used for inserting assembler instructions in the generated function. This feature is part of the C99 standard and C++.

The asm and \_\_asm extended keywords both insert an assembler instruction. However, when compiling C source code, the asm keyword is not available when the option --strict\_ansi is used. The \_\_asm keyword is always available.

**Note:** Not all assembler directives or operators can be inserted using this keyword.

The syntax is:

```
asm ("string");
```

The string can be a valid assembler instruction or a data definition assembler directive, but not a comment. You can write several consecutive inline assembler instructions, for example:

where \n (new line) separates each new assembler instruction. Note that you can define and use local labels in inline assembler instructions.

For more information about inline assembler, see Mixing C and assembler, page 83.

### **Compound literals**

To create compound literals you can use the following syntax:

```
/* Create a pointer to an anonymous array */
int *p = (int []) {1,2,3};

/* Create a pointer to an anonymous structX */
structX *px = &(structX) {5,6,7};
```

#### Note:

- A compound literal can be modified unless it is declared const
- Compound literals are not supported in Embedded C++ and Extended EC++.
- This feature is part of the C99 standard.

# Incomplete arrays at end of structs

The last element of a struct may be an incomplete array. This is useful because one chunk of memory can be allocated for the struct itself and for the array, regardless of the size of the array.

**Note:** The array cannot be the only member of the struct. If that was the case, then the size of the struct would be zero, which is not allowed in ISO/ANSI C.

#### Example

```
struct str
```

The struct will inherit the alignment requirements from all elements, including the alignment of the incomplete array. The array itself will not be included in the size of the struct. However, the alignment requirements will ensure that the struct will end exactly at the beginning of the array; this is known as padding.

In the example, the alignment of struct str will be 4 and the size is also 4. (Assuming a processor where the alignment of unsigned long is 4.)

The memory layout of struct str is described in the following figure.

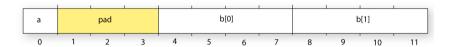

This feature is part of the C99 standard.

# **Hexadecimal floating-point constants**

Floating-point constants can be given in hexadecimal style. The syntax is  $0 \times MANT_D \{+ | -\} EXP$ , where MANT is the mantissa in hexadecimal digits, including an optional . (decimal point), and EXP is the exponent with decimal digits, representing an exponent of 2. This feature is part of the C99 standard.

#### Examples

```
0x1p0 is 1
0xA.8p2 is 10.5*2^2
```

# Designated initializers in structures and arrays

Any initialization of either a structure (struct or union) or an array can have a designation. A designation consists of one or more designators followed by an initializer. A designator for a structure is specified as .elementname and for an array [constant index expression]. Using designated initializers is not supported in C++.

#### Examples

The following definition shows a struct and its initialization using designators:

Note that a designator specifies the destination element of the initialization. Note also that if one element is initialized more than once, it is the last initialization that will be used.

To initialize an element in a union other than the first, do like this:

```
union{
  int i;
  float f;
}y = {.f = 5.0};
```

To set the size of an array by initializing the last element, do like this:

```
char array[] = \{[10] = 'a'\};
```

#### MINOR LANGUAGE EXTENSIONS

This section lists and briefly describes minor extensions, that is, the relaxation of some standards issues and also some useful but minor syntax extensions:

Arrays of incomplete types

An array may have an incomplete struct, union, or enum type as its element type. The types must be completed before the array is used (if it is), or by the end of the compilation unit (if it is not).

Forward declaration of enum types

The IAR Systems language extensions allow that you first declare the name of an enum and later resolve it by specifying the brace-enclosed list.

• Missing semicolon at end of struct or union specifier

A warning is issued if the semicolon at the end of a struct or union specifier is missing.

• Null and void

In operations on pointers, a pointer to void is always implicitly converted to another type if necessary, and a null pointer constant is always implicitly converted to a null pointer of the right type if necessary. In ISO/ANSI C, some operators allow such things, while others do not allow them.

• Casting pointers to integers in static initializers

In an initializer, a pointer constant value may be cast to an integral type if the integral type is large enough to contain it. For more information about casting pointers, see *Casting*, page 174.

• Taking the address of a register variable

In ISO/ANSI C, it is illegal to take the address of a variable specified as a register variable. The compiler allows this, but a warning is issued.

• Duplicated size and sign specifiers

Should the size or sign specifiers be duplicated (for example, short short or unsigned unsigned), an error is issued.

• long float means double

The type long float is accepted as a synonym for double.

• Repeated typedef declarations

Redeclarations of typedef that occur in the same scope are allowed, but a warning is issued.

Mixing pointer types

Assignment and pointer difference is allowed between pointers to types that are interchangeable but not identical; for example, unsigned char \* and char \*. This includes pointers to integral types of the same size. A warning is issued.

Assignment of a string constant to a pointer to any kind of character is allowed, and no warning will be issued.

• Non-top level const

Assignment of pointers is allowed in cases where the destination type has added type qualifiers that are not at the top level (for example, int \*\* to int const \*\*). Comparing and taking the difference of such pointers is also allowed.

• Non-lvalue arrays

A non-lvalue array expression is converted to a pointer to the first element of the array when it is used.

• Comments at the end of preprocessor directives

This extension, which makes it legal to place text after preprocessor directives, is enabled, unless strict ISO/ANSI mode is used. The purpose of this language extension is to support compilation of legacy code; we do *not* recommend that you write new code in this fashion.

An extra comma at the end of enum lists

Placing an extra comma is allowed at the end of an enum list. In strict ISO/ANSI mode, a warning is issued.

• A label preceding a }

In ISO/ANSI C, a label must be followed by at least one statement. Therefore, it is illegal to place the label at the end of a block. In the MSP430 IAR C/C++ Compiler, a warning is issued.

Note: This also applies to the labels of switch statements.

Empty declarations

An empty declaration (a semicolon by itself) is allowed, but a remark is issued (provided that remarks are enabled).

• Single-value initialization

ISO/ANSI C requires that all initializer expressions of static arrays, structs, and unions are enclosed in braces.

Single-value initializers are allowed to appear without braces, but a warning is issued. In the MSP430 IAR C/C++ Compiler, the following expression is allowed:

```
struct str
{
   int a;
} x = 10;
```

• Declarations in other scopes

External and static declarations in other scopes are visible. In the following example, the variable y can be used at the end of the function, even though it should only be visible in the body of the if statement. A warning is issued.

```
int test(int x)
{
   if (x)
   {
     extern int y;
     y = 1;
   }
   return y;
}
```

• Expanding function names into strings with the function as context

Use any of the symbols \_\_func\_\_ or \_\_FUNCTION\_\_ inside a function body to make it expand into a string, with the function name as context. Use the symbol \_\_PRETTY\_FUNCTION\_\_ to also include the parameter types and return type. The result might, for example, look like this if you use the \_\_PRETTY\_FUNCTION\_\_ symbol:

```
"void func(char)"
```

These symbols are useful for assertions and other trace utilities and they require that language extensions are enabled, see -e, page 150.

# **Extended keywords**

This chapter describes the extended keywords that support specific features of the MSP430 microcontroller and the general syntax rules for the keywords. Finally the chapter gives a detailed description of each keyword.

For information about the address ranges of the different memory areas, see the chapter Segment reference.

# General syntax rules for extended keywords

To understand the syntax rules for the extended keywords, it is important to be familiar with some related concepts.

The MSP430 IAR C/C++ Compiler provides a set of attributes that can be used on functions or data objects to support specific features of the MSP430 microcontroller. There are two types of attributes—type attributes and object attributes:

- Type attributes affect the external functionality of the data object or function
- Object attributes affect the *internal functionality* of the data object or function.

The syntax for the keywords differs slightly depending on whether it is a type attribute or an object attribute, and whether it is applied to a data object or a function.

For information about how to use attributes to modify data, see the chapter *Data storage*. For detailed information about each attribute, see *Descriptions of extended keywords*, page 193.

**Note:** The extended keywords are only available when language extensions are enabled in the MSP430 IAR C/C++ Compiler.

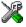

In the IAR Embedded Workbench IDE, language extensions are enabled by default.

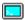

Use the -e compiler option to enable language extensions. See -e, page 150 for additional information.

#### **TYPE ATTRIBUTES**

Type attributes define how a function is called, or how a data object is accessed. This means that if you use a type attribute, it must be specified both when a function or data object is defined and when it is declared.

You can either place the type attributes directly in your source code, or use the pragma directive #pragma type\_attribute.

Type attributes can be further divided into *memory attributes* and *general type attributes*.

### **Memory attributes**

A memory attribute corresponds to a certain logical or physical memory in the microcontroller.

```
Available data memory attributes: __data16, __data20, and __regvar
```

Data objects, functions, and destinations of pointers or C++ references always have a memory attribute. If no attribute is explicitly specified in the declaration or by the pragma directive #pragma type\_attribute, an appropriate default attribute is used. You can only specify one memory attribute for each level of pointer indirection.

### General type attributes

The following general type attributes are available:

- Function type attributes affect how the function should be called: \_\_interrupt, \_\_monitor, \_\_task, \_\_cc\_version1, and \_\_cc\_version2
- Data type attributes: const and volatile

You can specify as many type attributes as required for each level of pointer indirection.

To read more about the type qualifiers const and volatile, see *Type qualifiers*, page 176.

# Syntax for type attributes used on data objects

In general, type attributes for data objects follow the same syntax as the type qualifiers const and volatile.

The following declaration assigns the  $\__{\mathtt{data20}}$  type attribute to the variables i and j; in other words, the variable i and j is placed in data20 memory. The variables k and 1 behave in the same way:

```
__data20 int i, j; int __data20 k, 1;
```

Note that the attribute affects both identifiers.

The following declaration of i and j is equivalent with the previous one:

```
#pragma type_attribute=__data20
int i, j;
```

The advantage of using pragma directives for specifying keywords is that it offers you a method to make sure that the source code is portable. Note that the pragma directive has no effect if a memory attribute is already explicitly declared.

For more examples of using memory attributes, see More examples, page 19.

An easier way of specifying storage is to use type definitions. The following two declarations are equivalent:

```
typedef char __data20 Byte;
typedef Byte *BytePtr;
Byte b;
BytePtr bp;
and
__data20 char b;
char __data20 *bp;
```

Note that #pragma type\_attribute can be used together with a typedef declaration.

### Syntax for type attributes on data pointers

The syntax for declaring pointers using type attributes follows the same syntax as the type qualifiers const and volatile:

### Syntax for type attributes on functions

The syntax for using type attributes on functions, differs slightly from the syntax of type attributes on data objects. For functions, the attribute must be placed either in front of the return type, alternatively in parentheses, for example:

```
__interrupt void my_handler(void);
or
void (__interrupt my_handler)(void);
```

The following declaration of my\_handler is equivalent with the previous one:

```
#pragma type_attribute=__interrupt
void my_handler(void);
```

#### **OBJECT ATTRIBUTES**

Object attributes affect the internal functionality of functions and data objects, but not how the function is called or how the data is accessed. This means that an object attribute does not need to be present in the declaration of an object.

The following object attributes are available:

- Object attributes that can be used for variables: \_\_no\_init
- Object attributes that can be used for functions and variables: location, @, and root
- Object attributes that can be used for functions: \_\_intrinsic, \_\_noreturn, \_\_raw, \_\_save\_reg20, and vector.

You can specify as many object attributes as required for a specific function or data object.

For more information about location and @, see *Controlling data and function placement in memory*, page 116. For more information about vector, see *vector*, page 214.

#### Syntax for object attributes

The object attribute must be placed in front of the type. For example, to place myarray in memory that is not initialized at startup:

```
__no_init int myarray[10];
```

The #pragma object\_attribute directive can also be used. The following declaration is equivalent to the previous one:

```
#pragma object_attribute=__no_init
int myarray[10];
```

**Note:** Object attributes cannot be used in combination with the typedef keyword.

## Summary of extended keywords

The following table summarizes the extended keywords:

| Extended keyword | Description                               |
|------------------|-------------------------------------------|
| cc_version1      | Specifies the Version1 calling convention |
| cc_version2      | Specifies the Version2 calling convention |
| data16           | Controls the storage of data objects      |
| data20           | Controls the storage of data objects      |
| interrupt        | Supports interrupt functions              |
| intrinsic        | Reserved for compiler internal use only   |
| monitor          | Supports atomic execution of a function   |
| no_init          | Supports non-volatile memory              |

Table 33: Extended keywords summary

| Extended keyword | Description                                                                       |
|------------------|-----------------------------------------------------------------------------------|
| noreturn         | Informs the compiler that the declared function will not                          |
|                  | return                                                                            |
| raw              | Prevents saving used registers in interrupt functions                             |
| regvar           | Permanently places a variable in a specified register                             |
| root             | Ensures that a function or variable is included in the object code even if unused |
| save_reg20       | Saves and restores all 20 bits in 20-bit registers                                |
| task             | Allows functions to exit without restoring registers                              |

Table 33: Extended keywords summary (Continued)

## **Descriptions of extended keywords**

The following sections give detailed information about each extended keyword.

| cc_version l |                                                                                                    |
|--------------|----------------------------------------------------------------------------------------------------|
| Syntax       | Follows the generic syntax rules for type attributes that can be used on functions, see <i>Type attributes</i> , page 189.                                                                                                    |
| Description  | Thecc_version1 keyword is available for backward compatibility of the interface for calling assembler routines from C. It makes a function use the calling convention of the MSP430 IAR C/C++ Compiler version 1.x, 2.x, and 3.x instead of the default calling convention. |
| Example      | cc_version1 int func(int arg1, double arg2)                                                                                                    |
| See also     | Calling convention, page 85.                                                                                                    |
| cc_version2  |                                                                                                    |
| Syntax       | Follows the generic syntax rules for type attributes that can be used on functions, see <i>Type attributes</i> , page 189.                                                                                                    |
| Description  | Thecc_version2 keyword sets the default calling convention of the interface for calling assembler routines from C. It makes a function use the calling convention of the MSP430 IAR C/C++ Compiler version 4.x.                                                             |
| Example      | cc_version2 int func(int arg1, double arg2)                                                                                                    |

See also *Calling convention*, page 85.

\_\_data16

Syntax Follows the generic syntax rules for memory type attributes that can be used on data

objects, see Type attributes, page 189.

Description The \_\_data16 memory attribute explicitly places individual variables and constants in

data16 memory, which is the entire 64 Kbytes of memory in the MSP430 architecture and the lower 64 Kbytes in the MSP430X architecture. You can also use the \_\_data16 attribute to create a pointer explicitly pointing to an object located in the data16 memory.

• Address range: 0-0xffff (64 Kbytes)

• Maximum object size: 65535 bytes

• Pointer size: 2 bytes

Example \_\_data16 int x;

See also *Memory types (MSP430X only)*, page 15.

\_\_data20

Syntax Follows the generic syntax rules for memory type attributes that can be used on data

objects, see *Type attributes*, page 189.

Description The \_\_data20 memory attribute explicitly places individual variables and constants in

data20 memory, which is the entire 1 Mbyte of memory in the MSP430X architecture. You can also use the \_\_data20 attribute to create a pointer explicitly pointing to an object located in the data20 memory. The \_\_data20 attribute cannot be used in the

Small data model.

Storage information • Address range: 0-0xfffff (1 Mbyte)

Maximum object size: 0xFFFFF bytes

Pointer size: 20 bits in register, 4 bytes in memory

Example \_\_data20 int x;

See also *Memory types (MSP430X only)*, page 15.

### \_\_interrupt

Syntax Follows the generic syntax rules for type attributes that can be used on functions, see

Type attributes, page 189.

Description The \_\_interrupt keyword specifies interrupt functions. To specify one or several

interrupt vectors, use the #pragma vector directive. The range of the interrupt vectors depends on the device used. It is possible to define an interrupt function without a vector,

but then the compiler will not generate an entry in the interrupt vector table.

An interrupt function must have a void return type and cannot have any parameters.

The header file iodevice.h, where device corresponds to the selected device,

contains predefined names for the existing interrupt vectors.

Example #pragma vector=0x14

\_\_interrupt void my\_interrupt\_handler(void);

See also Interrupt functions, page 23, vector, page 214, INTVEC, page 248.

### \_\_intrinsic

**Description** The \_\_intrinsic keyword is reserved for compiler internal use only.

### \_\_monitor

Syntax Follows the generic syntax rules for type attributes that can be used on functions, see

Type attributes, page 189.

Description The \_\_monitor keyword causes interrupts to be disabled during execution of the

function. This allows atomic operations to be performed, such as operations on semaphores that control access to resources by multiple processes. A function declared with the \_\_monitor keyword is equivalent to any other function in all other respects.

See also *Monitor functions*, page 26. Read also about the intrinsic functions *disable interrupt*,

page 220, enable interrupt, page 220, get interrupt state, page 221, and

set interrupt state, page 223.

#### \_\_no\_init

Syntax Follows the generic syntax rules for object attributes, see *Object attributes*, page 191.

Description Use the \_\_no\_init keyword to place a data object in non-volatile memory. This means

that the initialization of the variable, for example at system startup, is suppressed.

**Example** \_\_no\_init int myarray[10];

#### noreturn

Syntax Follows the generic syntax rules for object attributes, see *Object attributes*, page 191.

Description The \_\_noreturn keyword can be used on a function to inform the compiler that the

function will not return. If you use this keyword on such functions, the compiler can optimize more efficiently. Examples of functions that do not return are about and exit.

**Example** \_\_noreturn void terminate(void);

#### raw

Syntax Follows the generic syntax rules for object attributes, see *Object attributes*, page 191.

Description This keyword prevents saving used registers in interrupt functions.

Interrupt functions preserve the contents of all used processor registers at function entrance and restore them at exit. However, for some very special applications, it can be desirable to prevent the registers from being saved at function entrance. This can be

accomplished by the use of the keyword \_\_raw.

Example \_\_raw \_\_interrupt void my\_interrupt\_function()

### \_\_regvar

Syntax Follows the generic syntax rules for type attributes, see *Type attributes*, page 189.

Description This keyword is used for declaring that a *global* or *static* variable should be placed

permanently in the specified register. The registers R4-R5 can be used for this purpose, provided that they have been reserved with one of the --regvar\_r4 or --regvar\_r5

compiler options.

The \_\_regvar attribute can be used on integer types, pointers, 32-bit floating-point numbers, structures with one element and unions of all these. However, it is *not* possible to point to an object that has been declared \_\_regvar. An object declared \_\_regvar cannot have an initial value.

**Note:** If a module in your application has been compiled using --regvar\_r4, it can only be linked with modules that have been compiled with either --regvar\_r4 or --lock\_r4. The same is true for --regvar\_r5/--lock\_r5.

#### Example

To declare a global register variable, use the following syntax:

```
__regvar __no_init type variable_name @ location
```

where location is either \_\_R4 or \_\_R5, declared in intrinsics.h.

This will create a variable called *variable\_name* of type *type*, located in register R4 or R5, for example:

```
__regvar __no_init int counter @ __R4;
```

See also

--regvar r4, page 164 and --regvar r5, page 164.

#### \_\_root

Syntax

Follows the generic syntax rules for object attributes, see *Object attributes*, page 191.

Description

A function or variable with the \_\_root attribute is kept whether or not it is referenced from the rest of the application, provided its module is included. Program modules are always included and library modules are only included if needed.

Example

\_\_root int myarray[10];

See also

To read more about modules, segments, and the link process, see the *IAR Linker and Library Tools Reference Guide*.

## \_\_save\_reg20

Syntax

Follows the generic syntax rules for object attributes, see *Object attributes*, page 191.

Description

When compiling for the MSP430X architecture in the Small data model, use this keyword to save and restore all 20 bits of the registers that are used, instead of only 16 bits, which are saved and restored by normal functions. This keyword will make the function save all registers and not only the ones used by the function to guarantee that 20-bit registers are not destroyed by subsequent calls.

This may be necessary if the function is called from assembler routines that use the upper 4 bits of the 20-bit registers.

Note: The \_\_save\_reg20 keyword has only effect when compiling for the MSP430X architecture.

**Example** \_\_save\_reg20 void myFunction(void);

See also Interrupt functions for the MSP430X architecture, page 26

#### task

Syntax Follows the generic syntax rules for type attributes that can be used on functions, see

Type attributes, page 189.

Description This keyword allows functions to exit without restoring registers and it is typically used

for the main function.

By default, functions save the contents of used non-scratch registers (permanent registers) on the stack upon entry, and restore them at exit. Functions declared \_\_task do not save any registers, and therefore require less stack space. Such functions should only be called from assembler routines.

The function main may be declared \_\_task, unless it is explicitly called from the application. In real-time applications with more than one task, the root function of each task may be declared \_\_task.

# **Pragma directives**

This chapter describes the pragma directives of the MSP430 IAR C/C++ Compiler.

The #pragma directive is defined by the ISO/ANSI C standard and is a mechanism for using vendor-specific extensions in a controlled way to make sure that the source code is still portable.

The pragma directives control the behavior of the compiler, for example how it allocates memory for variables and functions, whether it allows extended keywords, and whether it outputs warning messages.

The pragma directives are always enabled in the compiler.

## Summary of pragma directives

The following table lists the pragma directives of the compiler that can be used either with the #pragma preprocessor directive or the \_Pragma() preprocessor operator:

| Pragma directive        | Description                                                                  |
|-------------------------|------------------------------------------------------------------------------|
| basic_template_matching | Makes a template function fully memory-attribute aware                       |
| bis_nmi_ie1             | Generates a ${\tt BIS}$ instruction just before the ${\tt RETI}$ instruction |
| bitfields               | Controls the order of bitfield members                                       |
| constseg                | Places constant variables in a named segment                                 |
| data_alignment          | Gives a variable a higher (more strict) alignment                            |
| dataseg                 | Places variables in a named segment                                          |
| diag_default            | Changes the severity level of diagnostic messages                            |
| diag_error              | Changes the severity level of diagnostic messages                            |
| diag_remark             | Changes the severity level of diagnostic messages                            |
| diag_suppress           | Suppresses diagnostic messages                                               |
| diag_warning            | Changes the severity level of diagnostic messages                            |
| include_alias           | Specifies an alias for an include file                                       |
| inline                  | Inlines a function                                                           |

Table 34: Pragma directives summary

| Pragma directive | Description                                                                                                |
|------------------|----------------------------------------------------------------------------------------------------|
| language         | Controls the IAR Systems language extensions                                                               |
| location         | Specifies the absolute address of a variable, or places groups of functions or variables in named segments |
| message          | Prints a message                                                                                           |
| no_epilogue      | Performs a local return sequence                                                                           |
| object_attribute | Changes the definition of a variable or a function                                                         |
| optimize         | Specifies the type and level of an optimization                                                            |
| pack             | Specifies the alignment of structures and union members                                                    |
| required         | Ensures that a symbol that is needed by another symbol is included in the linked output                    |
| rtmodel          | Adds a runtime model attribute to the module                                                               |
| segment          | Declares a segment name to be used by intrinsic functions                                                  |
| type_attribute   | Changes the declaration and definitions of a variable or function                                          |
| vector           | Specifies the vector of an interrupt or trap function                                                      |

Table 34: Pragma directives summary (Continued)

**Note:** For portability reasons, see also *Recognized pragma directives (6.8.6)*, page 257.

# Descriptions of pragma directives

This section gives detailed information about each pragma directive.

## basic\_template\_matching

| Syntax      | <pre>#pragma basic_template_matching</pre>                                                                                                    |
|-------------|----------------------------------------------------------------------------------------------------|
| Description | Use this pragma directive in front of a template function declaration to make the function fully memory-attribute aware, in the rare cases where this is useful. That template function will then match the template without the modifications described in <i>Templates and data memory attributes</i> , page 108. |
| Example     | <pre>#pragma basic_template_matching template<typename t=""> void fun(T *);</typename></pre>                                                                                                    |
|             | <pre>fun((intdata16 *) 0); /* Template parameter T becomes</pre>                                                                                                    |

### bis\_nmi\_ie1

Syntax #pragma bis\_nmi\_ie1=mask

**Parameters** 

mask A constant expression

Description

Use this pragma directive for changing the interrupt control bits in the register IE, within an NMI service routine. A BIS.W #mask, IE1 instruction is generated right before the RETI instruction at the end of the function, after any POP instructions.

The effect is that NMI interrupts cannot occur until after the BIS instruction. The advantage of placing it at the end of the POP instructions is that less stack will be used in the case of nested interrupts.

Example

In the following example, the OFIE bit will be set as the last instruction before the RETI instruction:

```
#pragma bis_nmi_ie1=OFIE
#pragma vector=NMI_VECTOR
__interrupt void myInterruptFunction(void)
{
...
}
```

#### bitfields

Syntax #pragma bitfields={reversed|default}

**Parameters** 

reversed Bitfield members are placed from the most significant bit to the

least significant bit.

default Bitfield members are placed from the least significant bit to the

most significant bit.

**Description** Use this pragma directive to control the order of bitfield members.

By default, the MSP430 IAR C/C++ Compiler places bitfield members from the least

significant bit to the most significant bit in the container type. Use the

#pragma bitfields=reversed directive to place the bitfield members from the most significant to the least significant bit. This setting remains active until you turn it

off again with the #pragma bitfields=default directive.

See also *Bitfields*, page 171.

#### constseg

**Parameters** 

\_\_memoryattribute An optional memory attribute denoting in what memory the

segment will be placed; if not specified, default memory is used.

SEGMENT\_NAME A user-defined segment name; cannot be a segment name

predefined for use by the compiler and linker.

default Uses the default segment for constants.

Description Use this pragma directive to place constant variables in a named segment. The segment

name cannot be a segment name predefined for use by the compiler and linker. The setting remains active until you turn it off again with the #pragma constseg=default

directive.

**Example** #pragma constseg=\_\_data20 MY\_CONSTANTS

const int factorySettings[] = {42, 15, -128, 0};

#pragma constseg=default

## data\_alignment

Syntax #pragma data\_alignment=expression

**Parameters** 

expression A constant which must be a power of two (1, 2, 4, etc.).

Description Use this pragma directive to give a variable a higher (more strict) alignment than it

would otherwise have. It can be used on variables with static and automatic storage

duration.

When you use this directive on variables with automatic storage duration, there is an upper limit on the allowed alignment for each function, determined by the calling

convention used.

### dataseg

**Parameters** 

\_\_memoryattribute An optional memory attribute denoting in what memory the

segment will be placed; if not specified, default memory is used.

SEGMENT\_NAME A user-defined segment name; cannot be a segment name

predefined for use by the compiler and linker.

default Uses the default segment.

Description Use this pragma directive to place variables in a named segment. The segment name

cannot be a segment name predefined for use by the compiler and linker. The variable will not be initialized at startup, and can for this reason not have an initializer, which means it must be declared <code>\_\_no\_init</code>. The setting remains active until you turn it off

again with the #pragma constseg=default directive.

Example #pragma dataseg=\_\_data20 MY\_SEGMENT

\_\_no\_init char myBuffer[1000];

#pragma dataseg=default

diag\_default

Syntax #pragma diag\_default=tag[,tag,...]

**Parameters** 

tag The number of a diagnostic message, for example the message

number Pe117

Description Use this pragma directive to change the severity level back to default, or to the severity

level defined on the command line by using any of the options --diag\_error, --diag\_remark, --diag\_suppress, or --diag\_warnings, for the diagnostic

messages specified with the tags.

See also *Diagnostics*, page 136.

### diag\_error

Syntax #pragma diag\_error=tag[,tag,...]

**Parameters** 

tag The number of a diagnostic message, for example the message

number Pe117

Description Use this pragma directive to change the severity level to error for the specified

diagnostics.

See also *Diagnostics*, page 136.

diag\_remark

Syntax #pragma diag\_remark=tag[,tag,...]

**Parameters** 

tag The number of a diagnostic message, for example the message

number Pe177

Description Use this pragma directive to change the severity level to remark for the specified

diagnostic messages.

See also *Diagnostics*, page 136.

diag\_suppress

Syntax #pragma diag\_suppress=tag[,tag,...]

**Parameters** 

tag The number of a diagnostic message, for example the message

number Pe117

**Description** Use this pragma directive to suppress the specified diagnostic messages.

See also *Diagnostics*, page 136.

## diag\_warning

Syntax #pragma diag\_warning=tag[,tag,...]

**Parameters** 

tag The number of a diagnostic message, for example the message

number Pe826

Description Use this pragma directive to change the severity level to warning for the specified

diagnostic messages.

See also *Diagnostics*, page 136.

### include\_alias

Syntax #pragma include\_alias "orig\_header" "subst\_header"

#pragma include\_alias <orig\_header> <subst\_header>

**Parameters** 

orig\_header The name of a header file for which you want to create an alias.

subst\_header The alias for the original header file.

Description Use this pragma directive to provide an alias for a header file. This is useful for

substituting one header file with another, and for specifying an absolute path to a relative

file.

This pragma directive must appear before the corresponding #include directives and

subst\_header must match its corresponding #include directive exactly.

#include <stdio.h>

This example will substitute the relative file stdio.h with a counterpart located

according to the specified path.

See also Include file search procedure, page 134.

#### inline

Syntax #pragma inline[=forced]

**Parameters** 

forced Disables the compiler's heuristics and forces inlining.

Description

Use this pragma directive to advise the compiler that the function whose declaration follows immediately after the directive should be inlined—that is, expanded into the body of the calling function. Whether the inlining actually takes place is subject to the compiler's heuristics.

This is similar to the C++ keyword inline, but has the advantage of being available in C code.

Specifying #pragma inline=forced disables the compiler's heuristics and forces inlining. If the inlining fails for some reason, for example if it cannot be used with the function type in question (like printf), an error message is emitted.

**Note:** Because specifying #pragma inline=forced disables the compiler's heuristics, including the inlining heuristics, the function declared immediately after the directive will not be inlined on optimization levels 0–3. No error or warning message will be emitted.

## language

Syntax #pragma language={extended|default}

**Parameters** 

extended Turns on the IAR Systems language extensions and turns off the

 $--{\tt strict\_ansi}\ {\tt command}\ {\tt line}\ {\tt option}.$ 

default Uses the language settings specified by compiler options.

Description Use this pragma directive to enable the compiler language extensions or for using the

language settings specified on the command line.

#### location

Syntax #pragma location={address|NAME}

**Parameters** 

address The absolute address of the global or static variable for which you

want an absolute location.

NAME A user-defined segment name; cannot be a segment name

predefined for use by the compiler and linker.

Description Use this pragma directive to specify the location—the absolute address—of the global

or static variable whose declaration follows the pragma directive. The variable must be declared either \_\_no\_init or const. Alternatively, the directive can take a string specifying a segment for placing either a variable or a function whose declaration

follows the pragma directive.

Example #pragma location=0x22E

\_\_no\_init volatile char PORT1; /\* PORT1 is located at address  $0 \times 22E$  \*/

UXZZE

#pragma location="foo"

char PORT1; /\* PORT1 is located in segment foo \*/

/\* A better way is to use a corresponding mechanism \*/

#define FLASH \_Pragma("location=\"FLASH\"")

. . .

FLASH int i; /\* i is placed in the FLASH segment \*/

See also Controlling data and function placement in memory, page 116.

#### message

Syntax #pragma message(message)

**Parameters** 

message The message that you want to direct to stdout.

Description Use this pragma directive to make the compiler print a message to stdout when the file

is compiled.

Example: #ifdef TESTING

#pragma message("Testing")

#endif

### no\_epilogue

Syntax #pragma no\_epilogue

Description Use this pragma directive to use a local return sequence instead of a call to the library

routine ?EpilogueN. This pragma directive can be used when a function needs to exist on its own as in for example a bootloader that needs to be independent of the libraries it

is replacing.

Example #pragma no\_epilogue

void bootloader(void) @"BOOTSECTOR"

{ . . .

### object\_attribute

Syntax #pragma object\_attribute=object\_attribute[,object\_attribute,...]

Parameters For a list of object attributes that can be used with this pragma directive, see *Object* 

attributes, page 191.

Description Use this pragma directive to declare a variable or a function with an object attribute. This

directive affects the definition of the identifier that follows immediately after the directive. The object is modified, not its type. Unlike the directive #pragma

type\_attribute that specifies the storing and accessing of a variable or function, it is

not necessary to specify an object attribute in declarations.

**Example** #pragma object\_attribute=\_\_no\_init

char bar;

See also General syntax rules for extended keywords, page 189.

## optimize

Syntax #pragma optimize=param[ param...]

**Parameters** 

optimizes for size, or optimizes for speed

no\_code\_motion Turns off code motion

no\_cse Turns off common subexpression elimination

no\_inline Turns off function inlining

no\_tbaa Turns off type-based alias analysis

no unroll Turns off loop unrolling

#### Description

Use this pragma directive to decrease the optimization level, or to turn off some specific optimizations. This pragma directive only affects the function that follows immediately after the directive.

The parameters speed, size, and balanced only have effect on the high optimization level and only one of them can be used as it is not possible to optimize for speed and size at the same time. It is also not possible to use preprocessor macros embedded in this pragma directive. Any such macro will not be expanded by the preprocessor.

**Note:** If you use the #pragma optimize directive to specify an optimization level that is higher than the optimization level you specify using a compiler option, the pragma directive is ignored.

#### Example

```
#pragma optimize=speed
int small_and_used_often()
{
    ...
}

#pragma optimize=size no_inline
int big_and_seldom_used()
{
    ...
}
```

### pack

Syntax

```
#pragma pack(n)
#pragma pack()
#pragma pack({push|pop}[,name] [,n])
```

#### **Parameters**

n Sets an optional structure alignment; one of: 1, 2, 4, 8, or 16

Empty list Restores the structure alignment to default
push Sets a temporary structure alignment

pop Restores the structure alignment from a temporarily pushed

alignment

An optional pushed or popped alignment label

Description

Use this pragma directive to specify the alignment of structs and union members.

The #pragma pack directive affects declarations of structures following the pragma directive to the next #pragma pack or end of file.

Note that accessing an object that is not aligned at its correct alignment requires code that is both larger and slower than the code needed to access the same kind of object when aligned correctly. If there are many accesses to such fields in the program, it is usually better to construct the correct values in a struct that is not packed, and access this instead.

Also, special care is needed when creating and using pointers to misaligned fields. For direct access to misaligned fields in a packed struct, the compiler will emit the correct (but slower and larger) code when needed. However, when a misaligned field is accessed through a pointer to the field, the normal (smaller and faster) code for accessing the type of the field is used. In the general case, this will not work.

#### Example I

This example declares a structure without using the #pragma pack directive:

```
struct First
{
   char alpha;
   short beta;
};
```

name

In this example, the structure First is not packed and has the following memory layout:

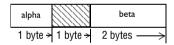

Note that one pad byte has been added.

#### Example 2

This example declares a similar structure using the #pragma pack directive:

```
#pragma pack(1)
struct FirstPacked
{
   char alpha;
   short beta;
};
#pragma pack()
```

In this example, the structure FirstPacked is packed and has the following memory layout:

| alpha    | beta     |
|----------|----------|
| 1 byte → | 2 bytes> |

#### Example 3

This example declares a new structure, Second, that contains the structure FirstPacked declared in the previous example. The declaration of Second is not placed inside a #pragma pack block:

```
struct Second
{
   struct FirstPacked first;
   short gamma;
};
```

The following memory layout is used:

| first.alpha | first.beta |           | gamma    |
|-------------|------------|-----------|----------|
| 1 byte →    | 2 bytes>   | 1 byte -> | 2 bytes> |

Note that the structure FirstPacked will use the memory layout, size, and alignment described in Example 2. The alignment of the member gamma is 2, which means that alignment of the structure Second will become 2 and one pad byte will be added.

## required

Syntax

#pragma required=symbol

**Parameters** 

symbol

Any statically linked function or variable.

Description

Use this pragma directive to ensure that a symbol which is needed by a second symbol is included in the linked output. The directive must be placed immediately before the second symbol.

Use the directive if the requirement for a symbol is not otherwise visible in the application, for example if a variable is only referenced indirectly through the segment it resides in.

Example const char copyright[] = "Copyright by me";

. . .

#pragma required=copyright

int main[]
{...}

Even if the copyright string is not used by the application, it will still be included by the linker and available in the output.

#### rtmodel

Syntax #pragma rtmodel="key", "value"

**Parameters** 

" key" A text string that specifies the runtime model attribute.

"value" A text string that specifies the value of the runtime model attribute.

Using the special value \* is equivalent to not defining the attribute at

all.

Description Use this pragma directive to add a runtime model attribute to a module, which can be

used by the linker to check consistency between modules.

This pragma directive is useful for enforcing consistency between modules. All modules that are linked together and define the same runtime attribute key must have the same value for the corresponding key, or the special value \*. It can, however, be useful to state explicitly that the module can handle any runtime model.

A module can have several runtime model definitions.

**Note:** The predefined compiler runtime model attributes start with a double underscore. In order to avoid confusion, this style must not be used in the user-defined attributes.

Example #pragma rtmodel="I2C", "ENABLED"

The linker will generate an error if a module that contains this definition is linked with a module that does not have the corresponding runtime model attributes defined.

See also *Checking module consistency*, page 71.

### segment

**Parameters** 

"NAME" The name of the segment

\_\_memoryattribute An optional memory attribute identifying the memory the segment

will be placed in; if not specified, default memory is used.

align Specifies an alignment for the segment part. The value must be a

constant integer expression to the power of two.

Description Use this pragma directive to define a segment name that can be used by the segment

operators \_\_segment\_begin and \_\_segment\_end. All segment declarations for a

specific segment must have the same memory type attribute and alignment.

If an optional memory attribute is used, the return type of the segment operators

 $\_\_\texttt{segment\_begin}$  and  $\_\_\texttt{segment\_end}$  is:

void \_\_memoryattribute \*.

Example #pragma segment="MYSEGMENT" \_\_data16 4

See also Important language extensions, page 180. For more information about segments and

segment parts, see the chapter *Placing code and data*.

### type\_attribute

**Syntax** #pragma type\_attribute=type\_attribute[,type\_attribute,...]

Parameters For a list of type attributes that can be used with this pragma directive, see *Type* 

attributes, page 189.

Description Use this pragma directive to specify IAR-specific *type attributes*, which are not part of

the ISO/ANSI C language standard. Note however, that a given type attribute may not

be applicable to all kind of objects.

This directive affects the declaration of the identifier, the next variable, or the next

function that follows immediately after the pragma directive.

Example In the following example, an int object with the memory attribute \_\_data16 is

defined:

#pragma type\_attribute=\_\_data16

int x;

The following declaration, which uses extended keywords, is equivalent:

\_\_data16 int x;

See also See the chapter *Extended keywords* for more details.

#### vector

Syntax #pragma vector=vector1[, vector2, vector3, ...]

**Parameters** 

vector The vector number(s) of an interrupt or trap function.

Description Use this pragma directive to specify the vector(s) of an interrupt or trap function whose

declaration follows the pragma directive. Note that several vectors can be defined for

each function.

Example! #pragma vector=0x14

\_\_interrupt void my\_handler(void);

# **Intrinsic functions**

This chapter gives reference information about the intrinsic functions, a predefined set of functions available in the compiler.

The intrinsic functions provide direct access to low-level processor operations and can be very useful in, for example, time-critical routines. The intrinsic functions compile into inline code, either as a single instruction or as a short sequence of instructions.

## Intrinsic functions summary

To use intrinsic functions in an application, include the header file intrinsics.h.

Note that the intrinsic function names start with double underscores, for example:

\_\_disable\_interrupt

The following table summarizes the intrinsic functions:

| Intrinsic function        | Description                                                                               |
|---------------------------|-------------------------------------------------------------------------------------------|
| bcd_add_ <i>type</i>      | Performs a binary coded decimal operation                                                 |
| bic_SR_register           | Clears bits in the SR register                                                            |
| bic_SR_register_on_exit   | Clears bits in the SR register when an interrupt or monitor function returns              |
| bis_SR_register           | Sets bits in the SR register                                                              |
| bis_SR_register_on_exit   | Sets bits in the $\ensuremath{SR}$ register when an interrupt or monitor function returns |
| data16_read_addr          | Reads data to a 20-bit SFR register                                                       |
| data16_write_addr         | Writes data to a 20-bit SFR register                                                      |
| data20_read_ <i>type</i>  | Reads data which has a 20-bit address                                                     |
| data20_write_ <i>type</i> | Writes data which has a 20-bit address                                                    |
| delay_cycles              | Provides cycle accurate code size minimized delay functionality                           |
| disable_interrupt         | Disables interrupts                                                                       |
| enable_interrupt          | Enables interrupts                                                                        |
|                           |                                                                                           |

Table 35: Intrinsic functions summary

| Intrinsic function         | Description                                                                                                    |
|----------------------------|----------------------------------------------------------------------------------------------------|
| even_in_range              | Makes switch statements rely on the specified value being even and within the specified range                         |
| get_interrupt_state        | Returns the interrupt state                                                                                           |
| get_R4_register            | Returns the value of the R4 register                                                                                  |
| get_R5_register            | Returns the value of the R5 register                                                                                  |
| get_SP_register            | Returns the value of the stack pointer                                                                                |
| get_SR_register            | Returns the value of the SR register                                                                                  |
| get_SR_register_on_exit    | Returns the value that the processor status register will have when the current interrupt or monitor function returns |
| low_power_mode_n           | Enters a MSP430 low power mode                                                                                        |
| low_power_mode_off_on_exit | Turns off low power mode when a monitor or interrupt function returns                                                 |
| no_operation               | Inserts a NOP instruction                                                                                             |
| op_code                    | Inserts a constant into the instruction stream                                                                        |
| set_interrupt_state        | Restores the interrupt state                                                                                          |
| set_R4_register            | Writes a specific value to the ${\tt R4}$ register                                                                    |
| set_R5_register            | Writes a specific value to the ${\tt R5}$ register                                                                    |
| set_SP_register            | Writes a specific value to the $\operatorname{SP}$ register                                                           |
| swap_bytes                 | Executes the SWPB instruction                                                                                         |

Table 35: Intrinsic functions summary (Continued)

## **Descriptions of intrinsic functions**

The following section gives reference information about each intrinsic function.

## \_\_bcd\_add\_type

Syntax

unsigned type  $\_\_bcd\_add\_type(unsigned\ type\ x,\ unsigned\ type\ y);$ 

where:

type Can be one of the types short, long, or long long

#### Description

Performs a binary coded decimal addition. The parameters and the return value are represented as binary coded decimal (BCD) numbers, that is when a hexadecimal number (0x19) is used for representing the decimal number 19. The following functions are supported:

| Function          | Return value                                                                                                    |
|-------------------|----------------------------------------------------------------------------------------------------|
| bcd_add_short     | Returns the sum of the two short parameters. The parameters and the return value are represented as four-digit BCD numbers.          |
| bcd_add_long      | Returns the sum of the two $\log$ parameters. The parameters and the return value are represented as eight-digit BCD numbers.        |
| bcd_add_long_long | Returns the sum of the two $\log \log$ parameters. The parameters and the return value are represented as sixteen-digit BCD numbers. |

Table 36: Functions for binary coded decimal operations

#### Example

```
/* c = 0x19 */
c = \_\_bcd\_add\_short(c, 0x01);
/* c = 0x20 */
```

## \_bic\_SR\_register

void \_\_bic\_SR\_register(unsigned short); Syntax

Description

Clears bits in the processor status register. The function takes an integer as its argument,

that is, a bit mask with the bits to be cleared.

## bic\_SR\_register\_on\_exit

Syntax void \_\_bic\_SR\_register\_on\_exit(unsigned short);

Description

Clears bits in the processor status register when an interrupt or monitor function returns. The function takes an integer as its argument, that is, a bit mask with the bits to be cleared.

This intrinsic function is only available in interrupt and monitor functions.

## \_\_bis\_SR\_register

Syntax void \_\_bis\_SR\_register(unsigned short);

Description Sets bits in the status register. The function takes an integer literal as its argument, that

is, a bit mask with the bits to be set.

### \_\_bis\_SR\_register\_on\_exit

Syntax void \_\_bis\_SR\_register\_on\_exit(unsigned short);

Description Sets bits in the processor status register when an interrupt or monitor function returns.

The function takes an integer literal as its argument, that is, a bit mask with the bits to

be set.

This intrinsic function is only available in interrupt and monitor functions.

### \_\_datal6\_read\_addr

Syntax unsigned long \_\_data16\_read\_addr(unsigned short address);

where:

address Specifies the address for the read operation

Description Reads data from a 20-bit SFR register located at the given 16-bit address. This intrinsic

function is only useful on devices based on the MSP430X architecture.

## \_\_datal6\_write\_addr

Syntax void \_\_data16\_write\_addr(unsigned short address,

unsigned long data);

where:

address Specifies the address for the write operation

data The data to be written

#### Description

Writes a value to a 20-bit SFR register located at the given 16-bit address. This intrinsic function is only useful on devices based on the MSP430X architecture.

## \_\_data20\_read\_type

Syntax unsigned type \_\_data20\_read\_type(unsigned long address);

where:

address Specifies the address for the read operation

type Can be one of the types char, short, or long

Description

Reads data from the MSP430X full 1-Mbyte memory area. This intrinsic function is intended to be used in the Small data model. In the Medium and Large data models it is recommended to use \_\_data20 variables and pointers.

The following functions are supported:

| Function                        | Operation size | Alignment |
|---------------------------------|----------------|-----------|
| unsigned chardata20_read_char   | I byte         | I         |
| unsigned shortdata20_read_short | 2 bytes        | 2         |
| unsigned longdata20_read_long   | 4 bytes        | 2         |

Table 37: Functions for reading data that has a 20-bit address

## \_\_data20\_write\_type

Syntax void \_\_data20\_write\_type(unsigned long address, unsigned type);

where:

address Specifies the address for the write operation

type Can be one of the types char, short, or long

#### Description

Writes data to the MSP430X full 1-Mbyte memory area. This intrinsic function is intended to be used in the Small data model. In the Medium and Large data models it is recommended to use \_\_\_data20 variables and pointers.

The following functions are supported:

| Function                         | Operation size | Alignment |
|----------------------------------|----------------|-----------|
| unsigned chardata20_write_char   | l byte         | I         |
| unsigned shortdata20_write_short | 2 bytes        | 2         |
| unsigned longdata20_write_long   | 4 bytes        | 2         |

Table 38: Functions for writing data that has a 20-bit address

## \_\_delay\_cycles

Syntax void \_\_delay\_cycles(unsigned long cycles);

**Parameters** 

cycles The time delay in number of cycles.

Description Inserts assembler instructions that delays execution the number of clock cycles

specified.

## \_\_disable\_interrupt

Syntax void \_\_disable\_interrupt(void);

**Description** Disables interrupts by inserting the DI instruction.

## \_\_enable\_interrupt

Syntax void \_\_enable\_interrupt(void);

Description Enables interrupts by inserting the EI instruction.

### \_\_even\_in\_range

Syntax unsigned short \_\_even\_in\_range(unsigned short value, unsigned short upper limit);

**Parameters** 

value The switch expression

upper\_limit The last value in the allowed range

Description Instructs the compiler to rely on the specified value being even and within the specified

range. The code will be generated accordingly and will only work if the requirement is

fulfilled.

This intrinsic function can be used for achieving optimal code for switch statements where you know that the only values possible are even values within a given range, for example an interrupt service routine for an Interrupt Vector Generator interrupt.

Example switch (\_\_even\_in\_range(TAIV, 10))

See also Interrupt Vector Generator interrupt functions, page 25.

## \_\_get\_interrupt\_state

Description Returns the global interrupt state. The return value can be used as an argument to the

\_\_set\_interrupt\_state intrinsic function, which will restore the interrupt state.

**Example** \_\_istate\_t s = \_\_get\_interrupt\_state();

\_\_disable\_interrupt();

/\* Do something \*/

\_\_set\_interrupt\_state(s);

The advantage of using this sequence of code compared to using

\_\_disable\_interrupt and \_\_enable\_interrupt is that the code in this example

will not enable any interrupts disabled.

## \_\_get\_R4\_register

Syntax unsigned short \_\_get\_R4\_register(void);

Description Returns the value of the R4 register. This intrinsic function is only available when the

register is locked.

See also --lock r4, page 154

### \_\_get\_R5\_register

Syntax unsigned short \_\_get\_R5\_register(void);

Description Returns the value of the R5 register. This intrinsic function is only available when the

register is locked.

See also --lock r5, page 154

## \_\_get\_SP\_register

Syntax unsigned short \_\_get\_SP\_register(void);

**Description** Returns the value of the stack pointer register SP.

## \_\_get\_SR\_register

Syntax unsigned short \_\_get\_SR\_register(void);

**Description** Returns the value of the processor status register SR.

## \_\_get\_SR\_register\_on\_exit

Syntax unsigned short \_\_get\_SR\_register\_on\_exit(void);

**Description** Returns the value that the processor status register SR will have when the current

interrupt or monitor function returns.

This intrinsic function is only available in interrupt and monitor functions.

### \_\_low\_power\_mode\_n

Syntax void \_\_low\_power\_mode\_n(void);

Description Enters a MSP430 low power mode, where n can be one of 0-4.

## \_\_low\_power\_mode\_off\_on\_exit

Syntax void \_\_low\_power\_mode\_off\_on\_exit(void);

Description Turns off the low power mode when a monitor or interrupt function returns. This

intrinsic function is only available in interrupt and monitor functions.

## \_\_no\_operation

Syntax void \_\_no\_operation(void);

**Description** Inserts a NOP instruction.

### \_\_op\_code

Syntax void \_\_op\_code(unsigned short);

Description Emits the 16-bit value into the instruction stream for the current function by inserting a

DC16 constant.

## \_\_set\_interrupt\_state

Syntax void \_\_set\_interrupt\_state(\_\_istate\_t);

Descriptions Restores the interrupt state by setting the value returned by the

\_\_get\_interrupt\_state function.

For information about the \_\_istate\_t type, see get interrupt state, page 221.

## \_\_set\_R4\_register

Syntax void \_\_set\_R4\_register(unsigned short);

Description Writes a specific value to the R4 register. This intrinsic function is only available when

R4 is locked.

See also --lock r4, page 154

## \_\_set\_R5\_register

Syntax void \_\_set\_R5\_register(unsigned short);

Description Writes a specific value to the R5 register. This intrinsic function is only available when

R5 is locked.

See also --lock r5, page 154

## \_\_set\_SP\_register

Syntax void \_\_set\_SP\_register(unsigned short);

Description Writes a specific value to the SP stack pointer register. A warning message is issued if

the compiler has used the stack in any way at the location where this intrinsic function

is used.

## \_\_swap\_bytes

Syntax unsigned short \_\_swap\_bytes(unsigned short);

Description Inserts an SWAPB instruction and returns the argument with the upper and lower parts

interchanged.

Example \_\_swap\_bytes(0x1234)

returns 0x3412.

# The preprocessor

This chapter gives a brief overview of the preprocessor, including reference information about the different preprocessor directives, symbols, and other related information.

## Overview of the preprocessor

The preprocessor of the MSP430 IAR C/C++ Compiler adheres to the ISO/ANSI standard. The compiler also makes the following preprocessor-related features available to you:

- Predefined preprocessor symbols
  - These symbols allow you to inspect the compile-time environment, for example the time and date of compilation. For details, see *Descriptions of predefined preprocessor symbols*, page 226.
- User-defined preprocessor symbols defined using a compiler option
   In addition to defining your own preprocessor symbols using the #define directive, you can also use the option -D, see -D, page 145.
- Preprocessor extensions
  - There are several preprocessor extensions, for example many pragma directives; for more information, see the chapter *Pragma directives* in this guide. Read also about the corresponding \_Pragma operator and the other extensions related to the preprocessor, see *Descriptions of miscellaneous preprocessor extensions*, page 228.
- Preprocessor output
  - Use the option --preprocess to direct preprocessor output to a named file, see --preprocess, page 163.

Some parts listed by the ISO/ANSI standard are implementation-defined, for example the character set used in the preprocessor directives and inclusion of bracketed and quoted filenames. To read more about this, see *Preprocessing directives*, page 256.

## **Descriptions of predefined preprocessor symbols**

The following table describes the predefined preprocessor symbols:

| Predefined symbol  | Identifies                                                                                                    |
|--------------------|----------------------------------------------------------------------------------------------------|
| BASE_FILE          | A string that identifies the name of the base source file (that is, not the header file), being compiled. See alsoFILE, page 226, and _no_path_in_file_macros, page 158.                                                                                                    |
| BUILD_NUMBER       | A unique integer that identifies the build number of the compiler currently in use. The build number does not necessarily increase with a compiler that is released later.                                                                                                    |
| CORE               | An integer that identifies the chip core in use. The symbol reflects thecore option and is defined to430 for the MSP430 architecture and to430X for the MSP430X architecture. These symbolic names can be used when testing theCORE symbol.                                                                                    |
| cplusplus          | An integer which is defined when the compiler runs in any of the C++ modes, otherwise it is undefined. When defined, its value is 199711L. This symbol can be used with #ifdef to detect whether the compiler accepts C++ code. It is particularly useful when creating header files that are to be shared by C and C++ code.* |
| DATA_MODEL         | An integer that identifies the data model in use. The symbol reflects thedata_model option and can be defined toDATA_MODEL_SMALL,DATA_MODEL_MEDIUM, orDATA_MODEL_LARGE                                                                                                    |
| DATE               | A string that identifies the date of compilation, which is returned in the form "Mmm dd $yyyy$ ", for example "Oct 30 2007". *                                                                                                    |
| embedded_cplusplus | An integer which is defined to $1$ when the compiler runs in any of the C++ modes, otherwise the symbol is undefined. This symbol can be used with $\#ifdef$ to detect whether the compiler accepts C++ code. It is particularly useful when creating header files that are to be shared by C and C++ code.*                   |
| FILE               | A string that identifies the name of the file being compiled, which can be the base source file as well as any included header file. See alsoBASE_FILE, page 226, and _no_path_in_file_macros, page 158.*                                                                                                    |

Table 39: Predefined symbols

| Predefined symbol             | Identifies                                                                                                    |
|-------------------------------|----------------------------------------------------------------------------------------------------|
| func                          | A string that identifies the name of the function in which the symbol is used. This is useful for assertions and other trace utilities. The symbol requires that language extensions are enabled, see -e, page 150. See alsoREGISTER_MODEL, page 227.                                                                                  |
| FUNCTION                      | A string that identifies the name of the function in which the symbol is used. This is useful for assertions and other trace utilities. The symbol requires that language extensions are enabled, see -e, page 150. See alsoREGISTER_MODEL, page 227.                                                                                  |
| IAR_SYSTEMS_ICC               | An integer that identifies the IAR compiler platform. The current value is 6. Note that the number could be higher in a future version of the product. This symbol can be tested with #ifdef to detect whether the code was compiled by a compiler from IAR Systems.                                                                   |
| ICC430                        | An integer that is set to $1$ when the code is compiled with the MSP430 IAR C/C++ Compiler.                                                                                                    |
| LINE                          | An integer that identifies the current source line number of the file being compiled, which can be the base source file as well as any included header file.*                                                                                                    |
| POSITION_INDEPENDENT<br>_CODE | An integer that is set to 1 when the code is compiled with the option $-\text{-pic}$ .                                                                                                    |
| PRETTY_FUNCTION               | A string that identifies the function name, including parameter types and return type, of the function in which the symbol is used, for example "void func(char)". This symbol is useful for assertions and other trace utilities. The symbol requires that language extensions are enabled, see -e, page 150. See alsofunc, page 227. |
| REGISTER_MODEL                | An integer that equals one of the following: REGISTER_MODEL_REG16 (for 430 and 430X in the Small data model) orREGISTER_MODEL_REG20 (for 430X in the Medium and Large data model).                                                                                                    |
| STDC                          | An integer that is set to 1, which means the compiler adheres to the ISO/ANSI C standard. This symbol can be tested with $\texttt{#ifdef}$ to detect whether the compiler in use adheres to ISO/ANSI C.*                                                                                                    |

Table 39: Predefined symbols (Continued)

| Predefined symbol | Identifies                                                                                                    |
|-------------------|----------------------------------------------------------------------------------------------------|
| STDC_VERSION      | An integer that identifies the version of ISO/ANSI C standard in use. The symbols expands to $199409L$ . This symbol does not apply in EC++ mode.*                                                                                                    |
| SUBVERSION        | An integer that identifies the version letter of the compiler version number, for example the C in 4.21C, as an ASCII character.                                                                                                    |
| TIME              | A string that identifies the time of compilation in the form " hh : $mm : ss$ " .*                                                                                                    |
| VER               | An integer that identifies the version number of the IAR compiler in use. The value of the number is calculated in the following way: (100 * the major version number + the minor version number). For example, for compiler version 3.34, 3 is the major version number and 34 is the minor version number. Hence, the value ofVER is 334. |

Table 39: Predefined symbols (Continued)

**Note:** The predefined symbol \_\_TID\_\_ is recognized for backward compatibility, but it is recommended to use the symbols \_\_CORE\_\_ and \_\_ICC430\_\_ instead.

# Descriptions of miscellaneous preprocessor extensions

The following section gives reference information about the preprocessor extensions that are available in addition to the predefined symbols, pragma directives, and ISO/ANSI directives.

#### **NDEBUG**

Description

This preprocessor symbol determines whether any assert macros you have written in your application shall be included or not in the built application.

If this symbol is not defined, all assert macros are evaluated. If the symbol is defined, all assert macros are excluded from the compilation. In other words, if the symbol is:

- defined, the assert code will not be included
- not defined, the assert code will be included

This means that if you have written any assert code and build your application, you should define this symbol to exclude the assert code from the final application.

<sup>\*</sup> This symbol is required by the ISO/ANSI standard.

Note that the assert macro is defined in the assert.h standard include file.

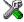

In the IAR Embedded Workbench IDE, the NDEBUG symbol is automatically defined if you build your application in the Release build configuration.

# \_Pragma()

Syntax \_\_Pragma("string")

where string follows the syntax of the corresponding pragma directive.

Description This preprocessor operator is part of the C99 standard and can be used, for example, in

defines and has the equivalent effect of the #pragma directive.

Note: The -e option—enable language extensions—does not have to be specified.

Example #if NO\_OPTIMIZE

#define NOOPT \_Pragma("optimize=none")

#else

#define NOOPT

#endif

See also See the chapter *Pragma directives*.

# #warning message

Syntax #warning message

where message can be any string.

Description Use this preprocessor directive to produce messages. Typically, this is useful for

assertions and other trace utilities, similar to the way the ISO/ANSI standard #error

directive is used.

# \_\_VA\_ARGS\_\_

Syntax #define P(...) \_\_VA\_ARGS\_\_

#define P(x,y,...)  $x + y + __VA_ARGS__$ 

\_\_\_VA\_ARGS\_\_ will contain all variadic arguments concatenated, including the

separating commas.

**Description** Variadic macros are the preprocessor macro equivalents of printf style functions.

\_\_VA\_ARGS\_\_ is part of the C99 standard.

# **Library functions**

This chapter gives an introduction to the C and C++ library functions. It also lists the header files used for accessing library definitions.

For detailed reference information about the library functions, see the online help system.

# Introduction

The MSP430 IAR C/C++ Compiler provides two different libraries:

- IAR DLIB Library is a complete ISO/ANSI C and C++ library. This library also supports floating-point numbers in IEEE 754 format and it can be configured to include different levels of support for locale, file descriptors, multibyte characters, et cetera.
- IAR CLIB Library is a light-weight library, which is not fully compliant with ISO/ANSI C. Neither does it fully support floating-point numbers in IEEE 754 format or does it support Embedded C++.

Note that different customization methods are normally needed for these two libraries. For additional information, see the chapter *The DLIB runtime environment* and *The CLIB runtime environment*, respectively.

For detailed information about the library functions, see the online documentation supplied with the product. There is also keyword reference information for the DLIB library functions. To obtain reference information for a function, select the function name in the editor window and press F1.

For additional information about library functions, see the chapter *Implementation-defined behavior* in this guide.

#### **HEADER FILES**

Your application program gains access to library definitions through header files, which it incorporates using the #include directive. The definitions are divided into a number of different header files, each covering a particular functional area, letting you include just those that are required.

It is essential to include the appropriate header file before making any reference to its definitions. Failure to do so can cause the call to fail during execution, or generate error or warning messages at compile time or link time.

#### **LIBRARY OBJECT FILES**

Most of the library definitions can be used without modification, that is, directly from the library object files that are supplied with the product. For information about how to choose a runtime library, see *Basic settings for project configuration*, page 5. The linker will include only those routines that are required—directly or indirectly—by your application.

#### **REENTRANCY**

A function that can be simultaneously invoked in the main application and in any number of interrupts is reentrant. A library function that uses statically allocated data is therefore not reentrant.

Most parts of the DLIB library are reentrant, but the following functions and parts are not reentrant as they need static data:

- Heap functions—malloc, free, realloc, calloc, as well as the C++ operators new and delete
- Time functions—asctime, localtime, gmtime, mktime
- Multibyte functions—mbrlen, mbrtowc, mbsrtowc, wcrtomb, wcsrtomb, wctomb
- The miscellaneous functions setlocale, rand, atexit, strerror, strtok
- Functions that use files in some way. This includes printf, scanf, getchar, and putchar. The functions sprintf and sscanf are not included.

For the CLIB library, the qsort function is non-reentrant, as well as functions that use files in some way. This includes printf, scanf, getchar, and putchar. The functions sprintf and sscanf are not included.

In addition, some functions share the same storage for errno. These functions are not reentrant, since an errno value resulting from one of these functions can be destroyed by a subsequent use of the function before it has been read. Among these functions are:

```
exp, exp10, ldexp, log, log10, pow, sqrt, acos, asin, atan2, cosh, sinh, strtod, strtol, strtoul
```

#### Remedies for this are:

- Do not use non-reentrant functions in interrupt service routines
- Guard calls to a non-reentrant function by a mutex, or a secure region, etc.

# IAR DLIB Library

The IAR DLIB Library provides most of the important C and C++ library definitions that apply to embedded systems. These are of the following types:

- Adherence to a free-standing implementation of the ISO/ANSI standard for the programming language C. For additional information, see the chapter Implementation-defined behavior in this guide.
- Standard C library definitions, for user programs.
- Embedded C++ library definitions, for user programs.
- CSTARTUP, the module containing the start-up code. It is described in the chapter
   *The DLIB runtime environment* in this guide.
- Runtime support libraries; for example low-level floating-point routines.
- Intrinsic functions, allowing low-level use of MSP430 features. See the chapter Intrinsic functions for more information.

In addition, the IAR DLIB Library includes some added C functionality, partly taken from the C99 standard, see *Added C functionality*, page 236.

#### **C HEADER FILES**

This section lists the header files specific to the DLIB library C definitions. Header files may additionally contain target-specific definitions; these are documented in the chapter *Compiler extensions*.

The following table lists the C header files:

| Header file | Usage                                                            |
|-------------|------------------------------------------------------------------|
| assert.h    | Enforcing assertions when functions execute                      |
| ctype.h     | Classifying characters                                           |
| errno.h     | Testing error codes reported by library functions                |
| float.h     | Testing floating-point type properties                           |
| inttypes.h  | Defining formatters for all types defined in $\mathtt{stdint.h}$ |
| iso646.h    | Using Amendment I—iso646.h standard header                       |
| limits.h    | Testing integer type properties                                  |
| locale.h    | Adapting to different cultural conventions                       |
| math.h      | Computing common mathematical functions                          |
| setjmp.h    | Executing non-local goto statements                              |
| signal.h    | Controlling various exceptional conditions                       |
| stdarg.h    | Accessing a varying number of arguments                          |

Table 40: Traditional standard C header files—DLIB

| Header file | Usage                                            |
|-------------|--------------------------------------------------|
| stdbool.h   | Adds support for the bool data type in C.        |
| stddef.h    | Defining several useful types and macros         |
| stdint.h    | Providing integer characteristics                |
| stdio.h     | Performing input and output                      |
| stdlib.h    | Performing a variety of operations               |
| string.h    | Manipulating several kinds of strings            |
| time.h      | Converting between various time and date formats |
| wchar.h     | Support for wide characters                      |
| wctype.h    | Classifying wide characters                      |

Table 40: Traditional standard C header files—DLIB (Continued)

#### C++ HEADER FILES

This section lists the C++ header files.

#### Embedded C++

The following table lists the Embedded C++ header files:

| Header file | Usage                                                                             |
|-------------|-----------------------------------------------------------------------------------|
| complex     | Defining a class that supports complex arithmetic                                 |
| exception   | Defining several functions that control exception handling                        |
| fstream     | Defining several I/O stream classes that manipulate external files                |
| iomanip     | Declaring several I/O stream manipulators that take an argument                   |
| ios         | Defining the class that serves as the base for many I/O streams classes           |
| iosfwd      | Declaring several I/O stream classes before they are necessarily defined          |
| iostream    | Declaring the I/O stream objects that manipulate the standard streams             |
| istream     | Defining the class that performs extractions                                      |
| new         | Declaring several functions that allocate and free storage                        |
| ostream     | Defining the class that performs insertions                                       |
| sstream     | Defining several I/O stream classes that manipulate string containers             |
| stdexcept   | Defining several classes useful for reporting exceptions                          |
| streambuf   | Defining classes that buffer I/O stream operations                                |
| string      | Defining a class that implements a string container                               |
| strstream   | Defining several I/O stream classes that manipulate in-memory character sequences |

Table 41: Embedded C++ header files

The following table lists additional C++ header files:

| Header file | Usage                                                                 |
|-------------|-----------------------------------------------------------------------|
| fstream.h   | Defining several I/O stream classes that manipulate external files    |
| iomanip.h   | Declaring several I/O stream manipulators that take an argument       |
| iostream.h  | Declaring the I/O stream objects that manipulate the standard streams |
| new.h       | Declaring several functions that allocate and free storage            |

Table 42: Additional Embedded C++ header files—DLIB

#### Extended Embedded C++ standard template library

The following table lists the Extended EC++ standard template library (STL) header files:

| Header file | Description                                            |
|-------------|--------------------------------------------------------|
| algorithm   | Defines several common operations on sequences         |
| deque       | A deque sequence container                             |
| functional  | Defines several function objects                       |
| hash_map    | A map associative container, based on a hash algorithm |
| hash_set    | A set associative container, based on a hash algorithm |
| iterator    | Defines common iterators, and operations on iterators  |
| list        | A doubly-linked list sequence container                |
| map         | A map associative container                            |
| memory      | Defines facilities for managing memory                 |
| numeric     | Performs generalized numeric operations on sequences   |
| queue       | A queue sequence container                             |
| set         | A set associative container                            |
| slist       | A singly-linked list sequence container                |
| stack       | A stack sequence container                             |
| utility     | Defines several utility components                     |
| vector      | A vector sequence container                            |

Table 43: Standard template library header files

#### Using standard C libraries in C++

The C++ library works in conjunction with 15 of the header files from the standard C library, sometimes with small alterations. The header files come in two forms—new and traditional—for example, cassert and assert.h.

The following table shows the new header files:

| Header file | Usage                                                         |
|-------------|---------------------------------------------------------------|
| cassert     | Enforcing assertions when functions execute                   |
| cctype      | Classifying characters                                        |
| cerrno      | Testing error codes reported by library functions             |
| cfloat      | Testing floating-point type properties                        |
| cinttypes   | Defining formatters for all types defined in ${\tt stdint.h}$ |
| climits     | Testing integer type properties                               |
| clocale     | Adapting to different cultural conventions                    |
| cmath       | Computing common mathematical functions                       |
| csetjmp     | Executing non-local goto statements                           |
| csignal     | Controlling various exceptional conditions                    |
| cstdarg     | Accessing a varying number of arguments                       |
| cstdbool    | Adds support for the bool data type in C.                     |
| cstddef     | Defining several useful types and macros                      |
| cstdint     | Providing integer characteristics                             |
| cstdio      | Performing input and output                                   |
| cstdlib     | Performing a variety of operations                            |
| cstring     | Manipulating several kinds of strings                         |
| ctime       | Converting between various time and date formats              |
| cwchar      | Support for wide characters                                   |
| cwctype     | Classifying wide characters                                   |

Table 44: New standard C header files—DLIB

#### LIBRARY FUNCTIONS AS INTRINSIC FUNCTIONS

Certain C library functions will under some circumstances be handled as intrinsic functions and will generate inline code instead of an ordinary function call, for example memcpy, memset, and strcat.

#### ADDED C FUNCTIONALITY

The IAR DLIB Library includes some added C functionality, partly taken from the C99 standard.

The following include files provide these features:

- ctype.h
- inttypes.h

- math.h
- stdbool.h
- stdint.h
- stdio.h
- stdlib.h
- wchar.h
- wctype.h

#### ctype.h

In ctype.h, the C99 function isblank is defined.

#### inttypes.h

This include file defines the formatters for all types defined in stdint.h to be used by the functions printf, scanf, and all their variants.

#### math.h

In math.h all functions exist in a float variant and a long double variant, suffixed by f and 1 respectively. For example, sinf and sinl.

The following C99 macro symbols are defined:

HUGE\_VALF, HUGE\_VALL, INFINITY, NAN, FP\_INFINITE, FP\_NAN, FP\_NORMAL, FP\_SUBNORMAL, FP\_ZERO, MATH\_ERRNO, MATH\_ERREXCEPT, math\_errhandling.

The following C99 macro functions are defined:

fpclassify, signbit, isfinite, isinf, isnan, isnormal, isgreater, isless, islessequal, islessgreater, isunordered.

The following C99 type definitions are added:

float\_t, double\_t.

#### stdbool.h

This include file makes the bool type available if the **Allow IAR extensions** (-e) option is used.

#### stdint.h

This include file provides integer characteristics.

#### stdio.h

In stdio.h, the following C99 functions are defined:

```
vscanf, vfscanf, vsscanf, vsnprintf, snprintf
```

The functions printf, scanf, and all their variants have added functionality from the C99 standard. For reference information about these functions, see the library reference available from the **Help** menu.

The following functions providing I/O functionality for libraries built without FILE support are definded:

```
__write_array Corresponds to fwrite on stdout.
__ungetchar Corresponds to ungetc on stdout.
```

#### stdlib.h

\_\_gets

In stdlib.h, the following C99 functions are defined:

```
_Exit, llabs, lldiv, strtoll, strtoull, atoll, strtof, strtold.
```

Corresponds to fgets on stdin.

The function strtod has added functionality from the C99 standard. For reference information about this functions, see the library reference available from the **Help** menu.

The \_\_qsortbb1 function is defined; it provides sorting using a bubble sort algorithm. This is useful for applications that have a limited stack.

#### wchar.h

In wchar.h, the following C99 functions are defined:

vfwscanf, vswscanf, vwscanf, wcstof, wcstolb.

#### wctype.h

In wctype.h, the C99 function iswblank is defined.

# IAR CLIB Library

The IAR CLIB Library provides most of the important C library definitions that apply to embedded systems. These are of the following types:

 Standard C library definitions available for user programs. These are documented in this chapter.

- The system startup code. It is described in the chapter *The CLIB runtime environment* in this guide.
- Runtime support libraries; for example low-level floating-point routines.
- Intrinsic functions, allowing low-level use of MSP430 features. See the chapter *Intrinsic functions* for more information.

#### LIBRARY DEFINITIONS SUMMARY

This following table lists the header files specific to the CLIB library:

| Header file | Description                                |  |
|-------------|--------------------------------------------|--|
| assert.h    | Assertions                                 |  |
| ctype.h*    | Character handling                         |  |
| errno.h     | Error return values                        |  |
| float.h     | Limits and sizes of floating-point types   |  |
| iccbutl.h   | Low-level routines                         |  |
| limits.h    | Limits and sizes of integral types         |  |
| math.h      | Mathematics                                |  |
| setjmp.h    | Non-local jumps                            |  |
| stdarg.h    | Variable arguments                         |  |
| stdbool.h   | Adds support for the bool data type in C   |  |
| stddef.h    | Common definitions including size_t, NULL, |  |
|             | ptrdiff_t, and offsetof                    |  |
| stdio.h     | Input/output                               |  |
| stdlib.h    | General utilities                          |  |
| string.h    | String handling                            |  |

Table 45: IAR CLIB Library header files

<sup>\*</sup> The functions isxxx, toupper, and tolower declared in the header file ctype.h evaluate their argument more than once. This is not according to the ISO/ANSI standard.

# **S**egment reference

The MSP430 IAR C/C++ Compiler places code and data into named segments which are referred to by the IAR XLINK Linker. Details about the segments are required for programming assembler language modules, and are also useful when interpreting the assembler language output from the compiler.

For more information about segments, see the chapter Placing code and data.

# **Summary of segments**

The table below lists the segments that are available in the MSP430 IAR C/C++ Compiler:

| Segment     | Description                                                             |  |  |
|-------------|-------------------------------------------------------------------------|--|--|
| CODE        | Holds the program code.                                                 |  |  |
| CSTACK      | Holds the stack used by C or C++ programs.                              |  |  |
| CSTART      | Holds the startup code.                                                 |  |  |
| DATA16_AC   | Holdsdata16 located constant data.                                      |  |  |
| DATA16_AN   | Holdsdata16 located uninitialized data.                                 |  |  |
| DATA16_C    | Holdsdata16 constant data.                                              |  |  |
| DATA16_HEAP | Holds the heap used for dynamically allocated data.                     |  |  |
| DATA16_I    | Holdsdata16 static and global initialized variables.                    |  |  |
| DATA16_ID   | Holds initial values fordata16 static and global variables in           |  |  |
|             | DATA16_I.                                                               |  |  |
| DATA16_N    | Holdsno_initdata16 static and global variables.                         |  |  |
| DATA16_Z    | Holds zero-initializeddata16 static and global variables.               |  |  |
| DATA20_AC   | Holdsdata20 located constant data.                                      |  |  |
| DATA20_AN   | Holdsdata20 located uninitialized data.                                 |  |  |
| DATA20_C    | Holdsdata20 constant data.                                              |  |  |
| DATA20_HEAP | Holds the heap used for dynamically allocated data.                     |  |  |
| DATA20_I    | Holdsdata20 static and global initialized variables.                    |  |  |
| DATA20_ID   | Holds initial values fordata20 static and global variables in DATA20_I. |  |  |

Table 46: Segment summary

| Segment   | Description                                                                                                    |
|-----------|----------------------------------------------------------------------------------------------------|
| DATA20_N  | Holdsno_initdata20 static and global variables.                                                                               |
| DATA20_Z  | Holds zero-initializeddata20 static and global variables.                                                                     |
| DIFUNCT   | Holds pointers to code, typically C++ constructors, that should be executed by the system startup code before main is called. |
| INTVEC    | Contains the reset and interrupt vectors.                                                                                     |
| ISR_CODE  | Holds interrupt functions when compiling for the MSP430X architecture.                                                        |
| REGVAR_AN | Holdsregvar located uninitialized data.                                                                                       |
| RESET     | Holds the reset vector.                                                                                                    |

Table 46: Segment summary (Continued)

# **Descriptions of segments**

This section gives reference information about each segment.

The segments are placed in memory by using the segment placement linker directives –z and –p, for sequential and packed placement, respectively. Some segments cannot use packed placement, as their contents must be continuous.

In each description, the segment memory type—CODE, CONST, or DATA—indicates whether the segment should be placed in ROM or RAM memory; see Table 5, *XLINK segment memory types*, page 32.

For information about the -z and the -p directives, see the *IAR Linker and Library Tools Reference Guide*.

For information about how to define segments in the linker command file, see *Customizing the linker command file*, page 33.

For detailed information about the extended keywords mentioned here, see the chapter *Extended keywords*.

#### CODE

|             | TT 11 1            | 1 1 C                     |                     |
|-------------|--------------------|---------------------------|---------------------|
| Description | Holds program code | e, except the code for sy | stem initialization |
|             |                    |                           |                     |

Segment memory type CODE

Memory placement MSP430: 0x0002-0xffff

MSP430X: 0x00002-0xfffff

Access type Read-only

#### **CSTACK**

Description Holds the internal data stack.

Segment memory type DATA

Memory placement 0x0002-0xFFFD (also for the MSP430X architecture)

Access type Read/write

See also The stack, page 37.

#### **CSTART**

Description Holds the startup code.

This segment cannot be placed in memory by using the -P directive for packed placement, because the contents must be continuous. Instead, when you define this

segment in the linker command file, the -Z directive must be used.

Segment memory type CODE

Memory placement 0x0002-0xFFFF

Access type Read-only

# DATA 16\_AC

Description Holds \_\_data16 located constant data.

Because the location is known, this segment does not have to be specified in the linker command file. *Located* means being placed at an absolute location using the @ operator

or the #pragma location directive.

# DATA 16\_AN

Description Holds \_\_no\_init \_\_data16 located data.

Because the location is known, this segment does not have to be specified in the linker command file. *Located* means being placed at an absolute location using the @ operator

or the #pragma location directive.

# DATA 16\_C

Description Holds \_\_data16 constant data.

Segment memory type CONST

Memory placement 0x0001-0xFFFE

Access type Read-only

# DATA 16\_HEAP

Description Holds the heap used for dynamically allocated data in data16 memory, in other words

data allocated by malloc and free, and in C++, new and delete.

Segment memory type DATA

Memory placement This segment must be placed in the first 64 Kbytes of memory.

Access type Read/write

See also The heap, page 39 and New and Delete operators, page 106.

# DATA I 6\_I

Description Holds \_\_data16 static and global initialized variables initialized by copying from the

segment DATA16\_ID at application startup.

This segment cannot be placed in memory by using the -P directive for packed placement, because the contents must be continuous. Instead, when you define this

segment in the linker command file, the -Z directive must be used.

Segment memory type DATA

Memory placement 0x0001-0xFFFE

Access type Read/write

# DATA 16\_ID

Description Holds initial values for \_\_data16 static and global variables in the DATA16\_I segment.

These values are copied from DATA16\_ID to DATA16\_I at application startup.

This segment cannot be placed in memory by using the -P directive for packed placement, because the contents must be continuous. Instead, when you define this

segment in the linker command file, the -z directive must be used.

Segment memory type CONST

Memory placement 0x0001-0xFFFE

Access type Read-only

# DATA 16 N

**Description** Holds static and global \_\_no\_init \_\_data16 variables.

Segment memory type DATA

Memory placement 0x0001-0xFFFE

Access type Read/write

# DATA 16\_Z

Description Holds zero-initialized \_\_data16 static and global variables. The contents of this

segment is cleared by the system startup code.

This segment cannot be placed in memory by using the -P directive for packed placement, because the contents must be continuous. Instead, when you define this

segment in the linker command file, the -Z directive must be used.

Segment memory type DATA

Memory placement 0x0001-0xFFFE

Access type Read/write

# DATA20\_AC

Description Holds \_\_data20 located constant data.

Because the location is known, this segment does not have to be specified in the linker command file. *Located* means being placed at an absolute location using the @ operator

or the #pragma location directive.

# DATA20\_AN

Description Holds \_\_no\_init \_\_data20 located data.

Because the location is known, this segment does not have to be specified in the linker command file. *Located* means being placed at an absolute location using the @ operator

or the #pragma location directive.

# DATA20\_C

Description Holds \_\_data20 constant data.

Segment memory type CONST

Memory placement 0x00001-0xFFFFE

Access type Read-only

# **DATA20 HEAP**

Description Holds the heap used for dynamically allocated data in data20 memory, in other words

data allocated by data20\_malloc and data20\_free, and in C++, new and delete.

Segment memory type DATA

Memory placement 0x00001-0xFFFFE

Access type Read/write

See also The heap, page 39 and New and Delete operators, page 106.

#### DATA20 I

Description Holds \_\_data20 static and global initialized variables initialized by copying from the

segment DATA20\_ID at application startup.

This segment cannot be placed in memory by using the -P directive for packed placement, because the contents must be continuous. Instead, when you define this

segment in the linker command file, the -z directive must be used.

Segment memory type DATA

Memory placement 0x00001-0xffffE

Access type Read/write

# DATA20\_ID

Description Holds initial values for \_\_data20 static and global variables in the DATA20\_I segment.

These values are copied from DATA20\_ID to DATA20\_I at application startup.

This segment cannot be placed in memory by using the -P directive for packed placement, because the contents must be continuous. Instead, when you define this

segment in the linker command file, the -z directive must be used.

Segment memory type CONST

Memory placement 0x00001-0xFFFFE

Access type Read-only

# DATA20\_N

**Description** Holds static and global \_\_no\_init \_\_data20 variables.

Segment memory type DATA

Memory placement 0x00001-0xffffE

Access type Read/write

# DATA20 Z

Description Holds zero-initialized \_\_data20 static and global variables. The contents of this

segment is cleared by the system startup code.

This segment cannot be placed in memory by using the -P directive for packed placement, because the contents must be continuous. Instead, when you define this

segment in the linker command file, the -z directive must be used.

Segment memory type DATA

Memory placement 0x00001-0xffffE

Access type Read/write

#### DIFUNCT

Description Holds the dynamic initialization vector used by C++.

Segment memory type CONST

Memory placement This segment must be placed in the first 64 Kbytes of memory.

Access type Read-only

#### INTVEC

Description Holds the interrupt vector table generated by the use of the \_\_interrupt extended

keyword in combination with the #pragma vector directive.

Segment memory type CODE

Placement The start address depends on the device and the end address must be 0xffff.

Access type Read-only

# ISR\_CODE

Description Holds interrupt functions when compiling for the MSP430X architecture. This segment

is not used when compiling for the MSP430 architecture.

Segment memory type CODE

Memory placement 0x0002-0xffff

Access type Read-only

# **REGVAR\_AN**

Description Holds \_\_regvar located uninitialized data.

# **RESET**

Description Holds the reset vector.

Segment memory type CODE

Memory placement 0xFFFE-0xFFFF

Access type Read-only

Descriptions of segments

# Implementation-defined behavior

This chapter describes how the MSP430 IAR C/C++ Compiler handles the implementation-defined areas of the C language.

ISO 9899:1990, the International Organization for Standardization standard - Programming Languages - C (revision and redesign of ANSI X3.159-1989, American National Standard), changed by the ISO Amendment 1:1994, Technical Corrigendum 1, and Technical Corrigendum 2, contains an appendix called Portability Issues. The ISO appendix lists areas of the C language that ISO leaves open to each particular implementation.

Note: The MSP430 IAR C/C++ Compiler adheres to a freestanding implementation of the ISO standard for the C programming language. This means that parts of a standard library can be excluded in the implementation.

# **Descriptions of implementation-defined behavior**

This section follows the same order as the ISO appendix. Each item covered includes references to the ISO chapter and section (in parenthesis) that explains the implementation-defined behavior.

#### **TRANSLATION**

#### Diagnostics (5.1.1.3)

Diagnostics are produced in the form:

filename, linenumber level[tag]: message

where filename is the name of the source file in which the error was encountered, linenumber is the line number at which the compiler detected the error, level is the level of seriousness of the message (remark, warning, error, or fatal error), tag is a unique tag that identifies the message, and message is an explanatory message, possibly several lines.

#### **ENVIRONMENT**

#### Arguments to main (5.1.2.2.2.1)

The function called at program startup is called main. There is no prototype declared for main, and the only definition supported for main is:

```
int main(void)
```

To change this behavior for the IAR DLIB runtime environment, see *Customizing system initialization*, page 59. To change this behavior for the IAR CLIB runtime environment, see *Customizing system initialization*, page 80.

#### Interactive devices (5.1.2.3)

The streams stdin and stdout are treated as interactive devices.

#### **IDENTIFIERS**

#### Significant characters without external linkage (6.1.2)

The number of significant initial characters in an identifier without external linkage is 200.

#### Significant characters with external linkage (6.1.2)

The number of significant initial characters in an identifier with external linkage is 200.

#### Case distinctions are significant (6.1.2)

Identifiers with external linkage are treated as case-sensitive.

#### **CHARACTERS**

#### Source and execution character sets (5.2.1)

The source character set is the set of legal characters that can appear in source files. The default source character set is the standard ASCII character set. However, if you use the command line option --enable\_multibytes, the source character set will be the host computer's default character set.

The execution character set is the set of legal characters that can appear in the execution environment. The default execution character set is the standard ASCII character set. However, if you use the command line option <code>--enable\_multibytes</code>, the execution character set will be the host computer's default character set. The IAR DLIB Library needs a multibyte character scanner to support a multibyte execution character set. The IAR CLIB Library does not support multibyte characters.

See Locale, page 64.

#### Bits per character in execution character set (5.2.4.2.1)

The number of bits in a character is represented by the manifest constant CHAR\_BIT. The standard include file limits.h defines CHAR\_BIT as 8.

#### Mapping of characters (6.1.3.4)

The mapping of members of the source character set (in character and string literals) to members of the execution character set is made in a one-to-one way. In other words, the same representation value is used for each member in the character sets except for the escape sequences listed in the ISO standard.

#### Unrepresented character constants (6.1.3.4)

The value of an integer character constant that contains a character or escape sequence not represented in the basic execution character set or in the extended character set for a wide character constant generates a diagnostic message, and will be truncated to fit the execution character set.

#### Character constant with more than one character (6.1.3.4)

An integer character constant that contains more than one character will be treated as an integer constant. The value will be calculated by treating the leftmost character as the most significant character, and the rightmost character as the least significant character, in an integer constant. A diagnostic message will be issued if the value cannot be represented in an integer constant.

A wide character constant that contains more than one multibyte character generates a diagnostic message.

# Converting multibyte characters (6.1.3.4)

The only locale supported—that is, the only locale supplied with the IAR C/C++ Compiler—is the 'C' locale. If you use the command line option --enable\_multibytes, the IAR DLIB Library will support multibyte characters if you add a locale with multibyte support or a multibyte character scanner to the library. The IAR CLIB Library does not support multibyte characters.

See Locale, page 64.

# Range of 'plain' char (6.2.1.1)

A 'plain' char has the same range as an unsigned char.

#### **INTEGERS**

#### Range of integer values (6.1.2.5)

The representation of integer values are in the two's complement form. The most significant bit holds the sign; 1 for negative, 0 for positive and zero.

See *Basic data types*, page 170, for information about the ranges for the different integer types.

#### Demotion of integers (6.2.1.2)

Converting an integer to a shorter signed integer is made by truncation. If the value cannot be represented when converting an unsigned integer to a signed integer of equal length, the bit-pattern remains the same. In other words, a large enough value will be converted into a negative value.

#### Signed bitwise operations (6.3)

Bitwise operations on signed integers work the same way as bitwise operations on unsigned integers; in other words, the sign-bit will be treated as any other bit.

#### Sign of the remainder on integer division (6.3.5)

The sign of the remainder on integer division is the same as the sign of the dividend.

#### Negative valued signed right shifts (6.3.7)

The result of a right-shift of a negative-valued signed integral type preserves the sign-bit. For example, shifting 0xfF00 down one step yields 0xfF80.

#### FLOATING POINT

#### Representation of floating-point values (6.1.2.5)

The representation and sets of the various floating-point numbers adheres to IEEE 854–1987. A typical floating-point number is built up of a sign-bit (s), a biased exponent (e), and a mantissa (m).

See *Floating-point types*, page 172, for information about the ranges and sizes for the different floating-point types: float and double.

#### Converting integer values to floating-point values (6.2.1.3)

When an integral number is cast to a floating-point value that cannot exactly represent the value, the value is rounded (up or down) to the nearest suitable value.

#### Demoting floating-point values (6.2.1.4)

When a floating-point value is converted to a floating-point value of narrower type that cannot exactly represent the value, the value is rounded (up or down) to the nearest suitable value.

#### **ARRAYS AND POINTERS**

#### size\_t (6.3.3.4, 7.1.1)

See *size t*, page 174, for information about size\_t.

#### Conversion from/to pointers (6.3.4)

See *Casting*, page 174, for information about casting of data pointers and function pointers.

#### ptrdiff t (6.3.6, 7.1.1)

See *ptrdiff\_t*, page 174, for information about the ptrdiff\_t.

#### **REGISTERS**

#### Honoring the register keyword (6.5.1)

User requests for register variables are not honored.

#### STRUCTURES, UNIONS, ENUMERATIONS, AND BITFIELDS

#### Improper access to a union (6.3.2.3)

If a union gets its value stored through a member and is then accessed using a member of a different type, the result is solely dependent on the internal storage of the first member.

#### Padding and alignment of structure members (6.5.2.1)

See the section *Basic data types*, page 170, for information about the alignment requirement for data objects.

#### Sign of 'plain' bitfields (6.5.2.1)

A 'plain' int bitfield is treated as a signed int bitfield. All integer types are allowed as bitfields.

#### Allocation order of bitfields within a unit (6.5.2.1)

Bitfields are allocated within an integer from least-significant to most-significant bit.

#### Can bitfields straddle a storage-unit boundary (6.5.2.1)

Bitfields cannot straddle a storage-unit boundary for the chosen bitfield integer type.

#### Integer type chosen to represent enumeration types (6.5.2.2)

The chosen integer type for a specific enumeration type depends on the enumeration constants defined for the enumeration type. The chosen integer type is the smallest possible.

#### **QUALIFIERS**

#### Access to volatile objects (6.5.3)

Any reference to an object with volatile qualified type is an access.

#### **DECLARATORS**

#### Maximum numbers of declarators (6.5.4)

The number of declarators is not limited. The number is limited only by the available memory.

#### **STATEMENTS**

#### Maximum number of case statements (6.6.4.2)

The number of case statements (case values) in a switch statement is not limited. The number is limited only by the available memory.

#### PREPROCESSING DIRECTIVES

#### Character constants and conditional inclusion (6.8.1)

The character set used in the preprocessor directives is the same as the execution character set. The preprocessor recognizes negative character values if a 'plain' character is treated as a signed character.

#### Including bracketed filenames (6.8.2)

For file specifications enclosed in angle brackets, the preprocessor does not search directories of the parent files. A parent file is the file that contains the #include

directive. Instead, it begins by searching for the file in the directories specified on the compiler command line.

#### Including quoted filenames (6.8.2)

For file specifications enclosed in quotes, the preprocessor directory search begins with the directories of the parent file, then proceeds through the directories of any grandparent files. Thus, searching begins relative to the directory containing the source file currently being processed. If there is no grandparent file and the file has not been found, the search continues as if the filename was enclosed in angle brackets.

#### Character sequences (6.8.2)

Preprocessor directives use the source character set, with the exception of escape sequences. Thus, to specify a path for an include file, use only one backslash:

```
#include "mydirectory\myfile"
Within source code, two backslashes are necessary:
file = fopen("mydirectory\\myfile","rt");
```

#### Recognized pragma directives (6.8.6)

In addition to the pragma directives described in the chapter *Pragma directives*, the following directives are recognized but will have no effect:

```
alignment
ARGSUSED
baseaddr
can_instantiate
codeseq
cspy_support
define_type_info
do not instantiate
function
hdrstop
instantiate
keep_definition
memory
module_name
none
no_pch
NOTREACHED
```

```
once
__printf_args
public_equ
__scanf_args
section
system_include
VARARGS
warnings
```

#### **Default \_\_DATE\_\_ and \_\_TIME\_\_ (6.8.8)**

The definitions for \_\_TIME\_\_ and \_\_DATE\_\_ are always available.

#### IAR DLIB LIBRARY FUNCTIONS

The information in this section is valid only if the runtime library configuration you have chosen supports file descriptors. See the chapter *The DLIB runtime environment* for more information about runtime library configurations.

#### **NULL** macro (7.1.6)

The NULL macro is defined to 0.

# Diagnostic printed by the assert function (7.2)

```
The assert () function prints:
```

```
filename: linenr expression -- assertion failed
```

when the parameter evaluates to zero.

#### Domain errors (7.5.1)

NaN (Not a Number) will be returned by the mathematic functions on domain errors.

#### Underflow of floating-point values sets errno to ERANGE (7.5.1)

The mathematics functions set the integer expression errno to ERANGE (a macro in errno .h) on underflow range errors.

#### fmod() functionality (7.5.6.4)

If the second argument to fmod() is zero, the function returns NaN; errno is set to EDOM.

# signal() (7.7.1.1)

The signal part of the library is not supported.

**Note:** Low-level interface functions exist in the library, but will not perform anything. Use the template source code to implement application-specific signal handling. See *Signal and raise*, page 67.

#### Terminating newline character (7.9.2)

stdout stream functions recognize either newline or end of file (EOF) as the terminating character for a line.

#### Blank lines (7.9.2)

Space characters written to the stdout stream immediately before a newline character are preserved. There is no way to read the line through the stdin stream that was written through the stdout stream.

#### Null characters appended to data written to binary streams (7.9.2)

No null characters are appended to data written to binary streams.

#### Files (7.9.3)

Whether a write operation on a text stream causes the associated file to be truncated beyond that point, depends on the application-specific implementation of the low-level file routines. See *File input and output*, page 63.

# remove() (7.9.4.1)

The effect of a remove operation on an open file depends on the application-specific implementation of the low-level file routines. See *File input and output*, page 63.

#### rename() (7.9.4.2)

The effect of renaming a file to an already existing filename depends on the application-specific implementation of the low-level file routines. See *File input and output*, page 63.

# %p in printf() (7.9.6.1)

The argument to a \*p conversion specifier, print pointer, to printf() is treated as having the type void \*. The value will be printed as a hexadecimal number, similar to using the \*x conversion specifier.

#### %p in scanf() (7.9.6.2)

The %p conversion specifier, scan pointer, to scanf() reads a hexadecimal number and converts it into a value with the type void \*.

#### Reading ranges in scanf() (7.9.6.2)

A - (dash) character is always treated as a range symbol.

#### File position errors (7.9.9.1, 7.9.9.4)

On file position errors, the functions fgetpos and ftell store EFPOS in errno.

#### Message generated by perror() (7.9.10.4)

The generated message is:

usersuppliedprefix:errormessage

#### Allocating zero bytes of memory (7.10.3)

The calloc(), malloc(), and realloc() functions accept zero as an argument. Memory will be allocated, a valid pointer to that memory is returned, and the memory block can be modified later by realloc.

# Behavior of abort() (7.10.4.1)

The abort () function does not flush stream buffers, and it does not handle files, because this is an unsupported feature.

# Behavior of exit() (7.10.4.3)

The argument passed to the exit function will be the return value returned by the main function to cstartup.

#### **Environment (7.10.4.4)**

The set of available environment names and the method for altering the environment list is described in *Environment interaction*, page 66.

# system() (7.10.4.5)

How the command processor works depends on how you have implemented the system function. See *Environment interaction*, page 66.

#### Message returned by strerror() (7.11.6.2)

The messages returned by strerror() depending on the argument is:

| Argument   | Message                   |
|------------|---------------------------|
| EZERO      | no error                  |
| EDOM       | domain error              |
| ERANGE     | range error               |
| EFPOS      | file positioning error    |
| EILSEQ     | multi-byte encoding error |
| <0    >99  | unknown error             |
| all others | error nnn                 |

Table 47: Message returned by strerror()—IAR DLIB library

#### The time zone (7.12.1)

The local time zone and daylight savings time implementation is described in *Time*, page 67.

#### clock() (7.12.2.1)

From where the system clock starts counting depends on how you have implemented the clock function. See *Time*, page 67.

#### IAR CLIB LIBRARY FUNCTIONS

# **NULL** macro (7.1.6)

The NULL macro is defined to (void \*) 0.

# Diagnostic printed by the assert function (7.2)

The assert() function prints:

Assertion failed: expression, file Filename, line linenumber when the parameter evaluates to zero.

# Domain errors (7.5.1)

<code>HUGE\_VAL</code>, the largest representable value in a double floating-point type, will be returned by the mathematic functions on domain errors.

#### Underflow of floating-point values sets errno to ERANGE (7.5.1)

The mathematics functions set the integer expression errno to ERANGE (a macro in errno.h) on underflow range errors.

# fmod() functionality (7.5.6.4)

If the second argument to fmod() is zero, the function returns zero (it does not change the integer expression errno).

#### signal() (7.7.1.1)

The signal part of the library is not supported.

#### Terminating newline character (7.9.2)

stdout stream functions recognize either newline or end of file (EOF) as the terminating character for a line.

#### **Blank lines (7.9.2)**

Space characters written to the stdout stream immediately before a newline character are preserved. There is no way to read the line through the stdin stream that was written through the stdout stream.

#### Null characters appended to data written to binary streams (7.9.2)

There are no binary streams implemented.

#### Files (7.9.3)

There are no other streams than stdin and stdout. This means that a file system is not implemented.

#### remove() (7.9.4.1)

There are no other streams than stdin and stdout. This means that a file system is not implemented.

#### rename() (7.9.4.2)

There are no other streams than stdin and stdout. This means that a file system is not implemented.

#### %p in printf() (7.9.6.1)

The argument to a %p conversion specifier, print pointer, to printf() is treated as having the type 'char \*'. The value will be printed as a hexadecimal number, similar to using the %x conversion specifier.

#### %p in scanf() (7.9.6.2)

The %p conversion specifier, scan pointer, to scanf() reads a hexadecimal number and converts it into a value with the type 'void \*'.

#### Reading ranges in scanf() (7.9.6.2)

A - (dash) character is always treated explicitly as a - character.

#### File position errors (7.9.9.1, 7.9.9.4)

There are no other streams than stdin and stdout. This means that a file system is not implemented.

#### Message generated by perror() (7.9.10.4)

perror() is not supported.

#### Allocating zero bytes of memory (7.10.3)

The calloc(), malloc(), and realloc() functions accept zero as an argument. Memory will be allocated, a valid pointer to that memory is returned, and the memory block can be modified later by realloc.

## Behavior of abort() (7.10.4.1)

The abort () function does not flush stream buffers, and it does not handle files, because this is an unsupported feature.

## Behavior of exit() (7.10.4.3)

The exit() function does not return.

#### **Environment (7.10.4.4)**

Environments are not supported.

## system() (7.10.4.5)

The system() function is not supported.

## Message returned by strerror() (7.11.6.2)

The messages returned by strerror() depending on the argument are:

| Argument   | Message       |
|------------|---------------|
| EZERO      | no error      |
| EDOM       | domain error  |
| ERANGE     | range error   |
| <0    >99  | unknown error |
| all others | error No.xx   |

Table 48: Message returned by strerror()—IAR CLIB library

## The time zone (7.12.1)

The time zone function is not supported.

#### clock() (7.12.2.1)

The clock() function is not supported.

| A                                            | calling from C++                                    |
|----------------------------------------------|-----------------------------------------------------|
| abort                                        | assembler labels, making public (public_equ) 163    |
| implementation-defined behavior (CLIB)       | assembler language interface                        |
| implementation-defined behavior (DLIB) 260   | calling convention. See assembler code              |
| system termination (DLIB)                    | assembler list file, generating                     |
| absolute location                            | assembler output file87                             |
| data, placing at (@)                         | assembler, inline                                   |
| language support for                         | asserts                                             |
| #pragma location                             | implementation-defined behavior of, (CLIB)261       |
| addressing. See memory types and data models | implementation-defined behavior of, (DLIB)258       |
| algorithm (STL header file)                  | including in application                            |
| alignment                                    | assert.h (CLIB header file)                         |
| in structures (#pragma pack)                 | assert.h (DLIB header file)                         |
| in structures, causing problems              | atoll, C99 extension                                |
| of an object (ALIGNOF)                       | atomic operations                                   |
| of data types                                | monitor                                             |
| restrictions for inline assembler            | attributes                                          |
| alignment (pragma directive)                 | object191                                           |
| ALIGNOF (operator)                           | type                                                |
| anonymous structures                         | auto variables                                      |
| anonymous symbols, creating                  | at function entrance                                |
| application                                  | programming hints for efficient code                |
| building, overview of                        | using in inline assembler code                      |
| startup and termination (CLIB)               | _                                                   |
| startup and termination (DLIB)               | В                                                   |
| architectures, MSP430 and MSP430X 6, 13      |                                                     |
| ARGFRAME (assembler directive)               | Barr, Michael xxiv                                  |
| ARGSUSED (pragma directive)                  | baseaddr (pragma directive)                         |
| arrays                                       | BASE_FILE (predefined symbol)226                    |
| designated initializers in                   | basic type names, using in preprocessor expressions |
| implementation-defined behavior              | (migration_preprocessor_extensions)                 |
| incomplete at end of structs                 | basic_template_matching (pragma directive)          |
| non-lvalue                                   | using                                               |
| of incomplete types                          | bcd_add_long (intrinsic function)                   |
| single-value initialization187               | bcd_add_long_long (intrinsic function)              |
| asm,asm (language extension)                 | bcd_add_short (intrinsic function)                  |
| assembler code                               | bic_SR_register (intrinsic function)                |
| calling from C                               | bic_SR_register_on_exit (intrinsic function)        |

| binary streams (CLIB)                                    | implementation-defined behavior of (DLIB) 260          |
|----------------------------------------------------------|--------------------------------------------------------|
| binary streams (DLIB)                                    | can_instantiate (pragma directive)                     |
| bis_nmi_ie1 (pragma directive)                           | cassert (DLIB header file)236                          |
| bis_SR_register (intrinsic function)                     | cast operators                                         |
| bis_SR_register_on_exit (intrinsic function)218          | in Extended EC++                                       |
| bit negation                                             | missing from Embedded C++                              |
| bitfields                                                | casting                                                |
| data representation of                                   | between pointer types                                  |
| hints113                                                 | of pointers and integers                               |
| implementation-defined behavior of                       | cctype (DLIB header file)                              |
| non-standard types in                                    | cc_version1 (extended keyword)193                      |
| specifying order of members (#pragma bitfields) 201      | cc_version2 (extended keyword)193                      |
| bitfields (pragma directive)201                          | cerrno (DLIB header file)                              |
| bold style, in this guide xxv                            | cexit (system termination code), placing in segment 41 |
| bool (data type)                                         | CFI (assembler directive)                              |
| adding support for in CLIB                               | cfloat (DLIB header file)                              |
| adding support for in DLIB                               | char (data type)                                       |
| making available in C code                               | changing default representation (char_is_signed) 144   |
| bubble sort function, defined in stdlib.h                | signed and unsigned                                    |
| BUILD_NUMBER (predefined symbol)                         | characters, implementation-defined behavior of         |
|                                                          | character-based I/O                                    |
|                                                          | in CLIB                                                |
| C                                                        | in DLIB                                                |
|                                                          | overriding in runtime library                          |
| C and C++ linkage                                        | char_is_signed (compiler option)                       |
| C/C++ calling convention. <i>See</i> calling conventions | cinttypes (DLIB header file)                           |
| C header files                                           | * *                                                    |
| call frame information97                                 | class memory (extended EC++)                           |
| in assembler list file                                   | class template partial specialization                  |
| in assembler list file (-lA)                             | matching (extended EC++)                               |
| call stack97                                             | classes                                                |
| callee-save registers, stored on stack                   | CLIB                                                   |
| calling convention                                       | reference information, in the online help system xxiii |
| C++, requiring C linkage                                 | summary of definitions                                 |
| in compiler89                                            | climits (DLIB header file)236                          |
| overriding default (cc_version1)                         | clocale (DLIB header file)                             |
| overriding default (cc_version2)                         | clock (CLIB library function),                         |
| calloc (library function)                                | implementation-defined behavior of                     |
| See also heap                                            | clock (DLIB library function),                         |
| implementation-defined behavior of (CLIB) 263            | implementation-defined behavior of                     |
| *                                                        | clock.c                                                |

| close (DLIB library function)                              | summary                                                  |
|------------------------------------------------------------|----------------------------------------------------------|
| cmath (DLIB header file)                                   | syntax139                                                |
| code                                                       | typographic convention                                   |
| interruption of execution                                  | -1                                                       |
| verifying linked result42                                  | warnings_affect_exit_code                                |
| code motion (compiler transformation)                      | compiler platform, identifying227                        |
| disabling (no_code_motion)                                 | compiler subversion number228                            |
| code segments, used for placement                          | compiler transformations                                 |
| CODE (segment)                                             | compiler version number                                  |
| using                                                      | compiling                                                |
| codeseg (pragma directive)                                 | from the command line4                                   |
| command line options                                       | syntax                                                   |
| part of invocation syntax                                  | complex numbers, supported in Embedded C++102            |
| passing                                                    | complex (library header file)234                         |
| See also compiler options                                  | compound literals                                        |
| command prompt icon, in this guidexxv                      | computer style, typographic convention xxiv              |
| comments                                                   | configuration                                            |
| after preprocessor directives                              | basic project settings                                   |
| C++ style, using in C code                                 | low_level_init                                           |
| common block (call frame information)                      | configuration symbols, in library configuration files 55 |
| common subexpr elimination (compiler transformation) . 122 | consistency, module                                      |
| disabling (no_cse)                                         | constants, placing in named segment                      |
| compilation date                                           | constseg (pragma directive)                              |
| exact time of (TIME)                                       | const, declaring objects                                 |
| identifying (DATE)                                         | const_cast (cast operator)                               |
| compiler                                                   | contents, of this guide                                  |
| environment variables                                      | conventions, typographic xxiv                            |
| invocation syntax                                          | copyright noticeii                                       |
| output from                                                | CORE (predefined symbol)                                 |
| compiler listing, generating (-l)                          | core                                                     |
| compiler object file                                       | identifying                                              |
| including debug information in (debug, -r) 146             | specifying on command line                               |
| specifying filename of (-o)161–162                         | core (compiler option)                                   |
| compiler optimization levels                               | core (runtime model attribute)                           |
| compiler options                                           | cplusplus (predefined symbol)                            |
| passing to compiler                                        | csetjmp (DLIB header file)                               |
| reading from file (-f)                                     | csignal (DLIB header file)                               |
| setting                                                    | cspy_support (pragma directive)257                       |
| specifying parameters                                      |                                                          |

| CSTACK (segment)                                | ?C_PUTCHAR (assembler label)                 |
|-------------------------------------------------|----------------------------------------------|
| example                                         | C99 standard, added functionality from       |
| See also stack                                  |                                              |
| CSTART (segment)                                | <b>D</b>                                     |
| cstartup (system startup code)41, 79            | D                                            |
| customizing                                     | data_model (compiler option)                 |
| overriding in runtime library                   | data                                         |
| cstartup.s4356                                  | alignment of                                 |
| cstdarg (DLIB header file)                      | located, declaring extern                    |
| cstdbool (DLIB header file)                     | placing                                      |
| cstddef (DLIB header file)                      | at absolute location                         |
| cstdio (DLIB header file)                       | representation of                            |
| cstdlib (DLIB header file)236                   | storage                                      |
| cstring (DLIB header file)236                   | verifying linked result                      |
| ctime (DLIB header file)                        | data block (call frame information)          |
| ctype.h (library header file)233, 239           | data memory attributes, using                |
| added C functionality                           | data models                                  |
| cwctype.h (library header file)                 | configuration                                |
| C++                                             | identifying (_DATA_MODEL)226                 |
| See also Embedded C++ and Extended Embedded C++ | data pointers                                |
| absolute location                               | data segments                                |
| calling convention                              | data types                                   |
| dynamic initialization in42                     | avoiding signed                              |
| features excluded from EC++                     | floating point                               |
| header files                                    | in C++                                       |
| language extensions                             | integers                                     |
| special function types28                        | dataseg (pragma directive)                   |
| static member variables                         | data_alignment (pragma directive)alignment   |
| support for                                     | forcing stricter (#pragma data_alignment)202 |
| terminology xxiv                                | DATA_MODEL (predefined symbol)               |
| C++ names, in assembler code                    | data_model (runtime model attribute)72       |
| C++ objects, placing in memory type             | data16 (extended keyword)194                 |
| C++-style comments                              | data16 (memory type)                         |
| C-SPY                                           | DATA16_AC (segment)                          |
| low-level interface                             | DATA16_AN (segment)                          |
| STL container support                           | DATA16_C (segment)                           |
| ?C_EXIT (assembler label)                       | DATA16_HEAP (segment)244                     |
| ?C_GETCHAR (assembler label)81                  | DATA16_I (segment)                           |
| C_INCLUDE (environment variable)                | DATA16 ID (segment)                          |

| DATA16_N (segment)                                   | diagnostic messages                                          |
|------------------------------------------------------|--------------------------------------------------------------|
| data16_read_addr (intrinsic function)                | classifying as errors                                        |
| DATA16_Z (segment)245                                | classifying as remarks                                       |
| data20 (extended keyword)                            | classifying as warnings                                      |
| data20 (memory type)                                 | disabling warnings                                           |
| DATA20_AC (segment)                                  | disabling wrapping of                                        |
| DATA20_AN (segment)                                  | enabling remarks                                             |
| DATA20_C (segment)                                   | listing all used                                             |
| DATA20_HEAP (segment)246                             | suppressing                                                  |
| DATA20_I (segment)                                   | diagnostics_tables (compiler option)                         |
| DATA20_ID (segment)                                  | diag_default (pragma directive)                              |
| DATA20_N (segment)                                   | diag_error (compiler option)                                 |
| data20_read_char (intrinsic function)                | diag_error (pragma directive)                                |
| data20_read_long (intrinsic function)                | diag_remark (compiler option)                                |
| data20_read_short (intrinsic function)               | diag_remark (pragma directive)                               |
| data20_write_char (intrinsic function)               | diag_suppress (compiler option)                              |
| data20_write_long (intrinsic function)               | diag_suppress (pragma directive)                             |
| data20_write_short (intrinsic function)              | diag_warning (compiler option)                               |
| DATA20_Z (segment)                                   | diag_warning (pragma directive)                              |
| DATE (predefined symbol)                             | DIFUNCT (segment)                                            |
| date (library function), configuring support for67   | directives                                                   |
| debug (compiler option)                              | function for static overlay96                                |
| debug information, including in object file 146, 163 | pragma                                                       |
| declarations                                         | directory, specifying as parameter                           |
| empty                                                | disable_interrupt (intrinsic function)220                    |
| in for loops                                         | disclaimer                                                   |
| Kernighan & Ritchie                                  | DLIB                                                         |
| of functions                                         | building customized library                                  |
| declarations and statements, mixing                  | configurations                                               |
| declarators, implementation-defined behavior256      | configuring                                                  |
| define_type_info (pragma directive)257               | debug support                                                |
| delay_cycles (intrinsic function)220                 | reference information. <i>See</i> the online help system 231 |
| delete operator (extended EC++)                      | runtime environment                                          |
| delete (keyword)22                                   | dlib_config (compiler option)                                |
| dependencies (compiler option)                       | Dlib_defaults.h (library configuration file)                 |
| deque (STL header file)                              | dl430 <i>libname</i> .h                                      |
| destructors and interrupts, using                    | document conventions xxiv                                    |
| DI (assembler instruction)                           | documentation, library                                       |
| ,                                                    | domain errors, implementation-defined behavior 258, 261      |

| double (compiler option)                          | environment variables                             |
|---------------------------------------------------|---------------------------------------------------|
| double (data type)                                | C_INCLUDE134                                      |
| avoiding                                          | QCC430134                                         |
| configuring size of floating-point type           | epilogue                                          |
| double_size (runtime model attribute)             | EQU (assembler directive)                         |
| double_t, C99 extension                           | errno.h (library header file)233, 239             |
| do_not_instantiate (pragma directive)257          | error messages                                    |
| dynamic initialization                            | classifying                                       |
| in C++                                            | error return codes                                |
| dynamic memory                                    | even_in_range (intrinsic function)221             |
|                                                   | exception handling, missing from Embedded C++ 101 |
|                                                   | exception vectors                                 |
| E                                                 | exception (library header file)                   |
| ec++ (compiler option)                            | _Exit (library function)59                        |
| EC++ header files                                 | exit (library function)                           |
| edition, of this guide ii                         | implementation-defined behavior                   |
| eec++ (compiler option)                           | _exit (library function)                          |
| EI (assembler instruction)                        | exit (library function)                           |
| Embedded C++                                      | export keyword, missing from Extended EC++ 107    |
| differences from C++                              | extended command line file                        |
| enabling                                          | Extended Embedded C++                             |
| function linkage                                  | enabling                                          |
| language extensions                               | standard template library (STL)235                |
| overview                                          | extended keywords                                 |
| Embedded C++ Technical Committee xxiv             | enabling (-e)                                     |
| embedded systems, IAR special support for         | overview                                          |
| embedded_cplusplus (predefined symbol)            | summary                                           |
| enable_interrupt (intrinsic function)             | syntax17                                          |
| enable_multibytes (compiler option)               | object attributes                                 |
| entry label, program                              | type attributes on data objects                   |
| enumerations, implementation-defined behavior 255 | type attributes on data pointers                  |
| enums                                             | type attributes on functions                      |
| data representation                               | interrupt                                         |
| forward declarations of                           | See also INTVEC (segment)                         |
| environment                                       | trap                                              |
| implementation-defined behavior                   | See also INTVEC (segment)                         |
| runtime                                           | extern "C" linkage                                |
| CLIB75                                            |                                                   |

DLIB.......45

| E                                                            | FP_NAN, C99 extension                                           |
|--------------------------------------------------------------|-----------------------------------------------------------------|
| F                                                            | FP_NORMAL, C99 extension                                        |
| -f (compiler option)                                         | FP_SUBNORMAL, C99 extension                                     |
| fatal error messages                                         | FP_ZERO, C99 extension                                          |
| fgetpos (library function), implementation-defined           | fragmentation, of heap memory                                   |
| behavior                                                     | free (library function). See also heap                          |
| field width, library support for                             | fstream (library header file)                                   |
| FILE (predefined symbol)                                     | fstream.h (library header file)                                 |
| file dependencies, tracking                                  | ftell (library function), implementation-defined behavior . 260 |
| file paths, specifying for #include files                    | Full DLIB (library configuration)                               |
| file systems                                                 | func (predefined symbol)                                        |
| filename                                                     | FUNCALL (assembler directive)                                   |
| of object file                                               | FUNCTION (predefined symbol)                                    |
| specifying as parameter                                      | function declarations, Kernighan & Ritchie                      |
| float (data type)                                            | function directives for static overlay                          |
| floating point type, configuring size of double              | function inlining (compiler transformation)                     |
| floating-point type, configuring size of double              | disabling                                                       |
|                                                              | function pointers                                               |
| hexadecimal notation                                         | function prototypes                                             |
| hints                                                        | enforcing                                                       |
| floating-point expressions, using in preprocessor extensions | function template parameter deduction (extended EC++). 108      |
| floating-point format                                        | function type information, omitting in object output161         |
|                                                              | FUNCTION (assembler directive)                                  |
| hints                                                        | function (assemble directive)                                   |
| implementation-defined behavior                              | functional (STL header file)                                    |
| special cases                                                |                                                                 |
| 32-bits                                                      | functions                                                       |
| 64-bits                                                      | C++ and special function types                                  |
| floating-point numbers, library support for                  | declaring                                                       |
| float.h (library header file)                                | executing                                                       |
| float_t, C99 extension                                       | inlining                                                        |
| fmod (library function),                                     | interrupt                                                       |
| implementation-defined behavior                              | intrinsic                                                       |
| for loops, declarations in                                   | monitor                                                         |
| formats                                                      | omitting type info                                              |
| floating-point values                                        | parameters                                                      |
| standard IEEE (floating point)                               | placing in memory                                               |
| _formatted_write (library function)                          | recursive                                                       |
| fpclassify, C99 extension                                    | avoiding                                                        |
| FP_INFINITE, C99 extension                                   | storing data on stack                                           |

| related extensions. 23 crype.h                                                                                                    | reentrancy (DLIB)          | assert.h                         |
|----------------------------------------------------------------------------------------------------|----------------------------|----------------------------------|
| Special function types.   23   verifying linked result   42   ermo.h.   239   float.h.   239   incibut.h.   239   incibut.h.   239   incibut.h.   239   intimiscs.h.   215   limits.h.   239   intimiscs.h.   215   limits.h.   239   math.h.   239   math.h.   239   math.h.   239   math.h.   239   math.h.   239   math.h.   239   setjmp.h.   239   setjmp.h.   239   setjmp.h.   239   setdoc.h.   170, 234, 239   setdoc.h.   170, 234, 239   stdoc.h.   171, 239   stdoc.h.   171, 239   stdoc.h.   239   stdoc.h.   230   stdoc.h.   230   stdoc.h.   230   stdoc.h.   230   stdoc.h.   230   stdoc.h.   230   stdoc.h.   230   stdoc.h.   230   stdoc.h.   230   stdoc.h.   230   stdoc.h.   230  |                            | ctype.h239                       |
| Special function types.   23   verifying linked result   42   ermo.h.   239   float.h.   239   incibut.h.   239   incibut.h.   239   incibut.h.   239   intimiscs.h.   215   limits.h.   239   intimiscs.h.   215   limits.h.   239   math.h.   239   math.h.   239   math.h.   239   math.h.   239   math.h.   239   math.h.   239   setjmp.h.   239   setjmp.h.   239   setjmp.h.   239   setdoc.h.   170, 234, 239   setdoc.h.   170, 234, 239   stdoc.h.   171, 239   stdoc.h.   171, 239   stdoc.h.   239   stdoc.h.   230   stdoc.h.   230   stdoc.h.   230   stdoc.h.   230   stdoc.h.   230   stdoc.h.   230   stdoc.h.   230   stdoc.h.   230   stdoc.h.   230   stdoc.h.   230   stdoc.h.   230  | return values from         | Dlib defaults.h                  |
| C                                                                                                    | special function types     |                                  |
| Float.h.                                                                                                    |                            | errno.h                          |
| Section   Compiler   Compiler | , ,                        |                                  |
| intrinsics.h                                                                                                    |                            |                                  |
| getenv (library function), configuring support for                                                                                                    | G                          |                                  |
| getzone (library function), configuring support for                                                                                                    | getchar (library function) | limits.h                         |
| getzone (library function), configuring support for getzone.c. 67                                                                                                    |                            | math.h                           |
| get_order.c. 67    get_interrupt_state (intrinsic function) 221    get_R4_register (intrinsic function) 222    get_R5_register (intrinsic function) 222    get_R5_register (intrinsic function) 222    get_R5_register (intrinsic function) 222    get_R5_register (intrinsic function) 222    get_R5_register (intrinsic function) 222    get_R5_register (intrinsic function) 222    get_R5_register_on_exit (intrinsic function) 222    get_R6_register_on_exit (intrinsic function) 222    get_R6_register_on_exit (intrinsic function) 222                                                                                                    |                            | setjmp.h                         |
| get_interrupt_state (intrinsic function)                                                                                                    |                            | stdarg.h                         |
| get_R4_register (intrinsic function)                                                                                                    |                            |                                  |
| get_RS_register (intrinsic function)                                                                                                    |                            |                                  |
| get_SP_register (intrinsic function).                                                                                                    |                            | stdio.h                          |
| _get_SR_register (intrinsic function)         222         string.h.         239           _get_SR_register_on_exit (intrinsic function)         222         header_context (compiler option)         152           _global variables         37         changling default size         39-40           _Guidelines for the Use of the         DLIB support for         68           C Language in Vehicle Based Software         155         string.h.         239           _guidelines, reading         xxi         bilza and standard I/O         40           _guidelines, reading         xxi         string.h.         239           _guidelines, reading         xxi         bilza and standard I/O         40           _guidelines, reading         xxi         cull B         39           _guidelines, reading         xxi         cull B         39           _guidelines, reading         xxi         cull B         39           _guidelines, reading         xxi         cull B         39           _guidelines, reading         xxi         cull B         39           _guidelines, reading         xxi         cull B         40           _guidelines, reading         xxi         cull B         40           _guidelines, reading         xxi                                                                                                    |                            | stdlib.h                         |
| get_SR_register_on_exit (intrinsic function).                                                                                                    |                            | string.h239                      |
| heap                                                                                                    |                            | header_context (compiler option) |
| initialization         37         changing default size         39-40           Guidelines for the Use of the         DLIB support for         68           C Language in Vehicle Based Software         155         size and standard I/O         40           guidelines, reading         xxi         storing data         14           heap segments         CLIB         39           DLIB         39           DLIB         39           placing         40           hardware multiplier         68           hardware support in compiler         46           hash_map (STL header file)         235           hash_set (STL header file)         235           hdrstop (pragma directive)         257           header files         -I (compiler option)         153           C++         234-235         IAR Command Line Build Utility         55           EC++         234         IAR Systems Technical Support         138           library         231         iarbuild.exe (utility)         55                                                                                                    |                            |                                  |
| Guidelines for the Use of the C Language in Vehicle Based Software guidelines, reading         DLIB support for size and standard I/O         40           guidelines, reading         xxi         storing data         14           heap segments         CLIB         39           DLIB         39         DLIB         39           DLIB         39         DLIB         40           hardware multiplier         68         hints, optimization         124           hardware support in compiler         46         HUGE_VALF, C99 extension         237           hash_map (STL header file)         235         HUGE_VALL, C99 extension         237           hash_set (STL header file)         235         HUGE_VALL, C99 extension         237           header files         235         IAR Command Line Build Utility         55           EC++         234         IAR Systems Technical Support         138           library         231         Iark_SYSTEMS_ICC_ (predefined symbol)         227           Jar [IAR_SYSTEMS_ICC_ (predefined symbol)         227                                                                                                    |                            | -                                |
| C Language in Vehicle Based Software         155         size and standard I/O         40           guidelines, reading         xxi         storing data         14           heap segments         CLIB         39           DLIB         39         DLIB         39           DLIB         39         placing         40           hardware multiplier         68         hints, optimization         124           hardware support in compiler         46         HUGE_VALF, C99 extension         237           hash_map (STL header file)         235         HUGE_VALL, C99 extension         237           header files         257         Interpretation         153           C++         234-235         IAR Command Line Build Utility         55           EC++         234         IAR Systems Technical Support         138           library         231         iarbuild.exe (utility)         55           pecial function registers         127         IAR_SYSTEMS_ICC_ (predefined symbol)         227                                                                                                    |                            |                                  |
| Storing data   14                                                                                                    |                            |                                  |
| heap segments  CLIB                                                                                                    |                            |                                  |
| DLIB   39   19   39   19   19   39   19   19                                                                                                    |                            | _                                |
| Harbison, Samuel P.                                                                                                    | L                          | CLIB                             |
| hardware multiplier.       68       hints, optimization       124         hardware support in compiler       46       HUGE_VALF, C99 extension       237         hash_map (STL header file)       235       HUGE_VALL, C99 extension       237         hash_set (STL header file)       235       HUGE_VALL, C99 extension       237         header files       257       Interpretable of the compiler option       153         C++       234-235       IAR Command Line Build Utility       55         EC++       234       IAR Systems Technical Support       138         library       231       iarbuild.exe (utility)       55         special function registers       127       IAR_SYSTEMS_ICC(predefined symbol)       227                                                                                                    | П                          | DLIB                             |
| hardware multiplier.       68       hints, optimization       124         hardware support in compiler       46       HUGE_VALF, C99 extension       237         hash_map (STL header file)       235       HUGE_VALL, C99 extension       237         hash_set (STL header file)       235       HUGE_VALL, C99 extension       237         header files       257       Interpretable of the compiler option       153         C++       234-235       IAR Command Line Build Utility       55         EC++       234       IAR Systems Technical Support       138         library       231       iarbuild.exe (utility)       55         special function registers       127       IAR_SYSTEMS_ICC(predefined symbol)       227                                                                                                    | Harbison Samuel P          | placing                          |
| hardware support in compiler       .46       HUGE_VALF, C99 extension       .237         hash_map (STL header file)       .235       HUGE_VALL, C99 extension       .237         hash_set (STL header file)       .235       HUGE_VALL, C99 extension       .237         header files       .257       Incompiler option       .153         C++       .234-235       IAR Command Line Build Utility       .55         EC++       .234       IAR Systems Technical Support       .138         library       .231       iarbuild.exe (utility)       .55         special function registers       .127       IAR_SYSTEMS_ICC(predefined symbol)       .227                                                                                                    |                            |                                  |
| hash_map (STL header file)       235         hash_set (STL header file)       235         hdrstop (pragma directive)       257         header files       -I (compiler option)       153         C++       234-235       IAR Command Line Build Utility       55         EC++       234       IAR Systems Technical Support       138         library       231       iarbuild.exe (utility)       55         special function registers       127      IAR_SYSTEMS_ICC (predefined symbol)       227                                                                                                    |                            | HUGE_VALF, C99 extension         |
| hash_set (STL header file)                                                                                                    |                            | HUGE_VALL, C99 extension         |
| hdrstop (pragma directive)       .257         header files       -I (compiler option)       .153         C++       .234-235       IAR Command Line Build Utility       .55         EC++       .234       IAR Systems Technical Support       .138         library       .231       iarbuild.exe (utility)       .55         special function registers       .127       _IAR_SYSTEMS_ICC (predefined symbol)       .227                                                                                                    | • •                        |                                  |
| C         233         -I (compiler option)         153           C++         234-235         IAR Command Line Build Utility         55           EC++         234         IAR Systems Technical Support         138           library         231         iarbuild.exe (utility)         55           special function registers         127        IAR_SYSTEMS_ICC (predefined symbol)         227                                                                                                    |                            |                                  |
| C       233       -I (compiler option).       153         C++       234–235       IAR Command Line Build Utility.       55         EC++       234       IAR Systems Technical Support.       138         library       231       iarbuild.exe (utility)       55         special function registers       127      IAR_SYSTEMS_ICC (predefined symbol)       227                                                                                                    |                            |                                  |
| C++       234–235       IAR Command Line Build Utility.       55         EC++       234       IAR Systems Technical Support.       138         library       231       iarbuild.exe (utility)       55         special function registers       127      IAR_SYSTEMS_ICC (predefined symbol)       227                                                                                                    |                            | -I (compiler option)             |
| EC++234IAR Systems Technical Support138library231iarbuild.exe (utility)55special function registers127IAR_SYSTEMS_ICC (predefined symbol)227                                                                                                    |                            |                                  |
| library    231    iarbuild.exe (utility)                                                                                                    |                            |                                  |
| special function registers                                                                                                    |                            |                                  |
|                                                                                                    |                            |                                  |
|                                                                                                    |                            |                                  |

| ICC430 (predefined symbol)                   | interrupt functions                                     |
|----------------------------------------------|---------------------------------------------------------|
| icons                                        | placement in memory42                                   |
| command promptxxv                            | interrupt state, restoring                              |
| lightbulbxxv                                 | interrupt vector table24                                |
| toolsxxv                                     | in linker command file                                  |
| identifiers, implementation-defined behavior | INTVEC segment                                          |
| IEEE format, floating-point values           | interrupt vectors, specifying with pragma directive 214 |
| implementation-defined behavior              | interrupts                                              |
| include files                                | disabling                                               |
| including before source files                | during function execution                               |
| include files, specifying                    | processor state                                         |
| include_alias (pragma directive)             | using with EC++ destructors                             |
| infinity                                     | intptr_t (integer type)                                 |
| INFINITY, C99 extension                      | intrinsic (extended keyword)                            |
| inheritance, in Embedded C++                 | intrinsic functions                                     |
| initialization                               | overview                                                |
| dynamic                                      | summary                                                 |
| single-value                                 | intrinsics.h (header file)                              |
| initialized data segments                    | inttypes.h (library header file)233                     |
| initializers, static                         | inttypes.h, added C functionality                       |
| inline assembler                             | INTVEC (segment)                                        |
| avoiding                                     | intwri.c (library source code)                          |
| See also assembler language interface        | invocation syntax                                       |
| inline functions                             | iomanip (library header file)                           |
| in compiler123                               | iomanip.h (library header file)                         |
| inline (pragma directive)                    | ios (library header file)                               |
| instantiate (pragma directive)               | iosfwd (library header file)                            |
| integer characteristics, adding              | iostream (library header file)                          |
| integers                                     | iostream.h (library header file)                        |
| casting                                      | isblank, C99 extension                                  |
| implementation-defined behavior              | isfinite, C99 extension                                 |
| intptr_t175                                  | isgreater, C99 extension                                |
| ptrdiff_t                                    | isinf, C99 extension                                    |
| size_t                                       | islessequal, C99 extension                              |
| uintptr_t                                    | islessgreater, C99 extension                            |
| integral promotion                           | isless, C99 extension                                   |
| internal error                               | isnan, C99 extension                                    |
| interrupt (extended keyword)                 | isnormal, C99 extension                                 |
| using in pragma directives                   | 201                                                     |
| O 1 10 11 11 11 11 11 11 11 11 11 11 11 1    |                                                         |

| ISO/ANSI C                                | language (pragma directive)                 | 206  |
|-------------------------------------------|---------------------------------------------|------|
| compiler extensions                       | Large data model                            | . 15 |
| C++ features excluded from EC++           | libraries                                   |      |
| library compliance with 8, 231            | building DLIB                               | . 47 |
| specifying strict usage166                | CLIB                                        | . 75 |
| iso646.h (library header file)233         | definition of                               | 4    |
| ISR_CODE (segment)                        | runtime                                     | . 48 |
| using                                     | standard template library                   | 235  |
| istream (library header file)             | library configuration files                 |      |
| isunordered, C99 extension                | DLIB                                        | . 47 |
| iswblank, C99 extension                   | Dlib_defaults.h                             | . 55 |
| italic style, in this guide xxiv–xxv      | dl430 <i>libname</i> .h                     | . 55 |
| iterator (STL header file)                | modifying                                   |      |
| I/O debugging, support for                | specifying                                  |      |
| I/O module, overriding in runtime library | library documentation                       |      |
| I/O, character-based                      | library features, missing from Embedded C++ |      |
|                                           | library functions                           |      |
| 1/                                        | reference information x                     |      |
| K                                         | summary, CLIB                               |      |
| keep_definition (pragma directive)        | summary, DLIB                               |      |
| Kernighan & Ritchie function declarations | library header files                        |      |
| _                                         | library modules                             | 231  |
| disallowing                               | creating                                    | 154  |
| Kernighan, Brian W                        | overriding.                                 |      |
| keywords, extended10                      | library object files                        |      |
|                                           | library options, setting                    |      |
|                                           | library project template                    |      |
| _                                         |                                             | ,    |
| -l (compiler option)87, 153               | library_module (compiler option)            |      |
| labels                                    | lightbulb icon, in this guide.              |      |
| assembler, making public                  | limits.h (library header file)              |      |
| program_start57                           | LINE (predefined symbol)                    |      |
| Labrosse, Jean J xxiv                     | linkage, C and C++                          |      |
| Lajoie, Josée xxiv                        | linker command files.                       |      |
| language extensions                       | customizing                                 |      |
| descriptions                              | using the -P command                        |      |
| Embedded C++                              | using the -Z command                        |      |
| enabling                                  | linker map file                             | . 43 |
| enabling (-e)                             | linker segment. See segment                 |      |
| language overview                         |                                             |      |

| linking                                             |
|-----------------------------------------------------|
| from the command line5                              |
| required input5                                     |
| Lippman, Stanley B xxiv                             |
| list (STL header file)235                           |
| listing, generating                                 |
| literals, compound                                  |
| literature, recommended xxiv                        |
| llabs, C99 extension                                |
| lldiv, C99 extension                                |
| local variables, See auto variables                 |
| locale support                                      |
| DLIB                                                |
| adding65                                            |
| changing at runtime                                 |
| removing                                            |
| locale.h (library header file)                      |
| located data segments                               |
| located data, declaring extern                      |
| location (pragma directive)                         |
| LOCFRAME (assembler directive)                      |
| lock_r4 (compiler option)                           |
| lock_r5 (compiler option)                           |
| long double (data type)                             |
| long float (data type), synonym for double 186      |
| long long (data type)                               |
| avoiding                                            |
| restrictions                                        |
| loop overhead, reducing                             |
| loop unrolling (compiler transformation)            |
| disabling                                           |
| loop-invariant expressions                          |
| low-level processor operations                      |
| accessing                                           |
| low_level_init                                      |
| customizing                                         |
| low_level_init.c                                    |
| low_power_mode_n (intrinsic function)               |
| low_power_mode_off_on_exit (intrinsic function) 223 |

| lseek (library function)                                                                                                    | 63             |
|----------------------------------------------------------------------------------------------------|----------------|
| M                                                                                                    |                |
| macros, variadic                                                                                                    | 229            |
| main (function), definition                                                                                                    | 252            |
| malloc (library function)                                                                                                    |                |
| See also heap                                                                                                    | 22             |
| implementation-defined behavior                                                                                                    | 260, 263       |
| Mann, Bernhard                                                                                                    | xxiv           |
| map (STL header file)                                                                                                    | 235            |
| map, linker                                                                                                    | 43             |
| math.h (library header file)                                                                                                    | 233, 239       |
| math.h, added C functionality                                                                                                    | 237            |
| MATH_ERREXCEPT, C99 extension                                                                                                    | 237            |
| math_errhandling, C99 extension                                                                                                    | 237            |
| MATH_ERRNO, C99 extension                                                                                                    | 237            |
| Medium data model                                                                                                    | 15             |
| _medium_write (library function)                                                                                                    | 78             |
| memory                                                                                                    |                |
|                                                                                                    |                |
| accessing                                                                                                    | 7, 16          |
| accessingallocating in C++                                                                                                    | ,              |
| 2                                                                                                    | 22             |
| allocating in C++                                                                                                    | 22             |
| allocating in C++dynamic                                                                                                    | 22             |
| allocating in C++dynamicheap                                                                                                    | 22<br>22<br>22 |
| allocating in C++dynamicheapnon-initialized                                                                                                    |                |
| allocating in C++ dynamic heap non-initialized RAM, saving                                                                                                    |                |
| allocating in C++                                                                                                    |                |
| allocating in C++ dynamic heap non-initialized RAM, saving releasing in C++ stack                                                                                                    |                |
| allocating in C++ dynamic heap non-initialized RAM, saving releasing in C++ stack saving static used by executing functions                                                                                       |                |
| allocating in C++ dynamic heap non-initialized RAM, saving releasing in C++ stack saving static                                                                                                    |                |
| allocating in C++ dynamic heap non-initialized RAM, saving releasing in C++ stack saving static used by executing functions                                                                                       |                |
| allocating in C++ dynamic heap non-initialized RAM, saving releasing in C++ stack saving static used by executing functions used by global or static variables memory consumption, reducing memory layout, MSP430 |                |
| allocating in C++ dynamic heap non-initialized RAM, saving releasing in C++ stack saving static used by executing functions used by global or static variables memory consumption, reducing                       |                |
| allocating in C++                                                                                                    |                |
| allocating in C++                                                                                                    |                |

| memory segment. See segment                                                     |
|---------------------------------------------------------------------------------|
| memory types                                                                    |
| C++                                                                             |
| placing variables in                                                            |
| pointers                                                                        |
| specifying16                                                                    |
| structures                                                                      |
| summary                                                                         |
| memory (pragma directive)257                                                    |
| memory (STL header file)235                                                     |
| message (pragma directive)                                                      |
| messages                                                                        |
| disabling                                                                       |
| forcing                                                                         |
| migration_preprocessor_extensions (compiler option) 155                         |
| MISRA C rules                                                                   |
| checking for adherence to                                                       |
| logging                                                                         |
| misrac (compiler option)                                                        |
| misrac_verbose (compiler option)                                                |
| module consistency71                                                            |
| rtmodel212                                                                      |
| module map, in linker map file                                                  |
| module name, specifying                                                         |
| module summary, in linker map file                                              |
| module_name (compiler option)                                                   |
| module_name (pragma directive)                                                  |
| monitor (extended keyword)127, 195                                              |
| monitor functions                                                               |
| MSP430 and MSP430X                                                              |
| architecture6                                                                   |
| memory access7                                                                  |
| memory layout                                                                   |
| $multibyte\ character\ support. \\ \hline \\ \ \ \ \ \ \ \ \ \ \ \ \ \ \ \ \ \$ |
| multiple inheritance, missing from Embedded C++ $\dots 101$                     |
| mutable attribute, in Extended EC++ 102, 111                                    |

## N

| names block (call frame information)                 | 98         |
|------------------------------------------------------|------------|
| namespace support                                    |            |
| in Extended EC++                                     | . 102, 111 |
| missing from Embedded C++                            | 102        |
| NAN, C99 extension                                   | 237        |
| NDEBUG (preprocessor symbol)                         | 228        |
| new operator (extended EC++)                         | 106        |
| new (keyword)                                        | 22         |
| new (library header file)                            | 234        |
| new.h (library header file)                          | 235        |
| none (pragma directive)                              | 257        |
| non-initialized variables, hints for                 | 128        |
| non-scalar parameters, avoiding                      | 125        |
| NOP (assembler instruction)                          | 223        |
| noreturn (extended keyword)                          | 196        |
| Normal DLIB (library configuration)                  | 47         |
| Not a number (NaN)                                   | 173        |
| NOTREACHED (pragma directive)                        | 257        |
| no_code_motion (compiler option)                     | 157        |
| no_cse (compiler option)                             | 157        |
| no_epilogue (pragma directive)                       | 208        |
| no_init (extended keyword)                           | . 128, 196 |
| no_inline (compiler option)                          | 157        |
| no_operation (intrinsic function)                    | 223        |
| no_path_in_file_macros (compiler option)             | 158        |
| no_pch (pragma directive)                            | 257        |
| no_typedefs_in_diagnostics (compiler option)         | 158        |
| no_unroll (compiler option)                          | 159        |
| no_warnings (compiler option)                        | 159        |
| no_wrap_diagnostics (compiler option)                | 160        |
| NULL                                                 |            |
| $NULL\ (macro), implementation-defined\ behavior\ .$ | . 258, 261 |
| numeric (STL header file)                            | 235        |
|                                                      |            |

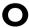

| O ( | compiler | option) |  | 160 |
|-----|----------|---------|--|-----|
|-----|----------|---------|--|-----|

| -o (compiler option)                                   | overhead, reducing                            |
|--------------------------------------------------------|-----------------------------------------------|
| object attributes191                                   | _                                             |
| object filename, specifying                            | Р                                             |
| object module name, specifying                         |                                               |
| object_attribute (pragma directive)                    | pack (pragma directive)                       |
| offsetof                                               | packed structure types176                     |
| omit_types (compiler option)161                        | parameters                                    |
| once (pragma directive)                                | function                                      |
| only_stdout (compiler option)                          | hidden                                        |
| open (library function)                                | non-scalar, avoiding                          |
| operators                                              | register92–93                                 |
| @117, 181                                              | rules for specifying a file or directory      |
| memory_of                                              | specifying                                    |
| optimization                                           | stack                                         |
| code motion, disabling                                 | typographic convention xxiv                   |
| common sub-expression elimination, disabling 157       | part number, of this guide                    |
| configuration                                          | permanent registers                           |
| disabling                                              | perror (library function),                    |
| function inlining, disabling                           | implementation-defined behavior               |
| hints                                                  | pic (compiler option)                         |
| loop unrolling, disabling                              | placement                                     |
| specifying (-O)                                        | code and data                                 |
| summary                                                | in named segments                             |
| techniques                                             | pointer types                                 |
| type-based alias analysis (compiler transformation)123 | differences between                           |
| disabling                                              | mixing                                        |
| using inline assembler code                            | pointers                                      |
| using pragma directive                                 | casting                                       |
| optimization levels                                    | data                                          |
| -                                                      |                                               |
| optimize (pragma directive)                            | function                                      |
| option parameters                                      | implementation-defined behavior               |
| options, compiler. See compiler options                | polymorphism, in Embedded C++                 |
| op_code (intrinsic function)                           | porting, code containing pragma directives200 |
| Oram, Andy xxiv                                        | position independent code                     |
| ostream (library header file)                          | POSITION_INDEPENDENT_CODE (predefined         |
| output (compiler option)                               | symbol)                                       |
| output from linker, specifying5                        | _Pragma (predefined symbol)                   |
| output (preprocessor)                                  | pragma directives                             |
| output, supporting non-standard                        | summary                                       |

| basic_template_matching, using10         | 9 |
|------------------------------------------|---|
| bis_nmi_ie1                              | 1 |
| bitfields                                | 1 |
| for absolute located data11              |   |
| list of all recognized                   |   |
| no_epilogue                              |   |
| pack                                     | 9 |
| type_attribute, using                    |   |
| precision arguments, library support for | 8 |
| predefined symbols                       |   |
| overview                                 | 0 |
| summary                                  | 6 |
| preinclude (compiler option)             | 2 |
| preprocess (compiler option)             | 3 |
| preprocessing directives                 |   |
| implementation-defined behavior          | 6 |
| preprocessor                             |   |
| output16                                 | 3 |
| overview                                 | 5 |
| preprocessor extensions                  |   |
| compatibility                            | 5 |
| #warning message                         | 9 |
| VA_ARGS                                  | 9 |
| preprocessor symbols                     | 6 |
| defining                                 | 5 |
| preserved registers9                     |   |
| PRETTY_FUNCTION (predefined symbol) 22   |   |
| primitives, for special functions        | 3 |
| print formatter, selecting5              | 2 |
| printf (library function)                | 7 |
| choosing formatter5                      | 1 |
| configuration symbols                    |   |
| customizing                              | 8 |
| implementation-defined behavior          |   |
| selecting7                               | 8 |
| processor configuration                  | 6 |
| processor operations                     |   |
| accessing                                |   |
| low-level                                | 5 |
| program entry label5                     | 7 |

| programming hints                                 | 124      |
|---------------------------------------------------|----------|
| program_start (label)                             | 57       |
| projects, basic settings for                      |          |
| prototypes, enforcing                             |          |
| ptrdiff_t (integer type)                          |          |
| PUBLIC (assembler directive)                      |          |
| publication date, of this guide                   | ii       |
| public_equ (compiler option)                      | 163      |
| public_equ (pragma directive)                     |          |
| putchar (library function)                        |          |
| putenv (library function), absent from DLIB       | 66       |
| 0                                                 |          |
| QCC430 (environment variable)                     | 134      |
| qualifiers, implementation-defined behavior       |          |
| queue (STL header file)                           |          |
| R                                                 |          |
| -r (compiler option)                              | 163      |
| raise (library function), configuring support for |          |
| raise.c                                           |          |
| RAM memory, saving                                |          |
| range errors, in linker                           |          |
| raw (extended keyword)                            |          |
| example                                           |          |
| read (library function)                           | 63       |
| customizing                                       |          |
| read formatter, selecting                         | 53, 79   |
| reading guidelines                                | xxi      |
| reading, recommended                              | xxiv     |
| realloc (library function)                        |          |
| implementation-defined behavior                   | 260, 263 |
| See also heap                                     |          |
| recursive functions                               |          |
| avoiding                                          | 125      |
| storing data on stack                             | 21–22    |
| reduce stack usage (compiler option)              | 164      |

| reentrancy (DLIB)232                               | remarks (diagnostic message)                              |
|----------------------------------------------------|-----------------------------------------------------------|
| reference information, typographic conventionxxv   | remove (library function)                                 |
| register parameters                                | implementation-defined behavior259, 262                   |
| registered trademarksii                            | rename (library function)                                 |
| registers                                          | implementation-defined behavior259, 262                   |
| assigning to parameters                            | ReportAssert (library function)                           |
| callee-save, stored on stack                       | required (pragma directive)21                             |
| for function returns95                             | require_prototypes (compiler option)16:                   |
| implementation-defined behavior                    | RESET (segment)                                           |
| in assembler-level routines89                      | return values, from functions94                           |
| preserved                                          | Ritchie, Dennis M xxi                                     |
| R4                                                 | ROM3                                                      |
| excluding from use (lock_R4)                       | root (extended keyword)                                   |
| getting the value of ( <u>get_R4_register</u> )222 | routines, time-critical                                   |
| reserving for register variables (regvar_R4) 164   | RTMODEL (assembler directive)                             |
| writing to (set_R4_register)                       | rtmodel (pragma directive)                                |
| R5                                                 | rtti support, missing from STL                            |
| excluding from use (lock_R5)                       | rt_version (runtime model attribute)                      |
| getting the value of ( <u>get_R5_register</u> )222 | runtime environment                                       |
| reserving for register variables (regvar_R5) 164   | CLIB                                                      |
| writing to (set_R5_register)                       | DLIB                                                      |
| scratch                                            | setting options                                           |
| SP                                                 | runtime libraries                                         |
| getting the value of ( <u>get_SP_register</u> )222 | choosing.                                                 |
| writing to (set_SP_register)                       | introduction                                              |
| SR                                                 | CLIB                                                      |
| getting the value of on exit                       | naming convention                                         |
| getting the value of (get_SR_register)222          | summary                                                   |
| REGISTER_MODEL (predefined symbol) 227             | DLIB                                                      |
| REGVAR_AC (segment)249                             | choosing                                                  |
| regvar_r4 (compiler option)                        | customizing without rebuilding50                          |
| regvar_r5 (compiler option)                        | naming convention                                         |
| reg_4 (runtime model attribute)                    | overriding modules in                                     |
| reg_5 (runtime model attribute)                    | runtime model attributes                                  |
| reinterpret_cast (cast operator)                   | runtime model definitions                                 |
| remark (diagnostic message)                        | runtime type information, missing from Embedded C++ . 102 |
| classifying                                        | R4. See registers                                         |
| enabling                                           | R5. See registers                                         |
| remarks (compiler option)                          |                                                           |

## S

| save_reg20 (compiler option)                 | 165      |
|----------------------------------------------|----------|
| save_reg20 (extended keyword)                | 197      |
| scanf (library function)                     | 79       |
| choosing formatter                           | 52       |
| configuration symbols                        | 62       |
| implementation-defined behavior              | 260, 263 |
| scratch registers                            | 91       |
| section (pragma directive)                   | 258      |
| segment group name                           |          |
| segment map, in linker map file              |          |
| segment memory types, in XLINK               |          |
| segment names, declaring                     |          |
| segment (pragma directive)                   |          |
| segments                                     |          |
| code                                         |          |
| data                                         | 35       |
| definition of                                |          |
| initialized data                             | 37       |
| introduction                                 | 31       |
| located data                                 | 40       |
| naming                                       |          |
| packing in memory                            |          |
| placing in sequence                          |          |
| static memory                                |          |
| summary                                      |          |
| too long for address range                   |          |
| too long, in linker                          |          |
| CODE                                         |          |
| ISR_CODE, for interrupt functions (MSP430X). | 41       |
| segment_begin (extended operator)            | 181      |
| segment_end (extended operator)              | 181      |
| semaphores                                   |          |
| C example                                    | 26       |
| C++ example                                  | 27       |
| operations on                                |          |
| set (STL header file)                        |          |
| setjmp.h (library header file)               |          |

| setlocale (library function)                             | 65    |
|----------------------------------------------------------|-------|
| settings, basic for project configuration                | 5     |
| set_interrupt_state (intrinsic function)                 | . 223 |
| set_R4_register (intrinsic function)                     | . 224 |
| set_R5_register (intrinsic function)                     | . 224 |
| set_SP_register (intrinsic function)                     | . 224 |
| severity level, of diagnostic messages                   | . 137 |
| specifying                                               | . 138 |
| SFR (special function registers)                         | . 127 |
| declaring extern                                         | . 118 |
| shared object                                            | . 136 |
| signal (library function)                                |       |
| configuring support for                                  | 67    |
| implementation-defined behavior                          | . 259 |
| signal.c                                                 | 67    |
| signal.h (library header file)                           | . 233 |
| signbit, C99 extension                                   | . 237 |
| signed char (data type)                                  | -171  |
| specifying                                               | . 144 |
| signed int (data type)                                   | . 170 |
| signed long long (data type)                             | . 170 |
| signed long (data type)                                  | . 170 |
| signed short (data type)                                 | . 170 |
| signed values, avoiding                                  | . 113 |
| silent (compiler option)                                 | . 166 |
| silent operation, specifying                             | . 166 |
| _simple (function type attribute)                        | 90    |
| 64-bits (floating-point format)                          | . 173 |
| sizeof, using in preprocessor extensions                 |       |
| size_t (integer type)174,                                | , 239 |
| skeleton code, creating for assembler language interface |       |
| skeleton.s99 (assembler source output)                   |       |
| slist (STL header file)                                  |       |
| Small data model                                         |       |
| _small_write (library function)                          |       |
| snprintf, C99 extension                                  |       |
| source files, list all referred                          | . 152 |
| special function registers (SFR)                         | 127   |

| special function types                         | static memory                                      |          |
|------------------------------------------------|----------------------------------------------------|----------|
| overview                                       | static memory segments                             |          |
| sprintf (library function)                     | static overlay                                     | 96       |
| choosing formatter51                           | static variables                                   |          |
| customizing                                    | initialization                                     |          |
| SP. See registers                              | taking the address of                              |          |
| sscanf (library function)                      | static_cast (cast operator)                        | 102      |
| choosing formatter52                           | std namespace, missing from EC++                   |          |
| sstream (library header file)                  | and Extended EC++                                  | 111      |
| stack                                          | stdarg.h (library header file)                     | 233, 239 |
| advantages and problems using                  | stdbool.h (library header file)                    | 234, 239 |
| changing default size of                       | added C functionality                              | 237      |
| cleaning after function return95               | STDC (predefined symbol)                           | 227      |
| contents of                                    | STDC_VERSION (predefined symbol)                   | 228      |
| function usage                                 | stddef.h (library header file)                     | 234, 239 |
| internal data                                  | stderr                                             | .63, 161 |
| layout94                                       | stdexcept (library header file)                    | 234      |
| saving space                                   | stdin                                              | 63       |
| size38                                         | implementation-defined behavior                    | 259, 262 |
| stack parameters                               | stdint.h (library header file)                     | 234, 236 |
| stack pointer                                  | stdint.h, added C functionality                    | 237      |
| stack segment                                  | stdio.h (library header file)                      | 234, 239 |
| placing in memory                              | stdio.h, additional C functionality                | 238      |
| stack (STL header file)                        | stdlib.h (library header file)                     |          |
| standard error                                 | stdlib.h, additional C functionality               |          |
| standard input                                 | stdout                                             |          |
| standard output                                | implementation-defined behavior                    |          |
| specifying                                     | Steele, Guy L                                      |          |
| standard template library (STL)                | STL                                                |          |
| in Extended EC++                               | streambuf (library header file)                    |          |
| missing from Embedded C++                      | streams, supported in Embedded C++                 |          |
| startup code                                   | strerror (library function)                        |          |
| placement of                                   | implementation-defined behavior                    | 261, 264 |
| See also CSTART                                | strict_ansi (compiler option)                      |          |
| startup, system                                | string (library header file)                       |          |
| CLIB                                           | strings, supported in Embedded C++                 |          |
| DLIB                                           | string.h (library header file)                     |          |
| statements, implementation-defined behavior256 | Stroustrup, Bjarne                                 |          |
| static data, in linker command file            | strstream (library header file)                    |          |
| state data, in inited communication            | strtod (library function), configuring support for |          |

| strtod, in stdlib.h                                |
|----------------------------------------------------|
| strtof, C99 extension                              |
| strtold, C99 extension                             |
| strtoll, C99 extension                             |
| strtoull, C99 extension                            |
| structs                                            |
| anonymous181                                       |
| structure types                                    |
| alignment175–176                                   |
| layout of                                          |
| packed                                             |
| structures                                         |
| aligning                                           |
| anonymous115                                       |
| implementation-defined behavior                    |
| packing and unpacking                              |
| placing in memory type                             |
| SUBVERSION (predefined symbol)                     |
| support, technical                                 |
| SWAPB (assembler instruction)                      |
| swap_bytes (intrinsic function)224                 |
| switch statements, hints for using                 |
| symbol names, using in preprocessor extensions 155 |
| symbols                                            |
| anonymous, creating183                             |
| including in output                                |
| listing in linker map file                         |
| overview of predefined10                           |
| preprocessor, defining                             |
| syntax                                             |
| compiler options                                   |
| extended keywords                                  |
| system startup                                     |
| CLIB                                               |
| customizing                                        |
| DLIB                                               |
| system termination                                 |
| CLIB                                               |
| C-SPY interface to                                 |

| DLIB                                             | 58   |
|--------------------------------------------------|------|
| system (library function)                        |      |
| configuring support for                          | 66   |
| implementation-defined behavior260, 26           | 63   |
| system_include (pragma directive)                |      |
|                                                  |      |
| T                                                |      |
| task (extended keyword)19                        | 98   |
| technical support, IAR Systems                   | 38   |
| template support                                 |      |
| in Extended EC++                                 | 07   |
| missing from Embedded C++                        | 01   |
| Terminal I/O window                              | 81   |
| making available                                 | 70   |
| terminal output, speeding up                     | 70   |
| termination, of system                           |      |
| CLIB                                             | 80   |
| DLIB                                             | 58   |
| terminologyxx                                    | iv   |
| 32-bits (floating-point format)                  | 72   |
| this (pointer)                                   | 88   |
| class memory                                     | 04   |
| data type of                                     | 20   |
| referring to a class object                      | 03   |
| TIME (predefined symbol)                         | 28   |
| time zone (library function)                     |      |
| implementation-defined behavior                  | 64   |
| time (library function), configuring support for | 67   |
| time-critical routines                           | 15   |
| time.c,                                          | 67   |
| time.h (library header file)                     | 34   |
| tips, programming12                              | 24   |
| tools icon, in this guidexx                      | ΧV   |
| trademarks                                       | . ii |
| transformations, compiler                        | 20   |
| translation, implementation-defined behavior25   | 51   |
| trap vectors, specifying with pragma directive2  | 14   |
|                                                  |      |

| type attributes                                                | global placement in memory                  | 4 |
|----------------------------------------------------------------|---------------------------------------------|---|
| specifying                                                     | hints for choosing                          |   |
| type definitions, used for specifying memory storage . 18, 191 | local, See auto variables                   |   |
| type information, omitting                                     | non-initialized                             | 8 |
| type qualifiers, const and volatile                            | omitting type info                          |   |
| typedefs                                                       | placing at absolute addresses               |   |
| excluding from diagnostics                                     | placing in named segments                   |   |
| repeated                                                       | static                                      | _ |
| using in preprocessor extensions                               | placement in memory                         | 1 |
| type-based alias analysis (compiler transformation) 123        | taking the address of                       |   |
|                                                                |                                             |   |
| disabling                                                      | static and global, initializing             |   |
| type-safe memory management                                    | vector (pragma directive)                   |   |
| type_attribute (pragma directive)                              | vector (STL header file)                    |   |
| typographic conventions                                        | VER (predefined symbol)                     |   |
|                                                                | version, IAR Embedded Workbench             |   |
| U                                                              | version, of compiler                        |   |
|                                                                | version1 calling convention                 |   |
| uintptr_t (integer type)                                       | version2 calling convention                 |   |
| underflow range errors,                                        | vfscanf, C99 extension                      |   |
| implementation-defined behavior                                | vfwscanf, C99 extension                     | 8 |
| unions                                                         | void, pointers to                           | 6 |
| anonymous115, 181                                              | volatile (keyword)12                        | 6 |
| implementation-defined behavior                                | volatile, declaring objects                 | 6 |
| unsigned char (data type)                                      | vscanf, C99 extension                       | 8 |
| changing to signed char                                        | vsnprintf, C99 extension                    | 8 |
| unsigned int (data type)                                       | vsscanf, C99 extension                      | 8 |
| unsigned long long (data type)                                 | vswscanf, C99 extension                     | 8 |
| unsigned long (data type)                                      | vwscanf, C99 extension                      | 8 |
| unsigned short (data type)170                                  |                                             |   |
| utility (STL header file)                                      | W                                           |   |
| V                                                              | #warning message (preprocessor extension)   | 9 |
| ▼                                                              | warnings                                    | 7 |
| VARARGS (pragma directive)                                     | classifying                                 |   |
| variable type information, omitting in object output 161       | disabling                                   |   |
| variables                                                      | exit code                                   |   |
| auto                                                           | warnings (pragma directive)                 |   |
| defined inside a function                                      | warnings_affect_exit_code (compiler option) |   |
| defined inside a function                                      | warnings_are_errors (compiler option)       |   |

| wchar.h (library header file)                   | diag_error (compiler option)                         | . 147 |
|-------------------------------------------------|------------------------------------------------------|-------|
| wchar.h, added C functionality                  | diag_remark (compiler option)                        | . 148 |
| wchar_t (data type), adding support for in C171 | diag_suppress (compiler option)                      | . 148 |
| wcstof, C99 extension                           | diag_warning (compiler option)                       | . 148 |
| wcstolb, C99 extension                          | dlib_config (compiler option)                        | . 149 |
| wctype.h (library header file)                  | double (compiler option)                             | . 150 |
| wctype.h, added C functionality                 | ec++ (compiler option)                               | . 151 |
| web sites, recommended xxiv                     | eec++ (compiler option)                              | . 151 |
| write (library function)                        | enable_multibytes (compiler option)                  | . 151 |
| customizing                                     | error_limit (compiler option)                        | . 152 |
| write formatter, selecting78–79                 | header_context (compiler option)                     | . 152 |
|                                                 | library_module (compiler option)                     | . 154 |
| X                                               | lock_r4 (compiler option)                            | . 154 |
| ^                                               | lock_r5 (compiler option)                            | . 154 |
| XLINK errors                                    | migration_preprocessor_extensions (compiler option). | . 155 |
| range error                                     | misrac (compiler option)                             | . 155 |
| segment too long                                | misrac_verbose (compiler option)                     | . 156 |
| XLINK output files5                             | module_name (compiler option)                        | . 156 |
| XLINK segment memory types                      | no_code_motion (compiler option)                     | . 157 |
| xreportassert.c68                               | no_cse (compiler option)                             | . 157 |
|                                                 | no_inline (compiler option)                          |       |
| Symbols                                         | no_path_in_file_macros (compiler option)             |       |
| Symbols                                         | no_tbaa (compiler option)                            |       |
| #include files, specifying                      | no_typedefs_in_diagnostics (compiler option)         |       |
| #warning message (preprocessor extension)       | no_unroll (compiler option)                          |       |
| -D (compiler option)                            | no_warnings (compiler option)                        |       |
| -e (compiler option)                            | no_wrap_diagnostics (compiler option)                |       |
| -f (compiler option)                            | omit_types (compiler option)                         |       |
| -I (compiler option)                            | only_stdout (compiler option)                        |       |
| -1 (compiler option)                            | output (compiler option)                             |       |
| -O (compiler option)160                         | pic (compiler option)                                |       |
| -o (compiler option)                            | preinclude (compiler option)                         |       |
| -r (compiler option)                            | preprocess (compiler option)                         |       |
| char_is_signed (compiler option)144             | reduce_stack_usage (compiler option)                 |       |
| core (compiler option)                          | regvar_r4 (compiler option)                          |       |
| data_model (compiler option)                    | regvar_r5 (compiler option)                          |       |
| debug (compiler option)                         | remarks (compiler option)                            |       |
| dependencies (compiler option)                  | require_prototypes (compiler option)                 |       |
| diagnostics_tables (compiler option)            | save_reg20 (compiler option)                         | . 165 |

| silent (compiler option)                             | data20_read_char (intrinsic function)              |
|------------------------------------------------------|----------------------------------------------------|
| strict_ansi (compiler option)166                     | data20_read_long (intrinsic function)              |
| warnings_affect_exit_code (compiler option) 136, 166 | data20_read_short (intrinsic function)             |
| warnings_are_errors (compiler option)                | data20_write_char (intrinsic function)             |
| ?C_EXIT (assembler label)81                          | data20_write_long (intrinsic function)             |
| ?C_GETCHAR (assembler label)81                       | data20_write_short (intrinsic function)220         |
| ?C_PUTCHAR (assembler label)                         | DATE (predefined symbol)                           |
| @ (operator)                                         | delay_cycles (intrinsic function)                  |
| _Exit (library function)                             | disable_interrupt (intrinsic function)             |
| _exit (library function)                             | double_size (runtime model attribute)              |
| _Exit, C99 extension                                 | embedded_cplusplus (predefined symbol) 226         |
| _formatted_write (library function)                  | enable_interrupt (intrinsic function)              |
| _medium_write (library function)                     | even_in_range (intrinsic function)                 |
| _Pragma (predefined symbol)229                       | exit (library function)                            |
| _small_write (library function)                      | FILE (predefined symbol)226                        |
| ALIGNOF (operator)                                   | FUNCTION (predefined symbol)                       |
| asm (language extension)                             | func (predefined symbol)                           |
| BASE_FILE (predefined symbol)226                     | gets, in stdio.h                                   |
| bcd_add_long (intrinsic function)217                 | get_interrupt_state (intrinsic function)           |
| bcd_add_long_long (intrinsic function)               | get_R4_register (intrinsic function)               |
| bcd_add_short (intrinsic function)                   | get_R5_register (intrinsic function)               |
| bic_SR_register (intrinsic function)                 | get_SP_register (intrinsic function)               |
| bic_SR_register_on_exit (intrinsic function)         | get_SR_register (intrinsic function)               |
| bis_SR_register (intrinsic function)                 | get_SR_register_on_exit (intrinsic function)222    |
| bis_SR_register_on_exit (intrinsic function)218      | IAR_SYSTEMS_ICC (predefined symbol) 227            |
| BUILD_NUMBER (predefined symbol)                     | ICC430 (predefined symbol)227                      |
| cc_version1 (extended keyword)193                    | interrupt (extended keyword)                       |
| cc_version1 (function type attribute)                | using in pragma directives                         |
| choosing calling convention90                        | intrinsic (extended keyword)                       |
| cc_version2 (extended keyword)193                    | LINE (predefined symbol)                           |
| close (library function)                             | low_level_init                                     |
| core (runtime model attribute)                       | low_level_init, customizing                        |
| CORE (predefined symbol)                             | low_power_mode_n (intrinsic function)              |
| cplusplus (predefined symbol)                        | low_power_mode_off_on_exit (intrinsic function)223 |
| data_model (runtime model attribute)72               | lseek (library function)                           |
| DATA_MODEL (predefined symbol)                       | memory_of, operator                                |
| data16 (extended keyword)174, 194                    | monitor (extended keyword)                         |
| data16_read_addr (intrinsic function)                | noreturn (extended keyword)                        |
| data20 (extended keyword)                            | no_init (extended keyword)                         |

| no_operation (intrinsic function)        | . 223 |
|------------------------------------------|-------|
| open (library function)                  | 63    |
| op_code (intrinsic function)             | . 223 |
| POSITION_INDEPENDENT_CODE (predefined    |       |
| symbol)                                  |       |
| PRETTY_FUNCTION (predefined symbol)      | . 227 |
| printf_args (pragma directive)           | . 258 |
| program_start (label)                    | 57    |
| qsortbbl, C99 extension                  | . 238 |
| raw (extended keyword)                   | . 196 |
| read (library function)                  | 63    |
| customizing                              |       |
| REGISTER_MODEL (predefined symbol)       | . 227 |
| reg_4 (runtime model attribute)          | 73    |
| reg_5 (runtime model attribute)          | 73    |
| ReportAssert (library function)          | 68    |
| root (extended keyword)                  | . 197 |
| rt_version (runtime model attribute)     | 73    |
| save_reg20 (extended keyword)            | . 197 |
| scanf_args (pragma directive)            | . 258 |
| segment_begin (extended operator         | . 181 |
| segment_end (extended operators)         | . 181 |
| set_interrupt_state (intrinsic function) | . 223 |
| set_R4_register (intrinsic function)     | . 224 |
| set_R5_register (intrinsic function)     | . 224 |
| set_SP_register (intrinsic function)     |       |
| STDC_VERSION (predefined symbol)         | . 228 |
| STDC (predefined symbol)                 |       |
| SUBVERSION (predefined symbol)           |       |
| swap_bytes (intrinsic function)          |       |
| task (extended keyword)                  | . 198 |
| TIME (predefined symbol)                 | . 228 |
| ungetchar, in stdio.h                    | . 238 |
| VA_ARGS (preprocessor extension)         | . 229 |
| VER (predefined symbol)                  | . 228 |
| write (library function)                 | 63    |
| customizing                              | 60    |
| write_array, in stdio.h                  |       |
| write_buffered (DLIB library function)   | 70    |

# **Numerics**

| 32-bits (floating-point format) | 2 |
|---------------------------------|---|
| 64-bit data types, avoiding11   | 3 |
| 64-bits (floating-point format) | 3 |